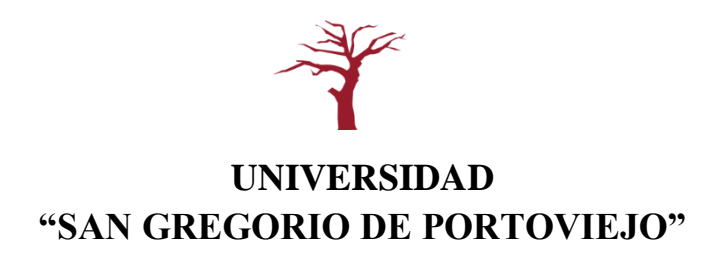

# **UNIDAD ACADÉMICA TÉCNICA CARRERA DE DISEÑO GRÁFICO MENCIÓN MULTIMEDIA**

# **TESIS DE GRADO**

**Previo a la obtención del Título de INGENIERO EN DISEÑO GRÁFICO**

#### **TEMA**

**Diseño de Página Web con Televisión Online como medio de Enseñanza para los estudiantes Universitarios en la ciudad de Portoviejo.**

#### **AUTORAS**

# **LAURA NOEMÍ MENÉNDEZ NAVIA CINTHIA ANNABEL MOLINA ACUÑA**

**DIRECTOR DE TESIS Ing. Esteban Plaza Trujillo**

**Portoviejo – Manabí – Ecuador**

#### **2012**

# PARTE PRELIMINAR

# **Declaración de autoría**

Los criterios emitidos en el desarrollo y descripción de la tesis, le corresponden a las autoras de la misma.

## **C E R T I F I C A D O**

Yo, Esteban Plaza Trujillo, en calidad de Catedrático de la Universidad San Gregorio de Portoviejo tengo a bien certificar que las egresadas **Laura Noemí Menéndez Navia** y **Cinthia Annabel Molina Acuña** han culminado la Tesis titulada:

## **Diseño de Página Web con Televisión Online como medio de Enseñanza para los estudiantes universitarios en la ciudad de Portoviejo**

La misma que fue realizada bajo mi dirección, análisis y supervisión habiendo demostrado eficiencia, capacidad y responsabilidad en el proceso de investigación.

Particular que comunico para los fines correspondientes.

**Ing. Esteban Plaza Trujillo** *Director de Tesis*

## **UNIVERSIDAD "SAN GREGORIO DE PORTOVIEJO"**

# **UNIDAD ACADÉMICA TÉCNICA CARRERA DE DISEÑO GRÁFICO**

#### **TESIS DE GRADO**

## **Diseño de Página Web con Televisión Online como medio de Enseñanza para los estudiantes universitarios en la ciudad de Portoviejo**

Sometida a consideración del Tribunal designado por la Carrera de Diseño Gráfico de la Universidad San Gregorio de Portoviejo, como requisito previo a la obtención del Título de Ingeniero en Diseño Gráfico.

**Presidente del Tribunal del Director de Tesis** 

**Miembro del Tribunal Miembro del Tribunal**

#### **AGRADECIMIENTO**

*"Las que conducen y arrastran al mundo no son las máquinas, sino las ideas" Víctor Hugo*

Durante este tiempo son varias las personas e instituciones que han participado en este trabajo y a quienes queremos expresar nuestra gratitud por el apoyo y la confianza que nos han prestado de forma desinteresada.

En primer lugar, debemos agradecer a Dios, por habernos permitido la realización de esta investigación, la cual significa la concreción de una de nuestras metas personales y académicas.

Un sincero agradecimiento a nuestro Director de Tesis, *Ing. Esteban Plaza Trujillo* por todo el tiempo que nos ha dado, por sus sugerencias e ideas de las que tanto provecho hemos obtenido, por su respaldo y amistad.

También nos complace agradecer la acogida, el apoyo y de compartir sus conocimientos en todo momento al *Centro de Servicios Tenaz*.

Asimismo, a las personas que con su experiencia la compartieron con nosotras para la realización de esta Tesis, al *Sr. Ricardo Suárez*, *Sr. Iván Tapia*, *Sra. Lila María Saltos*, *Sra. Karina Mendoza, Sr. José Vaca Alcívar*, a cada una de las personas que de una u otra forma nos han apoyado y sobre todo a los estudiantes de la *Universidad Técnica de Manabí* y *Universidad San Gregorio de Portoviejo* por la ayuda prestada.

Todo esto nunca hubiera sido posible sin la acogida incondicional de nuestras familias, nuestros padres, hermanos y amigos.

> Gracias a todos Las Autoras

#### **DEDICATORIA**

*"Triunfé porque creyeron en mí"*

*Ulysses S. Grant*

El presente trabajo se lo dedicamos a nuestras familias que gracias a su apoyo, sus consejos y palabras de aliento nos hacen crecer como personas.

A nuestros Padres por su respaldo, confianza y amor, por brindarnos los recursos necesarios y estar a nuestro lado alentándonos y aconsejándonos siempre.

> Gracias por ayudarnos a cumplir nuestros objetivos como personas y estudiantes.

> > Atte. Las Autoras

# ÍNDICE DE CONTENIDOS

# **ÍNDICE DE CONTENIDOS**

## PARTE PRELIMINAR Págs.

# Portada

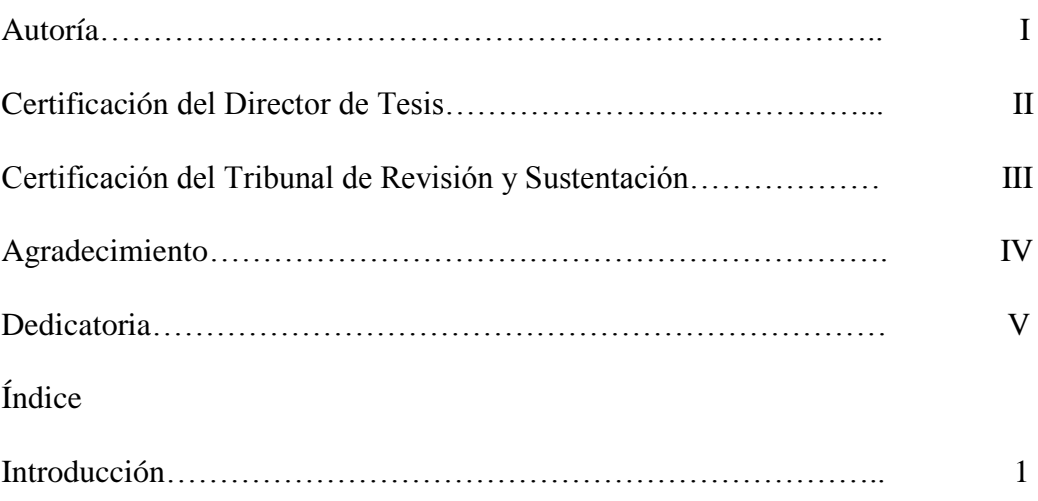

# **CAPÍTULO I - MARCO REFERENCIAL**

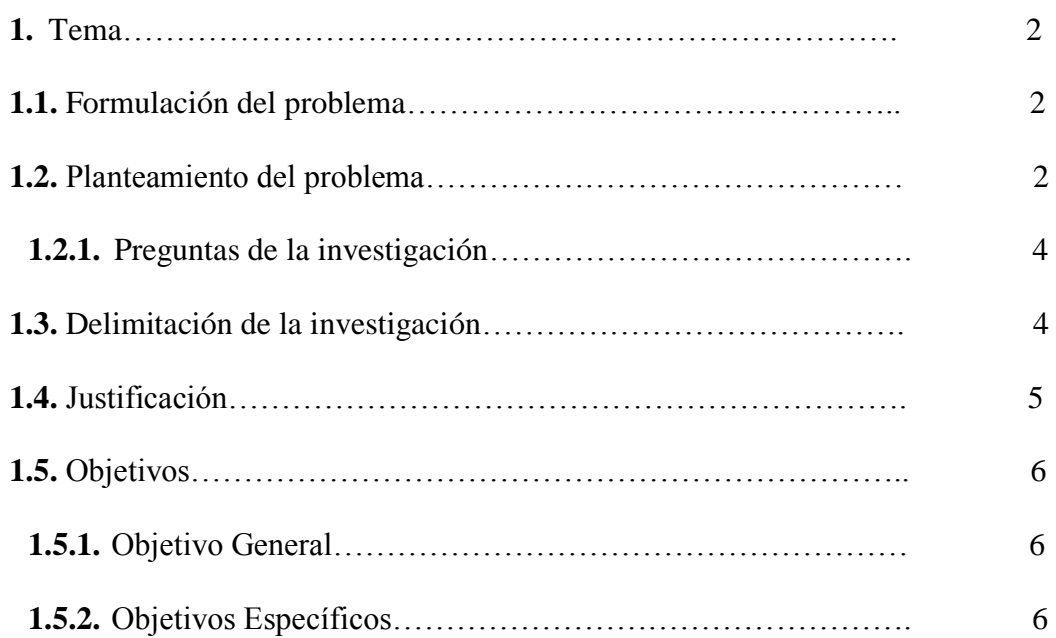

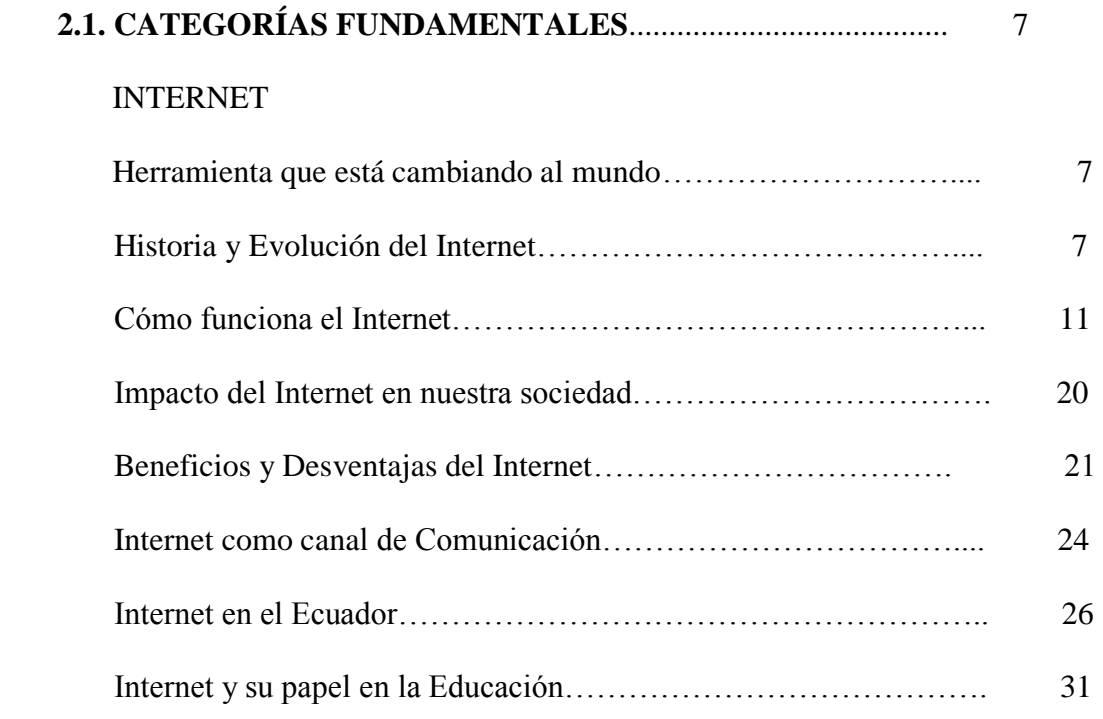

## **DISEÑO WEB**

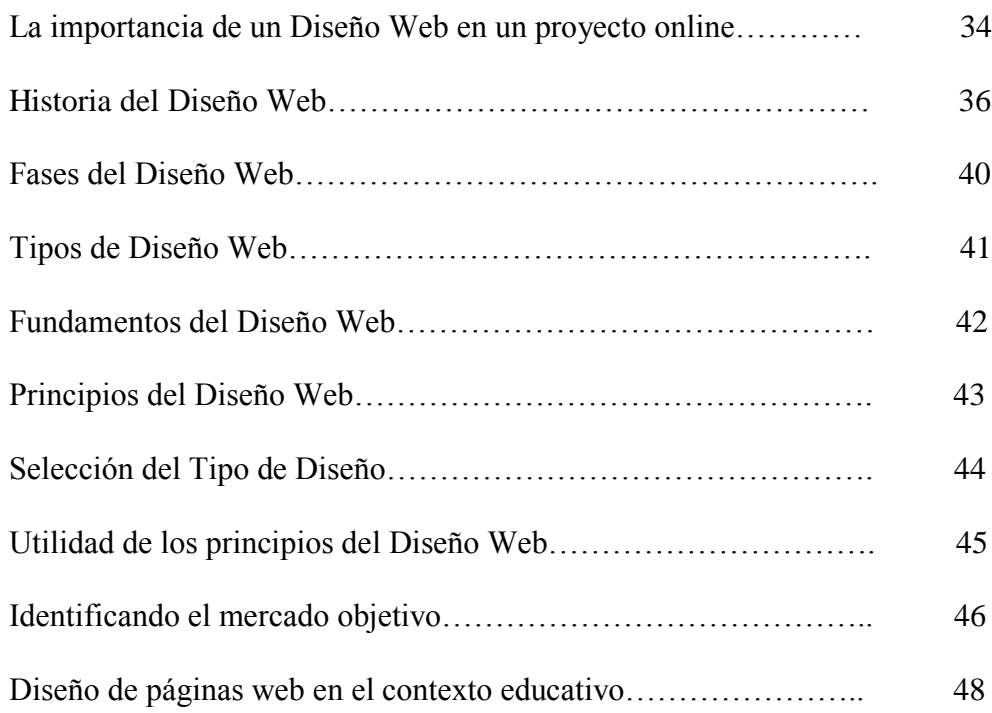

## **TELEVISIÓN**

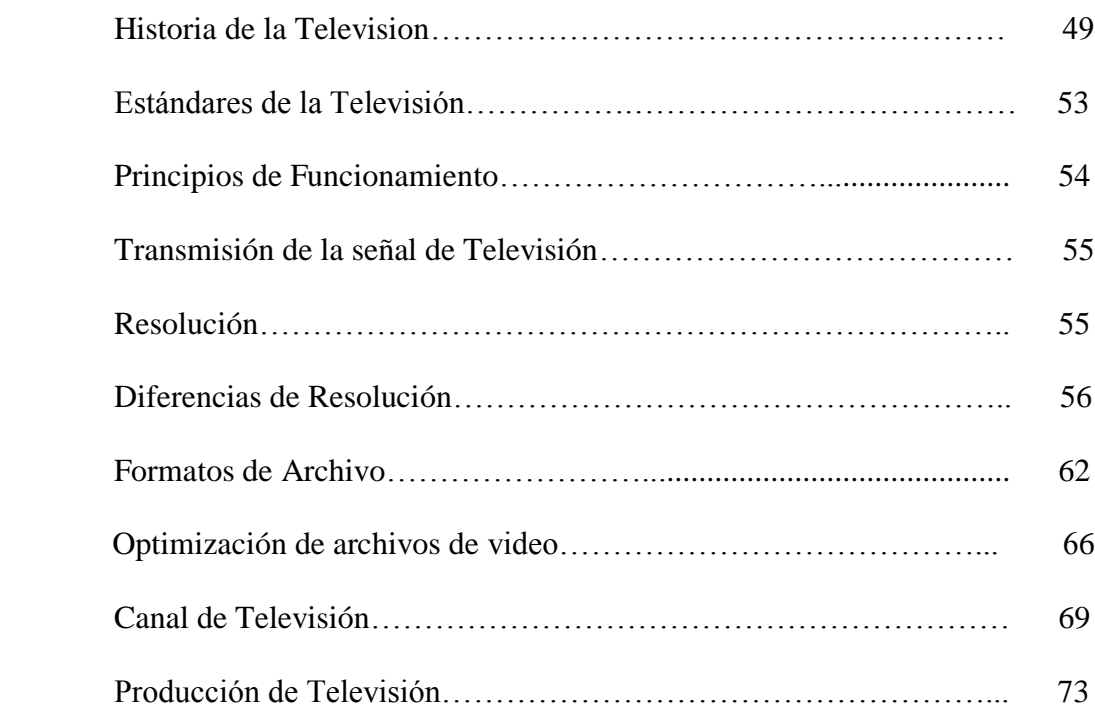

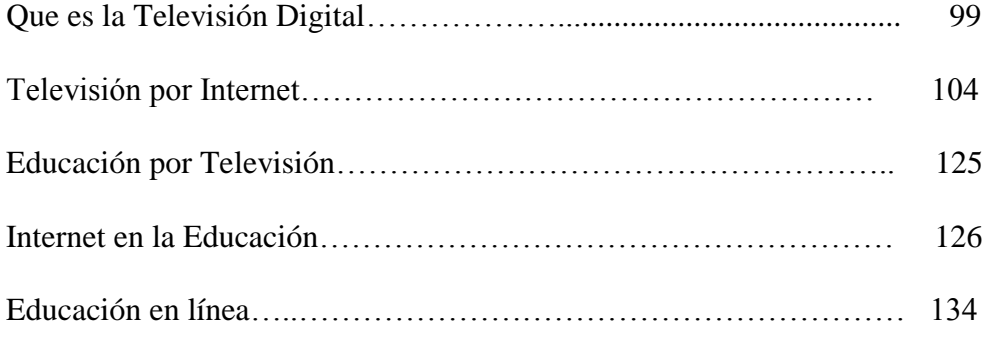

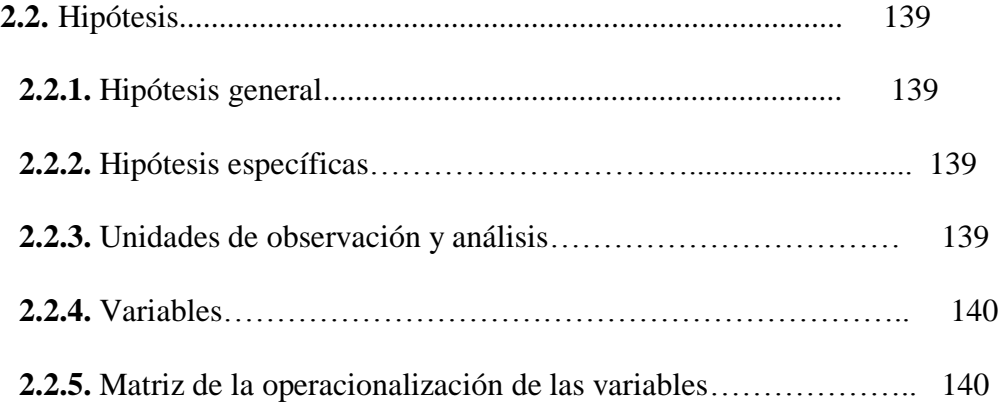

# **CAPÍTULO III - MARCO METODOLÓGICO**

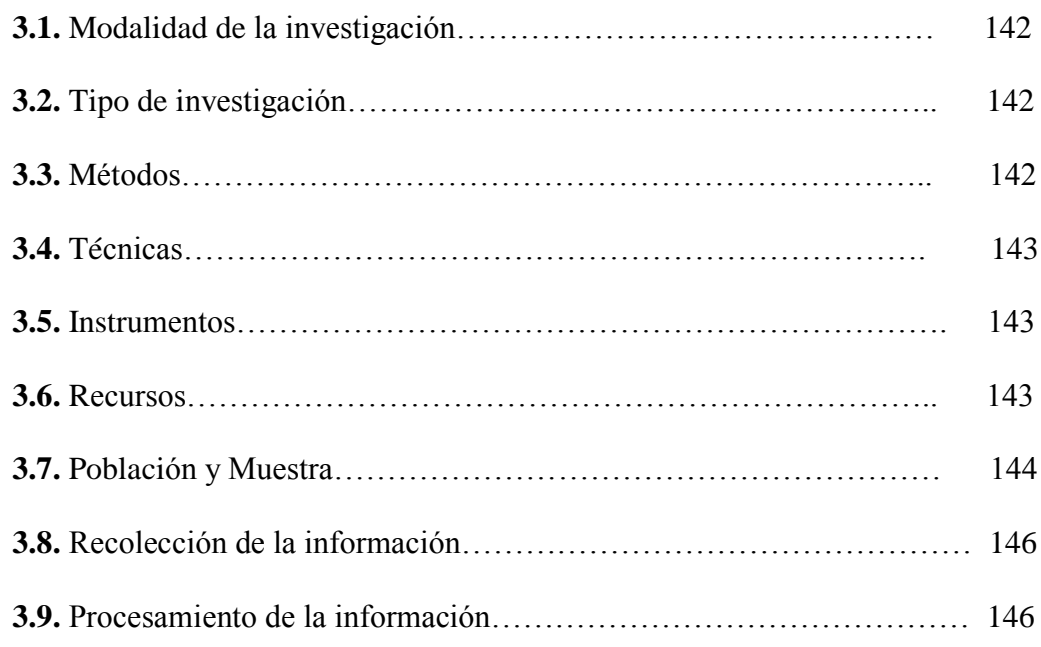

# **CAPÍTULO IV**

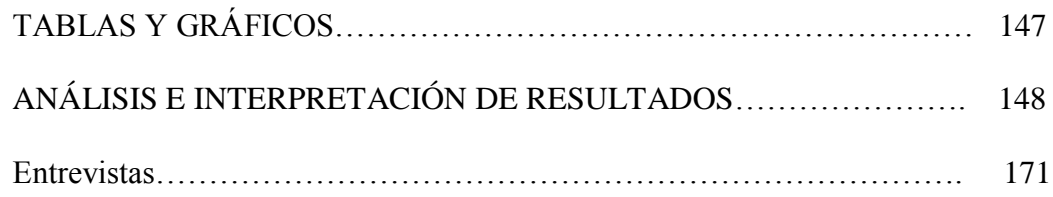

# **CAPÍTULO V**

#### CONCLUSIONES Y RECOMENDACIONES

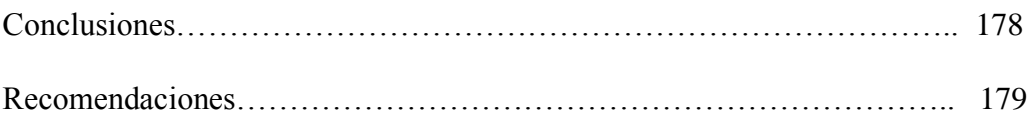

# **CAPÍTULO VI**

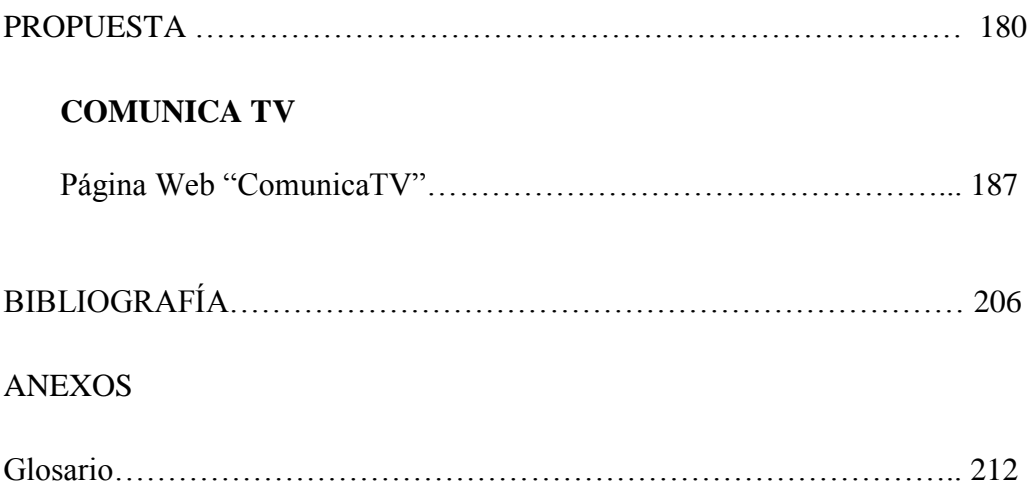

## **INTRODUCCIÓN**

La Televisión tiene una gran variedad de aplicaciones tanto en la sociedad, como en la industria, en los negocios, la educación y en la ciencia. Hasta ahora, la Televisión tan solo era accesible por cable, satélite o más recientemente, por sistemas terrestres.

En estos tiempos empezamos a constatar que la Televisión va a dejar de ser patrimonio exclusivo de unas cuantas grandes cadenas, con recursos y medios astronómicos como para emitir una programación cotidiana y estable.

El Internet abre las puertas a nuevos mercados y público, la Televisión online es el resultado de combinar el potencial de dos grandes medios de comunicación actuales: *Internet* y *Televisión*, de manera que cualquiera puede generar un contenido y ponerlo a disposición de los usuarios, obteniéndose una comunicación directa.

Los entornos de aprendizaje virtuales constituyen una forma totalmente nueva de tecnología educativa y ofrecen una compleja serie de oportunidades y tareas a los usuarios de todo el mundo, el entorno de aprendizaje virtual se define como un programa informático interactivo de carácter pedagógico que posee una capacidad de comunicación integrada.

Los entornos de enseñanza virtuales son, por tanto, una innovación relativamente reciente y fruto de la convergencia de las Tecnologías Informáticas y de Telecomunicaciones **–** TIC's que se ha intensificado durante los últimos tiempos.

Todo ello nos indica que con la integración de la Televisión en Internet se obtienen nuevas funcionalidades que convierten a la Televisión online en el futuro inmediato del mundo audiovisual.

Por ser un medio interactivo, altamente flexible y autónomo, permite la posibilidad al usuario de utilizar su creatividad y su gusto generando su propio contenido, fortaleciendo y abriendo un camino hacia lo que quiere ver y escuchar.

# **CAPÍTULO I MARCO** REFERENCIAL

## **CAPÍTULO I**

#### **MARCO REFERENCIAL**

#### **1. TEMA**

Diseño de Página Web con Televisión Online como medio de Enseñanza para los estudiantes universitarios en la ciudad de Portoviejo.

#### **1.1. FORMULACIÓN DEL PROBLEMA**

¿Cómo influye la Televisión en línea como herramienta de enseñanza para los estudiantes universitarios del cantón Portoviejo de la Provincia de Manabí?

#### **1.2. PLANTEAMIENTO DEL PROBLEMA**

Se es consciente de que la mayor plataforma que existe en cuanto a concentración de audiencia y canal de recepción de contenidos para la mayoría de la población es la Televisión.

Sin embargo, el Internet es la nueva alternativa para ver Televisión, especialmente en la generación joven, quienes pasan el mayor parte de su tiempo frente de la computadora y ven como una "valiosa" alternativa a la Televisión en línea, por su mayor contenido de programación, por su bajo costo, por su rentabilidad.

Últimamente, hemos notado que en la ciudad de Portoviejo se ha dado un incremento constante de internautas deseosos de descubrir, explorar y participar de los servicios que presta el Internet, la cual se está convirtiendo en una herramienta necesaria de uso diario.

No obstante, la comunidad portovejense aun no descubre la Televisión en línea, la cual suma el potencial de comunicación de la Televisión a la capacidad de interacción del Internet.

Muchas familias no poseen los recursos económicos suficientes para pagar los servicios de Television por cable e Internet, pero si se esfuerzan por solventar el servicio de Internet lo cual tiene un costo más alto de pago, ya que este brinda un servicio que abarca todo lo relacionado a la comunicación en información diaria y actualizada.

La Televisión en línea es una solución inmediata porque estamos hablando de que se puede disfrutar gratuitamente cualquier programa que se desee a cualquier horario y lugar en que se encuentre.

Además, en nuestra ciudad hay mucho talento, hay jóvenes emprendedores con deseos de ser descubiertos, de enseñar y tener un espacio para mostrar sus trabajos de índole tecnológicos y educativos.

La tecnología de la Televisión en línea permitirá que se muestren estos proyectos de una manera fácil, económica y rápida, también no solo tendrán cabida dentro de la ciudad ya que estamos hablando de mostrar programas en línea, la audiencia será de un mayor alcance.

#### **1.2.1. PREGUNTAS DE LA INVESTIGACIÓN**

- ¿Cuál es el nivel de aplicación de la Televisión en línea como recurso de enseñanza y aprendizaje en los habitantes del cantón Portoviejo de la Provincia de Manabí?
- ¿De qué manera influye la Televisión en línea en el mejoramiento de la calidad educativa en los estudiantes universitarios del cantón Portoviejo?
- ¿Está preparada la población del cantón Portoviejo para usar una aplicación de Televisión en línea con un Diseño Web acorde a los estándares actuales?

# **1.3.1. DELIMITACIÓN DE LA INVESTIGACIÓN**

- **Campo**: Tecnológico
- **Área**: Multimedia
- **Aspecto**

 El Internet y la Televisión como medios de comunicación, ya que ambos son los recursos de búsqueda más utilizados en el mundo de la comunicación e información.

#### **Delimitación Espacial**

 La investigación se realizó en la ciudad de Portoviejo dentro de los Centros Universitarios, con la colaboración del Centro de Servicios Tenaz.

#### **Delimitación Temporal**

 El trabajo de investigación se inició a partir del mes de Noviembre del año 2011 y se concluyó en tres meses, al final de esto se estará entregando la página web activa, y la propuesta tendrá una validez de un año calendario.

### **1.4. JUSTIFICACIÓN**

Las nuevas tecnologías son las respuestas a las necesidades del ser humano de expandir el conocimiento, es por esta razón que cada vez más son objeto de estudio y de proyectos que ayuden a mejorarla y que tengan la funcionalidad positiva para la que han sido creadas.

Una de las tecnologías que más avances ha tenido en los últimos años es la Televisión en línea. Es por esta razón que el tema escogido para este proceso de investigación es relevante a la actualidad, por el momento de notoriedad que se le está dando a la tecnología, que cada vez, es parte de la vida cotidiana del ser humano.

Lo que se quiere llegar a hacer con este proyecto es fusionar dos tecnologías que son muy explotadas por el usuario, la Televisión y el Internet.

La unión de tecnologías tiene un gran potencial para llegar a más personas de una manera rápida, eficaz y de bajo costo, ya que tiene la funcionalidad de enseñar, publicitar y mejorar los estilos de vida.

Ahora con el desarrollo de la tecnología y el aumento de la velocidad en la conexión, el incremento de internautas en línea, y la disminución de costos de enlace ha hecho que las personas se interesen más por descubrir, explorar y participar de los productos y/o servicios ofrecidos online.

Este proyecto es factible debido a la necesidad de demostrar que la fusión de las tecnologías convencionales (canales de televisión abierta/suscripción), con los nuevos medios (Internet) establecen una nueva alternativa de enseñanza y de entretenimiento, demostrando que el alcance de cada medio de manera individual o fusionada tienen un objetivo común.

#### **1.5. OBJETIVOS**

### **1.5.1. Objetivo General**

Establecer una metodología de desarrollo para un sistema de Televisión en línea alojado en Internet que sirva como nuevo recurso digital en el ámbito educativo aplicado a estudiantes universitarios.

#### **1.5.2. Objetivos Específicos**

- Promover y difundir el máximo aprovechamiento de este recurso de televisión en línea, que permita la trasmisión de investigación tecnológica generada en Manabí.
- Integrar a los estudiantes universitarios como elementos participativos en la producción de contenidos, para el canal de Televisión en línea.
- Exponer por medio de la Televisión en línea temas relacionados con el ámbito educativo, que sirva de información para la comunidad en general.

# **CAPÍTULO II MARCO** TEÓRICO

## **CAPÍTULO II**

#### **MARCO TEÓRICO**

### **2.1. CATEGORÍAS FUNDAMENTALES**

#### **INTERNET**

#### **HERRRAMIENTA QUE ESTA CAMBIANDO AL MUNDO**

## **HISTORIA Y EVOLUCIÓN DEL INTERNET**

Sus orígenes se remontan a la década de 1960, dentro de ARPA - *Programa de Investigación de Activación de Auroras por Alta Frecuencia* (hoy DARPA), como respuesta a la necesidad de esta organización de buscar mejores maneras de usar los computadores de ese entonces, pero enfrentados al problema de que los principales investigadores y laboratorios deseaban tener sus propios ordenadores, lo que no sólo era más costoso, sino que provocaba una duplicación de esfuerzos y recursos.

Así nace ARPANET (*Advanced Research Projects Agency Network o Red de la Agencia para los Proyectos de Investigación Avanzada de los Estados Unidos*), que nos legó el trazado de una red inicial de comunicaciones de alta velocidad a la cual fueron integrándose otras instituciones gubernamentales y redes académicas durante los años 70.

Investigadores, científicos, profesores y estudiantes se beneficiaron de la comunicación con otras instituciones y colegas en su rama, así como de la posibilidad de consultar la información disponible en otros centros académicos y de investigación. De igual manera, disfrutaron de la nueva habilidad para publicar y hacer disponible a otros la información generada en sus actividades.

En el mes de julio de 1961 Leonard Kleinrock publicó desde el MIT (*Instituto de Tecnología de Massachusetts)* el primer documento sobre la teoría de conmutación de paquetes. Kleinrock convenció a Lawrence Roberts de la factibilidad teórica de las comunicaciones vía paquetes en lugar de circuitos, lo cual resultó ser un gran avance en el camino hacia el trabajo informático en red.

El otro paso fundamental fue hacer dialogar a los ordenadores entre sí. Para explorar este terreno, en 1965, Roberts conectó una computadora TX2 en Massachusetts con un Q-32 en California a través de una línea telefónica conmutada de baja velocidad, creando así la primera (aunque reducida) red de computadoras de área amplia jamás construida.

**1969:** La primera red interconectada nace el 21 de noviembre de 1969, cuando se crea el primer enlace entre las universidades de UCLA y Stanford por medio de la línea telefónica conmutada, y gracias a los trabajos y estudios anteriores de varios científicos y organizaciones desde 1959.

El mito de que ARPANET, la primera red, se construyó simplemente para sobrevivir a ataques nucleares sigue siendo muy popular, se supone que en plena Guerra Fría, Estados Unidos crea una red exclusivamente militar, con el objetivo de que, en el hipotético caso de un ataque ruso, se pudiera tener acceso a la información militar desde cualquier punto del país.

Si bien es cierto que ARPANET fue diseñada para sobrevivir a fallos en la red, la verdadera razón para ello era que los nodos de conmutación eran poco fiables, tal y como se atestigua en la siguiente cita:

A raíz de un estudio de RAND, se extendió el falso rumor de que ARPANET fue diseñada para resistir un ataque nuclear. Esto nunca fue cierto, solamente un estudio de RAND, no relacionado con ARPANET, consideraba la guerra nuclear en la transmisión segura de comunicaciones de voz.

Sin embargo, trabajos posteriores enfatizaron la robustez y capacidad de supervivencia de grandes porciones de las redes subyacentes. (*Internet Society, A Brief History of the Internet*).

**1972:** Se realizó la Primera demostración pública de ARPANET, una nueva red de comunicaciones financiada por la DARPA que funcionaba de forma distribuida sobre la red telefónica conmutada.

El éxito de ésta nueva arquitectura sirvió para que, en 1973, la DARPA iniciara un programa de investigación sobre posibles técnicas para interconectar redes (orientadas al tráfico de paquetes) de distintas clases.

Para este fin, desarrollaron nuevos protocolos de comunicaciones que permitiesen este intercambio de información de forma "transparente" para las computadoras conectadas. De la filosofía del proyecto surgió el nombre de "Internet", que se aplicó al sistema de redes interconectadas mediante los protocolos TCP e IP.

**1983:** El 1 de enero, ARPANET cambió el protocolo NCP por TCP/IP. Ese mismo año, se creó el IAB con el fin de estandarizar el protocolo TCP/IP y de proporcionar recursos de investigación a Internet.

Por otra parte, se centró la función de asignación de identificadores en la IANA que, más tarde, delegó parte de sus funciones en el Internet Registry que, a su vez, proporciona servicios a los DNS.

**1986:** La NSF comenzó el desarrollo de NSFNET que se convirtió en la principal Red en árbol de Internet, complementada después con las redes NSINET y ESNET, todas ellas en Estados Unidos. Paralelamente, otras redes troncales en Europa, tanto públicas como comerciales, junto con las americanas formaban el esqueleto básico ("backbone") de Internet.

**1989:** Con la integración de los protocolos OSI en la arquitectura de Internet, se inició la tendencia actual de permitir no sólo la interconexión de redes de estructuras dispares, sino también la de facilitar el uso de distintos protocolos de comunicaciones.

En el CERN de Ginebra, un grupo de físicos encabezado por Tim Berners-Lee creó el lenguaje HTML, basado en el SGML. En 1990 el mismo equipo construyó el primer cliente Web, llamado World Wide Web (www), y el primer servidor web.

A inicios de los 90, con la introducción de nuevas facilidades de interconexión y herramientas gráficas simples para el uso de la red, se inició el auge que actualmente le conocemos al Internet.

Este crecimiento masivo trajo consigo el surgimiento de un nuevo perfil de usuarios, en su mayoría de personas comunes no ligadas a los sectores académicos, científicos y gubernamentales.

Esto ponía en cuestionamiento la ayuda del gobierno estadounidense al sostenimiento y la administración de la red, así como la prohibición existente al uso comercial del Internet.

Los hechos se sucedieron rápidamente y para 1993 ya se había levantado la prohibición al uso comercial del Internet y definido la transición hacia un modelo de administración no gubernamental que permitiese, a su vez, la integración de redes y proveedores de acceso privados.

**2006**: El 3 de enero, Internet alcanzó los mil cien millones de usuarios. Se prevé que en diez años, la cantidad de navegantes de la Red aumentará a 2.000 millones. El resultado de todo esto es lo que experimentamos hoy en día: la transformación de lo que fue una enorme red de comunicaciones para uso gubernamental, planificada y construida con fondos estatales, que ha evolucionado en una multitud de redes privadas interconectadas entre sí.

Actualmente la red experimenta cada día la integración de nuevas redes y usuarios, extendiendo su amplitud y dominio, al tiempo que surgen nuevos mercados, tecnologías, instituciones y empresas que aprovechan este nuevo medio, cuyo potencial apenas comenzamos a descubrir.

En la actualidad Internet es el futuro de la red de redes y está formado actualmente por un consorcio dirigido por 206 universidades que junto a la industria de comunicaciones y el gobierno están desarrollando nuevas técnicas de conexión que acelerarán la capacidad de transferencia entre servidores.

Sus objetivos están enfocados a la educación y la investigación académica. Además buscan aprovechar aplicaciones de audio y video que demandan más capacidad de transferencia de ancho de banda.

### **CÓMO FUNCIONA EL INTERNET**

La tecnología de Internet es una precursora de la llamada "superautopista de la información", un objetivo teórico de las comunicaciones informáticas que permitiría proporcionar a colegios, bibliotecas, empresas y hogares acceso universal a una información de calidad que eduque, informe y entretenga.

A finales de 1998 estaban conectados a Internet unos 148 millones de ordenadores, y la cifra sigue en aumento. ¿Cómo funciona Internet? Internet es un conglomerado de ordenadores de diferente tipo, marca y sistema operativo, distribuidos por todo el mundo y unidos a través de enlaces de comunicaciones muy diversos.

La gran variedad de ordenadores y sistemas de comunicaciones plantea numerosos problemas de entendimiento, que se resuelven con el empleo de sofisticados protocolos de comunicaciones.

El primer paso es lograr su interconexión física, para lo que se emplean sistemas muy diversos:

*Redes de área local*, por lo general basadas en el estándar Ethernet. Son las más utilizadas en redes corporativas de empresas u organizaciones, con extensiones menores de 2 Km. Enlaces nacionales, con líneas de usos exclusivos o compartidos (de una compañía telefónica).

*Enlaces internacionales***,** proporcionados por compañía de comunicaciones con implantación internacional. Pueden utilizar cableado convencional, fibra óptica, satélites, enlaces por microondas, etc.

Además, muchos usuarios utilizan módems para conectarse desde sus casas, a través de llamadas telefónicas comunes, a proveedores de comunicaciones que dan, a su vez, acceso a Internet. El uso de líneas RDSI (Red Digital de Servicios Integrados) es cada vez más frecuente, como solución de futuro para conectar a usuarios particulares a las redes de información de alta velocidad.

Todos los sistemas de comunicaciones mencionados producen una "maraña" de cables, que permite, del mismo modo que en las comunicaciones telefónicas, disponer de un canal virtual de comunicación entre dos ordenadores situados en diferentes lugares de la red.

La estructura real de la red en un determinado momento es difícil de conocer, por su complejidad y por no estar bajo el control de un solo organismo. Cada empresa u organización es responsable de su propia red de comunicaciones, y de los enlaces que la unen a las redes vecinas.

Sobre estos diferentes enlaces físicos y equipamiento de comunicaciones, se requiere que cada ordenador disponga de un software de comunicaciones, que permita conectarse e intercambiar información con otros sistemas de la red.

#### **El protocolo TCP/IP**

Internet está formado por sistemas de tipos muy diversos, unidos por enlaces de comunicaciones variados, de los que se desconoce su estructura y funcionamiento. Esto plantea dos problemas fundamentales:

- **1.** Se necesita un sistema para localizar un ordenador dentro de Internet, con independencia de su situación física y los enlaces de comunicaciones necesarios para alcanzarlo.
- **2.** Además, la gran variedad de ordenadores existentes obliga a disponer de un lenguaje común de intercambio de información, entendido por todos ellos, y que sea independiente de su estructura interna o sistema operativo.

La solución a este problema es el protocolo TCP/IP. Se trata de un lenguaje de comunicación entre ordenadores, que permite la interconexión e intercambio de información entre equipos muy diversos. Sus características principales son:

- Se encarga de localizar los equipos a través de la red, con independencia de su situación o el camino a seguir para alcanzarlos.
- Automáticamente resuelve los problemas que se presentan durante el intercambio de datos: fallos en las líneas de comunicación, errores, pérdidas o duplicación de datos, etc.
- Resuelve parte (no todas) de las posibles incompatibilidades en la comunicación entre ordenadores, debidas a los diferentes sistemas de representación digital de la información que éstos utilizan.

El protocolo TCP/IP consta de tres niveles: IP, UDP y TCP. El nivel básico es el IP, y permite enviar mensajes simples entre dos sistemas. TCP y UDP utilizan los mensajes del nivel IP para construir un diálogo más complejo entre los ordenadores.

#### **El nivel IP**

IP (Internet Protocol) es capaz de enviar mensajes de pequeño tamaño (denominados datagramas) entre dos ordenadores conectados en red. No ofrece garantías de que los mensajes alcancen su destino, debido a los posibles fallos de las redes de comunicaciones.

Es un mecanismo de comunicación entre ordenadores, y no entre aplicaciones. Se debe añadir un nivel adicional (TCP o UDP) para conseguir que dos programas informáticos puedan intercambiar datos.

Es muy similar a cuando dos personas en habitaciones diferentes intercambian palabras en voz alta. No se puede asegurar que el ruido de fondo o la distancia hagan que se pierdan algunas partes de la conversación.

Recibe la denominación de "protocolo entre-redes", ya que se ocupa de todas las gestiones necesarias para hacer llegar un mensaje a su destino, saltando entre diferentes redes y enlaces de comunicaciones; para ello, conoce las características de los diferentes tipos de hardware de comunicaciones que se encuentra en el camino, y las utiliza para saltar de uno a otro, acercándose poco a poco al ordenador de destino.

Cada ordenador dentro de Internet tiene asociada una dirección única denominada dirección IP; está formada por una secuencia de 4 números, cada uno entre 0 y 255, separados por puntos. Es el equivalente al número de teléfono, utilizando el símil de las comunicaciones telefónicas.

La asignación de direcciones IP sigue una estructura jerárquica, de forma que los ordenadores de una red local tienen direcciones IP que se diferencian sólo en el último de los números de su dirección.

La asignación jerárquica permite que los sistemas de interconexión entre redes (routers, bridges, etc.) mantengan tablas con las direcciones de las redes próximas, de forma que se puede conocer, salto a salto, el camino que un determinado mensaje debe seguir para llegar a su destino.

Además, y para hacer más sencillo el acceso a los sistemas, cada ordenador puede tener asignados uno o varios nombres de dominio DNS (sistema de nombres de dominio), identificadores descriptivos que permiten hacer referencia al equipo, y equivalen a su dirección IP.

Los nombres DNS también se asignan de forma ordenada, añadiendo a la derecha del nombre propio del ordenador una serie de identificadores (separados por puntos) que se corresponden con la organización o empresa a la que pertenece el sistema.

El nombre propio del sistema (la parte más a la izquierda) suele hacer referencia al servicio más importante que proporciona: www, ftp o gopher para los correspondientes servicios de información.

La parte más a la derecha del nombre DNS informa sobre el país en que se encuentra, o bien si se trata de un organismo educativo (edu), del ejército americano (mil), del gobierno americano (gov), comercial (com), de organizaciones generales (org) o de organismos encargados de la gestión y organización global de la red (net).

Se debe recordar que todos los nombres de dominio asociados a un mismo sistema son totalmente equivalentes, y se pueden utilizar indistintamente para acceder a cualquiera de los servicios que ese sistema ofrece.

A menudo, un ordenador tiene un nombre asociado a su papel o situación dentro de la organización a que pertenece, y otro más conocido en el exterior, relacionado con el servicio principal al que se dedica.

#### **Los niveles TCP y UDP**

TCP (Protocolo de Control de Transmisión) y UDP (Protocolo de Datagrama de Usuario) utilizan los mensajes IP para lograr una transferencia de datos libre de errores. Ambos establecen un diálogo con otro sistema a base de enviar sucesivos mensajes IP.

El contenido de estos mensajes incluye información de protocolo (que hace funcionar a TCP y UDP) y datos (propios de las aplicaciones que se comunican). UDP sirve para enviar mensajes cortos, añadiendo un pequeño nivel de seguridad sobre la entrega correcta de los mensajes, frente a la inseguridad del nivel IP.

TCP es más parecido a las comunicaciones telefónicas. Una "llamada" TCP implica un proceso de establecimiento de llamada, otro de intercambio de datos y otro de terminación de llamada.

Durante el tiempo que dura el intercambio de datos, los dos ordenadores implicados mantienen una relación que garantiza el éxito de la transferencia.

TCP y UDP manejan un nuevo concepto denominado puerto. Los puertos son números que representan direcciones locales dentro de un ordenador, y son totalmente equivalentes a las extensiones de teléfono, comparándolo con las comunicaciones telefónicas.

Cuando dos programas intercambian datos, cada uno de ellos está conectado a un número de puerto de su sistema. Una comunicación TCP o UDP está totalmente identificada por las direcciones IP y los números de puerto asociados a los programas que intercambian información.

#### **Clientes y servidores**

La mayoría de los servicios de comunicaciones en Internet funcionan según una estructura de clientes y servidores. Detrás de este nombre se esconde una idea muy sencilla: un programa de ordenador se especializa en recoger y presentar información (el cliente) y otro en hacer que esta información sea fácilmente accesible (el servidor). Sus principales características son:

Los servidores son programas que, por lo general, se ejecutan en ordenadores con características especiales (en cuanto a su sistema operativo, potencia, etc.). Cada uno de ellos tiene una información que proporcionar; para obtenerla, se llama al ordenador que la ofrece, y se establece un diálogo con el programa correspondiente. A través de este diálogo, es posible conocer la información que está disponible, y recoger lo que interesa.

Los clientes son programas que facilitan el acceso a los servidores; conocen las características del diálogo con cada tipo de servicio, y gestionan todos los pasos a seguir para recoger y mostrar la información deseada. Normalmente se ejecutan en ordenadores personales, PC"s, Macintosh, etc.

Los clientes y servidores confían en TCP o UDP para intercambiar datos de forma fiable. Además, cada servicio utiliza un "protocolo de aplicación", denominando así al conjunto de reglas, comandos y formatos de mensajes que se utilizan en el diálogo entre clientes y servidores, para intercambiar datos de forma coherente.

Determinados puertos de comunicaciones TCP (generalmente por debajo del valor 1024) están reservados a aplicaciones concretas. Se los denomina "puertos conocidos o reservados" (well-known ports). Los servidores se conectan a esos puertos, y esperan a que una aplicación cliente conecte con ellos, para intercambiar datos según el protocolo de aplicación correspondiente.

De esta forma, es posible conocer las direcciones locales de cada servidor, ya que un mismo servicio siempre utiliza los mismos números de puerto en todos los sistemas.

Para referirse a los programas que actúan como clientes o servidores de un determinado servicio, se utilizan comúnmente los términos resultantes de unir las palabras cliente o servidor al nombre del propio servicio: cliente Telnet, servidor FTP, etc.

El modelo cliente / servidor presenta numerosas ventajas frente a los modelos centralizados de acceso a la información:

- **1.** Permite diversificar las funciones de los ordenadores y liberan al servidor de trabajo. Los servidores proporcionan la información y los clientes la procesan y presentan.
- **2.** Independiza la información transferida de su presentación en cada entorno. Los clientes son los encargados de mostrar estos datos de la forma más adecuada al entorno de trabajo en que operan, liberando al servidor de realizar este trabajo.
- **3.** Descarga las redes de comunicaciones. Los intercambios de información entre clientes y servidores son operaciones breves, que no obligan a mantener costosos canales de comunicación permanentes.

#### **COMPONENTES**

Para que la comunicación entre las computadoras de una red se lleve a cabo será necesaria la presencia de una serie de componentes.

En el caso de Internet estos elementos son:

- **Servidores:** Computadoras de altas prestancias que ofrecen servicios a los usuarios.
- **Líneas de comunicaciones primarias entre nodos de Internet:** Constituyen auténticas autopistas de la información. Junto con los servidores forman la columna vertebral de Internet.
- **Clientes:** Son las computadoras con las que los usuarios se conectan a Internet. Estos clientes pueden estar dentro o fuera de la red. Cuando el cliente está fuera, las líneas de comunicación secundarias permiten su conexión con los servidores de Internet. Esta línea suele ser telefónica.
- **Programas o software específico:** Está instalado en cada uno de los nodos y hará posible que la red funcione como un todo hablando un idioma común. Este idioma común se llama TCP/IP.

#### **TCP/IP**

Con las siglas TCP (Protocolo de Control de Transmisión) /IP (Protocolo de Internet) nos referimos al conjunto de lenguajes de comunicación o protocolos que emplean todos los nodos de Internet para entenderse entre sí. Funciona asignado a cada computadora conectada a Internet un identificador único conocido como dirección IP.

- **Dirección IP:** Se compone de 4 números entre 0 y 255 separados por un punto. Dado que estos números son fáciles de recordar se ha establecido para su representación una cadena mnemotécnica llamada "dominio". La representación de este dominio se compone a su vez de subdominios separados por puntos.
- **Dominio:** La forma de entender un subdominio será leer los subdominios de derecha a izquierda, es decir, de general a particular.

De manera que si viéramos "jd.misitioweb.es" entenderíamos que "es" es el indicativo de país correspondiente a España; "misitioweb" representa una compañía o empresa, y "jd" es el nombre de esa compañía conectada a Internet. Al igual que las máquinas, cada usuario tiene su propio nombre: nombreabc@misitioweb.es

#### **IMPACTO DEL INTERNET EN NUESTRA SOCIEDAD**

"Internet es un campo extremadamente fértil para la investigación tanto online como offline. La red ofrece posibilidades increíbles de investigación de los sucesos que se dan en ella y los que se generan fuera y a partir de la misma" expone Roberto Balaguer Prestes en su libro "Internet: Un nuevo espacio psicosocial".

Nuestras sociedades están cambiando debido a la introducción del Internet, si bien los énfasis están puestos en Internet como herramienta de desarrollo y crecimiento de los países, de las personas, sin embargo hay un aspecto en la red que hoy por hoy se constituye como uno de los mayores atractivos para las personas al momento de ingresar a Internet, estas son las redes sociales, que cambian la forma de interactuar con personas y sobre cómo conocer a nuevas personas.

La posibilidad de interacción y comunicación con personas de todo el mundo en tiempo real ha originado un cambio a escala cualitativa en torno a las formas de interacción entre los sujetos, una de las aplicaciones que permite esto son los chat de conversación, uno de los elementos más sobresalientes dentro de las posibilidades que ofrece Internet, a través de los cuales es posible la formación de relaciones interpersonales.

Así lo expresara William Gibson en su libro "Neuromancer" (1984) "La gente aún no entiende que Internet es transnacional. El ciberespacio no tiene fronteras y eso me gusta (...) La red nos ofrece la oportunidad de perder el tiempo, de vagar sin rumbo, de soñar con innumerables vidas, con otras personas que están al otro lado de una cantidad indefinida de monitores, en ese metapaís post-geográfico".

Aunque se debe recalcar que el Internet no es sólo sobre redes sociales, el Internet puede ser también una herramienta de trabajo, una enciclopedia en un momento de duda, una puerta al entretenimiento.

Hoy en día en el Internet fluye una basta cantidad de información, en el caso de las noticias el contenido está disponible "al instante" gracias a blogs o redes sociales que suben la información.

Hay tantos sitios web que ofrecen mucha variedad, casi infinita, que busques lo que busques o quieras lo que quieras en Internet lo acabarás encontrando, sin embargo existen ciertas precauciones en el uso de esta herramienta.

Pero la cuestión es que el Internet ha abierto una puerta tan enorme, que realmente no necesitas televisión, no necesitas radio, todo se puede ver o escuchar por Internet. Si necesitas películas, juegos, música, información encontrarás sitios que pueden ser de pago, otros gratuitos, pero la oferta es inmensa.

#### **BENEFICIOS Y DESVENTAJAS EN EL INTERNET**

Hay millones de personas hoy día que conectan sus computadoras personales o teléfonos celulares a conexiones con el fin de estar "en línea". En el "espacio cibernético" se haya abundantes cantidades de información y múltiples posibilidades de interacción. Sin embargo, se debe estar atento a algunos riesgos y peligros que corren los usuarios que navegan diariamente la "vía digital".

#### **Beneficios del Internet**

Una gran parte de los servicios que se encuentran en el Internet son recursos como enciclopedias, noticieros, acceso a bibliotecas y otros materiales educativos de valor, servicios de gran utilidad para la formación de los usuarios.
Ésta es la cara más amable, útil y pedagógica de la red y la que convierte Internet en una herramienta de alto valor educativo.

Por otra parte el ordenador y en especial las telecomunicaciones ofrecen una enorme facilidad de acceso a todo tipo de sucesos, personas e información de cualquier rincón del mundo. Los usuarios pueden obtener información acerca del tema que deseen sin desplazamientos ni gestiones.

Así mismo, ha creado nuevas fuentes de ingresos, especialmente en campos como la publicidad, el soporte técnico y el desarrollo de herramientas y páginas web.

El Internet también ha dotado de más importancia y una voz más fuerte a minorías marginadas como los homosexuales, los tartamudos y las personas con discapacidad, a través de la creación de páginas web centradas en dichos grupos y de asociaciones virtuales que promueven sus causas y divulgan su mensaje.

En sí, el Internet provee la oportunidad de participar activamente en la comunicación con otras personas del mundo o elegir a qué tipos de información o distracciones se desea acceder.

### **Desventajas del Internet**

Como se sabe el Internet abre un mundo nuevo de posibilidades para aprender y explorar para personas de cualquier edad. Desafortunadamente, el Internet también presenta riesgos para aquellos usuarios. A nivel emocional, aunque Internet crea relaciones amistosas o románticas a veces también las rompe.

Aquellos que podrían ser considerados 'adictos', además de abandonar a sus amigos del 'mundo real', a veces ignoran a su pareja e incluso a sus hijos. También puede acarrear muchos problemas físicos como los dolores de espalda, obesidad por la falta de ejercicio o trastornos del sueño. En casos extremos puede provocar la pérdida del puesto de trabajo por una bajada drástica en la productividad.

Así mismo, se cree que la Red podría producir una pérdida de la capacidad para relacionarse con los demás o timidez extrema. Los usuarios, acostumbrados al anonimato propio del ciberespacio, son incapaces de mantener relaciones cara a cara.

Esta idea contrasta con un estudio realizado en Berlín en 1995, donde se afirma que los navegantes de Internet suelen ser más sociables y estar mejor integrados, ya que cuentan con mejores posibilidades de comunicación. Aun existiendo la duda de si la 'adicción' a Internet existe como tal y de si ha de ser tratada como una patología, los centros, páginas web y psicólogos que ofrecen ayuda son cada vez más.

También existe un peligro para aquellos usuarios jóvenes del Internet, la fascinación que da éste a los niños y jóvenes provoca el ir de un lado para otro con un simple movimiento de dedo les puede generar una curiosidad casi compulsiva.

La inmediatez con que se ejecutan los cambios de rumbo dentro de la red, les crea la necesidad de una urgente gratificación y de una constante retro-alimentación. El no obtener esto de forma satisfactoria puede provocarles ansiedad y nerviosismo.

Otros factores de riesgo que no debemos menospreciar es que puedan acceder a contenidos y materiales gráficos no aptos para niños como son sexo, violencia, drogas. En un año aproximadamente un tercio (34%) de menores entre 10 a 17 años fueron expuestos a materiales sexuales no solicitados en el Internet.

Incluso existe un acoso en línea a niños y jóvenes, en un año el 9% de jóvenes que usaron el Internet mencionaron que fueron acosados en línea. Durante el mismo periodo de tiempo, sobre un tercio de jóvenes acosados en línea (38%) encontraron que fue una situación estresante y decidieron hablar sobre lo que les paso más que los jóvenes que enfrentaron solicitaciones sexuales o fueron expuestos a materiales sexuales.

## **INTERNET COMO CANAL DE COMUNICACIÓN**

Hace unos años atrás la gente no utilizaba el ordenador habitualmente ya que se lo consideraba una herramienta para redactar sus trabajos o realizarlos mediante programas especializados que recientemente se habían inventado.

Los más jóvenes, en cambio miraban al ordenador como un nuevo instrumento para jugar aparte de la consola. En aquellos tiempos nadie pensaba en que con una máquina se pudiese revolucionar el mundo de la comunicación.

En los últimos años Internet se ha convertido en uno de los medios de comunicación masiva y alternativa más utilizados por personas de todo el mundo. Antes de hablar de medios de comunicación se debe entender lo que es comunicación, se trata de una relación que se da debido a la interacción grupal en la que los individuos obtienen información acerca de lo que los rodea.

Y, además, son capaces de retransmitir la misma (según sus nuevos puntos de vista, opiniones u otros acerca del tema en discusión de la "conversación") a quien o a quienes lo informaron, así como de comunicar a otros, es decir, es un proceso o una relación bidireccional en la que todos somos perceptores y emisores de una gran cantidad de mensajes, los cuales utilizamos para sobrevivir en el entorno o situación en la que vivimos.

Un medio de comunicación viene ser el canal por el cual se transmite el mensaje mediante un código. A través de toda la historia humana, el desarrollo intelectual de los individuos se ha basado en la comunicación.

Los medios de comunicación masiva tradicionales, como la prensa escrita y televisiva, tienen varias características que las hacen diferentes al Internet. Por ejemplo, los periódicos, revistas, boletines, etc., pueden llegar a dañarse ya sea por efecto del tiempo u otros factores externos a no ser, claro, que se facilite su duración por medio de su cuidado ya sea en bibliotecas o en colecciones de periódicos.

Algo similar ocurre con la Televisión, ya que los programas o boletines informativos que vemos por este medio, no los volvemos a ver a menos que la misma televisora los repita, o que nosotros mismos grabemos y mantengamos el programa televisivo a través de un video cassette, DVD, u otro.

Esto no sucede en Internet, donde la información almacenada se mantiene de esta forma por años, sin daños, hasta que la fuente que suministró la información la retire de ahí, lo cual sucede pocas veces.

Además, este tipo de archivos, por su compactibilidad, son más fáciles de adquirir y manejar que los medios anteriores, ya que ocupan mucho espacio para poder almacenar la información que coleccionemos (como en el caso de los periódicos) o grabemos (ejemplo, en DVD).

Internet facilita la posibilidad de recibir datos precisos de cualquier tema y en cualquier lugar del mundo de forma casi instantánea. Internet es como una mezcla entre los otros medios de comunicación ya que combina un estilo como el de la prensa (texto con imágenes) con sonidos y videos.

Además por medio de Internet se puede interactuar con otras personas en tiempo real. Por esos motivos este medio se está haciendo popular muy rápidamente.

Desde muy pocos usuarios en los años setenta y ochenta, Internet se ha masificado muy fuertemente a partir de los años noventa, siendo hoy uno de los medios de comunicación más usados en el mundo.

Tiene la ventaja de que se puede obtener informaciones, a través de las fronteras con otros países. Esto permite difundir la información sin censura, pero también dificulta el control sobre los contenidos ilegales.

El Internet, y el resto de los medios de comunicación masiva, no sólo han traído nuevas formas de comunicarnos, sino también otras que impiden entendernos.

En toda la red podemos encontrar información dañina, como por ejemplo, se puede encontrar información de cómo desarrollar una bomba con materiales caseros, y su uso, lamentablemente, no tiene sino intenciones dañinas.

También podemos bajar (download) programas de Televisión cuyo contenido obsceno y violento enferma la mente de quienes lo ven y les hace ver un mundo donde la violencia y otras formas de comportamiento son aceptadas.

El Internet también ha influido notoriamente en el aumento de muchos otros crímenes: la piratería ha aumentado, así como los robos y las estafas. El uso correcto de este novedoso, y aun así "peligroso" medio de comunicación depende de nosotros.

Es culpa de las personas que su uso sea errado, pero lo bueno supera a lo malo: es sólo cuestión de aprender a usarlo para el bien, para informarnos no sólo de lo que ocurre a nuestro alrededor, sino también para encontrar una solución a los conflictos que se presentan.

## **INTERNET EN EL ECUADOR**

En el Ecuador, la primera institución en proveer acceso al Internet fue Ecuanex, un nodo de Internet establecido en 1991 por la Corporación Interinstitucional de Comunicación Electrónica, Intercom. Esta red forma parte de la red mundial del Institute for Global Communications / Alliance for Progressive Communications (IGC/APC), que provee este servicio a organizaciones no gubernamentales y de desarrollo.

En el Ecuador, forman parte de Ecuanex instituciones tales como Acción Ecológica, ALAI, CAAP, CIUDAD, CONUEP, FLACSO, y la Universidad Andina Simón Bolívar. El IGC brinda acceso a servicios tales como Peacenet y Econet, que ofrecen servicios de información sobre América Latina.

Un segundo nodo, Ecuanet, fue establecido en octubre de 1992, por la Corporación Ecuatoriana de Información, una entidad sin fines de lucro auspiciada por el Banco del Pacífico, la ESPOL, la Universidad Católica Santiago de Guayaquil y otras entidades. Esta red está conectada en forma directa al NSFNET *(National Science Foundation's Network)*, mediante el sistema de comunicaciones del Banco del Pacífico.

Una de las condiciones establecidas por este convenio es que las instituciones educativas y de investigación estarían exentas del pago mensual por la membresía; sin embargo, algunas entidades sin fines de lucro y profesionales individuales han expresado su preocupación por el elevado costo de este servicio.

Según encuestas y/o censos en enero del 2001 (59.000) la cifra de cuentas de Internet (no personas) por lo menos se había triplicado pero lo raro es que en el 2003 ya había 155.000 cuentas así que en dos años la tendencia al parecer ya no es la misma (al estar en el 2005 en las 188.000 cuentas).

Lo que no se especifica es que esos usuarios corresponden a cuentas de Internet vendidas y no al número de personas conectadas. Cada cuenta normalmente es usada por más de uno en la familia. Algunos expertos creen que hay multiplicar esa cifra por tres y sacar un dato más real y otros incluso por cuatro por familia.

Un dato interesante en el crecimiento de Internet en Ecuador va por el lado de las cuentas corporativas. En enero del 2003 el dato oficial indicaba que eran 3.000 los usuarios estimados mientras que para el 2005 el 88.000

En la actualidad, tomando como fuente de información los datos del *Instituto Nacional de Estadísticas y Censos* (INEC) constamos que el 37,9% de los ecuatorianos tiene actualmente acceso a servicios de Internet, lo que ha significado un incremento de 37% con relación al año 2010, reveló el Ministerio de Telecomunicaciones de Ecuador.

En 2010, alrededor de 3,9 millones de personas, aproximadamente el 28% de la población de Ecuador, tenía acceso a Internet. En este año esa cobertura aumentó a cerca de 5,4 millones de usuarios, según el informe anual de ese organismo gubernamental publicado en su página electrónica. La población actual de Ecuador es de 14,3 millones de personas.

A su vez, el Ministerio de Telecomunicaciones informó que 14,9% de la población ecuatoriana, alrededor de 2,1 millones de personas, tiene acceso a la telefonía fija, cifra que representa un crecimiento de 4,8% en relación con 2010.

Uno de los datos más sobresalientes que salen a relucir gracias a las encuestas y/o censos en la actualidad es la brecha sector urbano, sector rural. Si bien el acceso es de prácticamente el 30% en promedio, en el sector urbano nos conectamos casi 4 de cada 10 ecuatorianos (37%) mientras que aún se nota la brecha comparada con el sector rural (12%).

También se conoce que no es la comunicación entre personas ni el mantenerse informados lo que más llama al uso de Internet en Ecuador sino el tema Educación y Aprendizaje. Sin embargo no se sabe si los ecuatorianos cuentan con la suficiente alfabetización digital como para contrastar fuentes en Internet y distinguir la información basura de la confiable.

Otro dato que se muestra que el empleado público tiene el doble de acceso a Internet que el privado. Siendo la cifra 72,7% de trabajadores del sector público accede Internet en contraste al 35,8% de empleados privados que utiliza Internet, según el INEC.

Por último, se observa una caída de los cyber cafés, siempre se consideró que el acceso de los cyber cafés era mayor que desde hogares, pero esto cambia con la encuesta. De los encuestados que utilizan Internet, el 35,5% lo hace desde su hogar (en el 2008 era el 21,6%). De sitios públicos ahora se conectan el 31,2% en 2010 (en 2008 era el 38,9%).

Cuando se refiere a redes sociales Ecuador ocupa la séptima posición en Sudamérica en cuanto a número de usuarios en Facebook. Para complementar esta información, en base a las cifras que la propia red social proporciona, se destaca que al momento existen 3'611.020 ecuatorianos en Facebook, lo cual comparado con el total de la población equivale al 25,2% de ecuatorianos.

De ese total, 33,17% de los usuarios están en Guayaquil, 31,65% en Quito, y el resto se distribuye en otras ciudades del país. Realmente la única forma de conocer con exactitud cuántos ecuatorianos utilizan la red social Twitter sería con información proporcionada por la propia empresa que hasta el momento no ha revelado cifras por países para responder esta inquietud.

Sin embargo, existen estimaciones que de alguna manera ayudan a dar una pista de la cantidad de usuarios inmersos en esta plataforma en Ecuador.

José Miguel Parrella, desarrollador y entusiasta de la informática, realizó recientemente un estudio sobre el avance de Twitter en Ecuador, monitoreando cuentas de usuarios locales y sus respectivos seguidores, tomando como referencia la zona horaria que las cuentas utilizan para poder establecer su ubicación.

De acuerdo a este estudio, hasta el pasado 2 de agosto de 2011 existían 105.080 cuentas de ecuatorianos en Twitter, de las cuales el 16% son las más activas, es decir 16.665 cuentas son las que escriben el 84% de los tweets que se publican desde el país.

Otra referencia sobre la cifra de ecuatorianos en Twitter la proporciona Alfredo Velazco, gerente de Incom empresa de marketing en Internet, quien estima que en el país existirían aproximadamente más de 450.000 cuentas creadas en Twitter con localización Ecuador y más de 200.000 usuarios únicos estarían accediendo al sitio diariamente, esto basado en datos que otras fuentes como Google proveen.

En síntesis, considerando la diferencia entre ambas cifras y la escasa información oficial que Twitter proporciona, resulta todavía difícil afirmar con seguridad el número de usuarios ecuatorianos que estarían utilizando este servicio, sin embargo por la creciente popularidad de esta herramienta en el país es evidente que su adopción crece día a día.

Finalmente, aunque la red social de Google no tiene mucho tiempo en el mercado, ya existen miles de ecuatorianos registrados en esta. Al hacer una búsqueda de perfiles de Ecuador dentro de Google+ obtenemos como respuesta "cerca de 783.000 resultados" lo cual indicaría que la cifra de usuarios en el país está en ese orden y en aumento.

En lo que se refiere a otros sitios en YouTube aproximadamente 148.000 videos con relación a la palabra Ecuador y cerca de 400.000 usuarios únicos diarios que visitan el portal desde nuestro país.

En el Hi5, la que fue hasta hace pocos años la red social más utilizada por los ecuatorianos hoy cuenta con un tráfico de alrededor de 15.000 usuarios únicos del país. Windows Live Messenger, alrededor de 1'800.000 usuarios en Ecuador y un tráfico diario de más de 400.000 usuarios.

En Ecuador la IPTV será brindada por parte de la *Corporación Nacional de Telecomunicaciones* (CNT), la cual será lanzada al mercado en inicios del año 2013.

## **INTERNET Y SU PAPEL EN LA EDUCACIÓN**

Las Tecnologías de la Información y Comunicación (TIC"s) han adquirido gran relevancia, principalmente a partir del amplio uso de la red Internet, siendo el educativo uno de sus más importantes campos de acción.

Las TIC"s tienen como base la información y han hecho que el usuario pase de tener el papel de receptor pasivo de un mensaje, a tener un papel activo, donde él decide la secuencia de la información y establece el ritmo, calidad, cantidad y profundización de la información que desea.

A través del uso del Internet se posibilita, por primera vez en la historia de la educación que la mente quede liberada de tener que retener una cantidad enorme de información.

El Internet pone el mundo al alcance de la mano del usuario y proporcionan un aprendizaje sin fronteras, sin límites. Además, Internet permite a los estudiantes trabajar en colaboración y de manera interactiva con otros estudiantes en aulas diseminadas por todo el mundo.

Contribuyendo así, a la integración de experiencias de aprendizaje y proporcionando un clima para descubrir y compartir nuevos conceptos e ideas, al mismo tiempo, que las aulas se convierten en centros de educación internacional.

Marqués Graells (2004), también menciona algunas ventajas del uso de las TIC"s en la educación. Ellas son:

- **a.** Es de alto interés y motivación para el estudiante.
- **b.** La interacción promueve una actividad intelectual.
- **c.** Hay mayor comunicación entre los profesores y los alumnos.
- **d.** Es un aprendizaje cooperativo.
- **e.** Hay alto grado de interdisciplinaridad.
- **f.** Contribuye a la alfabetización informática.
- **g.** Desarrolla habilidades de búsqueda y selección de la información.
- **h.** Mejora las competencias de expresión y creatividad.
- **i.** Permite el fácil acceso a mucha información y de todo tipo.
- **j.** Los programas informáticos permiten simular secuencias y fenómenos (físicos, químicos y sociales) que ayudan a comprenderlos mejor.
- **k.** Desarrolla la iniciativa, la realimentación promueve el aprendizaje a partir de errores.

Sin embargo también existen debilidades al usar el Internet como tecnología de información, una se refiere al hecho de que a pesar de que los estudiantes sienten una alta motivación para utilizar las TIC"s, se necesita cierta preparación en las destrezas básicas que se requieren para explorar el ambiente de aprendizaje en Internet.

De hecho se espera que los estudiantes desarrollen destrezas cognitivas elevadas como la negociación de significados, el análisis y la meta-cognición, pero sin estar debidamente entrenadas en destrezas de bajo nivel como el uso de computadoras, navegación y búsqueda en la Web.

La otra desventaja tiene que ver con la búsqueda de la información deseada, pues podría perderse mucho tiempo por el exceso de información disponible, falta de método en la búsqueda y, quizás lo más importante por la presencia de informaciones no fiables, equivocadas, parciales u obsoletas.

Internet cambia la forma de trabajar, hace que aparezcan nuevas formas: a distinto tiempo (de forma asíncrona) y en distinto lugar (a distancia). Hace posible que los alumnos y profesores distantes se comuniquen, o que alumnos presenciales puedan ser tutelados a distancia, en casa. También induce cambios en la metodología, favoreciendo formas más colaborativas de trabajo.

En definitiva Internet es en sí misma es un recurso específico para la educación que crea entornos propios de aprendizaje, docencia y trabajo para alumnos y profesores. Asimismo la red está llena de informaciones y de instrumentos que pueden ser utilizados de forma original y con carácter propio y real.

La Red, y sus servicios, establecen valores añadidos a la educación: Tutoría telemática, educación a distancia y metodologías propias (basadas en la comunicación distante y en la cooperación). Internet es vehículo de comunicación para alumnos y profesores.

El [concepto](http://www.monografias.com/trabajos10/teca/teca.shtml) clave es [interacción](http://www.monografias.com/trabajos901/interaccion-comunicacion-exploracion-teorica-conceptual/interaccion-comunicacion-exploracion-teorica-conceptual.shtml) que da lugar a un nuevo concepto: El aula virtual, un entorno de enseñanza / aprendizaje basado en un [sistema](http://www.monografias.com/trabajos11/teosis/teosis.shtml) de comunicación mediada por ordenador, un espacio simbólico en el que se produce la interacción entre los participantes. Se trata de ofrecer a distancia posibilidades de comunicación que sólo existen en un aula real.

Cabe destacar que la información veraz y a tiempo es necesaria para todas aquellas personas que de una manera u otra imparten una educación ya sea a distancia o presencial sobre todo a nivel universitario donde cada profesional es capaz de realizar las tareas con mayor rapidez y efectividad, sea cual sea su especialidad.

A través del Internet, se puede transmitir mensajes de todos los niveles, comunicación, que permiten esclarecer problemáticas y resolver situaciones de cualquier índole, dejando presente que es importante adquirir este conocimiento no importa la clase social, ni credo, ni cultura de cada individuo.

De todas formas debemos tener en cuenta la gran oportunidad que el mundo virtual nos entrega para instruirnos y aprender una nueva especialidad, que con estudios prácticos resultan ser más útiles y autosuficientes en lo académico y laboralmente.

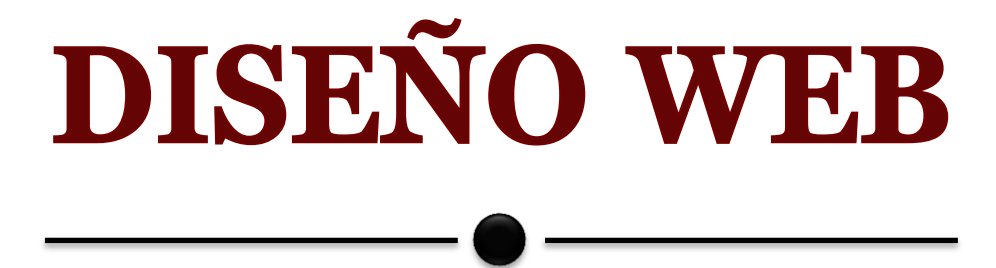

# **LA IMPORTANCIA DEL DISEÑO WEB EN UN PROYECTO ONLINE**

El diseño web es una actividad multidisciplinar y reciente, tanto como lo son las nuevas tecnologías. Se alimenta de fuentes como el Diseño Gráfico y las artes visuales, la programación de aplicaciones informáticas, el diseño de interfaces, la redacción de contenidos, la animación tradicional, la publicidad, el marketing y otras muchas disciplinas.

No es simplemente una aplicación del diseño convencional, ya que requiere tener en cuenta cuestiones tales como navegabilidad, interactividad, usabilidad, arquitectura de la información y la interacción de medios como el audio, texto, imagen y video. Se lo considera dentro del diseño multimedial.

La unión de un buen diseño con una jerarquía bien elaborada de contenidos aumenta la eficiencia de la web como canal de comunicación e intercambio de datos, que brinda posibilidades como el contacto directo entre el productor y el consumidor de contenidos, característica destacable del medio.

El diseño web ha visto amplia aplicación en los sectores comerciales de Internet especialmente en la World Wide Web. Asimismo, a menudo la web se utiliza como medio de expresión plástica en sí.

Detengámonos en lo que es el diseño de la página Web, importantísimo para el éxito un proyecto online. La apariencia de su sitio será su imagen en Internet, su cara visible, y por ende, tiene que cumplir todos los requerimientos que su empresa, organización o proyecto requiere.

Hay que adaptarse a los tiempos que rigen en la Web 2.0 y no utilizar elementos que están descontinuados. En la actualidad, la *simpleza*, *rapidez* y *sencillez* de un sitio Web son los aspectos más importantes y que valoran de mayor forma los usuarios.

Un internauta quiere encontrar los contenidos que está buscando de la manera más simple y rápida posible, por eso, la buena experiencia del usuario en la navegación del sitio tiene que ser el objetivo de toda estrategia de diseño Web.

#### **Etapas**

Para el diseño de páginas web debemos tener en cuenta tres etapas:

- **1.** La primera es el diseño visual de la información que se desea editar. En esta etapa se trabaja distribuyendo el texto, los gráficos, los vínculos a otros documentos y otros objetos multimedia que se consideren pertinentes. Es importante que antes de trabajar sobre el computador se realice un bosquejo o prediseño sobre el papel. Esto facilitará tener un orden claro sobre el diseño.
- **2.** La segunda es la estructura y arborescencia del sitio web, una vez que se tiene este boceto se pasa a "escribir" la página web. Para esto, y fundamentalmente para manejar los vínculos entre documentos, se creó el lenguaje de marcación de hipertexto o HTML, puesto que al pulsar sobre información marcada ellos conducen a otras páginas con información relacionada.

La importancia de la estructura y arborescencia web radica en que los visitantes no siempre entran por la página principal o inicial y en ese caso el sitio debe darle la respuesta a lo que busca rápido, además permitirle navegar por el sitio.

**3.** La tercera, etapa consiste en el posicionamiento en buscadores o SEO (*search engine optimization*). Ésta consiste en optimizar la estructura del contenido para mejorar la posición en que aparece la página en determinada búsqueda.

El HTML consta de una serie de elementos que estructuran el texto y son presentados en forma de hipertexto por agente de usuario o navegadores. Esto se puede hacer con un simple editor de textos (debe guardarse como texto plano, sin ningún tipo de formato y con extensión .html o .htm).

Aprender HTML es relativamente fácil, así que es sencillo crear páginas web de este modo. Esta era la única manera de generarlas hasta que aparecieron, a mediados de 1996, algunos editores visuales de HTML, como *MS FrontPage* y *Adobe Dreamweaver*.

Con estas herramientas no es necesario aprender HTML (aunque sí aconsejable), con lo cual el desarrollador se concentra en lo más importante, el diseño del documento. Todo esto teniendo en cuenta el nivel de programación en el diseño de las aplicaciones y del impacto visual que se quiere generar en el usuario.

## **HISTORIA DEL DISEÑO WEB**

En un principio era sólo texto, pero a medida que ha evolucionado la tecnología, tanto los ordenadores como las redes de telecomunicaciones, se ha generado nuevas formas de desarrollar la web. La inclusión de imágenes fue la más significativa, pero también debemos mencionar el video y la animación, o los espacios 3D, lo que aporta valores estilísticos, de diseño y de interactividad jamás imaginados antes. El diseño de páginas web se ha desarrollado a medida que ha evolucionado Internet.

En 1992 sólo había alrededor de 50 sitios web. Estadísticas (2005) nos afirmaban que la cantidad de sitios web ronda los 8.000 millones de sitios, a los que diariamente se les suma a raíz de 4400 por día. Rápidamente, su importancia alcanzará las mismas cotas que la Televisión o el Teléfono.

Datos recientes estiman que hay alrededor de 2 mil millones de páginas *colgadas* y se espera que en los próximos años llegue a los 8 mil millones, excediendo el número de habitantes del planeta. Sin embargo, sólo una fracción de este número es visitado habitualmente por la mayoría de los usuarios (sólo alrededor de 15.000 sitios webs, el 0,4% del total).

A partir de estos datos se puede entender la necesidad de concentrar los esfuerzos para atraer y mantener la atención de los usuarios. Junto con un desarrollo efectivo de la estructura web y del contenido, el diseño y el uso del color son la llave para atraer y ser identificado, formando vínculos en el subconsciente del usuario y generar esquemas para captar y fidelizar a nuevos visitantes.

Al mismo tiempo que la evolución de los aparatos y de su introducción en los hogares, también ha aumentado la calidad de las transmisiones a través Internet y ha bajado su precio. A medida que la tecnología ha solventado estas dificultades, ya no nos encontramos con problemas de forma sino de contenido.

El diseño web original fue mejorando y pasando por distintas generaciones, principalmente debido a mejoras en la tecnología, hardware y software. Estos cambios han generado a día de hoy 4 generaciones del diseño web.

# **PRIMERA GENERACIÓN DEL DISEÑO WEB**

El primer diseño web de una página se realiza en 1993, la página web tenía el nombre *Mosaic*, y en menos de un año había recibido 2 millones de visitantes. El navegador web era capaz de mostrar tanto imágenes como textos, aunque con una limitación muy alta a la hora de diagramar la información de la página web.

El diseño web de estas páginas era lineal y estaba orientado para científicos que eran los usuarios que compartían su información alrededor de todo el mundo mediante estas páginas web. La tecnología de los navegadores web era limitada y no disponía de la capacidad de transmitir información gráfica para la comunicación visual.

Las principales características de esta primera generación de diseño web eran las velocidades de transmisión de datos, ya que era conexión vía MODEM, lo que limitaba el peso de las páginas web.

Otro detalle era el uso de monitores monocromos. Respecto al diseño web en particular, la estructuración era bastante desordenada con imágenes dispuestas horizontalmente y líneas de texto separadoras. Debido a este caos en el diseño web, un año más tarde se estableció un consorcio para establecer unas normas y pautas para el futuro desarrollo de la web, el W3C.

Se comenzaron entonces a desarrollar unos estándares de lenguaje HTML para una unificación del diseño web que trajo consigo la aparición de una serie de navegadores web con el constante desarrollo de nuevas funcionalidades y progresos en este ámbito.

## **SEGUNDA GENERACIÓN DEL DISEÑO WEB**

El diseño web de esta generación está basado en los conceptos de la primera salvo por que empieza a utilizar iconos en lugar de algunas palabras, las páginas web comienzan a poseer imágenes de fondo, aparece el diseño y uso de botones con relieve para la navegabilidad, el uso de banners en lugar de cabeceras, la estructuración de texto de forma jerárquica mediante menús o listados, propiedades del código HTML Standard definido.

La aparición de estos elementos gráficos en el diseño web generó un deseo de todos los diseñadores de añadir estos archivos en sus páginas web, pero sin control, lo que generó una saturación en las páginas web, sin tener en cuenta la accesibilidad ni la usabilidad.

Aun así seguían habiendo algunos diseñadores que utilizaban estos elementos de manera correcta para generar unos diseños innovadores y elegantes, llenos de elegancia, usando correctamente tanto etiquetas como el resto del código HTML.

Se comenzaron a usar tablas para la organización de los contenidos, posicionamiento de los elementos y generación de diseño y maquetación similar a libros o revistas. En esta generación está la aparición de monitores y tarjetas gráficas con mayores resoluciones y definición de color, lo cual generó la consecuente mejora en la calidad del diseño web.

Pero apareció un problema, la diferencia en la adaptación de estándares de los 2 principales navegadores: Internet Explorer y Netscape Navigator.

## **TERCERA GENERACIÓN DEL DISEÑO WEB**

En la tercera generación, el diseño web sigue teniendo muchas restricciones con el uso del lenguaje para los dos navegadores web. El diseño web se orienta en esta generación a los diseñadores, los cuales tienen mucho más dinamismo al aparecer el plugin de Macromedia Flash, el cual revolucionaría la concepción de diseño web.

Es una era de enfocar las páginas web según el objetivo de las mismas: vender productos o servicios, comunidades, información, noticias. Para esta especialización del diseño web de acuerdo al objetivo de las páginas se necesita ayudar al usuario a encontrar la información, generando una navegabilidad estructurada e intuitiva.

La gran mayoría de páginas web que aparecen en esta generación son de publicidad y venta de productos y servicios, con lo que es este el diseño más utilizado. Conseguir acercarles al producto, que deseen ver más páginas del sitio web.

## **CUARTA GENERACIÓN DEL DISEÑO WEB**

En la cuarta generación, el diseño web ya está enfocado totalmente a la multimedia, integrando en las páginas web los elementos multimedia de última generación. Con usuarios de todos los tipos, cualquiera tiene una página web a día de hoy y la variedad de diseño es enorme debido a todas las posibilidades que ofrecen las últimas tecnologías para los programadores. A esto le podemos añadir que las últimas versiones de los navegadores soportan muchas más prestaciones y elementos en las páginas web.

# **QUINTA GENERACIÓN DEL DISEÑO WEB**

Se podría añadir una última generación de diseño web que representaría el auge de las páginas de Televisión IP o Televisión online. La integración de Televisión en la web para empresas, ayuntamientos o asociaciones representa el movimiento más notable del diseño web en la actualidad. Un ejemplo de empresas de diseño que ya ofrecen la posibilidad de integración de Televisión en web.

## **FASES DEL DISEÑO WEB**

El diseño web es un proceso elaborado que está formado por varias fases. Cuanto más grande es el proyecto, más fases puede tener. A continuación las fases básicas del diseño web, aquellas con las que cuentan todos los proyectos.

#### **Análisis y definición del diseño web**

En esta fase del diseño se estudia la imagen que debe tener la página web de acuerdo al objetivo que desea cumplir. Es la fase en la que se genera una primera visión del diseño que presentarán las páginas web del sitio.

#### **Creación de la página web de acuerdo al diseño web establecido**

Después de aprobar el boceto del diseño web en la fase anterior se procede a la implementación de este diseño como página web, con sus cabeceras, menús, animaciones e imágenes.

#### **Programación de la navegabilidad de las páginas web del sitio**

Una vez creadas y estructuradas las páginas web, se procede a programar su navegabilidad y su funcionalidad para una correcta presentación de las páginas web tal y como se define en el diseño web original.

## **TIPOS DE DISEÑO WEB**

El diseño web contiene un amplio abanico de posibilidades, lo que lleva a una amplia variedad de tipos de diseño web. Unos de estos tipos de diseño y su público objetivo:

#### **Diseño web avanzado**

Es el tipo de diseño web orientado a profesionales, aquellos que quieren contar con las nuevas tecnologías en el diseño de sus páginas web. El diseño web avanzado es demandado principalmente por empresas tecnológicas o clientes relacionados con el mundo audiovisual.

#### **Diseño web clásico**

Es el diseño web tradicional, utilizando los elementos básicos: texto e imágenes. Este diseño web prescinde de elementos como flash, video Streaming o cualquier tecnología avanzada.

#### **Diseño web industrial**

El diseño web industrial se encarga de las páginas web para industrias, presentando unas webs corporativas cuyo objetivo es representar la imagen de la empresa.

## **FUNDAMENTOS DEL DISEÑO WEB**

Un correcto diseño web implica conocer cómo se deben utilizar cada una de los elementos permitidos en el HTML, es decir, hacer un uso correcto de este lenguaje dentro de los estándares establecidos por la W3C (World Wide Web Consortium) y en lo referente a la web semántica.

Debido a la permisibilidad de algunos navegadores web como Internet Explorer, esta premisa original se ha perdido. Por ejemplo, este navegador permite que no sea necesario cerrar las etiquetas del marcado, utiliza código propietario, etc. Esto impide que ese documento web sea universal e independiente del medio que se utilice para ser mostrado.

La web semántica, por otra parte, aboga por un uso lógico de los elementos según el significado para el que fueron concebidas. Por ejemplo se utilizará el elemento <P> para marcar párrafos, y <TABLE> para tabular datos (nunca para disponer de manera visual los diferentes elementos del documento).

En su última instancia, esto ha supuesto una auténtica revolución en el diseño web puesto que apuesta por separar totalmente el contenido del documento de la visualización. De esta forma se utiliza el documento HTML únicamente para contener, organizar y estructurar la información y las hojas de estilo CSS para indicar como se mostrará dicha información en los diferentes medios con pantalla. Por lógica, esta metodología beneficia enormemente la accesibilidad del documento.

También existen páginas dinámicas, las cuales permiten interacción entre la web y el visitante, proporcionándole herramientas tales como buscadores, chat, foros, sistemas de encuestas, etc. y poseen de un Panel de Control de administración de contenidos. Este permite crear, actualizar y administrar cantidades ilimitadas de contenido en la misma.

## **PRINCIPIOS DEL DISEÑO WEB**

La cantidad de páginas web existentes se pueden contar en miles de millones. Sin embargo, un bajo porcentaje de ellas tienen un buen diseño, debido fundamentalmente a que muchos diseñadores web no siguen los principios básicos del diseño web. El diseño web es una técnica que se basa en una serie de reglas más o menos definidas que sirven para crear algo que resulte útil y atractivo a la vez.

Y de la mano del diseño puramente gráfico del sitio, va toda una planificación de los contenidos del sitio, las estructura de los menús, cómo será la interacción con el usuario, rutas de navegación, arquitectura de información y en definitiva, todo un diálogo que ha de establecerse entre el sitio web y el visitante, que debe pensarse y planificarse para que éste último entiende de qué va el sitio y sepa usarlo.

El diseño web es mucho más que darle color y estilo a una página web. Durante la planificación de un proyecto, debe tenerse en cuenta que es muy probable que exista algo similar en la web, lo que hace que el diseñador se vea obligado a hacer un buen diseño para poder competir.

El diseño web tiene dos partes bien diferenciadas: la *funcionalidad* o *usabilidad* y la *estética*. Ambas son imprescindibles, ya que una página funcional pero con mala estética no atraerá la atención de posibles usuarios o visitantes, mientras que una página muy bonita pero que funciona mal hará que los visitantes que lleguen atraídos por la buena estética del sitio no regresen a él por no encontrar lo que necesitan o les resulte difícil.

Son 4 principios básicos que ayudan a crear mejores diseños. También conocidos como **C.R.A.P.** que es el acrónimo de *Contraste***,** *Repetición*, *Alineación* y *Proximidad*. Las definiciones de estos principios:

- **1.** *Contraste:* Elementos que no son lo mismo, deben de ser diferentes, haciéndolos ligeramente diferentes solo llevan a la confusión de relacionarlos inconscientemente entre ellos. Contrastando fuertemente los elementos, se consigue que el usuario se desplace de un elemento a otro acertadamente hasta el final de la página, evitando así un mar de similitud resultando muy aburrida.
- **2.** *Repetición:* Repite el estilo de su página durante toda ella, creando consistencia. Si se relaciona elementos de una determinada manera en un área, debe repetirse esta tendencia en otras áreas.
- **3.** *Alineación:* Todo en la página necesita estar visualmente conectado con alguna otra cosa, nada debería estar fuera de su lugar o distinto para todos los demás elementos de diseño.
- **4.** *Proximidad:* La proximidad crea una relación de significados, elementos relacionados deberían agruparse, y entre elementos diferentes debería haber el suficiente espacio entre ellos para que se apreciara esa diferenciación.

# **SELECCIÓN DEL TIPO DE DISEÑO**

El diseño de una página web debe estar acorde con el contenido de la misma. Esto quiere decir que la selección del tipo de diseño que va a llevar la web debe estar acorde con lo que el usuario busca en ella y con el producto o servicio ofrecido por la misma.

Una página destinada a juegos y un periódico digital implican estéticas totalmente diferentes, ya que mientras que en la primera prevalecerán los colores fuertes y estará basada en imágenes, el periódico digital deberá ofrecer un aspecto más sobrio, elegante, ordenado y se basará en imágenes y contenidos escritos.

El diseñador deberá analizar estos factores y planificar su trabajo, haciendo una maqueta. Esta maqueta no es más que un dibujo de lo que programará posteriormente.

Para hacer una maqueta primero se piensan y deciden los contenidos que va a tener el sitio, con papel y lápiz se estructuran y bocetan las secciones principales, posicionando cada elemento de la página en el sitio que se considere apropiado, y una vez se tiene en papel un boceto de cómo será la página web, se pasa a diseñar la parte gráfica empleando programas de dibujo.

## **UTILIDAD DE LOS PRINCIPIOS DEL DISEÑO WEB**

El diseño de una página web debe hacer que el usuario que ingresa a la misma sea guiado hacia la información que nos interesa que vea.

El logo de una página web suele colocarse en el extremo superior izquierdo debido a que hay estudios que indican que ese es el sitio que miran los internautas cuando ingresan a la página, y al que vuelven a mirar para saber dónde están.

Además, los logotipos suelen ser grandes y llamativos. De ahí en más, el usuario debería ser guiado mediante una secuencia de pasos por las zonas del documento que nos interesa que vea.

La atención que prestan quienes navegan por Internet a cada página que visitan es apenas de unos pocos segundos, por lo que cada instante que el usuario de la página desvíe su atención de lo que nos interesa comunicar, estaremos perdiendo la oportunidad de mostrarle lo que realmente nos interesa que vea.

Un aspecto importante a tener en cuenta es la [legibilidad](http://www.blog.lawebera.es/probar-tipografias-tipos-de-letras-ii/) y la amenidad de los contenidos aplicados en el diseño. Esta atención sobre las partes esenciales del contenido es la meta que debe seguir todo diseño.

En los breves segundos que el usuario presta atención antes de irse de la página, el diseño debe lograr que se quede y guiarlo por el contenido de la página para cumplir los objetivos de la misma.

Otra misión importante del diseño web es colaborar en convencer al usuario de la página que [el servicio o el producto ofrecido](http://www.lawebera.es/de0/nicho-mercado.php) es lo que necesita o le conviene. Para ello es necesario que el diseño web se ajuste a los requerimientos del producto o servicio, sin descuidar los principios del diseño.

Todo esto, que parece complejo, resultará mucho sencillo en la medida que se vaya ahondando en el diseño de páginas web, ya que la puesta en práctica de estos principios hará mucho más sencilla su comprensión.

# **IDENTIFICANDO EL MERCADO OBJETIVO DE UN SITIO WEB**

La identificación de su mercado objetivo, es, desde el comienzo un paso importante en la planificación de los negocios. Tenga en cuento que los sitios web exitosos ponen su esfuerzo en llegar a un mercado objetivo muy específico.

Un webmaster puede aumentar sus posibilidades de éxito mediante la identificación del mercado objetivo de su sitio web antes de implementar cualquier táctica de marketing o de publicidad online para aumentar el tráfico y monetizar su página web.

# **QUÉ ES UN MERCADO OBJETIVO**

Un mercado objetivo es el público principal o grupo de visitantes (o compradores) que el propietario de un negocio en línea o webmaster desea que visiten su página web. Un mercado objetivo puede y debe ser identificado y descrito en detalle antes de lanzar un sitio web.

Esto es para ayudar a planificar las tácticas de marketing en torno a ese grupo objetivo para maximizar el retorno sobre la inversión (ROI), que básicamente significa sacar el máximo provecho de su tiempo y dinero.

Un mercado objetivo puede ser descrito por sus aspectos demográficos o perfil psicológico. Ambos valores, demográfico y psicológico, incluyen muchos detalles personales y sociales, tales como: Edades, Géneros, Nacionalidades o Grupos étnicos, Nivel de ingresos, Estado civil, Nivel de educación, Ubicación, Con o sin hijos, Grupos sociales o profesionales, Intereses.

A la hora de elegir o identificar el mercado objetivo de un sitio web, hay algunas cosas a tener en cuenta:

- **1.** El tamaño del mercado objetivo.
- **2**. Si el mercado objetivo está creciendo o disminuyendo.

**3**. Si hay o no una demanda de la página web o negocio en línea en el mercado objetivo particular.

- **4.** Si va a ser fácil o no monetizar el mercado objetivo.
- **5.** Cosas que influyen en los miembros del mercado objetivo.

Después de identificar el mercado objetivo de un sitio web, las tácticas de marketing específicas pueden ser adaptadas en torno a sus influencias y comportamientos, ahorrando tiempo y dinero en la comercialización de un sitio web o negocio en línea.

# **DISEÑO DE PÁGINAS WEB EN EL CONTEXTO EDUCATIVO**

La asignación de diseñar una página web es un ejemplo del uso de Internet en el campo educativo. Al ser un diseño, éste debe considerarse como un sistema instruccional, en el sentido de promover experiencias estructuradas para lograr la interacción y la interrelación de los estudiantes y sus profesores.

El diseño debe tomar esto en cuenta, a fin de lograr los objetivos específicos, pero debe estar organizado de manera muy dinámica como un todo. Por esta razón, es necesario que el instructor, o diseñador, reconozca la importancia del diseño instruccional a la hora de implementar esta tecnología y que se asegure de que el ambiente de trabajo se diseñe teniendo como base una teoría de aprendizaje.

Además da apertura a un nuevo medio para la educación al facilitar el acceso a los recursos, actividades y contenidos de los cursos y posibilita su actualización permanente, constituyéndolo en una base de datos de recursos educativos.

Facilita los procesos de enseñanza – aprendizaje, ampliando los canales de comunicación, interacción y colaboración entre los sujetos de la educación y canaliza el acceso a fuentes de información seleccionada y validada, reduciendo los riesgos de la red en las actividades formativas.

#### **Tipo de Webs Educativas**

- **Informativas:** Brinda información sobre las actividades y servicios de las instituciones y organizaciones educativas, además de fomentar la comunicación entre los miembros de la comunidad educativa y la población.
- **Formativas:** Brindan recursos y actividades para lograr el aprendizaje, establece comunicación entre los sujetos de la educación para desarrollar actividades de orientación y proyectos colaborativos.

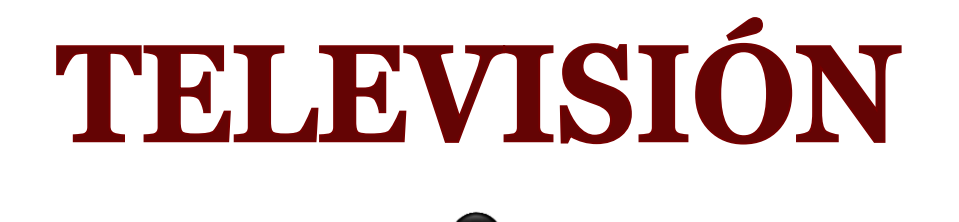

 $\overline{\phantom{a}}$ 

## **TELEVISIÓN**

Con el término "televisión convencional" nos referimos a las transmisiones de contenidos audiovisuales mediante ondas terrestres y basadas en tecnología analógica. Esta televisión convencional nació en los años 30 y los estándares que se definieron en las primeras décadas de su historia han seguido utilizándose, aunque con modificaciones, hasta la actualidad.

### **HISTORIA**

Desde el punto de vista técnico, durante los años 1920 hubo grandes avances en la integración del sistema de televisión, pero a partir de los 50s, después de la aparición del color, la TV tuvo un estancamiento de muchas décadas, hasta la aparición de la televisión digital a mediados de los 90s.

El transmitir señales de audio y video por medio de las ondas hertzianas (fototelegrafía) fue el resultado de la contribución y esfuerzo de varias personas, quienes inventaron los componentes que integran el sistema de televisión. Una de las primeras contribuciones se debe al Ingeniero alemán Paul Nipkow quien en 1884 patenta un disco electromecánico de exploración lumínica, mejor conocido como el disco de Nipkow.

En 1923 el inventor escocés, John Logie Baird, desarrolla y perfecciona el disco de Nipkow a base de células de selenio.

En junio de ese mismo año, Charles F. Jenkins hace las primeras transmisiones experimentales de televisión con un sistema mecánico desde una estación de radio de la naval en Anacostia, Washington, D.C. También en 1923, un ruso inmigrante en Estados Unidos (EUA), Vladimir Sworykin, aplica para una patente de un tubo de rayos catódicos (ionoscopio).

En 1924 John L. Baird transmite las primeras imágenes televisadas de objetos en movimiento, el primer rostro humano televisado en 1925 y en 1928 hace la primer transmisión transatlántica del rostro humano. En 1929 la BBC de Londres empezó a transmitir señales de televisión utilizando el sistema de 30 líneas de Baird.

La totalidad del canal estaba ocupada por la señal de video, por lo que la primera transmisión simultánea de audio y video tuvo lugar hasta 1930. Con el correr del tiempo los sistemas electromecánicos en la televisión fueron sustituidos por los sistemas electrónicos.

En 1940, el Ingeniero González Camarena impacta al mundo al patentar la televisión a color mediante su sistema tricromático secuencial de campos. Tiempo después emergen otros desarrollos tecnológicos para la televisión a color.

Con el fin de que los diferentes sistemas fueran compatibles, y que las señales en blanco y negro, fueran también recibidos en las televisiones a color, el inventor ruso Sworykin sugirió la idea de estandarizar los sistemas de TV que se estaban desarrollando paralelamente en el mundo.

La TV digital inicia en 1994 con la introducción de los sistemas de televisión vía satélite DBS (Direct Broadcast Satellite) o (DTH, Direct To Home), este hecho provoca el mayor cambio que ha sufrido la TV en los últimos 50 años.

La televisión analógica tal y como la conocemos ahora, no había evolucionado en más de 60 años, hasta que aparece la televisión digital y posteriormente la TV de alta definición.

# **RESEÑA HISTÓRICA DE LA TELEVISIÓN EN ECUADOR**

La historia de la televisión en Ecuador comenzó en el año de 1954, cuando el norteamericano Ing. Hartwell encontró un equipo abandonado en bodegas de General Electric en Syracuse, New York. Lo repara pacientemente en el garaje de su casa hasta el 11 de julio de 1959, cuando decide traerlos a Quito.

En ese mismo año fue que la televisión pasa a manos de los protestantes, y a su vez en agosto se celebraba el sesquicentenario de la Unión Nacional de Periodistas, por lo que este grupo de periodistas lleva esos equipos a la HCJB, para realizar una feria desarrollada en los jardines del Colegio Americano, para que los quiteños pudieran ver televisión en blanco y negro.

En 1960 se llevó a cabo la feria de Octubre, y con la ayuda de la Casa de la Cultura la televisión llega al puerto de Guayaquil quien así mismo ayudó a la instalación de una antena.

Por otro lado la historia de la televisión en el Ecuador tiene que ver con la vida de una destacada manabita Linda Zambrano oriunda de Bahía de Caráquez, quien junto a su esposo el alemán Horts Michaell Rosembaum, fueron los que comenzaron con la primera televisión del Ecuador en la década de los 50s.

Ambos amantes de la tecnología y los artículos innovadores, asistieron a la Feria Internacional de la Tecnología en Alemania y fue ahí en donde se encontraron con la novedosa televisión.

Curiosos por el invento e investigando por él, decidieron traer y darlo a conocer, el 1 de junio de 1960 se otorgó permiso para operar la "Primera Televisión Ecuatoriana", denominada de esta forma ya que no existía competencia alguna esta tuvo su sede en Guayaquil y fue el Canal 4 que corresponde a RTS, Red Telesistema.

Al principio se hacían transmisiones en circuito cerrado, siendo sus primeros colaboradores sus familiares más cercanos, tales como Vicente Bowen Centeno, quien se convirtió en el primer camarógrafo del país, luego de esto se hicieron esfuerzos para incorporar equipamiento y tecnología al país.

Con esto un guayaquileño de apellido Noriega empezó a importar los primeros televisores marca Emerson, el objetivo era que la población adquiera el producto, a bajo costo y buena calidad.

Cabe recalcar que las primeras transmisiones se hicieron el 12 de Diciembre de 1960, es por eso que ese día se celebra el día de la televisión ecuatoriana, luego años más tarde el 22 de Febrero de 1974 Teleamazonas comenzaba sus transmisiones por lo que se lo considera como la primera red a color del país.

La industria televisiva era privada, siendo el Estado dueño de las frecuencias, y en la década de los sesenta el país marca un desarrollo importante, es así que nace: Canal 2 en Guayaquil, Canal 8 en Quito, Telecentro, Canal 10.

La televisión entra a formar parte de la impresionante red de comunicación del país junto con la prensa y la radio comenzando a cubrir todo el territorio nacional, actualmente se encuentran al aire más de 20 estaciones de televisión entre regionales y nacionales.

La industria televisiva era privada y nace como un modelo anglosajón, siendo el Estado dueño de las frecuencias para esto se reservaba el derecho de concederlas, y esta transmitía programas estatales de educación y salud. Fue en la década de los sesenta que marca en el país un notable desarrollo, es así que nace: Canal 2 en Guayaquil, Canal 8 en Quito, Telecentro, Canal 10.

El sistema de Televisión digital terrestre elegido fue el ISDB-T. Es así que la televisora ecuatoriana Teleamazonas sacará al aire Teleamazonas HD, que será la señal de alta definición de Teleamazonas.

Sus transmisiones se iniciaron el 1 de marzo de 2011, convirtiendo a la televisora en la primera en Ecuador en tener una señal HDTV al aire. Igualmente Ecuavisa con Ecuavisa HD, que será la señal de alta definición de Ecuavisa.

Sus transmisiones se iniciaron el 1 de marzo de 2011, convirtiendo a la televisora en la segunda en Ecuador en tener una señal HDTV al aire, otros canales como TC Televisión, Gama TV, Ecuador TV, RTS, Oromar Televisión, Telerama, RTU, Radio y Televisión Unidas, Latele (Ecuador) y el canal universitario UCSG Televisión se encuentran en transmisiones de prueba de la señal HDTV.

Por otro lado Canal Uno es el único canal en pasar los partidos de la Selección de fútbol de Ecuador en HDTV pero no en señal abierta sino en televisión de paga a través de Grupo TV Cable, por el momento éstas son las televisoras HDTV del Ecuador.

# **ESTÁNDARES DE TELEVISIÓN**

En Estados Unidos, tras experimentar con distintos sistemas de exploración de la imagen, se optó a principios de los años 40 por el sistema NTSC, de 525 líneas, que se ha mantenido hasta la actualidad con pequeñas modificaciones.

Sin embargo, en Europa convivieron diferentes sistemas: Inglaterra desarrolló un sistema de 405 líneas, Francia adoptó otro de 441 líneas, y un tercer sistema de 625 líneas fue adoptado en Alemania y en el resto de países europeos.

En lo referente a la relación de aspecto (relación entre el ancho y el alto de la imagen), se estableció en 4:3 para todos los casos.

La primera gran revolución en la historia de la televisión se produce en los años 50, con la introducción del color en el sistema estadounidense NTSC.

Más de una década después aparece el sistema de color PAL adoptado por la mayoría de países europeos. Como excepción, Francia diseñó su propio sistema de codificación de color conocido como SECAM.

Las incompatibilidades entre los diversos sistemas de imagen que convivían en Europa terminaron en los años 80, cuando Francia e Inglaterra adoptaron el sistema de 625 líneas. No obstante, en lo referente a la codificación del color, siguen conviviendo los sistemas PAL y SECAM.

## **PRINCIPIOS DE FUNCIONAMIENTO**

Una imagen de televisión está compuesta por una sucesión de puntos a cada uno de los cuales le corresponde un valor de corriente eléctrica, proporcional al brillo si se trata de una emisión en blanco y negro, o de tres valores distintos si se trata de una imagen a color.

Para formar la imagen completa se comienza por el punto situado en la esquina superior izquierda de la pantalla y avanzando hacia la derecha y hacia abajo. Cuando termina de formarse una imagen se pasa a la siguiente, y así sucesivamente.

Sin embargo, en lugar de transmitir las líneas en orden consecutivo, se utiliza la técnica del entrelazado con el fin de evitar la sensación de parpadeo entre la proyección de una imagen y la siguiente. Esta técnica consiste en dividir la imagen en dos partes o campos.

En concreto, para un estándar de 625 líneas, se utilizan dos campos de imagen de 312,5 líneas cada uno. El primero de los campos está formado por las líneas desde la 1 a las 312, más la primera mitad de la línea número 313.

El segundo campo comienza por tanto con la segunda mitad de la línea 313 y termina al final de la línea 625.

La imagen comienza a formarse por la línea 1, seguida de la línea 314, y así sucesivamente. Las líneas de cada uno de los campos se transmiten entrelazadas.

# **TRANSMISIÓN DE LA SEÑAL DE TELEVISIÓN**

Los sistemas de televisión convencional se basan en redes de difusión, siguiendo el esquema de transmisión punto a multipunto, esto es, desde una cabecera de emisión se difunde la misma señal a todos los receptores que se encuentren dentro del área de cobertura. Como medio de transmisión se utilizan las ondas terrestres.

En concreto, las emisiones de televisión convencional utilizan las bandas VHF (30 – 300 MHz) y UHF (300 – 3000 MHz) del espectro radioeléctrico. Cada programa de televisión analógica requiere un ancho de banda de unos 5 MHz.

Además, en la televisión convencional se transmite únicamente en sentido descendente, o lo que es lo mismo, desde el centro emisor hacia los receptores de televisión. Al no existir ningún canal de comunicación ascendente (del usuario al centro emisor), los sistemas de televisión convencional no soportan servicios interactivos.

## **RESOLUCIÓN**

La resolución en píxeles es la cantidad de puntos individuales llamados píxeles en una pantalla dada. Una resolución típica de 720 x 480 significa que la pantalla del televisor tiene 720 píxeles horizontales y 480 píxeles en el eje vertical, la resolución afecta la nitidez de la imagen.

Cuanto mayor la resolución de una pantalla, mayor es su nitidez. La primera resolución tenía 48 líneas y cada una de las fábricas usaba sistemas diferentes. La estandarización de estos sistemas comienza en julio de 1941 cuando se logró el sistema NTSC, válido para todos los estados de Estados Unidos, de 325 líneas.

Europa logró un sistema de 625 líneas al término de la guerra, Francia poseía uno propio de 819 líneas e Inglaterra mantuvo el suyo de 405 líneas. Posteriormente el sistema NTSC fue mejorado.
# **DIFERENCIAS DE RESOLUCIÓN ENTRE LA TELEVISIÓN ANÁLOGA, HDTV Y EN LÍNEA**

Recordemos los tres estándares de televisión análoga:

- **NTSC** (National Television System Comitee o Comité Nacional de Estándares de Televisión) el cual necesita de 525 líneas y 30 cuadros por segundo para generar la sensación de movimiento. Es utilizado en Canadá, Estados Unidos, México y Japón y parte de Sudamérica.
- **PAL** (Phase Alternative Line o Línea de fase alternada) 625 líneas y 25 cuadros por segundo. Se utiliza en Europa Occidental (a excepción de Francia, parte de Asia y África y en parte de Sudamérica).
- **SECAM** (Sèquentiel Couleur avec Mémoire o Color Secuencial con Memoria) 625 líneas y 25 cuadros por segundo. Utilizado en Francia, Europa Oriental y parte de África. La diferencia entre PAL y SECAM es que este último ofrece los colores Rojo y Amarillo en una línea y Azul y Amarillo en la siguiente, y el PAL hace un barrido de los cuatro colores.

En el caso de la televisión de Alta Definición (también conocida como HDTV, por sus siglas en inglés) es un formato que se caracteriza por emitir las señales televisivas en una calidad digital y muy superior a los demás sistemas (NTSC, SECAM, PAL).

La pantalla HDTV utiliza una proporción de aspecto 16:9. La alta resolución de las imágenes (1920 pixeles  $\times$  1080 líneas o 1280 píxeles  $\times$  720 líneas) permite mostrar mucho más detalle en comparación con la televisión analógica o de definición estándar (Standard Definition, de 720 píxeles × 576 líneas según el estándar PAL y de  $720 \times 480$  en el NTSC).

## **RESOLUCIÓN DE LA PANTALLA EN EL COMPUTADOR**

La resolución de pantalla hace referencia a la claridad del texto y las imágenes en la pantalla. Con resoluciones más altas, los elementos aparecen más nítidos. También aparecen más pequeños, por lo que caben más en la pantalla

Con resoluciones más bajas, caben menos elementos en la pantalla pero son más grandes y fáciles de ver. Con resoluciones muy bajas, sin embargo, las imágenes pueden mostrar bordes irregulares.

Por ejemplo,  $640 \times 480$  es una resolución de pantalla más baja y  $1600 \times 1200$  es una resolución más alta. Generalmente, los monitores CRT (Tubo de Rayos Catódicos) muestran una resolución de  $800 \times 600$  ó 1024  $\times 768$ .

Los monitores LCD (Pantalla de Cristal Líquido) ofrecen una mayor compatibilidad con las resoluciones más altas. La posibilidad de aumentar la resolución de pantalla depende del tamaño y la capacidad del monitor y del tipo de tarjeta de video que use. Es por esta razón que la televisión en línea para su óptima visualización es necesario que se cuente con una buena resolución en cada computador.

#### **RESOLUCIONES DE VIDEO**

La resolución en un mundo digital o analógico es parecida, pero existen algunas diferencias importantes sobre su definición. En el vídeo analógico, una imagen consta de líneas o líneas de TV, puesto que la tecnología de vídeo deriva de la industria de la televisión. En un sistema digital, una imagen está formada por píxeles cuadrados.

#### **Resoluciones NTSC y PAL**

Las resoluciones NTSC (National Television System Comité: Comité Nacional de Sistemas de Televisión) y PAL (Phase Alternating Line: Línea de Alternancia de Fase).

Son estándares de vídeo analógico. Son relevantes para el vídeo en red, ya que los codificadores de vídeo proporcionan dichas resoluciones al digitalizar señales de cámaras analógicas.

Las cámaras de red PTZ actuales y las cámaras domo de red PTZ también ofrecen resoluciones NTSC y PAL, puesto que hoy en día utilizan un bloque (que incorpora la cámara, zoom, enfoque automático y funciones de iris automático) hecho para cámaras de vídeo analógico, conjuntamente con una tabla de codificación de vídeo integrada.

En Norteamérica y Japón, el estándar NTSC es la norma de vídeo analógico que predomina, mientras que en Europa y en muchos países de Asia y África se utiliza la norma PAL.

Ambos estándares proceden de la industria de la televisión. El NTSC tiene una resolución de 480 líneas y utiliza una frecuencia de actualización de 60 campos entrelazados por segundo (o 30 imágenes completas por segundo).

Para este estándar existe una nueva convención llamada 480i60 ("i" significa escaneado entrelazado), que define el número de líneas, el tipo de escaneado y la frecuencia de actualización.

El PAL tiene una resolución de 576 líneas y utiliza una frecuencia de actualización de 50 campos entrelazados por segundo (o 25 imágenes completas por segundo). La nueva convención para este estándar es 576i50. La cantidad total de información por segundo es la misma en ambos estándares.

Cuando el vídeo analógico se digitaliza, la cantidad máxima de píxeles que pueden crearse se basará en el número de líneas de TV disponibles para ser digitalizadas. El tamaño máximo de una imagen digitalizada suele ser D1, y la resolución más común es 4CIF.

Cuando se muestra en una pantalla de ordenador, el video analógico digitalizado puede mostrar efectos de entrelazado como el desgaste, y las formas pueden aparecer ligeramente deformadas, ya que es posible que los píxeles generados no concuerden con los píxeles cuadrados de la pantalla.

Los efectos de entrelazado se pueden reducir mediante técnicas de desentrelazado, mientras que la relación de aspecto del vídeo se corrige antes de visualizarlo para asegurarse, por ejemplo, de que un círculo de un vídeo analógico siga siendo un círculo cuando se muestre en una pantalla de ordenador.

#### **Resoluciones VGA**

Con los sistemas 100% digitales basados en cámaras de red se pueden proporcionar resoluciones derivadas de la industria informática y normalizada en todo el mundo, de modo que la flexibilidad es mayor.

Las limitaciones del NTSC y el PAL son insignificantes. VGA (Tabla de Gráficos de Vídeo) es un sistema de pantalla de gráficos para PC desarrollado originalmente por IBM. Esta resolución es de 640 x 480 píxeles, un formato habitual en las cámaras de red que no disponen de megapíxeles.

La resolución VGA suele ser más adecuada para cámaras de red, ya que el video basado en VGA produce píxeles cuadrados que coinciden con los de las pantallas de ordenador. Los monitores de ordenador manejan resoluciones en VGA o múltiplos de VGA.

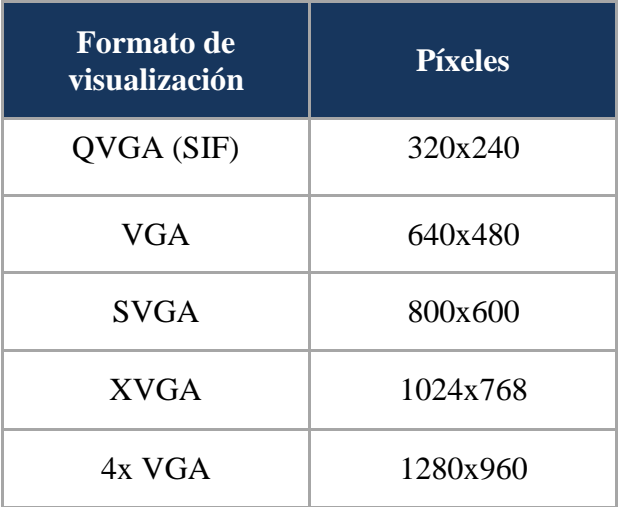

#### **Resoluciones VGA**

## **RESOLUCIONES MEGAPÍXEL**

Una cámara de red que ofrece una resolución megapíxel utiliza un sensor megapíxel para proporcionar una imagen que contiene un millón de megapíxeles o más. Cuántos más píxeles tenga el sensor, mayor potencial tendrá para captar más detalles y ofrecer una calidad de imagen mayor.

Con las cámaras de red megapíxel los usuarios pueden obtener más detalles (ideal para la identificación de personas y objetos) o para visualizar un área mayor del escenario. Esta ventaja supone una importante consideración en aplicaciones de video vigilancia.

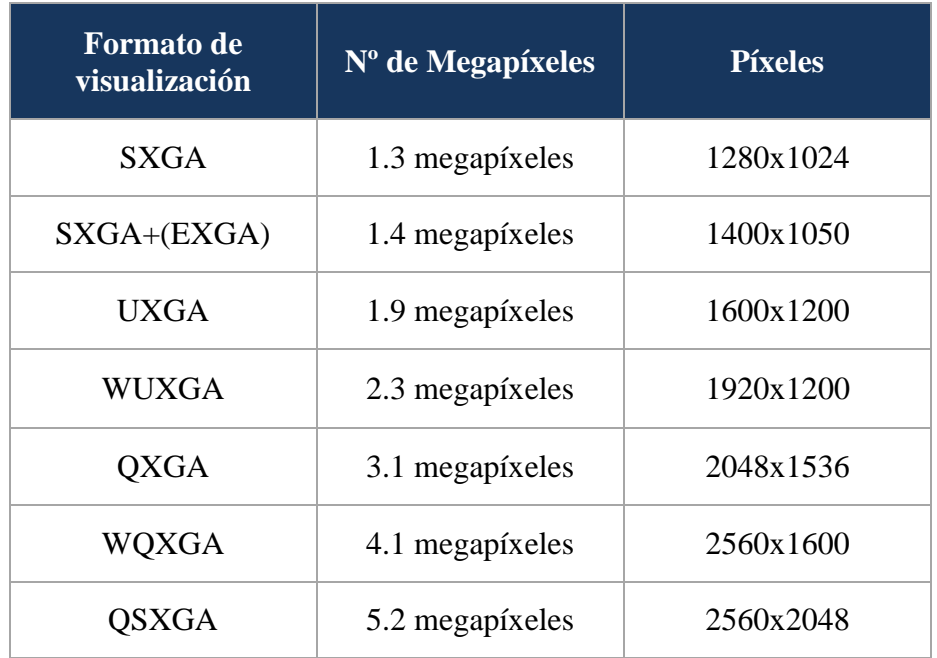

La resolución megapíxel es un área en la que las cámaras de red se distinguen de las analógicas. La resolución máxima que puede proporcionar una cámara analógica convencional tras haber digitalizado la señal de vídeo en una grabadora o codificador de vídeo es D1, es decir, 720 x 480 píxeles (NTSC) o 720 x 576 píxeles (PAL).

La resolución D1 corresponde a un máximo de 414.720 píxeles ó 0,4 megapíxeles. En comparación, un formato megapíxel común de 1280 x 1024 píxeles consigue una resolución de 1,3 megapíxeles.

Esto es más del triple de la resolución que pueden proporcionar las cámaras analógicas de CCTV. También se encuentran disponibles cámaras de red con resoluciones de 2 megapíxeles y 3 megapíxeles, e incluso se esperan resoluciones superiores en el futuro.

La resolución megapíxel también consigue un mayor grado de flexibilidad, es decir, es capaz de proporcionar imágenes con distintas relaciones de aspecto. (La relación de aspecto es la relación entre la anchura y la altura de una imagen).

Una pantalla de televisión convencional muestra una imagen con una relación de aspecto de 4:3.

La ventaja de la relación de aspecto 16:9 es que los detalles insignificantes, que suelen encontrarse en las partes superior e inferior de una imagen con un tamaño convencional, no aparecen y, por lo tanto, puede reducirse el ancho de banda y los requisitos de almacenamiento.

## **RESOLUCIONES DE TELEVISIÓN DE ALTA DEFINICIÓN (HDTV)**

La HDTV proporciona una resolución hasta cinco veces más alta que la televisión analógica estándar. También ofrece una mejor fidelidad de color y un formato 16:9. Las dos normas HDTV más importantes, definidas por la SMPTE (Society of Motion Picture and Television Engineers - Sociedad de ingenieros de cine y televisión), son la SMPTE 296M y la SMPTE 274M.

La norma SMPTE 296M (HDTV 720P) define una resolución de 1280 x 720 píxeles con una alta fidelidad de color en formato 16:9 y utiliza el barrido progresivo a 25/30 hercios (Hz) (que corresponde a 25 ó 30 imágenes por segundo, en función del país) y 50/60 Hz (50/60 imágenes por segundo).

La norma SMPTE 274M (HDTV 1080) define una resolución de 1920 x 1080 píxeles con una alta fidelidad de color en formato 16:9 y utiliza el barrido entrelazado o progresivo a 25/30 Hz y 50/60 Hz.

El hecho de que una cámara cumpla con las normas SMPTE indica que cumple la calidad HDTV y debe proporcionar todas las ventajas de la HDTV en cuanto a resolución, fidelidad de color y frecuencia de imagen.

La norma HDTV se basa en píxeles cuadrados, similares a las pantallas de ordenador, de modo que el vídeo HDTV de productos de video en red se puede visualizar tanto en pantallas HDTV como en monitores de ordenador estándares. Con el video HDTV de barrido progresivo no es necesario aplicar ninguna conversión o técnica de desentrelazado cuando se procesa el video con un ordenador o se muestra en un monitor.

# **FORMATOS DE ARCHIVOS DE VIDEO**

Los videos digitales se pueden guardar en archivos de distintos formatos. Cada uno se corresponde con una extensión específica del archivo que lo contiene. Existen muchos tipos de formatos de video. Aquí se citan algunos de los más utilizados. Asimismo cada tipo de archivo admite en cada momento un códec de compresión distinto.

#### **AVI (Audio Video Interleaved = Audio y Video Intercalado)**

- Es el formato estándar para almacenar video digital.
- Cuando se captura video desde una cámara digital al ordenador, se suele almacenar en este formato con el códec DV (Digital Video).
- El archivo AVI puede contener video con una calidad excelente. Sin embargo el peso del archivo resulta siempre muy elevado.
- Admite distintos códecs de compresión como CinePak, Intel Indeo 5, DV, etc. Los códecs con más capacidad de compresión y una calidad aceptable son DivX y XviD.
- El formato AVI puede ser visualizado con la mayoría de reproductores: Windows Media, QuickTime, etc. siempre y cuando se encuentren instalados en el equipo los adecuados códecs para cada tipo de reproductor.
- Es ideal para guardar videos originales que han sido capturados de la cámara digital (codificados con DV).
- No es recomendable publicarlos en Internet en este formato por su enorme peso.
- Los códecs CinePak, Intel Indeo, DV, etc. no ofrecen una gran compresión. Los códecs DivX y XviD por el contrario consiguen una óptima compresión aunque se suelen destinar sobre todo a la codificación de películas de larga duración.

#### **MPEG (Moving Pictures Expert Group: Grupo de Expertos de Películas)**

- Es un formato estándar para la compresión de video digital.
- Son archivos de extensión \*.MPG ó \*.MPEG.
- Admite distintos tipos de códecs de compresión: MPEG-1 (calidad CD), MPEG-2 (calidad DVD), MPEG-3 (orientado al audio MP3) y MPEG-4 (más orientado a la web).
- Se reproducen con Windows Media Player y QuickTime.
- Es el formato de video y audio desarrollado por Apple.
- Utiliza un códec propio que evoluciona en versiones con bastante rapidez.
- Este tipo de archivos también pueden tener extensión \*.QT
- Es ideal para publicar videos en Internet por su razonable calidad/peso.
- Admite streaming.

# **WMV (Windows Media Audio)**

- Ha sido desarrollado recientemente por Microsoft.
- Utiliza el códec MPEG-4 para la compresión de video.
- También puede tener extensión \*.ASF
- Sólo se puede visualizar con una versión actualizada de Windows Media 7 o superior. Esta aplicación viene integrada dentro de Windows.
- Es ideal para publicar videos en Internet por razonable calidad/peso.
- Admite streaming.

## **RM (http://spain.real.com/)**

- Es la propuesta de Real Networks para archivos de video.
- Utiliza un códec propio para comprimir el audio.
- Este tipo de archivos tiene extensión \*.RM y \*.RAM.
- Se visualiza con un reproductor específico: Real Player. Existe una versión gratuita del mismo que se puede descargar de Internet.
- Se puede utilizar para publicar videos en Internet por su aceptable calidad/peso.
- Admite streaming.

## **FLV (http://www.adobe.com)**

- Es un formato que utiliza el reproductor Adobe Flash para visualizar video en Internet.
- Utiliza el códec Sorenson Spark y el códec On2 VP6. Ambos permiten una alta calidad visual con bitrates reducidos.
- Son archivos de extensión \*.FLV.
- Se pueden reproducir desde distintos reproductores locales: MPlayer, VLC media player, Riva, Xine, etc.
- Opción recomendada para la web por su accesibilidad. Al visualizarse a través del reproductor de Flash es accesible desde la mayoría de los sistemas operativos y navegadores web.
- Los repositorios de video más conocidos en Internet utilizan este formato para la difusión de videos: YouTube, Google Video, iFilm, etc.
- Permite configurar distintos parámetros del vídeo para conseguir una aceptable calidad/peso.
- Admite streaming.

# **OPTIMIZACIÓN DE ARCHIVOS DE VIDEO**

Para optimizar el peso del archivo de video será necesario editarlo para establecer alguno o algunos de los siguientes parámetros:

#### **En el Audio:**

- **El códec de compresión de audio utilizado:** MPEG Layer 1, MPEG Layer 2, MP3, etc.
- **Resolución:** Establecer resoluciones más pequeñas: 32-bits, 16-bits, 8-bits, 4-bits, etc.
- **Tasa de muestreo:** Definir valores inferiores: 44100 Hz., 22050 Hz., 11025 Hz, etc.
- **Velocidad de transmisión (bitrate) Configurar bitrates más bajos:** 128 Kbps, 96 Kbps, 64 Kbps, etc.
- **Calidad estéreo/mono:** Reducir la calidad de "stereo" a "mono"

## **En el Video:**

- **El códec de compresión de video utilizado:** MPEG-1, MPEG-2, MPEG-4, Intel Indeo, Cinepak, DivX, etc.
- **Método de BitRate:** Utilizar un bitrate variable VBR puede optimizar la calidad del video y repercutir en el peso final del archivo frente a un bitrate constante CBR.
- **Velocidad de transmisión (bitrate):** Configurar bitrates más bajos: 1000 Kbps, 768 kbps, 360 Kbps, etc.
- **Dimensiones:** Cuanta más pequeña sea la altura y anchura en píxeles de los fotogramas de un video, menos tamaño ocupará su archivo.
- **Velocidad de fotogramas:** Se puede reducir el número de fotogramas por segundo que mostrará el video: 30, 24, 20, 16, etc.
- **Fotogramas Clave:** Durante la compresión también se puede indicar cada cuánto se guardará un fotograma completo (fotograma clave): 24, 48, 96, 128, etc. Cuanto mayor sea esta cadencia más bajo será el peso del archivo resultante.

Otros elementos que inciden en la optimización:

- **Duración:** Cuanto más corto es un video, menos peso ocupa su archivo. En ocasiones puede resultar interesante fraccionar un archivo de video en sus escenas para facilitar su descarga.
- **Formato de archivo:** Los archivos \*.WMV, \*.MOV, \*.RM y \*.FLV son los más adecuados para publicar un video en Internet por su adecuada relación calidad/peso y porque admiten streaming. Los archivos \*.AVI con códecs de compresión baja son ideales para guardar los videos originales.

Los archivos \*.AVI con códecs DiVX-XviD son apropiados para videos de películas de cierta duración. Los archivos \*.MPG con códec MPEG-1 se utilizan para crear Video-Cd. Los archivos \*.MPG con códec MPEG-2 se utilizan como fuente para montar un DVD.

# **Dispositivos de Captura de Video**

Los dispositivos de captura de video permiten transferir al disco duro del ordenador un video ya grabado o una emisión en directo. Los más frecuentes son:

Una cámara DV (Video Digital) conectada al puerto IEEE 1394 del equipo. Con este dispositivo se obtiene la mejor calidad porque la información de audio y video ya está en formato digital llegando simplemente al ordenador a través del mencionado puerto.

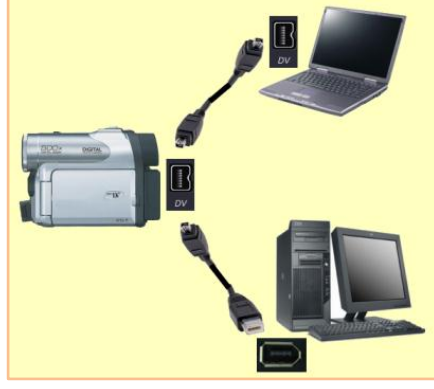

Una cámara web conectada a un puerto USB y un micrófono conectado a la entrada MIC de la tarjeta de sonido.

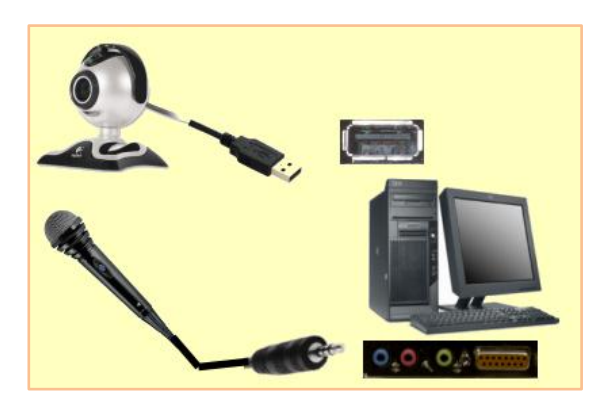

Una tarjeta sintonizadora de TV conectada a la señal de antena.

Una cámara o reproductor VHS conectado a una tarjeta de captura analógica. Este proceso supone la conversión de video analógico a video digital.

Para disponer de una información más completa de cómo conectar y configurar un dispositivo de captura, consulta la documentación que acompaña a cada hardware.

# **CANAL DE TELEVISIÓN**

Un canal de televisión es un tipo de estación emisora que transmite audio y video a receptores de televisión en un área concreta. Tradicionalmente, los canales de televisión hacían sus transmisiones enviando señales de radio especialmente codificadas por el aire, llamada televisión terrestre.

Normalmente se conceden licencias por parte de una agencia gubernamental a cada canal de televisión para usar una parte determinada del espectro de radio (un canal) a través del cual ellos envían sus señales.

# **ESTRUCTURA BÁSICA POR DEPARTAMENTOS EN UN CANAL DE TELEVISIÓN**

En un medio de comunicación audiovisual, específicamente un canal de televisión, existen diferentes departamentos o gerencias, que a su vez se subdividen en coordinaciones. Estos departamentos trabajan en forma conjunta y articulada para prestar un servicio de calidad a los televidentes, o también llamados ahora usuarios del espectro televisivo.

Principalmente estos departamentos dependen de una presidencia o gerencia general que es la que se encarga de dictar la línea directa de cómo se debe trabajar y funcionar, establece órdenes y reglas internas y aprueba o desaprueba la programación que se transmite.

Seguidamente cada departamento o gerencia tiene un jefe o gerente encargado del buen funcionamiento de su área y del trabajo de los empleados que tenga bajo su mando.

Entre los departamentos más importantes de un medio audiovisual está:

**a)** *La gerencia de Administración:* dentro de este departamento se encuentran las coordinaciones de Contabilidad y Recursos Humanos.

Esta gerencia es la encargada de la facturación de lo que se realice en ventas, del flujo de caja y caja chica, de los pagos de servicios y a proveedores, de la contabilidad de la empresa, de todo lo que son ingresos y egresos.

Igualmente debe estar a la par de todo lo que son deberes de ley que rigen un medio de comunicación, por ejemplo, los aranceles de la Ley de Telecomunicaciones. Asimismo, es la responsable del pago puntual de todos los sueldos, salarios y reivindicaciones para los empleados de la planta.

**b)** *La gerencia de Ingeniería:* es la que se encarga de todo lo relacionado con las señales y equipos de transmisión. De la señal dependiendo si es una televisora UHF o VHF, si es abierta o cerrada, si viaje por cables o por el aire, entre otros.

En el caso de los equipos es la gerencia responsable de coordinar la alineación de las microondas con la repetidora, que es la que recibe la señal matriz y la transmite a otros estados de ser el caso.

El departamento de ingeniería tiene a su cargo las programaciones que se realizan fuera del estudio, es decir, desde exteriores, su correcta transmisión desde un punto específico desde donde estén las microondas hasta el canal de televisión.

**c)** *La gerencia de Operaciones:* es la encargada de organizar todo lo que es la estructura de camarógrafos, utileros, escenógrafos, directores, operadores de audio, operadores de máster, todo el personal que se maneja para que pueda salir la programación al aire desde el estudio de televisión.

También organiza conjuntamente con la gerencia de Ingeniería el pre giras de medios o eventos que se hagan desde un lugar en exteriores ya que es un trabajo técnico y táctico. Ésta es la gerencia estratégica.

**d)** *La gerencia de Ventas y Relaciones Públicas:* es la responsable de organizar las tarifas comerciales dela empresa, cómo se debe vender la programación, la programación rotativa de la empresa, ponerle costos a las cuñas, los comerciales, a las preventas, a los diferentes paquetes publicitarios dependiendo de la época (semana santa, carnaval, navidad, etc.) todo ese tipo de actividades las realiza este departamento.

De igual manera debe mantener las relaciones públicas bien articuladas entre lo que es público interno y público externo, eso permite mantener una buena relación comercial a través de lo que es una relación de amistad entre lo que es el canal y las diferentes instituciones públicas y privadas. Realiza intercambios, paquetes publicitarios a clientes efectivos y manejan las empresas de publicidad.

- **e)** *La gerencia de Prensa:* se encarga de coordinar todo lo relacionado con los periodistas, de enviar cada corresponsal a cubrir una fuente específica, organiza los camarógrafos de prensa, la información que se redacta, realizan los lead que dirán los ancors en el estudio. Dentro de esta gerencia se encuentra la coordinación de noticiero, tanto matutino, meridiano y estelar.
- **f)** *La gerencia de Producción:* actúa también en la parte de preproducción, se puede decir que es el pilar fundamental en la organización del medio audiovisual. Es la gerencia que maneja todo lo que se produce en el medio de comunicación, de elaborar y coordinar la parrilla de programación, de revisar en dicha parrilla los programas que deben salir al aire o los que no deben transmitirse, se encarga de revisar cómo está la programación, de dar toques técnicos para mejorar el programa, que no se proyecten fallas o defectos técnicos, es a su vez la responsable de que el máster cumpla con la parrilla de programas.

De igual manera debe saber cuáles son las necesidades de los usuarios del espectro televisivo y diseñar programación que cumpla con éstas. Es la gerencia dinámica y compleja.

**g)** *La gerencia de postproducción:* responsable de la edición, pietaje, montaje, dirección de diseño gráfico, edición lineal y no lineal, entre otros. Trabajan con programas como Adobe Premier, Photoshop, CorelDraw, animación en 2D, animación en 3D, y otros programas que permiten reproducción de un programa televisivo.

Paralelamente existen otras coordinaciones como las de: videoteca, encargada del almacén de la programación que se hace por años en el canal; comerciales, encargada únicamente de la transmisión de las cuñas publicitarias; diseño gráfico, a cargo de realizar la imagen corporativa de la empresa, entre otros departamentos que conforman la estructura de un canal de televisión.

# **LOS ESTUDIOS DE TELEVISION Y SU DOTACIÓN E INFRAESTRUCTURA**

La televisión se ha desarrollado como un avance tecnológico y didáctico, de mayor alcance y penetración en las personas en las últimas décadas, sin embargo, lo que se ve a través de la pantalla del televisor, tiene su trabajo, estilo, capacitación, y mucho más, y este trabajo es el que lleva a los televidentes a pensar que es lo ocurre tras cámaras, o mejor aún, como lo hacen, o como es el canal o el estudio en que graban, quedando muchas veces decepcionados.

Los estudios de televisión en su totalidad, deben estar equipados y acondicionados en su infraestructura, de modo combatiente y resistente a cualquier eventualidad, pero para esto el edificio, casa, o construcción de cualquier tipo a la que está sujeto debe estar bien preparada y soportada desde sus bases hasta el techo.

Todo aspecto de infraestructura debe ser revisado por ingenieros y expertos del campo, además de obtener la aprobación de los organismos competentes para su funcionamiento y además la seguridad del estudio y de los que allí laboran.

En aspectos técnicos, los materiales parecen sencillos pero no lo son, se ven pocos y muchos, dependiendo del tipo de estudio, y dependiendo del tipo de programa; según el programa a transmitir o a grabar, claro está.

# **PRODUCCIÓN DE TELEVISIÓN FUNCIONES DE LA PRODUCCIÓN**

#### **PRODUCTOR EJECUTIVO**

- Realiza y evalúa las ideas para proyectos audiovisuales.
- Ejecuta la gestión administrativa de la producción.
- Integra todo el equipo de producción para una serie o programa unitario.
- Supervisa las series o programas desde el punto de vista artístico y financiero.
- Revisa las cuestiones inherentes a derechos de transmisión de los programas, condiciones de las diferentes contrataciones, mecanismos de comercialización y distribución de los programas a su cargo.
- Monitorea sus producciones, elabora el plan de promoción y difusión en los diferentes medios de comunicación y evalúa los resultados de impacto en la audiencia ya sean educativos o comerciales para desarrollar nuevas estrategias de comunicación con el público para lograr el éxito de sus productos.

## **DISEÑADOR AUDIOVISUAL**

 Es quien se encarga de dar forma (diseñar) a las ideas iniciales hasta convertirlas en proyectos audiovisuales. Trabaja con el productor ejecutivo diseñando los segmentos en los cuales se dividen los programas, así como los géneros abordados, el estilo de narración, algunos aspectos de la composición visual, la transición de los segmentos y los valores de producción, sugiere los tipos de locaciones y la ambientación del estudio. En otras palabras, diseña la estructura de las series y los programas.

- Se coordina con el equipo de guionistas y el pedagogo para tomar en cuenta la investigación, el público, los objetivos de la producción, los mensajes a transmitir, los medios disponibles y el número adecuado de programas de la serie.
- El perfil profesional del diseñador audiovisual está comprendido entre los campos del diseño gráfico, comunicador colectivo o social, productor realizador, y estudioso de las bellas artes.

#### **ASESOR DE CONTENIDO**

- Es el experto en la disciplina del tema que se trata en el programa. Generalmente se destaca por su instrucción y en coordinación con el pedagogo vigila que el tratamiento audiovisual del contenido del programa sea claro y veraz, que no sufra alteraciones, tergiversaciones o se haga uso inadecuado de términos, conceptos o interpretaciones.
- Colaborar con ideas o sugerencias para reproducir experimentos y fenómenos en pantalla de modo que su explicación y exposición sean claras y comprensibles.

#### **PEDAGOGO**

 Trabaja, básicamente con el asesor de contenido, el guionista y equipo de producción en el diseño del programa y series. En los programas de Tv educativa, cada segmento tiene correspondencia con el objetivo general y estrecha relación con los objetivos particulares del proceso de enseñanza  aprendizaje asimismo está dirigido a cubrir un aspecto del mismo dependiendo de la teoría del aprendizaje que se emplee.

- Asimismo, revisa los aspectos relativos a la estructura de series, programas y personajes a fin de que los mensajes lleven implícito el contenido y nivel al cual deben tratarse de acuerdo con la maduración, edad, y demás circunstancias características de la teleaudiencia a la que se dirigen.
- Establece valoraciones sobre el binomio contenido / realización para verificar la calidad didáctica de los programas y el balance entre producción / estrategia didáctica de los programas.
- Elabora estrategias de material didáctico complementario a los programas de Tv, así como de explotación didáctica y reutilización de series y programas ya realizados bajo otras estrategias de emisión o en condiciones diferentes de exposición.
- Ubica los contenidos y la dosificación de los mismos en el currículo oficial dependiendo del nivel y profundidad con la que son abordados.
- Se encarga del diseño instruccional de series y programas.
- Evalúa la forma, cantidad y frecuencia de los elementos como efectos especiales de audio o video y determina cuáles de estos pueden permanecer o desparecer por ser distractores en el proceso enseñanza **-** aprendizaje.

#### **GUIONISTA**

- Realiza la estructura del guión, escaleta o sinopsis con base en la primera reunión en donde el productor ejecutivo, el productor del programa, el realizador o director de cámaras, el diseñador audiovisual, el asesor de contenido y el pedagogo.
- La somete a consideración y de ser aprobada escribe el libreto con las sugerencias de audio y video para el realizador y el diseñador audiovisual.
- Por lo general trabaja más estrechamente con el asesor de contenido y el pedagogo.
- Debe investigar las características del público al que se dirigirá el programa y los contenidos del tema que manejará en el guión.
- Por ser su trabajo un hecho social no se considera que este terminado del todo sino hasta que se concluye el programa. Lo anterior es en virtud de las posibilidades de la producción debido a las variantes que puedan surgir por la imposibilidad de conseguir los elementos o personajes que se desea que participen en la producción.
- En el ámbito comercial ésta característica es más acentuada cuando se trata de seriales de ficción dramatizados en donde el público emite opiniones acerca de cómo le gustaría que se desenvolviera la historia principal.
- En televisión educativa un guionista necesita la aprobación del asesor de contenidos, el pedagogo, el productor y el realizador.

## **PRODUCTOR**

Las actividades generales del productor para la realización de programas grabados son:

- Administra los recursos humanos y financieros que facilitan el camino de la creatividad del guionista y el realizador.
- Junto con el equipo de producción y creativos determina el tono de la producción.
- Coordina al equipo de producción y al staff técnico.
- Asegura que los recursos necesarios para la producción se presenten en el tiempo, forma y calidad requeridos.
- En algunas ocasiones invierte su propio capital para la realización de un programa o serie televisiva (productor asociado).
- Coordina la lectura del guión con todos los involucrados: guionista, realizador, asesor de contenido, pedagogo, actores, personal técnico, etcétera. Con la finalidad de que todos los involucrados conozcan claramente el concepto que se maneja en el guión y cuáles son los objetivos principales de la realización del programa.
- En coordinación con el realizador y junto con los asistentes elabora el desglose de necesidades de producción (breakdown) para conocer cada uno de los requerimientos, sus características y especificaciones.
- Presupuesta y determina los costos de los insumos.
- Gestiona todas las solicitudes para conseguir los insumos de acuerdo con el plan de trabajo jerarquizándolos por tiempos de construcción, autorizaciones de permisos, costos y calidades.
- Coordina la participación del equipo de producción y representantes del staff técnico para la realización del scouting o localización de escenarios.
- Gestiona permisos de grabación o arrendamientos de los inmuebles seleccionados en el scouting.
- Contrato los servicios de comedor en locación o gestiona los viáticos para todos los participantes durante las grabaciones.
- Coordina y soluciona problemas económicos y logísticos que surjan eventualmente en el transcurso de la producción.
- Coordina, autoriza y supervisa los tiempos de edición y posproducción.
- Autoriza la nómina de los participantes y los pagos de todos los servicios e insumos utilizados en la producción.
- Entrega el master y sus copias para transmisión, copiado, o los fines para lo que fue realizado el programa o video.

Las actividades del productor para la realización de programas de transmisión en directo desde un estudio de Television son:

En esta modalidad de realización de programas de transmisión directa desde un estudio de televisión, además de las actividades administrativas, el productor enfatiza mucha más su trabajo en la coordinación del personal de producción, el staff y el elenco de tal manera que durante la transmisión todo suceda dentro de lo previsto en tiempo, forma y calidad evitando los imprevistos que destruyan el mensaje que se desea transmitir.

En algunas ocasiones les sugiere a los conductores la actitud hacia la cámara y suministra información estratégica durante el desarrollo del programa como son las opiniones del público.

En la transmisión en directo desde un estudio el productor tiene generalmente controlados todos los insumos que se utilizarán durante el programa pero no siempre sucede así con las transmisiones en directo desde locaciones al aire libre o desde recintos cerrados en donde se depende de factores atmosféricos, las facilidades del lugar de la locación, el entorno natural y social, la posibilidad tecnológica con que se cuente.

Es por eso que las actividades del productor se centran mayormente en la oportuna instalación de todo lo necesario para que la transmisión salga con éxito.

Es por eso que desde el scouting preverá los tiempos de traslado, pago de anticipos y contratación del lugar de locación, las facilidades del suministro eléctrico o la contratación de una planta generadora de electricidad, los transportes necesarios para el traslado de personal, equipos de ingeniería de producción y de transmisión el traslado de insumos, alojamiento, servicios de alimentación, seguridad y de emergencias médicas.

Seguros de traslado y seguros de producción entre otros; dependiendo de las características del lugar, tipo de programa, hora y día de transmisión, estación del año etc.

## **ASISTENTE DE PRODUCCIÓN**

- Es el representante del productor en todas las actividades operativas que se requieran para la realización del programa.
- Junto con el productor realiza el desglose del guión anotándolo según las indicaciones recibidas.
- Ejecuta todos los trámites con las áreas involucradas en la producción de la serie o el programa.

Lleva un minucioso registro de:

- Las peticiones de permisos, peticiones de elaboración o compra de insumos, datos del elenco para su localización, contratación y posibilidad histriónica.
- Prevé y verifica las actividades programadas según el plan de producción.
- Reporta al productor el estado de la evolución de la producción en todos sus rubros para evitar contingencias.
- Investiga y localiza todo lo relacionado a la producción como son la información documental visual y sonora, las locaciones, sus condiciones de uso o contratación, vestuario, utilería, escenografía y efectos especiales; realiza la invitación del posible reparto al "casting" o prueba de talento y al término de la producción supervisa que todo lo utilizado en la producción que sea reutilizable regrese a su lugar de origen.
- Facilita las actividades de coordinación durante la grabación o emisión de los programas.
- Prepara informes de diversa índole que le entrega al productor sobre eventualidades en la preproducción, grabación, edición y gastos entre otros.
- Registra y controla todos los casetes utilizados.
- Entrega el master o versión final del programa al área de transmisión e ingresa el material videográfico utilizado al área de videoteca para su almacenaje y resguardo.
- Realiza las cartas de agradecimiento a las instituciones o personas ajenas a la producción que apoyaron para la realización del programa.
- Al asistente debe delegársele responsabilidad y autoridad en determinadas actividades para lograr una realización expedita.

#### **PRESENTADOR O ANCOR**

 Un presentador, conductor, anfitrión o animador es una persona que presenta o conduce un programa de radio o televisión (noticieros, concursos, magazines), así como algunos eventos públicos o privados (como una entrega de premios).

# **DIRECTOR DE CÁMARAS Ó REALIZADOR**

- Dirige las actividades del staff técnico en grabaciones o emisiones al aire.
- Su principal meta es entregar el programa, desde el punto de vista técnico, en tiempo, forma y calidad.
- Se reúne con el equipo de producción para acordar y asignar las actividades tiempos y ritmo en que realizará la grabación o emisión al aire.
- A partir de la versión final del guión realiza el guión técnico en el que asienta los planos a grabar, la técnica a utilizar, el equipo, staff y demás condiciones que son necesarias para la grabación o emisión de los programas.
- Propone el reparto y presencia las pruebas de actores y voces (casting).
- Intercambia impresiones con el productor y staff técnico sobre el plan de trabajo y la intención en cada fase del mismo.
- Determina y Supervisa la iluminación, emplazamiento de cámaras, escenografía, ambientación y caracterización durante la grabación en estudio o locación sin perder de vista el propósito de cada una de estas áreas atendiendo a la totalidad de la obra.
- Previamente a la transmisión o grabación ensaya con el elenco y el día del evento o un día antes, dependiendo de las exigencias del programa, realiza ensayos parciales o generales para prever los tiempos, movimientos y contingencias posibles.
- Supervisa con el editor la edición, doblaje y mezclas tanto de audio como de imagen.

 En algunos casos en la producción de programas de comerciales diferencian al realizador como el creativo que conceptualiza la idea y no dirige cámaras en estudio. Asimismo, al director de cámaras lo ubican como el vínculo entre el área técnica y el área de producción que solamente dirigirá cámaras durante la grabación o transmisión en directo.

# **ASISTENTE DE DIRECCIÓN Ó REALIZACIÓN**

 Apoya al Director de cámaras previendo las actividades que deben sucederse para la que se logre el producto final ya sea una grabación o emisión en directo.

Algunas de esas actividades son:

- La previsión de que todos los equipos estén listos para el momento del evento.
- Que todo el staff técnico, de servicios a la producción y el elenco estén en sus puestos al momento de los ensayos, grabación y transmisión.
- Elabora la bitácora de registro de los tiempos de grabación, duración de los planos, número y clave de las cintas utilizadas para la grabación y/o emisión; staff y ponentes que participaron en las diferentes grabaciones y las incidencias sobre el trabajo cotidiano: bitácoras de grabación, continuidad.
- Apoya en la edición y postproducción del programa facilitándole toda la información al editor o al director de cámaras según sea el caso.

## **DIRECTOR DE ESCENA**

- Propone el reparto.
- Se coordina con el productor y el director para la elección del reparto.
- De la lectura del guión y el conocimiento del diseño del set decide la puesta en escena y sugiere el tipo y los colores de vestuario.
- Se coordina con producción para la lectura de guión con los actores.
- Marca los movimientos y las gesticulaciones de los actores, así como el énfasis en las voces según el guión.
- Ensaya con los actores en aula y en el set.
- Se encarga de la puesta en escena coordinadamente con el director de cámaras para que se determine la intencionalidad de la toma y la coordinación entre tiempos espacios y movimientos.

## **CONTINUISTA O RACCORD**

- Este puesto se presenta solamente en producciones de programas seriados de diseño concatenado en donde generalmente la historia se desarrolla lentamente. Su principal función es vigilar la coherencia cronológica audiovisual, (la continuidad de acción, vestuario y/o diálogos, también llamada raccord).
- Para tal efecto se auxilia del break de producción, el break de grabación cámaras fotográficas y de video, guión técnico, story board y las grabaciones preliminares de montaje o pistas.
- Realiza la calificación del material videograbado para facilitar su edición y posproducción.
- Su labor permite al director de escena y al de cámaras concentrarse en las actividades de mayor exigencia creativa.

#### **FLOOR MANAGER**

- Por definición del gremio, el floor manager o jefe de piso son los brazos, ojos y piernas del director en el foro. Una de sus funciones es establecer el lazo de comunicación entre el personal que trabaja en el piso del estudio y los que trabajan en la cabina. Es por eso que en algunas instituciones lo ubican en el área de producción y en otras en el área técnica.
- Sigue las instrucciones del realizador o director de cámaras a través de un intercomunicador para la grabación o emisión de los programas.
- Coordina en el foro los movimientos de los camarógrafos, microfonistas, actores e invitados.
- Señala el inicio de la grabación gritando la pizarra que identifica al programa y el término (corte) de la grabación.
- Si el programa no debe de apegarse totalmente al guión y su columna vertebral es ad libitum, el floor manager o jefe de piso, le indica a los actores y/o comentaristas cuando iniciar, alargar, acortar o terminar su diálogo.
- Señala la cámara que está al aire y previene al conductor de los cambios de cámara para que los movimientos del conductor sean naturales.
- Indica el tiempo restante de grabación y final del programa.
- En emisiones, con ponentes o invitados les da una breve explicación de las señales que se usará para comunicarse con ellos.
- En programas al aire puede colocar o retirar micrófonos si se da el caso.
- Siempre debe tener el guión técnico para prevenir y asegurar que se lleve a cabo lo marcado por el realizador.
- En una palabra es la autoridad en el foro.

# **AREA TÉCNICA**

## **Responsable del Área Técnica**

- Dirige las actividades del personal técnico y del buen funcionamiento de todos los equipos de ingeniería de la producción para la realización de programas.
- Lleva un estricto inventario del uso de los equipos para programar el mantenimiento preventivo y la renovación de equipos por desgaste. Para esta actividad requiere que todos los operadores de equipo electrónico reporten las condiciones de uso y el tiempo que fue empleado el equipo para cada evento.
- Programa y supervisa tareas complejas de mantenimiento correctivo y operación del equipo electrónico.
- Establece y verifica la calidad de los enlaces, así como de la señal emitida y grabada y planea la distribución de la señal de TV.
- Lleva la bitácora de los servicios de cámara portátil, edición, postproducción, audio y estudio de TV.
- Otorga todas las facilidades técnicas para la emisión y/o grabación de los programas.

#### **SWITCHER**

- Dirige las actividades del personal técnico y del buen funcionamiento de todos los equipos de ingeniería de la producción para la realización de programas.
- Lleva un estricto inventario del uso de los equipos para programar el mantenimiento preventivo y la renovación de equipos por desgaste.
- Para esta actividad requiere que todos los operadores de equipo electrónico reporten las condiciones de uso y el tiempo que fue empleado el equipo para cada evento.
- Programa y supervisa tareas complejas de mantenimiento correctivo y operación del equipo electrónico.
- Establece y verifica la calidad de los enlaces, así como de la señal emitida y grabada y planea la distribución de la señal de TV.
- Lleva la bitácora de los servicios de cámara portátil, edición, postproducción, audio y estudio de TV.
- Otorga todas las facilidades técnicas para la emisión y/o grabación de los programas.
- En algunas organizaciones es el responsable de la buena operación técnica del estudio por lo que coordina y supervisa las actividades del staff técnico.
- Opera el mezclador de video (mixer) ya sea en el estudio de TV, en una unidad móvil o, eventualmente, en las cabinas de postproducción.
- Selecciona las fuentes indicadas por el realizador, cámaras, computadora o máquinas reproductoras de cintas también llamadas VTR por sus siglas en inglés.
- Prepara los efectos electrónicos (como wipes chroma key, disolvencias, rotaciones, etc) que le solicite el realizador, y le da salida al monitor de previo para que el realizador supervise la mezcla y determine su salida al aire.
- Elabora un reporte de las condiciones de uso y tiempo en que fue utilizado el estudio y señala cuales equipos presentaron anomalías en su desempeño.

# **CAMARÓGRAFO**

- Se encarga del registro de imágenes en movimiento mediante la cámara de TV o video. Para tal efecto, está familiarizado con su operación bajo diversas circunstancias: ya sea soportada en los propios hombros o en otros instrumentos mecánicos (como un trípode o una grúa), ya sea en locación o en estudio.
- El camarógrafo debe tener conocimientos técnicos precisos como son la operación de cámara, óptica, iluminación, audio básico, composición de la señal de TV y colorimetría entre otros.
- También debe tener conocimientos estéticos para la acertada composición de la imagen y utilización adecuada de los equipos y accesorios a utilizar para cumplir con la intencionalidad de la toma y la transmisión de emociones y/o conocimientos a través de las emisiones televisivas.
- Participa en la selección de escenarios (scouting) para verificar las condiciones en las que se realizará su trabajo e intercambia puntos de vista con el realizador sobre la toma, encuadres y equipos que se utilizarán en la grabación.

#### **OPERADOR DE AUDIO**

- Realiza la planeación y registro de las tomas de audio en todas sus fases. Conoce con profundidad los equipos técnicos que le permiten realizar su trabajo así como las variables de sonido, la sensibilidad y características de los micrófonos y sus soportes.
- Controla la consola de audio para realizar las diferentes mezclas de las fuentes sonoras como voz directa, música en directo, ambiente en directo o pregrabado emitidas por la VTR, el deck, DAT, CD, o tornamesa.

#### **MICROFONISTA**

- Al enterarse del contenido e intención del programa elige e instala y/o coloca las líneas y micrófonos en los lugares más idóneos para el registro de audio y de manera que no aparezcan en las tomas de imagen.
- En locación debe estar verificar que las líneas de audio no estén cerca de cables de corriente eléctrica para que no se induzcan ruidos indeseables a la línea de audio.
- Debe estar atento a las condiciones climatológicas para tener dispuestos el uso de accesorios como el wind screen de esponja sintética, o el de armadura rígida llamado "cacahuate" o "zeppelín" o el "peluche". Y en ocasiones interponer grandes barreras físicas para desviar los vientos que sean muy intensos.
- Debe llevar un adecuado registro de la cantidad de tiempo del uso de las baterías que emplean los micrófonos para que durante su uso no se agoten en el momento de la grabación o peor aún, durante la transmisión.

 Opera un brazo mecánico o "caña" retráctil en donde se coloca el soporte de micrófono de manera que pueda evitar las sombras, dirigirlo y registrar el audio con la más alta calidad.

## **ILUMINADOR**

- Es el responsable de que la imagen que es captada por la cámara aparente ser estereoscópica y tenga la calidad técnica e intención emocional requerida por el mensaje que se transmitirá a través del video.
- Planea, controla y distribuye las cargas eléctricas, las fuentes de luz y los elementos luminotécnicos como los "espejos de sol" y "babinetos".
- Coordina, y en ocasiones ejecuta, la instalación, montaje y conexión de fuentes luminosas.
- Dirige a los asistentes de iluminación para emplazar los elementos necesarios de acuerdo con la intención o propósito del programa.
- Observa y estudia las incidencias de sus técnicas para crear de modo más adecuado las condiciones cromáticas y de ambientación de la puesta en escena.
- Se encarga de la operación de la consola de iluminación durante la emisión o grabación de los programas. A través de la consola el iluminador controla cada una de las fuentes de iluminación dispuestas en el estudio.
- Regula la intensidad de iluminación en el momento oportuno o cuando así lo indique el realizador.
- Lleva un control del inventario de focos, consumibles y tiempos de utilización de los equipos para dar mantenimiento preventivo a sus instrumentos de trabajo.

#### **OPERADOR DEL CONTROL DE VIDEO**

- Analiza, controla y ajusta las señales de color y luminancia de las diferentes fuentes como cámaras, VTR y señales remotas que llegan a la cabina de control dispuesta en el estudio de TV o en la unidad móvil.
- Regula y controla el equipo para que observe las normas y estándares técnicos exigidos para su emisión así como control del iris de las cámaras en eventos que requiera más de una.

#### **OPERADOR DE EFECTOS DIGITALES DE VIDEO**

- Es el encargado de operar a los aparatos que desarrollan los efectos digitales como el manipulador de efectos digitales (DPM, por sus siglas en inglés: Digital Picture Manipulator), que es una consola en la cual se programan eventos como rotación, giros, arrastre del cuadro, virado de color entre otros.
- Su labor la realiza en la cabina de control o en la sala de postproducción lineal.
- En el estudio o en la sala de postproducción el operador debe comunicarse estrechamente con el switcher para realizar su labor, pues éste último se encarga de revisar en el monitor de previo y enviar al aire, o a la cinta, el efecto pedido por el realizador.

#### **OPERADOR DEL TITULADOR O GENERADOR DE CARACTERES**

 Es el encargado de capturar toda la información que aparecerá escrita en pantalla por lo que su perfil requiere de una muy buena ortografía y conocimiento adecuado del idioma para sintetizar ideas en uno o dos renglones.

- Elige, con el realizador el tipo y tamaño de letra así como los fondos más adecuados de acuerdo con el propósito del programa.
- Verifica que el uso de fondos y el tipo de letra no se confundan por lo que además de revisarlo en el monitor consulta con el operador de video para que el fondo no sobrepase las 60 unidades y las letras tengan 90 unidades de video.
- Durante el evento anticipa siempre el título que requiera el programa y se coordina con el "switcher" para los cambios e inserciones de caracteres.
- En la actualidad ya muchas empresas utilizan computadoras con programas que realizan las funciones de titulación.

## **OPERADOR DE VIDEO - TAPE**

- Recibe las cintas vírgenes y coordinado con el switcher les graba señal de barras y señal de negros dejándolos como inicio previo al comienzo del programa.
- A solicitud y necesidades del programa grabará según las indicaciones que le dé el realizador, su asistente o el switcher.
- Controla el arranque de las máquinas reproductoras de cintas (VTR) y las máquinas grabadoras.
- Coordinadamente con el asistente de realización ordena y ubica las cintas reproductoras en el punto de arranque y anota los tiempos de duración de la material deseado para dar el conteo regresivo de fin de imágenes al switcher cuando la cinta reproductora este siendo exhibida.
- Se coordina con el operador de audio a fin de que éste ubique el origen de la señal, module y ecualice la intensidad del sonido.
- Selecciona y arranca las cintas de las VTR cuando recibe la indicación por parte del switcher y el realizador.
- En caso de que la duración del evento sea superior a la cinta que posee y de tener posibilidades técnicas, inicia la grabación de la segunda cinta sin cortar la primera dejándola seguir hasta que se termine.
- Debe realizar el reporte de la grabación y reproducción anotando la clasificación que identifica a las cintas.

### **EDITOR TÉCNICO**

- El trabajo de edición consiste en operar el editor electrónico y coordinado con el realizador o con el asistente de realización seleccionar el material videográfico que construirá el discurso audiovisual por lo que debe contar con conocimientos estéticos necesarios que eleven la calidad de su trabajo.
- Antes de iniciar la edición debe enterarse de los objetivos del guión, su intención y el plan general de la obra para que mientras se edita se prepare el material que será post-producido.
- Reordena y selecciona las mejores secuencias y planos que se encuentran dispersas en varias cintas atendiendo al montaje sugerido en el guión y coordinado por el realizador o su asistente.
- En la edición lineal su labor termina al dejar editadas las pistas o el programa que no requiera post-producción.
- Al término del servicio realiza un reporte del funcionamiento y tiempo de uso del equipo utilizado en la elaboración de cada programa.

 En la edición no lineal, el trabajo del editor trasciende esta etapa y se encarga de las mezclas finales de audio y video, así como de los efectos de transición entre imágenes o sonidos (post-producción).

#### **ESCENÓGRAFO**

- Planea y diseña los escenarios, su ambientación, construcción y montaje atendiendo las características indicadas en el guión y de común acuerdo con el productor.
- Coordina los servicios a la producción como decorado, montaje de sets, atrezzo o utilería, efectos especiales físicos, maquillaje, diseño gráfico, vestuario y peluquería.
- Investiga en el mercado cuales son los materiales más adecuados por su calidad, utilidad y precio.
- Lleva el control de los insumos que se utilizan y mantiene siempre disponible el inventario básico para las producciones.

#### **MONTADORES Y PINTORES**

 Se encargan del montaje y/o armado de las escenografías o sets, así como de la pintura de los mismos.

#### **UTILERO**

 Propone y consigue los elementos requeridos para la ambientación del guión ya sean reales o de atrezzo (objetos con apariencia real pero construidos con otros materiales que aparentan su autenticidad) como tapicería, mobiliario, accesorios, adornos florales y jardinería tomando en cuenta la época, zona geográfica, usos y costumbres de los personajes descritos en el guión.

## **DISEÑADOR GRÁFICO**

- Regularmente esboza el story board que permite al realizador visualizar detalles planificados de una secuencia o planos.
- Diseña y desarrolla todos los elementos gráficos que requiera la producción, desde rótulos en dos dimensiones hasta dibujos animados de 3 dimensiones en computadora.

#### **MAQUILLISTA**

- Se encarga del maquillaje en donde ocultará o resaltará las imperfecciones de los participantes del elenco siguiendo las indicaciones del productor y el realizador.
- Tiene conocimientos sobre el manejo y cuidado de la piel y el cabello.
- Debe dominar las diferentes técnicas básicas de aplicación de maquillaje en video ya sea para locaciones o estudio.
- Debe estar actualizado en el uso de los nuevos materiales y la conservación y manejo de los cosméticos.
- Selecciona y prepara el maquillaje, las pelucas, prótesis y postizos para la realización de caracterizaciones de los personajes.
- El trabajo de caracterización lo lleva a cabo prestando particular atención a la época, ambiente o situación específica de la puesta en escena que se grabe.
- Debe estar abierto a las investigaciones sobre historia, y usos y costumbres de los períodos más destacados para lograr el realismo que exigen ese tipo de producciones.
- Realiza peinados, tintes y cortes de cabello a los actores o a pelucas y demás accesorios postizos como barbas, bigotes, cejas etc.
- Reporta al encargado del área la utilización y gasto de los materiales cosméticos para que sean repuestos y así mantener el inventario básico de maquillaje.

#### **EFECTOS ESPECIALES**

- El personal encargado de los efectos especiales (SFX por sus siglas en inglés: Special Effects), elabora toda serie de efectos físicos y químicos, lluvia, niebla, viento y telas de araña, entre otros. Para conseguir que una ambientación o set tenga credibilidad.
- Utilizan toda serie de herramientas y materiales para conseguir que aquello que aparece en el guión pueda trasladarse a la pantalla con el realismo requerido y dentro de altos rangos de seguridad.
- Investigan y experimentan con nuevos materiales para lograr mayor eficiencia en su trabajo.
- Reportan al encargado del área los presupuestos y los gastos que implican la utilización de los efectos especiales en las producciones.

#### **VESTUARIO**

 Realiza el diseño de prendas y atuendos de los actores dependiendo de la zona geográfica y época descrita en el guión, tomando en cuenta aspectos tales como la cultura y costumbres para lograr una buena caracterización de los personajes.

 La persona responsable del vestuario tiene entre sus responsabilidades la costura a mano o a máquina de los diferentes trajes y atuendos utilizados por los actores. Además de su cuidado: planchado, ajuste de prendas, doblaje y almacenaje, bordado, transporte, lavado o tintorería y finalmente, entrega a los almacenes una vez concluida la producción.

#### **ÁREA DE TRANSMISIONES**

#### **Programador De Televisión Educativa**

- Es el último eslabón de la cadena antes de que el teleauditorio vea el programa. sus funciones generales son la de programar, elaborando la pauta de transmisión diaria todas las series, programas unitarios y especiales, anuncios promocionales y de identificación de canal en los horarios de mayor aprovechamiento para el público.
- Debe atender a todos los criterios como son: los educativos, técnicos, administrativos, financieros, y en contadas ocasiones, comerciales.
- Se encarga de la adquisición de series y/o programas cuyo contenido o temática responda a las necesidades o requerimientos de la audiencia, así como del doblaje o subtitulaje de aquellos que respondan con el perfil del canal de TV.
- Solicita al área de producción la realización de los anuncios promocionales e identificaciones de canal.
- Lleva las estadísticas y demás informes sobre los programas transmitidos.
- Se coordina con el centro transmisor (master) de la estación para la emisión de programas y series.
- Con el productor ejecutivo planea a corto, mediano y largo plazo el desarrollo de series y programas que cumplan con los objetivos y metas financieras del canal.
- Verifica la programación diaria del canal para detectar posibles fallas y en caso de presentarse alguna eventualidad, tomar decisiones sobre lo que aparecerá al aire.
- Acuerda con el área de producción las fechas de entrega de los programas de realización interna que se transmitirán según los proyectos de la institución.
- Reporta a la Dirección General y a la Administrativa los resultados de la exhibición de programas.

#### **CONTINUISTA DE MASTER O PRODUCTOR DE MASTER**

- Es el encargado directo de que toda la transmisión sea emitida en tiempo y forma.
- Coordina en el master de transmisiones cada entrada y salida de programa, y en el caso de televisión comercial también cada anuncio según le haya sido marcado en la pauta de transmisión.
- Su trabajo está íntimamente ligado al switcher de master a quien dirige para los cambios de señales que salgan al aire ya sean programas pregrabados o en directo.
- Coordina las señales remotas y las enlaza con la transmisión que lo requiera.
- Reporta al programador el resultado de la transmisión diaria.

#### **EVALUADOR**

- La evaluación del audiovisual es mucho más extensa y precisa cuando se trata de producciones de carácter educativo.
- En primera instancia pasa a través del tamiz del análisis de audiencias para conocer la cobertura e impacto efectividad del mensaje de acuerdo con los objetivos planteados inicialmente de los programas.
- Evalúa la calidad técnica y de realización del programa bajo criterios objetivos y no exclusivamente de la persona que realiza esta tarea.
- Realiza estudios de la efectividad del medio o canal de acuerdo con las necesidades y horarios de la audiencia.
- Analiza la presentación de contenido y la estrategia didáctica utilizada.
- Observa los programas transmitidos para corroborar la dosificación de contenido y verificar el cumplimiento del calendario escolar correspondiente, si se trata de un programa curricular.
- Valora y elige los canales de retroalimentación disponibles para recibir las opiniones del público.
- El evaluador conduce los esfuerzos llevados a cabo por las instituciones educativas para realizar estudios de costos / beneficios, en donde el análisis permita conocer si la relación de costos de una determinada producción son justificables dependiendo de los logros y beneficios otorgados a la teleaudiencia.
- Los resultados de sus estudios deben influir en las decisiones de diseños de programas su visualización y su utilización en las aulas.

#### **QUE ES LA TV DIGITAL**

La televisión ha sido desde la década de los 70's, el medio de comunicación masiva con más impacto y se le ha responsabilizado de los mayores cambios culturales en gran escala (positivos y negativos), seguido incluso superado en los últimos tiempos por Internet. Este impacto lejos de decrecer puede incrementarse y transformarse con la aparición de nuevas tecnologías: la televisión digital.

La televisión digital representa el cambio tecnológico más radical en la industria televisiva, después de la aparición de la TV a color. Introducción de nuevos servicios como la televisión móvil, la televisión interactiva, el servicio a la carta, prometen unir estos medios en uno solo y hacer del aparato televisor una terminal multimedia de mejores características.

Es aquella en la cual se transmite, recibe y procesa señales de audio y video de manera discreta (1s y 0s), en contraste con la forma continua usada por la TV analógica.

La digitalización de la televisión lleva consigo numerosas ventajas en la forma de entender y utilizar la televisión; la representación numérica permite el uso de compresores, filtros digitales, control de conexión local, detección y corrección de errores, canales de doble vía, etc.

Una de las principales ventajas de la digitalización es poder aplicar técnicas de compresión de datos, logrando así una optimización del ancho de banda. Por ejemplo, un canal analógico tiene un ancho de banda típico de 6 MHz en América y 8 MHz en Europa.

En este mismo ancho de banda pueden transmitirse hasta 5 canales de video y audio digital. El algoritmo más utilizado para la compresión de video y audio se llama MPEG-2 (Moving Pictures Experts Group).

La digitalización también posibilita resoluciones superiores, efectos en el sonido, y sobre todo, mejores usos del ancho de banda. Entre la información adicional que proporciona un canal digital de televisión se encuentra, fecha, hora, descripción del programa, subtítulos en varios idiomas (Closed Captioning), audio en varios idiomas, guía de programación en tiempo real, búsquedas, etc.

Quizá la característica más importante de la TV digital, para los padres de familia, es la clasificación de los programas. Esto permite controlar la televisión para que a infantes y adolescentes les sean restringidos programas no aptos para su edad. Con la televisión analógica no se puede efectuar esta función.

Muchas veces y de manera errónea se utilizan los términos Televisión Digital (DTV, Digital Television) y HDTV (High Definition Television) como sinónimos. Es importante aclarar que son conceptos diferentes.

- **HDTV** define un nuevo formato de presentación, pero no especifica cómo será transmitido el formato, ya sea a través de señales analógicas o digitales.
- **DTV** por otra parte, está más enfocada en el método de transmisión. Pero no hay duda, que el mejor formato de presentación para la TV digital será HDTV que se transmite de forma digital.

# **DESCUBRE LA TECNOLOGÍA QUE NOS ACERCA HACIA UN INTERNET DE TELEVISIÓN**

Hasta el momento, cuando alguien se interesaba por el medio televisivo, lo hacía por el contenido de la televisión. Hablar de la televisión era hablar de lo que decía la televisión; era comentar las emisiones, los programas. Hoy nos vemos obligados a reflexionar sobre la televisión como herramienta, como instrumento tecnológico, en la medida que esta experimenta dos grandes transformaciones.

La primera gran transformación es la que se denomina digital, es decir la que se deriva de los progresos realizados en materia de transformación, y en particular, en lo que respecta a la comprensión de envío de señales. La transformación de la televisión no es más que la cara visible de este fenómeno que denominamos multimedia.

Si la televisión, con la que tenemos una relación muy fuerte y muy estrecha desde hace decenios, está modificándose es porque el cambio general de la comunicación se ha transformando. Ha habido un cierto número de progresos tecnológicos, de mutaciones que han modificado completamente el campo de la comunicación.

#### **¿Qué es Multimedia?**

Digamos que es el crecimiento de tres media muy fuertes: la televisión, el teléfono y el ordenador. A todo esto ha venido a añadirse un universo completamente particular: el fenómeno Internet.

Una de las características de la Televisión en línea, es el tiempo real. El interés de la televisión es ver programas en tiempo actual; lo que ocurre ahora en diferentes lugares del mundo.

Y ese tipo de sitios se están desarrollando cada vez más en el mundo y permiten mirar con ojos ubicuos lo que está ocurriendo en diferentes partes del mundo, por razones profesionales, de ocio, estudiantiles o de turismo.

Estamos muy lejos de la atribución de frecuencias, de la necesidad de crear una estación emisora de televisión. Tenemos la posibilidad de buscar la información cuando queramos.

¿Qué va a pasar en los próximos meses? Vamos a asistir cada vez más, a una fusión entre la televisión digital y las redes interactivas en línea multimedia, es decir Internet; también se lo podría llamar Intervisión, o Transnet.

La televisión que nos llega a través de los satélites se va a completar con Internet que nos llega vía satélite. El objetivo es garantizar un servicio universal que sea accesible a todos los miembros de nuestras sociedades, y permitir así una especie de conversación global en la que cada persona que quiera pueda decir su palabra.

La televisión por Internet (IPTV, Internet Protocol Television, o Televisión bajo el Protocolo de Internet) no tiene ningún estándar, porque tampoco lo necesita. O al menos no tan marcadamente como la televisión tradicional.

En primer lugar, el tamaño o resolución de las pantallas viene definido por la industria informática, no por la de la televisión. Y esa resolución aumenta a medida que los procesadores y las tarjetas de video lo permiten.

El último término importante en IPTV es el ancho de la banda. La televisión tradicional está limitada por el radioeléctrico. La IPTV por el ancho de banda de Internet que llegue a los hogares, que como sabemos crece cada año.

Los canales de IPTV utilizan una tecnología distinta a la tradicional utilizada por la televisión, no pueden ser sintonizadas a través de un televisor porque no son transmitidas a través de ondas radioeléctricas, para poder acceder a ella se necesita de un ordenador, es una nueva tecnología que permite hacer llegar una señal digital de televisión y video a través de la internet banda ancha.

Una de las ventajas que tiene la IPTV con respeto a la televisión tradicional, es que el usuario decide que es lo que quiere ver y cuando lo quiere ver, puede retroceder o avanzar a voluntad las veces que considere necesario.

La diferencia entre la TDT (Televisión Digital Terrestre) y la Televisión por cable es que la TDT y el cable transmite todos los canales a la vez a través del cable o a través del aire y llegan a un receptor de televisión que nos permite seleccionar un canal a la vez, en cambio la IPTV transmite sólo el contenido que se quiere ver y como se quiere ver, dejando atrás los horarios predeterminados.

Las aplicaciones que podemos darle a este tipo de tecnología son muchas y variadas:

#### **Distribución masiva de contenidos audiovisuales**

- **Contenidos Corporativos:** para comunicación empresarial interna y externa, recursos humanos, procedimientos de seguridad y prevención de riesgos laborales.
- **Contenidos de Marketing:** campañas publicitarias y de promoción de productos y servicios (menú restaurante, spa, business center, etc.).
- **Contenidos Publicitarios:** anuncios, publirreportajes, presentaciones, etc.
- **E-Learning:** Contenidos educativos, Retransmisión de charlas, cursos, ponencias, clases magistrales.
- **Retransmisión de eventos:** Eventos deportivos, congresos y conferencias, plenos en ayuntamientos, asambleas, películas, programas, series musicales.

La historia de los medios de comunicación ha demostrado que la aparición de un nuevo medio no implica la desaparición de los anteriores. Es más, en muchos casos, lejos de posicionarse como medios rivales, han logrado alcanzar una situación de equilibrio y de complementariedad.

Éste es el caso del cine y la televisión, que han establecido una relación simbiótica en las industrias más desarrolladas.

# **QUÉ ES LA TELEVISIÓN POR INTERNET**

En el pasado, la televisión sólo era distribuida por cable (televisión por cable), por [satélite,](http://es.wikipedia.org/wiki/Comunicaciones_por_sat%C3%A9lite) o sistemas terrestres. Las primeras formas de televisión por Internet es por el ["Streaming"](http://es.wikipedia.org/wiki/Streaming) que es el vídeo seleccionable desde algún lugar de Internet, normalmente un [sitio web](http://es.wikipedia.org/wiki/Sitio_web) (Página de Internet), o desde un programa.

Actualmente con el aumento de las velocidades de conexión a Internet, el avance de la [tecnología,](http://es.wikipedia.org/wiki/Tecnolog%C3%ADa) el aumento del número total de [internautas](http://es.wikipedia.org/wiki/Internauta) en línea, y la disminución en gastos de [conexión,](http://es.wikipedia.org/wiki/Conexi%C3%B3n) se ha hecho cada vez más común encontrar el contenido tradicional de televisión accesible libremente y legalmente sobre Internet.

Además, han aparecido contenidos de televisión solamente disponibles en Internet que no es distribuido [vía cable,](http://es.wikipedia.org/w/index.php?title=V%C3%ADa_cable&action=edit&redlink=1) [satélite,](http://es.wikipedia.org/wiki/Comunicaciones_por_sat%C3%A9lite) o sistemas terrestres. La televisión por Internet utiliza las conexiones de Internet para transmitir vídeo desde una fuente (host u origen) hasta un dispositivo (normalmente el usuario), estas son algunas de las formas para hacerlo:

- Ver televisión corriente (ya sea por conexión directa desde un ordenador, [\(Set-top box\)](http://es.wikipedia.org/wiki/Set-top_box) o en un ordenador o dispositivo portátil (como un teléfono móvil).
- Viendo un canal en directo, o permitiendo al espectador seleccionar un programa para ver en el momento "Video-on-Demand" o VoD.
- Viendo algo de manera económica, desde vídeos caseros a caras producciones profesionales Publicidad interactiva

Este medio tiene variedad de contenido, algunos con protección para no permitir su copia, y otros que pueden ser grabados. Las suscripciones de Internet TV pueden ser de pago, gratis y sustentado por propagandas.

Las limitaciones de este medio son las del ancho de banda que consumía el "Streaming", este era el problema primario, ya que estos utilizaban poco ancho de banda y el resultado era la pobre calidad de imagen. La [BBC](http://es.wikipedia.org/wiki/BBC) implementó un [códec](http://es.wikipedia.org/wiki/C%C3%B3dec) llamado [\(Dirac\)](http://es.wikipedia.org/wiki/Dirac), que facilitó la transmisión de vídeos escalables, de alta calidad. El códec era libre para transmitir vídeos a través de la red.

La televisión por Internet se ha vuelto más interesante, algunas compañías hicieron ofrecimientos para desarrollar sobre la existente televisión paga, para que se vuelvan TV a través de Internet, mientras puedan tener el control sobre la cantidad de veces que el medio es usado.

Es para proteger las suscripciones existentes del "Pay per view", (Pago por emisión, en español), este el modelo existente. Además, los problemas de derechos (Copyright) asociados con la distribución de la misma. El desafío mantener las protecciones de copyright y los beneficios asociados al mismo, no se lograron, y obligo a otra forma de entregar los videos.

"Video on Demand" (Videos bajo demanda). Esta es una idea diferente, ya que es interactiva, requiere que el usuario seleccione el/los video/s que desea visualizar.

El uso de los protocolos de Internet, para proporcionar dos vías de comunicación que dio lugar a otra forma de interacción multimedia, por ejemplo seleccionando entre varias cámaras el ángulo que uno desea, votar en el show que se está mirando, u ordenar un producto o un demo.

## **IMPLEMENTACIÓN DE LA TELEVISIÓN EN LÍNEA**

La televisión en internet se implementa de las siguientes maneras:

#### **Gratuita**

La televisión gratuita por Internet está disponible a través de una página web, sin necesidad de ningún otro elemento. Páginas de Internet proveen televisión gratuita por Internet.

El corazón de este tema, es que la televisión vía satélite, o cable, utiliza el mismo modelo, es una plataforma abierta, que cualquiera puede acceder, usar, y crear con el sistema de código abierto (Open Source), los estándares (Open Standards), y los formatos abiertos (Open formats).

De esta manera se crean valiosos e interesantes contenidos que tienen la oportunidad de distribuirse directamente a una audiencia muy amplia, algo imposible con los métodos anteriores (sistemas cerrados, software cerrado, redes cerradas).

El modelo abierto, ha sido utilizado a través del mundo por televisión local y canales independientes, apuntando a los "huecos" de la audiencia, o crear ambiente colaborativo para la producción de medios.

El primer país en implementar su propia Internet TV fue Chipre (Cyprustv.com) en marzo de 2006, este proyecto fue creado por Dean Di Libero usando el sistema operativo Narrowstem telvOS.

#### **De Pago**

Este tipo de servicio es creado y sustentado por grandes empresas que brindan telecomunicaciones, se está viendo una amplia gama de competidores de los proveedores de televisión por cable y proveedores de red.

Esto es el sucesor de la televisión paga, o televisión por cable, televisión por satélite, esta es paga, brindando servicios de televisión de alta calidad, vídeo bajo demanda y grabación de video digital.

Europa y Asia son los pioneros en implementar esta tecnología, se espera que en sólo unos pocos años se conviertan en el principal sistema de televisión paga. Los proveedores en los EE.UU. no muestran demasiado interés sobre esta tecnología. Internet TV es más interesante que la televisión por cable, inclusive en países que la infraestructura es muy mala, como India y China.

La Plataforma en la que trabaja la red es elegida por el operador, para proveer la Televisión por Internet los servicios están limitados a lo que ofrezca el proveedor, esto quiere decir, puedes obtener solo por lo que estas pagando (canales y servicios).

El 27 de julio de 2007 la BBC lanzó su iPlayer (como un software de versión de prueba) al Reino Unido, un sistema pago, con licencia para obtener contenidos de la BBC a través de Internet.

# **LA TELEVISIÓN EN INTERNET Y SU TERMINOLOGÍA**

Existen muchas maneras de transmitir video a través de una [red IP](http://es.wikipedia.org/wiki/Protocolo_de_Internet) y muchas palabras que se han puesto de moda se han aplicado a estas varias maneras. Muchas de ellas tienen un uso completamente intercambiable incluso por profesionales de la materia.

La corriente actual es la de restringir el término [IPTV](http://es.wikipedia.org/wiki/IPTV) a aquellos servicios cuyo tramo final hacia el espectador es operado y controlado por alguna compañía. Esto permite cierto nivel de garantía en el servicio. Adicionalmente, un servicio de [IPTV](http://es.wikipedia.org/wiki/IPTV) requiere que el video y el audio sean transportados por un sólo flujo MPEG2 a través de la red IP.

Actualmente por televisión por Internet se entiende que son aquellos servicios ofrecidos a través de Internet pero en los que el proveedor no tiene el control de la transmisión final. Otros servicios como la televisión están disponibles a través de Internet pero estos envían el video y el audio en flujos distintos a través de la red IP.

Mientras que estas diferencias deberían ser irrelevantes para el consumidor, la tecnología subyacente empleada es bastante distinta y afecta directamente al rango y calidad del servicio que puede ser alcanzada. Los usuarios de [IPTV](http://es.wikipedia.org/wiki/IPTV) están limitados a un relativo pequeño rango de programas pero consiguen una gran calidad.

Mientras que en la televisión por Internet los usuarios pueden acceder a varios miles de canales de todo el mundo pero sin ninguna garantía de ser capaces de verlos en todo momento. Servicios como YouTube generalmente ofrecen tanto contenido generado por los usuarios más que programas producidos profesionalmente o películas agrupadas en canales.

#### **Otros nombres para la Televisión por Internet**

- **1.** Televisión en el escritorio
- **2.** Televisión sobre IP
- **3.** [Blog](http://es.wikipedia.org/wiki/Vlog) para video a través de la Web.
- **4.** [Podcast](http://es.wikipedia.org/wiki/Podcast) para video por demanda.

# **CÓMO FUNCIONA LA TELEVISIÓN POR INTERNET**

La mayor parte del siglo 20, la única manera de poder ver la televisión era a través de las difusiones de las señales sobre el aire y la TV por cable. Como se sabe, con las difusiones por el aire, una antena recoge las ondas de radio para transmitir imágenes y sonido al televisor que se tiene en casa.

Con la televisión por cable, los cables se conectan a un dispositivo o caja, y a su vez se conectan desde tu casa a la estación de televisión más cercana, la cual funciona como una gran antena.

Aparte de algunas otras opciones disponibles como puede ser la televisión por satélite, todos estos sistemas todavía están aquí y son las principales maneras de ver la televisión.

Sin embargo, la nueva tecnología puede cambiar la manera en que recibamos las noticias y los programas de entretenimiento que nos gustan. La radio desafió a los periódicos en principios del siglo pasado, y después la televisión desafió a la radio.

Ahora parece que la televisión tradicional tiene su propio competido, pero no es uno que se pueda separar fácilmente de la televisión. Es lo que conocemos por televisión por Internet. La televisión por Internet en términos simples, es audio y video enviado por una conexión de Internet. También es conocido como IPTV.

Se puede ver este tipo de televisión en la pantalla de nuestro ordenador, la pantalla de un televisor normal (por medio de un dispositivo externo especial) o un dispositivo móvil como puede ser un teléfono móvil o PDA.

Es casi igual ver la TV por medio de una antena o por cable, la diferencia es que la información es enviada por medio de Internet como datos. Al mismo tiempo, puedes encontrar incluso más variedad en Internet que por el sistema de cable.

Junto a los mismos programas que se pueden encontrar en los principales canales, muchos sitios web ya están ofreciendo programas producidos de forma independiente y centrada en intereses específicos de la gente.

Si por ejemplo quieres ver un programa de cocina india, probablemente lo puedes encontrar antes en Internet que en la televisión tradicional.

Hoy en día, la televisión por Internet se ha visto favorecida por el aumento de las velocidades de conexión a Internet, el avance de la tecnología de video en streaming, el aumento del número total de internautas en línea y la disminución en gastos de conexión, con lo que cada vez es más común encontrar contenido audiovisual accesible libremente y legalmente sobre Internet en plataformas de televisión destinadas en exclusiva a la publicación streaming TV y VOD (video on demand).

#### **Plataforma para la Emisión de Contenidos Live Streaming**

- Permite la emisión de eventos, plenos, congresos, partidos, conferencias, eventos públicos, etc.
- El acceso a la emisión se realiza a través de un portal web con los mismos servicios que ofrece la plataforma para VoD.
- Se añaden servicios de valor añadido como: catalogación, buscador, acceso estructurado, copias de seguridad, postproducción, estadísticas de control, etc.

#### **Plataforma de Video on Demand**

- Permite a los usuarios visualizar y descargar contenidos audiovisuales haciendo uso de Internet como medio de comunicación y transmisión.
- El control y gestión de los contenidos audiovisuales se lleva a cabo bajo una plataforma de administración de contenidos que permite administrar gradualmente cada uno de los parámetros de gestión a definir.
- Adicionalmente se genera un entorno de red social en torno a los contenidos emitidos que permite, entre otras funcionalidades: evaluar los contenidos, compartir opiniones y comentarios, sindicar los contenidos, etc.

## **EL ANCHO DE BANDA EN LA TELEVISIÓN POR INTERNET**

Cuando se habla sobre la televisión por Internet, ya se ha comentado que el ancho de banda representa un papel importante para su buen funcionamiento. Hay dos cosas que hacen posible la televisión por Internet.

La primera es por supuesto el ancho de banda, y para entender esto, es mejor pensar en Internet como una serie de autopistas donde los coches son la información. Si solo hay un coche en la autopista, ese coche viajará fácilmente y de manera muy rápida.

Sin embargo, si hay muchos coches, el tráfico generado puede provocar que las cosas vayan mucho más lentas. Internet funciona de la misma manera si solo una persona se está descargando un fichero, la transferencia debería ser rápida y en poco tiempo.

Si mucha gente está intentando descargarse el mismo fichero, la transferencia puede ser muy lenta y pesada. En esta analogía, el ancho de banda es el número de pistas que tiene la autopista.

Si el ancho de banda de un sitio web es bajo, el tráfico congestionará el acceso con facilidad. Si el sitio web aumenta su ancho de banda, la información será capaz de viajar en todos los sentidos si demasiado problema.

El ancho de banda es importante si queremos ver televisión en Internet porque enviar grandes cantidades de datos de audio y video requiere una buena "autopista".

La segunda parte más importante en la televisión por Internet es lo que se llama "streaming" de los datos de audio y video. Esta tecnología hace posible que podamos ver todos los servicios que se nos ofrecen si descargarse una copia directamente a nuestro ordenador. Hay unos pasos básicos para ver los datos mediante "streaming":

Un servidor tiene los datos de video en su interior. Cuando quieres ver un video, haces clic en el botón adecuado en la página web a la que te has conectado. Esto envía un mensaje al servidor diciéndole que quieres ver un video en concreto.

El servidor responde enviándote los datos necesarios, y usando los protocolos de streaming multimedia para asegurarse de que los datos lleguen en buenas condiciones, y todas las partes en el orden correcto.

Un reproductor en tu ordenador decodifica la señal que va recibiendo y lo va mostrando según llega. Esto es una gran ventaja ya que podemos empezar a ver nuestra serie, película o video musical desde el principio.

Aunque la televisión por Internet promete mucho para el futuro, el concepto no está libre de críticas. Los usuarios con conexiones lentas a Internet pueden tener dificultades consiguiendo el flujo de datos de una manera correcta.

Muchos se quejan que la calidad de video no se puede comparar con las pantallas HDTV por ejemplo, y los sitios web pueden tener dificultades consiguiendo suficiente ancho de banda.

El software P2P puede ser una posible solución, ya que despliega la cantidad de información disponible a lo largo de varios ordenadores en lugar de presionar a un solo servidor.

La televisión por Internet podría finalmente cambiar la manera que recibimos las noticias y el ocio. La gente a la que le gustan ciertas temáticas pero que no tienen un contrato con una gran cadena, podrían producir sus propias producciones, si tiene la tecnología correcta.

Al estar las tecnologías de edición de video y grabaciones mucho más cercanas y accesibles al público, será mucho más fácil transmitir contenido generado por los propios usuarios en todo el planeta.

# **ESTRUCTURA DE UN PROGRAMA DE TELEVISIÓN EN VIVO Y EN DIRECTO PARA INTERNET**

El video web continúa disfrutando enorme éxito y se convierte cada vez más en una característica común de los sitios web y blogs. A medida que nos movemos hacia la era de la Internet TV, se hace más y más fácil para la gente común difundir sus propios videos y mostrarlos al mundo.

Un nuevo conjunto de herramientas está evolucionando para satisfacer esta necesidad, permitiéndole a usted crear sus propios canales de televisión difundiendo sus propios videos en vivo u operar un mini estudio de grabación en su navegador.

Mientras *[YouTube](http://www.youtube.com/)* hizo más fácil subir y compartir sus videos, la nueva raza de servicios de video le facilita grabar, transmitir y componer canales enteros con contenidos hechos por usted mismo.

Si el usuario quiere transmitir su vida en directo, veinticuatro horas al día; conducir una entrevista de seis participantes dispersados en todo el mundo, o solo reunir geniales compilaciones de sus videos favoritos, temáticamente enlazados, estos son ahora los servicios y herramientas gratuitas que pueden hacerlo posible.

¿Quién necesita un estudio cuando puede crear su propio canal en este genial medio de Internet TV desde su propio navegador?

Si el usuario está buscando trasmitir en vivo al mundo usando su webcam, hay ahora un número de opciones disponibles para realizarlo. Más aún, varios servicios ofrecen la oportunidad de optimizar el rendimiento de la cámara con la inclusión de características extras, como la capacidad de agregar y "mashup" (remezcla) una variedad de diferentes archivos de media, o administrar un grupo de participantes online en una video discusión.

 **UStream** *[http://www.ustream.tv/UStream](http://www.ustream.tv/)* hace una cosa y la hace realmente bien. Si se está buscando una solución para una transmisión en vivo desde una cámara, por medio de su computadora, UStream hace muy fácil comenzar.

Provee de un reproductor de video y una guía de estilos de próximos eventos de TV, UStream permite crear verdaderos videos en tiempo real que pueden ser insertados en cualquier sitio web o blog. Una vez que haya terminado su show en vivo, sus videos quedan archivados y pueden volver a ser vistos en cualquier momento.

 **Apropiado para:** Situaciones donde la transmisión en vivo es de máxima importancia, desde reportes de noticias actualizadas al momento (desde el lugar), a un estilo de transmisión de la vida real, tipo reality-TV, similar a [Justin](http://www.masternewmedia.org/video_internet_television/video-streaming/video-stream-yourself-non-stop-Justin-tv-20070327.htm) TV.

 **No apropiado para:** Situaciones donde quisiera editar su transmisión en vivo en el momento, o insertar medios, como pistas musicales o clips de video ya grabados.

 **Operator11** *[http://operator11.com/Operator11](http://operator11.com/)* brinda lo que es esencialmente un mini estudio de TV en el navegador. Las transmisiones son creadas desde clips de video ya grabados o en el estudio del Operator11, donde puede mezclar sus propios videos de webcam, y que cualquier otra persona mire, anuncie y grabe clips de video.

 Con una simple interface de arrastrar y soltar, se puede elegir qué quiere mostrar en el reproductor, como un editor podría hacerlo para un show de TV en vivo. El resultado puede ser una fantástica combinación de conversaciones en vivo y clips de video pre-grabados. Tiene el inconveniente que el reproductor de video no pueda subirse a su sitio web.

 **Apropiado para:** Demostraciones en vivo con más de un participante, como shows de charlas y discusiones. También es una excelente herramienta para conducir y grabar entrevistas, permitiendo cortar entre dos (o más) personas con facilidad.

 **No apropiado para:** Aquellos que quieran subir el material en su propio sitio web. Para video-bloggers que no estén interesados en la participación de la audiencia.

**Stickam** *[http://www.stickam.com/Stickam](http://www.stickam.com/)* Stickam hace muy fácil crear sesiones de video chat y transmisiones en vivo directamente desde una webcam, con la posibilidad de poder subir fotos y archivos de audio / música para incluir en la transmisión.

Cuenta con un reproductor incrustable fácil de navegar y una activa comunidad (orientada a los adolescentes) y promoción de próximos eventos que estarán en el sitio web de Stickam, esto genera una solución para las transmisiones en vivo.

**Apropiado para:** Crear transmisiones en vivo que puedan ser incrustadas en cualquier sitio web o blog, o que sean vistas desde el sitio web de Stickam con la posibilidad de incluir texto y video chat.

**No apropiado para:** La comunidad de Stickcam está casi totalmente compuesto por adolescentes, y el servicio puede sentirse un poco adolescente también, por los gustos de algunos. Sin embargo, no hay nada que lo detenga a usted para romper el molde.

 **YouCams** *<http://www.youcams.com/> [YouCams](http://www.youcams.com/)* se enfoca firmemente en el video chat, y el servicio es primariamente publicitado como un "*Webcam chat widget*", permitiéndole incrustar video chats en el sitio web, junto con una funcionalidad de chat de texto en su propio sitio web.

Esta es una fantástica solución para aquellos que buscan trasmitir desde su propio sitio web, y quizás dirigido hacia un grupo más pequeño en vez de al mundo entero. Además, puede ver videos en YouTube junto con los otros participantes del chat, apreciando sus reacciones en tiempo real.

 **Apropiado para:** Puede usarse de muchas maneras, desde pequeños seminarios, presentaciones de marketing y discusiones a través de grupos focalizados, sesiones de video con feed-back o solo un viejo y sencillo video chat.

 **No apropiado para:** No es adecuado para trasmitir a una gran audiencia, y también carece del control creativo que ofrecen otros servicios, haciendo de las sesiones más un esfuerzo de grupo que una transmisión programada, conducida individualmente.

El video web está evolucionando, y es más fácil que nunca crear sus propios shows en Internet TV usando herramientas gratuitas, directamente desde tu navegador. Algunas de las características ahora disponibles habrían parecido imposibles hace un corto tiempo atrás. Con nada más que una webcam disponible en su computadora, ahora usted puede:

- **Transmitirse en vivo** hacia el mundo, las veinticuatro horas de día si se está de humor para hacerlo.
- **Crear mashups multimedia** a partir de un número de fuentes diferentes, trayendo sus videos, su música y sus imágenes a nuevas y emocionantes fusiones.
- **Administrar y grabar video en vivo desde un estudio virtual de TV, cortando** en vivo y archivando para crear un episodio de su show personal.

 **Viendo algo de manera económica**, desde videos caseros a caras producciones profesionales

#### **Publicidad interactiva**

Con varios servicios ofreciéndole capacidades para que cree canales, esto es muy simple ahora, para poder poner junto videos altamente personalizados con una amplia gama de contenidos, desde transmisión de noticias hasta conferencias académicas, desde shows de comedia hasta entrevistas entre múltiples participantes y debates. Los materiales necesarios para realizar un programa de TV para el Internet son:

- Servidor o Hosting (alojamiento)
- Pluggins (driver o controlador)
- Cámara (puede ser webcam, si es filmadora digital, como Sony, Samsung, Sanyo, JVC, etc. Además de un cable especial de Súper Video, o un USB).
- Micrófono (para el sonido, y las voces. Sólo uno, si tienen más y tienen más entradas, se deja al criterio del director del programa).
- Internet con una conexión mayor a 350 Kbps.
- Una Computadora con tarjeta de Video y Sonido.
- Sitio web (opcional) usado para dar una bienvenida dirigida al usuario del programa, o sino para poner el recuadro del programa (donde va a ser transmitido, tipo los videos de YouTube, con formato HTML).

# **VENTAJAS DE LA IPTV FRENTE A LA TV DIGITAL CONVENCIONAL**

#### **Televisión Digital Terrestre o TDT**

TDT permite más canales, mejor calidad de imagen, sonido y otros servicios, por lo cual en todo el mundo se está trabajando para que sea el reemplazo de la TV Analógica.

#### **IPTV**

IPTV tiene que usar conexiones de banda ancha sobre el protocolo IP que generalmente es suministrado con el servicio de conexión a Internet, proporcionado por un operador de banda ancha sobre la misma infraestructura.

A pesar de ser sistemas de televisión digital que aún están proceso de desarrollo e implementación, IPTV tiene ventajas sobre la TV digital convencional (TDT):

- **1. VIDEO BAJO DEMANDA:** Puede decirse que es la mayor ventaja, porque cada usuario dispone de una televisión a la carta, y puede elegir qué película o programa va a ver y a qué hora.
- **2. MAYOR CONTENIDO:** La IPTV puede ofrecer los mismos canales, que las convencionales TDT, pero además puede contar con un almacén de películas y/o programas de televisión que pueden ser vistas por un periodo de tiempo mayor que las películas o eventos en TDT.
- **3. COMODIDAD EN LA VISUALIZACIÓN:** En el formato de video bajo demanda, un usuario puede disfrutar del contenido tantas veces como desee. Puede parar una película en cualquier momento, rebobinar para volver a ver una escena, el video bajo demanda actúa como si de una cinta de video o DVD se tratase.
- **4. PUBLICIDAD PERSONALIZADA:** Debido a que se trata de un canal bidireccional, los usuarios podrán determinar y seleccionar cuales son las áreas de interés sobre las que les gustaría recibir ofertas de publicidad, siendo así mucho más efectiva.
- **5. SERVICIOS DE VALOR AÑADIDO:** El televisor sería similar a la pantalla del ordenador, por lo que tendríamos acceso a todo tipo de información, podríamos tener acceso no solo a contenidos televisivos sino también otros servicios como E-Learning, buscadores, e-mail, etc.

# **TELEVISIÓN DIGITAL VERSUS TELEVISIÓN ANALÓGICA**

Las tres principales ventajas que ofrece la televisión digital frente a la televisión analógica son la mejora de calidad de imagen y sonido, el aumento del número de canales de televisión ofertado y la mayor flexibilidad de las emisiones, con un canal de retorno que permite los servicios adicionales.

#### **1. MAYOR CALIDAD DE IMAGEN Y SONIDO**

Basta con mencionar la televisión de alta definición para aprobar que la tecnología digital supere en calidad audiovisual a la obsoleta analógica. Se pasa de 720 puntos a 1920, se aumenta la tasa binaria, la relación de aspectos de 4:3 a 16:9, y además se avanza en el realzado de la imagen y los sistemas de sonido de 5.1. Aunque no se reciba Alta Definición, la calidad de imagen y sonido que ofrece la TDT de baja calidad supera a la que emite la analógica.

Otro aspecto en que mejora la calidad es en la degradación que podría sufrir la señal al ser trasmitida por un medio inadecuado, produciendo dispersión de energía, zonas de sombra y reflexiones que pueden provocar ecos. En transmisión analógica esos problemas se manifiestan como nieve, ruido en la imagen, dobles imágenes, colores deficientes y sonido de baja calidad.

Sin embargo, en digital, al estar la señal codificada, recibimos una imagen siempre íntegra, evitando los problemas manifestados en analógica, pero en la transmisión digital se acaba llegando al denominado abismo digital: cuando la señal no es suficiente para los circuitos decodificadores y se pierde completamente la recepción.

A pesar de ello, la degradación en la transmisión tiene que ser tan importante para llegar a ese punto que, por lo general, una recepción óptima digital necesitará menor potencia de señal que una transmisión analógica de calidad normal.

El problema de los ecos se ha solventado en el sistema europeo aplicando la modulación COFDM. La imagen, sonido y datos asociados a una emisión de televisión se codifican digitalmente en formato MPEG-2 TS. La calidad de imagen y sonido transmitidos es proporcional al caudal de datos asignado dentro del flujo final transmitido por cada múltiplex.

#### **2. MAYOR NÚMERO DE EMISIONES DE TELEVISIÓN**

La televisión analógica sólo permite la transmisión de un único programa de televisión por cada canal UHF de 8 MHz de amplitud, con los canales adyacentes libres para evitar las interferencias mutuas entre las señales, que perjudicarían la calidad de la señal recibida.

La mayor capacidad de canales transmitidos en TDT se consigue mediante dos mejoras. Por una parte la modulación digital COFDM genera formas de onda mucho más cuadradas que las modulaciones analógicas, minimizando así la superposición de señal entre canales adyacentes, reduciendo la separación entre ellos.

Por otra parte la codificación digital de los programas permite que en el ancho de banda disponible en un solo canal UHF (unos 20Mbps en la actual configuración de TDT en España) puedan transmitirse varios programas simultáneos.

El número de programas simultáneos depende de la calidad de imagen y sonido deseados, si bien en la actualidad es de cuatro programas. El bloque de cuatro programas de emisión que se emite por un canal habitual de UHF (equivalente a un único canal analógico) recibe el nombre de múltiplex.

El flujo binario del múltiplex es la multiplexación de los programas que lo componen, por tanto, si cada canal tiene un máximo de 20Mbps (correspondientes al canal UHF analógico) divididos entre los cuatro licitantes que comparten el canal, tendremos un flujo binario individual de, aproximadamente, 5Mbps.

Sin embargo, la relación de flujo de cada canal multiplexado se puede regular a voluntad (no se tiene un ancho de banda fijo para cada programa; éste es variable en función de las necesidades), lo que es equivalente a regular la calidad de los mismos. Se puede asignar un flujo alto a una película o un evento deportivo de pago restando flujo de los otros programas que componen el canal.

Como el flujo depende del contenido de la imagen (muchas variaciones o mucho detalle de una imagen producen más flujo), el aprovechamiento óptimo del múltiplex, cuando todos sus componentes tienen la misma importancia comercial, se realiza mediante un control estadístico del flujo.

Un sistema inteligente estima el flujo que necesita cada programa en cada momento para adjudicar así el ancho de banda variable a cada licitante en cada ocasión. La figura del gestor del múltiplex se encargará de realizar dichas adjudicaciones a cada programa así como de la multiplexación propiamente dicha de los cuatro programas que componen el canal.

## **3. MAYOR FLEXIBILIDAD DE LAS EMISIONES Y SERVICIOS ADICIONALES**

Aunque, como ya hemos visto, cuatro operadores comparten el uso de un canal multiplexado, cuando llegue el cese de la red analógica y se reparta el espectro, algunos de estos operadores recibirá un múltiplex al completo, con el que cada uno podrá gestionar el ancho de banda que le corresponda para ofrecer los contenidos que desee y a la calidad que desee.

Podrá, por ejemplo, emitir un flujo de vídeo, dos de audio (en dos idiomas a la vez), varios de datos (subtítulos en tres idiomas, subtítulos para sordos, en un partido información con las estadísticas de los jugadores, o en una carrera automovilística información de tiempos y posiciones, etc.).

El aprovechamiento de toda esta información por parte del usuario es posible gracias a las diversas aplicaciones de que dispone el receptor TDT, en general conformes al estándar de la industria llamado MHP (Multimedia Home Platform).

Con ello otorgaremos versatilidad al sistema, haciendo así posible mejoras tales como: emisión con sonido multicanal, múltiples señales de audio, teletexto, canales de radio, servicios interactivos, imagen panorámica, EPG (Electronic Program Guide), que interpretará la información sobre programas de las emisoras y se la mostrará al usuario, dando la posibilidad (según la complejidad del receptor) de programar la grabación de programas, ver la descripción de los mismos, etc.

Se prevé que una larga lista de servicios adicionales se implante en el futuro, habilitando una red de retorno mediante la cual el usuario pueda realizar todo tipo de gestiones, desde compras hasta adquisición temporal de películas u otros servicios. Incluso se prevé una línea de unión entre internet y la TV, llegando así a un mayor público, perdido en gran medida por la falta de interés en la TV habitual.

Sin haberse mencionado, sin duda la mayor ventaja de la digitalización es la unificación en un solo formato de todos los tipos de datos (imagen, audio, información, texto.) lo que antes eran diferentes portadoras de onda ahora son exclusivamente bits, que serán tratados como paquetes de datos sin distinción, esto ayudará sin duda a los centros de producción en su emisión.

## **VENTAJAS Y DESVENTAJAS DE LA TELEVISIÓN EN LÍNEA**

Con la creciente proliferación de Internet de banda ancha en cada hogar, es un fenómeno natural por los servicios que tradicionalmente han sido entregados a través de medios analógicos para ser entregado alternativamente a través de Internet Protocol (IP).

Uno de estos servicios es la emisión de programas de televisión a través de Internet de banda ancha en lugar de ondas de radio. Esto se conoce como TV de banda ancha a Internet.

Las principales ventajas de la televisión de banda ancha a Internet son: los organismos de radiodifusión pueden llegar a un público más amplio sin tener que preocuparse por el costo adicional necesario, ya que el espectador paga por el acceso de banda ancha.

Esto se traduce en una mayor oportunidad para generar más ingresos por publicidad. El espectador no tiene que estar en casa para poder ver sus programas favoritos de televisión ya todo lo que se necesita es acceso a Internet.

Una vez más, debido a que el Internet es tan penetrante, que ahora se hace posible a cualquier parte del mundo y se sigue hasta al día con las últimas noticias, comedias y otros programas de televisión que normalmente se ven en casa.

Esto hace lugar a la posibilidad de que los organismos de radiodifusión (asumiendo que su modelo de negocio no se basa sobre todo en los ingresos por publicidad) a cobrar suscripciones para el acceso remoto a sus espectáculos.

El espectador puede ser selectivo se pueden aplicar filtros para bloquear o limitar el acceso a ciertos programas.

Hay, por supuesto, las desventajas de la televisión de banda ancha a Internet. Por ejemplo, para acceder a Internet de banda ancha de televisión, por supuesto, asume que no tiene acceso a Internet de banda ancha con velocidades de al menos 256 kbps.

Esta es una velocidad relativamente más lenta que la que se requería hace unos años, cuando fue de 512 kbps la velocidad de banda ancha mínima que se necesitaba.

Otra desventaja de la televisión de banda ancha de Internet es que se requiere tener un ordenador con el software de decodificación adecuada, o un set-top box con el software de decodificación. Este último es necesario si usted desea utilizar su aparato de televisión como el medio de la pantalla.

# EDUCACIÓN POR TELEVISIÓN

# **LA EDUCACIÓN POR TELEVISIÓN ¿ALGO MÁS QUE UNA TECNOLOGÍA ANTICUADA?**

¿Educación por televisión? Si encendemos la televisión por cable y buscamos entre los numerosos canales educativos, ¿Qué encontramos? Imágenes imprecisas, pizarrones y maestros rígidos. Sin duda, esta no es una experiencia alentadora, porque difiere mucho de la presentación refinada que es posible en la televisión.

Sin embargo, sería prematuro descartar a la televisión como medio de enseñanza que puede entusiasmar, motivar o inspirar. Si bien es de prever que los países más ricos no hagan muchos esfuerzos en este sentido porque ya cuentan con buenos sistemas escolares, no cabe duda que los países pobres si tienen un incentivo.

A menudo estos no pueden permitirse tener buenas escuelas y hay una población numerosa que no termina la educación básica ni la secundaria. Es este grupo de personas que se beneficiaría más de la televisión educativa bien producida. No obstante, los países pobres por lo general no pueden contribuir el costo de buscar aplicaciones más creativas para la tecnología.

#### **Mejoramiento del aprendizaje con medios impresos y tecnológicos**

En el aula, los medios electrónicos sirven para complementar el material didáctico impreso, las computadoras, la televisión y la tecnología digital por satélite pueden conectar a las aulas a un sitio central de educación a distancia.

Este sistema es especialmente útil para mejorar la formación de los docentes, pero también puede utilizarse de manera selectiva para capacitar a quienes enseñan ciencias y a otros docentes y estudiantes. Esta es la cuestión: los medios y las nuevas tecnologías de la información y la comunicación (especialmente la Tv y el Internet no solo deben entrar en los centros educativos para proveer información).

### **INTERNET EN LA EDUCACIÓN**

La sociedad actual se encuentra en un momento crucial en el uso de las tecnologías de la información y de la comunicación que generan una evolución cada vez más rápida en los entornos sociales; situación que se extiende al ámbito educativo y en concreto a las enseñanzas universitarias que deben adaptarse y realizar un planteamiento de su «razón de ser, de sus objetivos y servicios, de los sistemas de organización, de los métodos e instrumentos de trabajo, de los planes de estudios, de la investigación que se realiza, de las competencias que debe tener su personal. (Marquès, 2000).

La incorporación de nuevas metodologías y estrategias en los procesos de enseñanzaaprendizaje implican el uso de variadas tecnologías que inducen a involucrar tanto al docente como al alumno para alcanzar una interacción en el proceso educativo ya que, según Jiménez (2000: 51-72).

"La educación se adquiere a partir de procesos comunicativos, pero hay que hacer una salvedad muy importante, no todos los procesos comunicativos son educativos, no todos llevan ese marchante necesario para serlo, que implica desarrollo de la persona, mejora, perfeccionamiento".

No obstante, Marquès (2000) nos advierte de que las "TIC´s no suponen por sí mismas una garantía de cambio positivo en la universidad, y aparecen nuevos retos que es necesario afrontar: nuevos programas docentes, el control de calidad de los materiales y servicios virtuales, buenas prácticas docentes en el uso de las TIC´s, formación del profesorado".

Pues "En estos momentos los docentes no deben dar la espalda a las nuevas tecnologías de la información, sus clases deben adaptarse a ellas, de la misma manera que los estudiantes deben estar formados en las nuevas tecnologías y cada vez más, saber dónde se encuentra la información en lugar de acumular conocimientos".
La sociedad actual requiere del "aprendizaje permanente", un aprendizaje a lo largo de toda la vida y no en un momento puntual, debemos renovarnos y actualizar nos para poder sobrevivir en esta sociedad repleta de información» (Aguaded, Muñiz y Santos, 2011: 1-11).

La existencia de Internet tiene una estrecha relación con el concepto de comunidad virtual, entendida ésta como el proceso mediante el cual las redes informáticas nos facilitan la comunicación de "Una forma de copresencia virtual que se establece como resultado de interacciones electrónica individuales que no están restringidas por las limitaciones de tiempo ni del espacio".

Por lo que podemos afirmar que "Una comunidad virtual, en definitiva, viene a ser la experiencia de compartir con otros, que no vemos, un espacio de comunicación", Internet es la infraestructura mediante la cual se constituye una amplia red que "Proporciona a cada uno de los usuarios individuales una voz en igualdad, o al menos, una igualdad en la oportunidad para hablar, es decir, para participar en la comunidad" (Salinas, 2003: 31-38).

El video digital comparte un tronco común con el cine y la televisión, las diferentes tecnologías que utilizan y las distintas funciones sociales que desempeñan son las que establecen los distintos códigos de representación.

El video digital es relativamente parejo a las técnicas de televisión, tanto a las del directo como a las de bajo demanda, pero podemos encontrar una serie de diferencias precisas que los distinguen.

"Si bien ambos pertenecen a un modelo unidireccional de comunicación, la televisión pertenece al grupo de los mass-media, mientras que el vídeo es más un self-media… lo que supone que tienden a diferenciar cuantitativa y cualitativamente a los receptores".

La televisión está dirigida a grandes grupos de receptores heterogéneos que son receptores, mientras que el vídeo va dirigido a reducidos grupos homogéneos donde los usuarios se pueden convertir en receptores/emisores lo que le convierte en un medio fácil para el uso educativo (Aguaded, 2000: 16-64).

El video como medio didáctico viene precedido de la distinción entre videos educativos y vídeos didácticos, conceptos que podemos diferenciarlos por:

- **Video educativo:** Son aquellos que no están producidos para ser incorporados en un proceso concreto de enseñanza-aprendizaje, pero que sin lugar a la duda son educativos en potencia y eficaces con un análisis pedagógico y una propuesta de aplicación para el aula.
- **Video didáctico:** Son aquellos que están diseñados, producidos, experimentados y evaluados para ser insertados en un proceso concreto de enseñanza-aprendizaje de forma creativa y dinámica.

Los avances que se han producido en cuanto a la distribución de video con la utilización de tecnologías "streaming", con la transmisión de flujo constante de datos y sin la necesidad de bajar previamente los archivos, han facilitado la inserción de vídeos on-line dentro de las páginas web de las cadenas de televisión y de las instituciones en general.

Es una novedosa forma de hacer una televisión "a la carta", un servicio "bajo demanda" mediante el cual los usuarios tienen la posibilidad de usar los contenidos audiovisuales que se encuentren en la programación del portal web, a la vez que la tecnología streaming posibilita una nueva modalidad de consumo del video de una forma directa, o "retransmisión en directo".

Internet, aprovechando la creciente infraestructura informática y de telecomunicaciones del planeta, y se va extendiendo rápidamente por todo el mundo.

El mundo empresarial ha asumido como imprescindible esta nueva herramienta. El ámbito doméstico va descubriendo poco a poco sus potencialidades como medio de relación, información y ocio.

Internet pone a nuestra disposición una serie de funcionalidades básicas que abren infinitas posibilidades para el desarrollo personal y de gestión de nuestras actividades familiares, laborales y lúdicas. Las credenciales de la red son:

- **Comunicación:** Es un canal de comunicación cómodo y versátil. Facilita el cambio de ideas, el debate el trabajo colaborativo y la difusión de creaciones particulares.
- **Información:** Integra una gran cantidad de bases de datos con información de todo tipo.
- **Comercio y Gestiones administrativas:** Las empresas utilizan Internet para vender sus productos y para gestiones y trámites diversos.
- **Entretenimiento:** Internet permite acceder a numerosos programas y entornos lúdicos.
- **Soporte activo para el aprendizaje:** Proporciona numerosos instrumentos que facilitan el aprendizaje autónomo y la personalización de la enseñanza de los estudiantes.

Internet es un espacio en el que confluyen diversas modalidades de comunicación como el correo electrónico, las listas de discusión, los grupos de noticias, los grupos de conversación (chat), las videocomunicaciones y las ediciones de página web.

Internet se lo puede aprovechar desde el ámbito educativo de diversas formas:

- **Para preparar clases.** El profesor, utilizando los buscadores web, confirma información actualizada sobre algunos temas que desea tratar en clase y selecciona datos interesantes para sus alumnos.
- **Para documentar trabajos.** Los alumnos, a partir de las indicaciones de los profesores, buscan páginas web para realizar trabajos o estudios.
- **Para conocer otros métodos o recursos didácticos.** El profesorado consulta sitios web de instituciones que realizan experiencias innovadoras de la enseñanza, para obtener ideas que se puedan aplicar en su entorno de trabajo.

La utilización de Internet, como cualquier otra tecnología, comporta unos "pros" y unos "contras". Algunas ventajas asociadas a la red son:

- Posibilidad de comunicación, sincrónica o asincrónica con todo tipo de individuos.
- Entorno propicio para el aprendizaje colaborativo: entre profesores y entre estudiantes y profesores.
- Entorno propicio para el trabajo cooperativo en la realización de proyectos y la resolución de problemas.
- Desarrollo de las habilidades básicas de la lectura, escritura y expresión. Punto de encuentro entre profesores y estudiantes de todo el mundo.
- Posibilidad de reflexionar conjuntamente en temas educativos.
- Conocimiento de otras lenguas, culturas y creencias personales.
- Desarrollo de habilidades de búsqueda, selección y organización de la información.
- Todas las ventajas expuestas hablan de la bondad de la red. Pero no podemos olvidar que ésta entraña algunos riesgos:
- Dificultad fácil y rápidamente la información que necesitamos. Se pierde demasiado tiempo navegando por Internet en la maraña de información existente.
- Existe mucha información poco fiable (y alguna hasta poco recomendable) en la red. Esto es fruto de que cualquiera puede poner información en la red.
- No todas las personas usan las normas de comportamiento y buenos hábitos que facilitan la convivencia y el buen funcionamiento de la red.

## **LA EDUCACIÓN ANTE AL CAMBIO TECNOLÓGICO**

Existen cambios nada superficiales que inciden claramente en los marcos educativos:

- *De una cultura basada en el texto, se pasa a una cultura multimedia.*
- *Educación para la vida:* Entender la realidad que a cada uno le toca vivir, cambiar el aprendizaje de cada vivir en una sociedad tecnificada.
- *Educación para el auto-desarrollo:* Desarrollar el análisis crítico de tal manera que seamos capaces de entender conceptos y desarrollarnos nosotros mismos: favorecer la creatividad, las destrezas comunicativas y las destrezas organizativas.
- *Educación para el mundo:* Comprender el impacto de la ciencia y la tecnología en todos los aspectos de la sociedad, que requiere, además de las disciplinas tradicionales, un punto de vista más global: educación para la responsabilidad ambiental y para el desarrollo armonioso de las relaciones entre distintas sociedades.
- *Educación para el empleo:* Preparar para un trabajo más versátil, capaz de resolver a las cambiantes necesidades, mediante destrezas básicas necesarias.
- *Educación para el ocio:* Educar para un uso constructivo del tiempo de ocio y al mismo tiempo q la educación se vaya convirtiendo en una actividad generadora de placer.

De todo lo expuesto deducimos la necesidad de capacitar a los profesionales de la educación en el dominio y explotación de nuevas tecnologías y en particular de redes para la información y la comunicación. Se necesitan profesionales del aprendizaje, con un papel y un estatus redefinidos.

Necesitan cambiar su forma de trabajar, tanto individual como grupalmente, su relación con la organización del centro y la forma de acceder a la información que necesiten.

En la sociedad del siglo XXI el aprendizaje se ha convertido en un reto de por vida. Hemos de aprender a adaptarnos a vertiginosos cambios sociales, aprender de las situaciones nuevas que se nos van presentando como profesionales de la educación.

# **VENTAJAS Y DESVENTAJAS DEL USO EDUCATIVO DEL INTERNET**

Internet, como otra herramienta de trabajo, no es un fin en sí mismo sino un medio para alcanzar el aprendizaje deseado. Dependiendo de las experiencias realizadas se están planeando estas ventajas y estas dificultades en su uso didáctico y pedagógico. Algunas ventajas son las siguientes:

- El alumno actúa con más autonomía.
- El alumno se implica más en la tarea.
- El alumno mantiene la atención.
- Internet facilita que el alumno aprenda según su estilo de aprender.
- El aprendizaje se consigue de forma personal.
- Se fomenta la interdisciplinaridad.
- En el aprendizaje se utilizan datos de la sociedad real.
- Se manejan instrumentos de comunicación e investigación.
- Se adquiere una nueva alfabetización.
- Se desarrollan capacidades de carácter profesional.
- Internet permite mejorar la claridad y presentación de los trabajos.
- Se puede trabajar desde varios lugares.
- Se encuentra la información con rapidez.
- Se puede generar con facilidad documentos y creaciones propias.
- Se aumenta la capacidad de relación con otros individuos.
- Facilita el trabajo colaborativo.

Sin embargo, también podemos mencionar algunas desventajas:

- Los profesores no están acostumbrados a dar tanta libertad a los alumnos.
- Algunos alumnos se muestran incomodos y despistados con esta nueva forma de trabajo.
- A algunos profesores les cuesta trabajo cambiar de forma de trabajo.
- **Los objetivos de aprendizaje no están siempre bien definidos.**
- No todas las materias se prestan a ser enseñadas de la misma manera con las nuevas tecnologías.
- Se pueden olvidar otras fuentes de información.
- No es fácil graduar el nivel de la calidad de las informaciones.
- Se corre el riesgo de que los alumnos copien, peguen e impriman y no aprendan gran cosa.
- Los criterios de navegación no se establecen con la suficiente claridad.
- No siempre se integra bien el método de evaluación y los resultados.
- Se pueden crear barreras digitales entre clases sociales.
- Se puede producir adicción al uso de estos medios.
- No siempre se está preparado y al día para usar estas tecnologías en la enseñanza.
- La información puede ser excesiva y mal estructurada.
- La información puede ser incorrecta.
- Los medios técnicos pueden fallar en el momento más inoportuno.
- Muchas veces falta un equipo o una persona experta que ayude a solucionar los problemas técnicos y educativos.
- Faltan materiales digitales ya elaborados.
- El profesor puede tener miedo a perder su rol preponderante.

## **EDUCACIÓN EN LÍNEA**

Se entiende por educación en línea (estudios en línea, formación virtual) aquellos en los que especialistas, docentes y estudiantes participan remotamente, a través de las redes de computadoras, haciendo uso intensivo de las facilidades que proporcionan la Internet y las tecnologías de información y comunicación, para lograr así un ambiente educativo altamente interactivo, a cualquier hora y desde cualquier lugar.

La educación Interactiva a distancia se fundamenta en el concepto de teleformación, la cual se define como:

"Un sistema de impartición de formación a distancia, apoyado en las Tecnologías de Información y Comunicación (tecnologías, redes de telecomunicación, videoconferencias, TV digital, materiales multimedia), que combina distintos elementos pedagógicos, instrucción clásica (presencial o autoestudio), las prácticas, los contactos en tiempo real (presenciales, videoconferencias o chats) y los contactos diferidos (tutores, foros de debate, correo electrónico)" (FUNDESCO, 1998:56).

#### **¿QUÉ ENTENDEMOS POR ESPACIO VIRTUAL EDUCATIVO?**

El Espacio Virtual Educativo es un ambiente que no existe físicamente, es un sitio inmaterial que además de facilitar la distribución de información, relacionada con un área del conocimiento en particular, permite la interacción a distancia entre los usuarios interconectados a través de una red de computadoras.

Es un punto de encuentro que permite a los estudiantes (aprendices) y profesores (facilitadores) interactuar con la finalidad de lograr un objetivo instruccional común, sin las limitaciones del espacio ni del tiempo.

Es un sistema en donde se llevan a cabo las actividades involucradas en el proceso de enseñanza aprendizaje.

Un Espacio virtual educativo puede ser empleado como Sistema de Distribución de Información, en este caso el espacio virtual se utiliza como complemento de las clases presenciales para enriquecerlas con diferentes materiales informativos que pueden ser accedidos por los estudiantes desde cualquier lugar, permitiendo tener la actualización de las mismas.

Como Sistema de Formación, en este caso el medio o entorno virtual toma el rol central del proceso de enseñanza aprendizaje, ya que es en sí mismo donde se concentra y se desarrolla el proceso en su totalidad.

Este modelo contempla que cualquier curso de formación basado en espacios virtuales debe considerar los siguientes aspectos:

#### **a. Aspecto Didáctico:**

El espacio es entendido como un medio instruccional, que permite que se dé el proceso de enseñanza aprendizaje. El espacio también debe ser entendido como un medio de comunicación que soporte diferentes tipos y modos de interacción.

#### **b. Aspecto Tecnológico:**

Desde este aspecto, el espacio es entendido como una colección de páginas Web interconectadas y almacenadas en un servidor, que son accedidas desde cualquier computador conectado a Internet.

#### **c. Aspecto Funcional:**

Este aspecto se centra en la operabilidad y funcionalidad del espacio virtual educativo. El sitio debe permitir realizar una interacción con los contenidos educativos que brinda cada universidad.

#### **d. Aspecto Estructural:**

Este aspecto se enfoca en los componentes principales del espacio virtual educativo, del sitio Web con Televisión en línea.

# **CARACTERÍSTICAS DE LA FORMACIÓN EN LÍNEA**

- **Interactiva**, el estudiante adopta un papel activo en relación al ritmo y nivel de trabajo. Interactúa con el contenido, el facilitador, y otros usuarios.
- **Multimedia**, incorpora textos, imágenes fijas, animaciones, videos, sonido.
- **Abierta**, permite actualización de contenidos y actividades de forma permanente.
- **Accesible**, no existen limitaciones geográficas. Utiliza las potencialidades de Internet.
- **Síncrona y Asíncrona**, permite que los estudiantes puedan participar en tareas o actividades en el mismo momento independientemente del lugar en que se encuentren, tiempo real (sincrónico), o en el tiempo particular de cada uno (asincrónico).
- **Recursos en línea** (on-line), permite el acceso a cualquier cantidad y variedad de recursos y materiales didácticos en la red.
- **Distribuida**, permite utilizar recursos esparcidos en diferentes servidores de Internet; contar con instructores, tutores ubicados en otra región geográfica.
- **Colaborativa**, la colaboración y el trabajo en grupo forma parte de las técnicas de formación. Comunicación horizontal entre los estudiantes.
- **Seguimiento de los estudiantes**, la formación se planifica en base a tareas que los alumnos deben realizar y remitir en tiempo y forma establecida.

#### **CARACTERÍSTICAS DE LOS ESTUDIANTES EN LÍNEA**

- Altamente motivados.
- Con gran capacidad de organización y administración del tiempo.
- Dispuestos al trabajo y estudio independiente.
- Con posibilidad de dedicación al estudio mayor que en un curso tradicional presencial.
- Dominio básico en el uso de herramientas de tecnologías de información y comunicación (correo electrónico, foros, chat, navegación y búsqueda web, entre otras).

En si la consideración de que el sistema escolar debe adecuarse a las características de la sociedad de la información, se debe preparar a niños y jóvenes para las nuevas formas culturales, para que las tecnologías digitales pueden mejorar los procesos de enseñanza a través de la innovación en materiales didácticos y la metodología empleada con ellos.

#### **2.2. HIPÓTESIS**

#### **2.2.1. Hipótesis General**

La incidencia de un sitio web enfocado en la enseñanza multidisciplinaria a través de canales electrónicos en línea para los estudiantes universitarios de la ciudad de Portoviejo.

#### **2.2.2. Hipótesis Específicas**

- El sitio Web facilitara las metodologías de aprendizaje en los estudiantes universitarios de la ciudad de Portoviejo.
- Este canal electrónico extiende la oferta de recursos didácticos de manera gratuita y de libre acceso.

### **2.2.3. UNIDADES DE OBSERVACIÓN Y ANÁLISIS**

Para tener un propio seguimiento al proyecto, el Hosting que se empleó consta de una herramienta en el Panel de Control que da un estimado del tráfico de la Web. Además tiene un resultado mensual de los comentarios que den en el link de la red social Facebook, así se contabiliza cuantas personas observan la página.

Los otros factores que intervinieron en esta unidad son las personas que estuvieron involucradas en el proceso como las autoras del proyecto, los estudiantes universitarios, profesionales, personal del centro de Servicios Tenaz y en especial el público en general que puede acceder al Internet y por ende a la Televisión Online.

## **2.2.4. VARIABLES**

#### **VARIABLE INDEPENDIENTE**

- La Tv Online
- Página Web

#### **VARIABLE DEPENDIENTE**

Nuevo recurso de Enseñanza

#### **2.2.5. MATRIZ DE OPERACIONALIZACIÓN DE LAS VARIABLES**

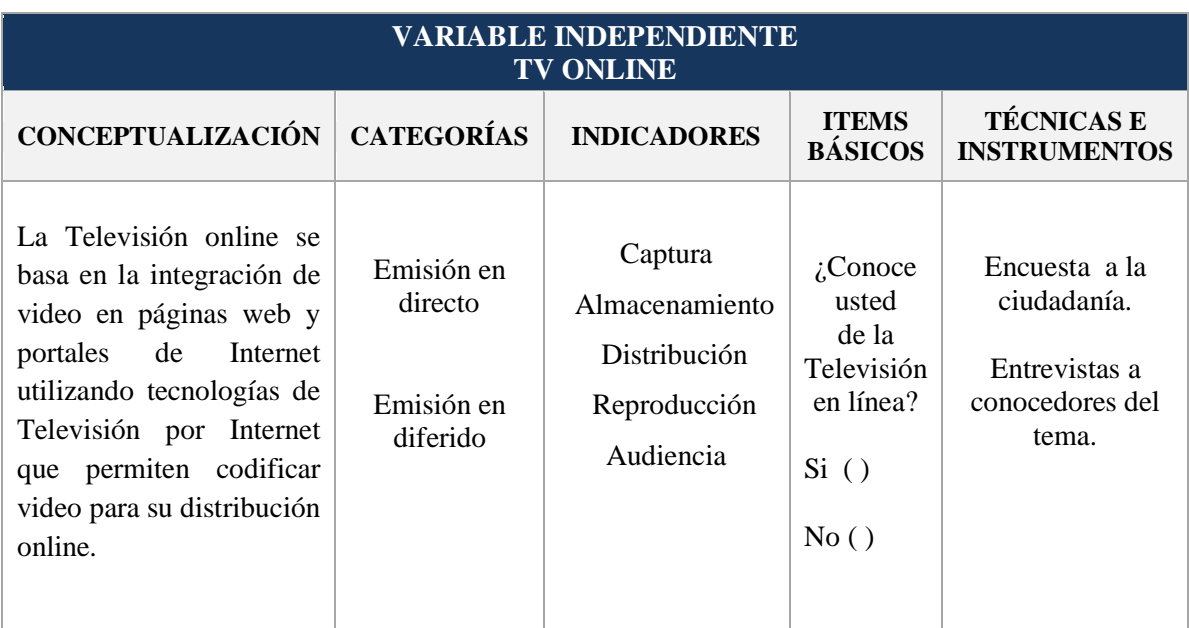

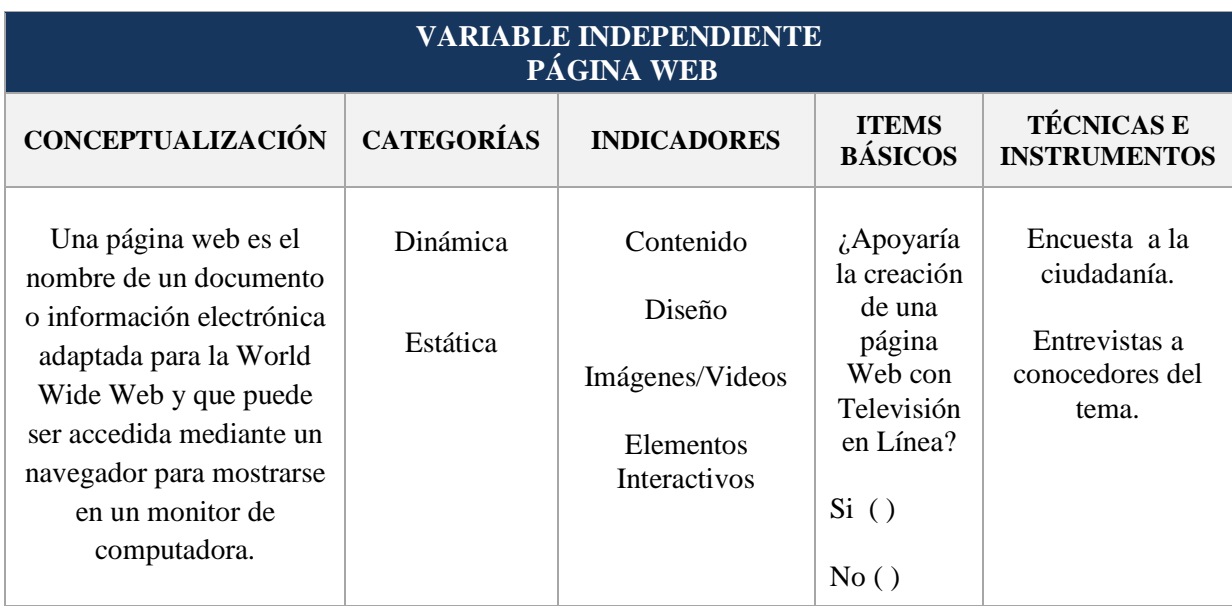

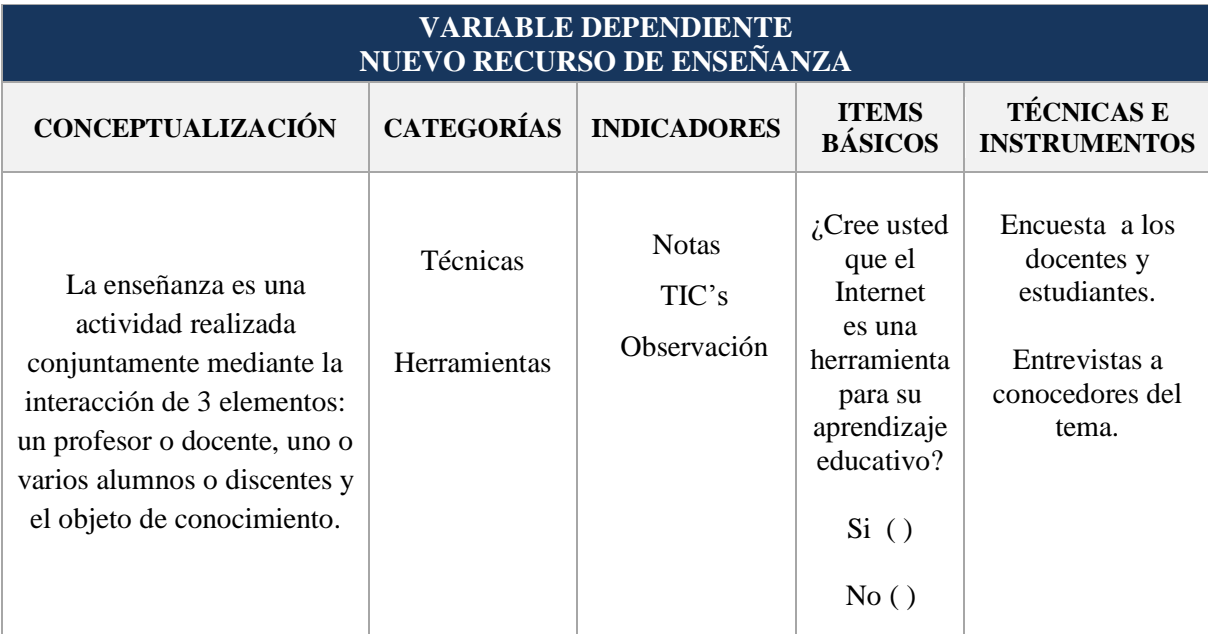

# **CAPÍTULO III MARCO** METODOLÓGICO

## **CAPÍTULO III**

#### **MARCO METODOLÓGICO**

#### **3.1. MODALIDAD DE LA INVESTIGACIÓN**

El proyecto de investigación se realizó con la modalidad de *Investigación Experimental*.

#### **3.2. TIPO DE INVESTIGACIÓN**

- *Exploratoria* porque permitió obtener una idea general para la resolución de la hipótesis.
- *Descriptiva* porque fue la base o punto de partida para la aplicación de otros tipos de investigación.
- *Explicativa* es la que permitió estudiar el problema partiendo de las causas y efectos.
- *Cuantitativa* porque permitió llevar un proceso sistemático y metodológico basado en datos que se traducirán a tablas y gráficos estadísticos.

#### **3.3. MÉTODOS**

En el desarrollo del proyecto se aplicaron los métodos *Cualitativos* y *Cuantitativos*.

## **3.4. TÉCNICAS**

En el desarrollo del trabajo se aplicaron las siguientes Técnicas:

- Observación
- Encuesta
- Entrevista

#### **3.5. INSTRUMENTOS**

En el desarrollo del trabajo se aplicaron los siguientes Instrumentos:

- Para la entrevista: Guía de Entrevista
- Para la encuesta: Formulario de Encuesta
- Grabadora de voz
- Cámara de video
- Transcriptor

#### **3.6. RECURSOS**

#### **HUMANOS**

- Personal del Centro de Servicios "Tenaz"
- Estudiantes Universitarios
- Profesionales Universitarios
- Autoras de la Investigación
- Productores de Televisión

#### **MATERIALES**

- Equipos de Oficina
- Copias
- ■Internet
- Computadoras
- Impresiones
- Cámara de video y trípode
- Micrófonos
- Parlantes
- Programas de Diseño (Suite de Adobe Cs5)
- Microsoft Office 2010

#### **FINANCIEROS**

Los gastos que se presentaron en el desarrollo de la Página Web con Televisión Online son asumidos por las autoras del proyecto de investigación.

## **PRESUPUESTO DE LA ELABORACIÓN DE TESIS**

Representa el valor aproximado que se gastó durante la realización de la investigación:

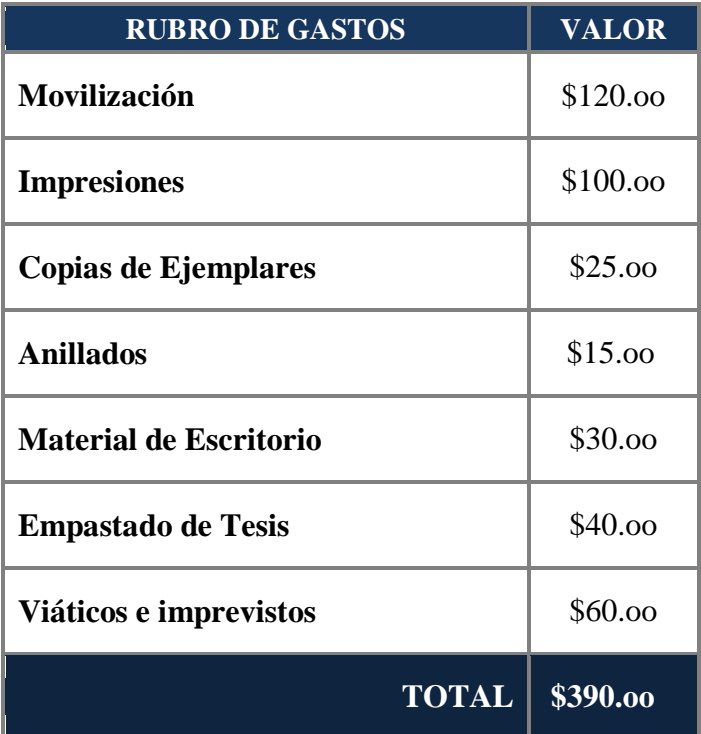

## **3.7. POBLACIÓN Y MUESTRA**

Para realizar la presente investigación tomamos como punto referencial de la población a los estudiantes de la Universidad Técnica de Manabí y a la Universidad San Gregorio de Portoviejo en sus diferentes carreras.

## **TAMAÑO DE LA MUESTRA.**

El tamaño de la muestra se determinó mediante el uso de la siguiente fórmula:

$$
n = \frac{Z^2 \cdot P \cdot Q \cdot N}{Z^2 \cdot P \cdot Q + Ne^2}
$$

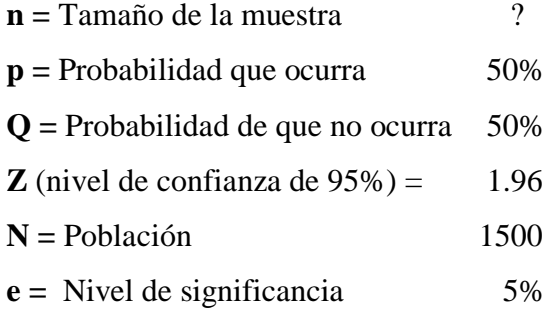

$$
n = \frac{Z^2. \text{ P. Q. N}}{Z^2. \text{ P. Q} + \text{Ne}^2}
$$

$$
n = \frac{(1.96)^2 (0.50)(0.50) 1500}{(1.96)^2 (0.50)(0.50) + 1500(0.05)^2}
$$

$$
n = \frac{(3.8416)(0.25)1500}{(3.8416)(0.25) + 1500(0.0025)}
$$

$$
n = \frac{1440.6}{0.9604 + 3.75}
$$

$$
n=\frac{1440.6}{4.7104}
$$

$$
n=300
$$

## **3.8. RECOLECCIÓN DE LA INFORMACIÓN**

**PRIMARIA:** La información se recolectó por las autoras a estudiantes universitarios, a profesionales relacionados con la Educación, Tecnología y Televisión, las cuales nos dieron la información por medio de Encuestas y Entrevistas, las cuales las realizamos personalmente a cada uno de ellos para la obtención de los datos.

**SECUNDARIA:** Asimismo obtuvimos información por medio del Internet, Libros, Entrevistas, Encuestas a personas relacionadas y con conocimientos de Tecnología e Investigación.

#### **3.9. PROCESAMIENTO DE LA INFORMACIÓN**

La información fue procesada mediante el sistema de Tabulación y Elaboración de Tablas y Gráficos estadísticos, que fueron descritas, analizadas e interpretadas con el sustento del marco teórico. El análisis del resultado permitió extraer las conclusiones finales y recomendaciones con el objetivo de elaborar la propuesta.

# **CAPÍTULO IV ANÁLISIS E** INTERPRETACIÓN DE RESULTADOS

**INVESTIGACIÓN ESTUDIANTIL** 

# **ENCUESTA A ESTUDIANTES** DE LAS UNIVERSIDADES **SAN GREGORIO DE PORTOVIEJO** Y TÉCNICA DE MANABÍ

PARA LA APLICACIÓN DE ESTE INSTRUMENTO SE SELECCIONÓ A TRAVÉS DE ELECCIÓN A ESTUDIANTES DE AMBAS UNIVERSIDADES.

MATRIZ DE TABULACIÓN DE LAS RESPUESTAS

## **CUADRO Nº 1**

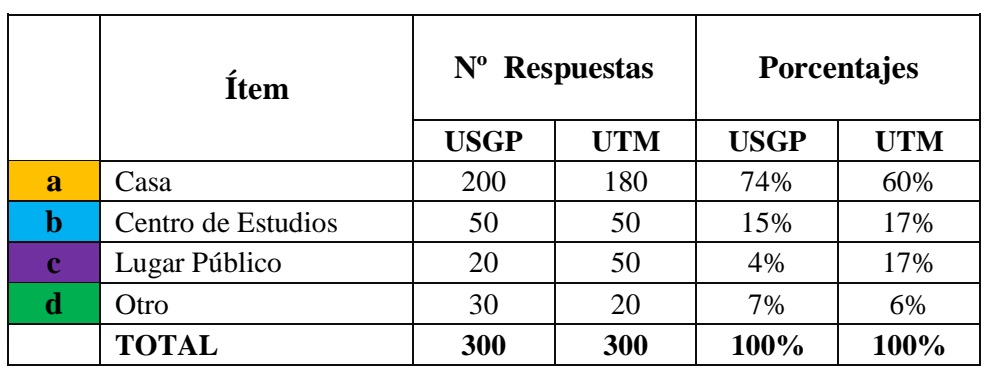

#### **¿Dónde tiene acceso usted al Internet?**

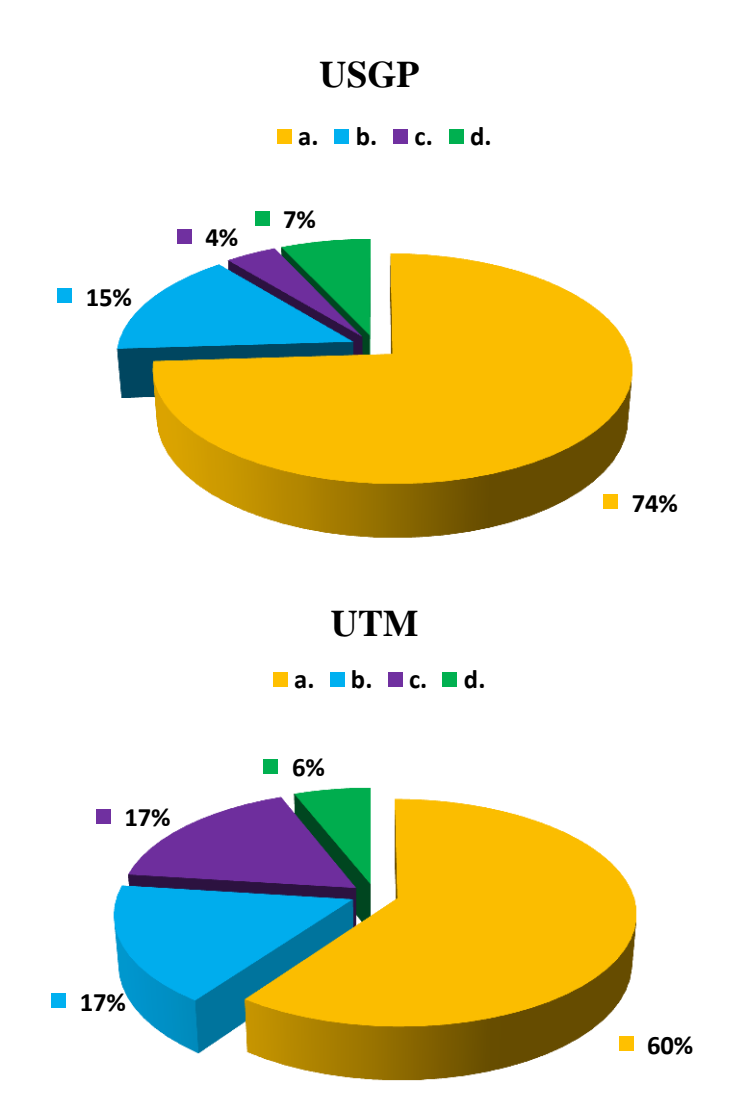

**FUENTE:** Encuesta realizada a estudiantes universitarios. **ELABORACIÓN:** Autoras de la Tesis.

# **ANÁLISIS E INTERPRETACIÓN DEL CUADRO Y GRÁFICO Nº 1**

#### **ANÁLISIS**

De acuerdo a la gráfica anterior podemos observar que el 74% de los estudiantes de la Universidad San Gregorio de Portoviejo y el 60% de la Universidad Técnica de Manabí tienen acceso al Internet desde su casa, el 15% de la USGP y el 17% de la UTM se conecta desde el centro de estudio, el 4% de la USGP y el 17% de la UTM contestó que se conecta desde un lugar público y el 7% de la USGP y el 6% de la UTM contestaron que se conectan desde otro lugar.

#### **INTERPRETACIÓN**

En esta pregunta de la encuesta se buscó analizar desde que lugar los estudiantes se conectan a Internet, los resultados muestran que el mayor número de jóvenes tienen Internet en su casa con un 74% de la Universidad San Gregorio de Portoviejo y el 60% de la Universidad Técnica de Manabí, lo que quiere decir que los estudiantes ya cuentan en sus hogares con Internet lo que les resulta un acceso más directo a esta red.

## **CUADRO Nº 2**

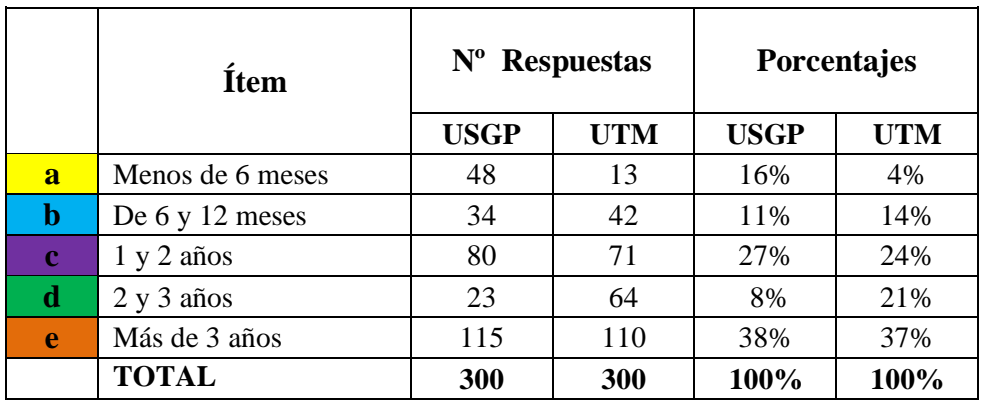

#### **¿Cuánto tiempo tiene usted como usuario de Internet?**

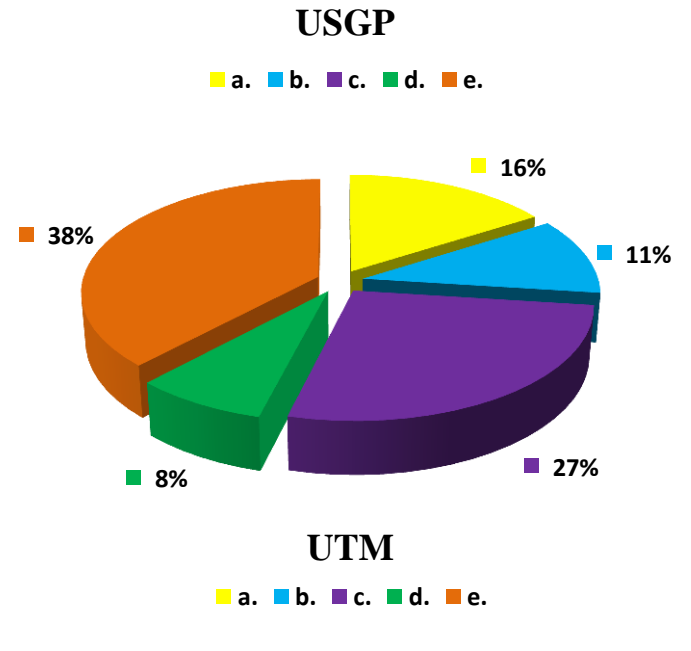

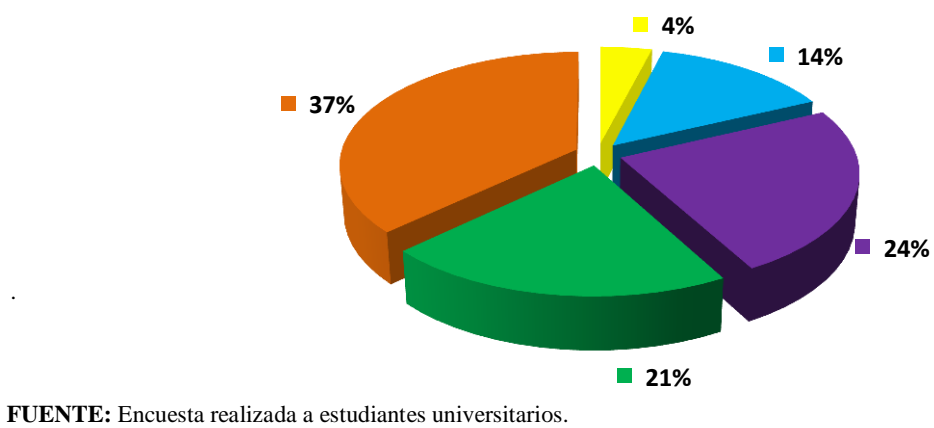

**ELABORACIÓN:** Autoras de la Tesis.

.

**USGP:** Universidad San Gregorio de Portoviejo. **UTM:** Universidad Técnica de Manabí.

# **ANÁLISIS E INTERPRETACIÓN DEL CUADRO Y GRÁFICO Nº 2**

#### **ANÁLISIS**

De acuerdo a la gráfica anterior podemos observar que el 16% de los estudiantes de la USGP y el 4% de la UTM tienen menos de 6 meses como usuarios de Internet, el 11% de la USGP y el 14% de la UTM contestaron que tienen de 6 a 12 meses usando el servicio de Internet, el 27% de la USGP y el 24% de la UTM contestó de 1 y 2 años como usuarios de Internet, en cambio el 8% de la USGP y el 21% de la UTM respondió que lleva usando Internet durante 2 y 3 años. Por último el 38% de la USGP y el 37% de la UTM contestaron que llevan más de 3 años usando el servicio de Internet.

#### **INTERPRETACIÓN**

En esta pregunta de la encuesta se buscó analizar cuánto tiempo los estudiantes llevan como usuarios del Internet, los resultados muestran que el 8% de los estudiantes de la Universidad San Gregorio de Portoviejo llevan siendo usuarios por 2 y 3 años, en cambio los jóvenes de la Universidad Técnica de Manabí el 4% lleva usando el Internet por menos 6 meses y el otro 38% usa el internet durante más de 3 años.

#### **CUADRO Nº 3**

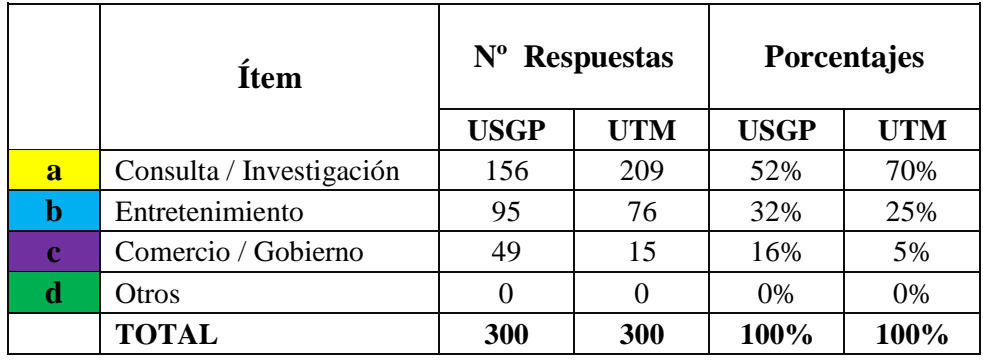

#### **¿Para que usa usted el Internet?**

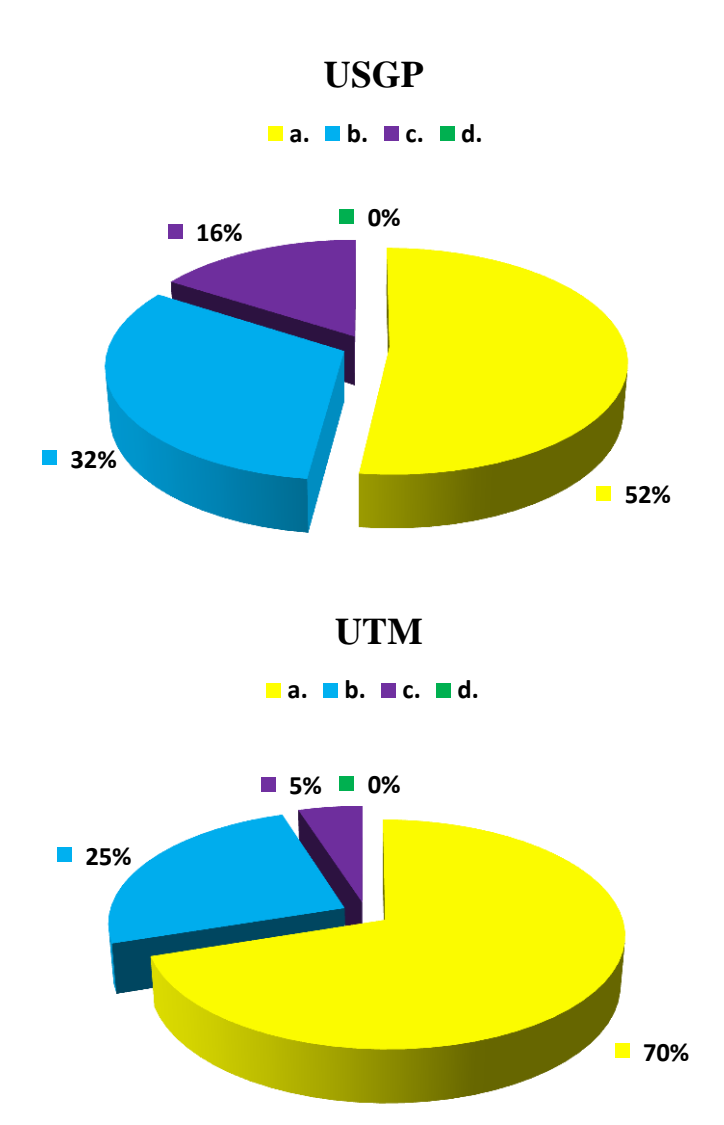

**FUENTE:** Encuesta realizada a estudiantes universitarios. **ELABORACIÓN:** Autoras de la Tesis.

**USGP:** Universidad San Gregorio de Portoviejo. **UTM:** Universidad Técnica de Manabí.

# **ANÁLISIS E INTERPRETACIÓN DEL CUADRO Y GRÁFICO Nº 3**

#### **ANÁLISIS**

Como se observa en los datos el 52% de los estudiantes de la USGP y el 70% de la UTM usan el Internet para consultas e investigaciones, por otro lado el 32% de la USGP y el 25% de la UTM utilizan el Internet para entretenerse, el 16% de la USGP y el 5% de la UTM dispone del Internet para el comercio o asuntos referentes al gobierno, por último el 0% de la USGP y el 0% de la UTM no aplican el Internet para otros usos.

#### **INTERPRETACIÓN**

Basados en los resultados obtenidos de nuestro análisis, se puede observar que en su mayoría los estudiantes de ambas universidades emplean el Internet para consultas e investigaciones.

#### **CUADRO Nº 4**

 **¿Cree usted que el Internet es una herramienta para su aprendizaje educativo?**

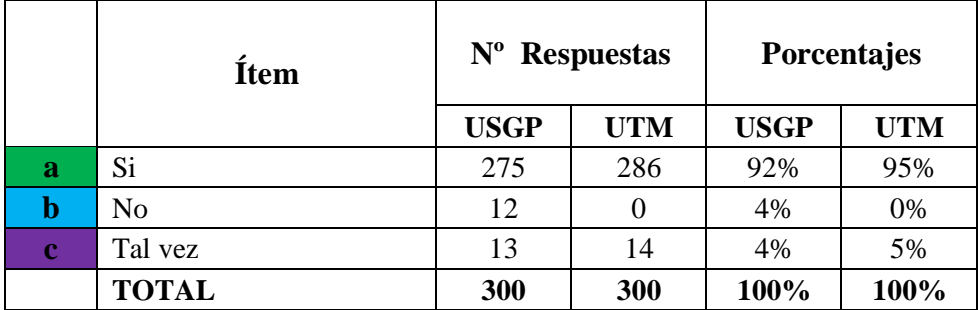

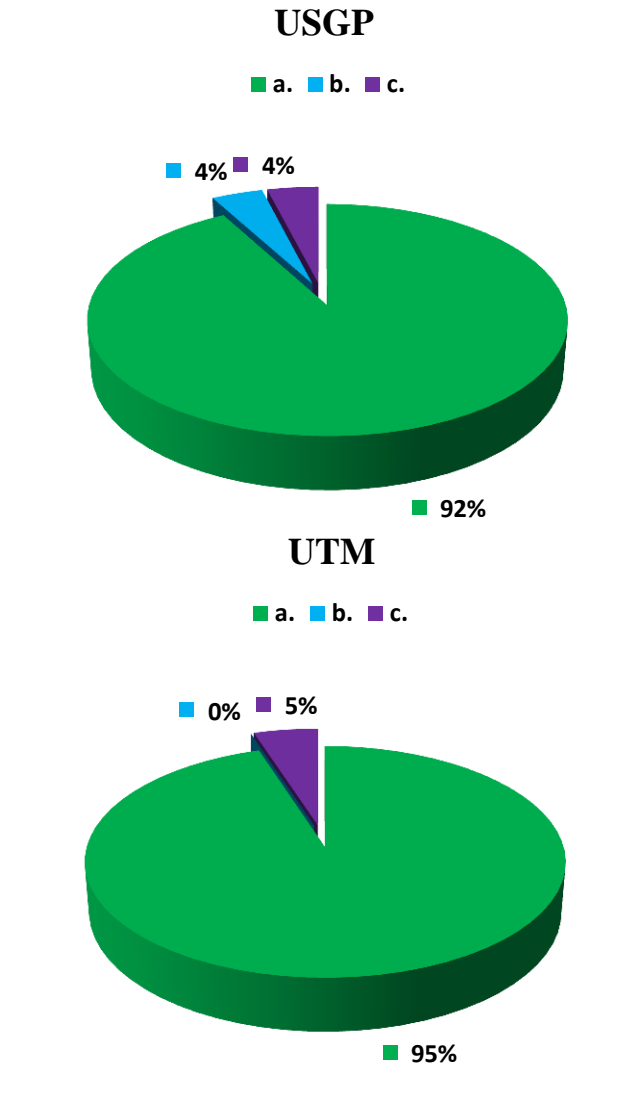

**FUENTE:** Encuesta realizada a estudiantes universitarios. **ELABORACIÓN:** Autoras de la Tesis.

**USGP:** Universidad San Gregorio de Portoviejo. **UTM:** Universidad Técnica de Manabí.

# **ANÁLISIS E INTERPRETACIÓN DEL CUADRO Y GRÁFICO Nº 4**

## **ANÁLISIS**

La gráfica muestra que un 92% de los estudiantes de la USGP y un 95% de la UTM cree que el Internet es una herramienta para el aprendizaje educativo, por otro lado el 4% de la USGP considera lo contrario. También el 4% de la USGP y el 5% de la UTM expresa que el Internet tal vez sea una herramienta para la educación.

## **INTERPRETACIÓN**

De acuerdo a los datos que vemos en la tabla concluimos que un gran número de estudiantes de ambas universidades consideran al Internet como una herramienta fundamental para el aprendizaje educativo.

## **CUADRO Nº 5**

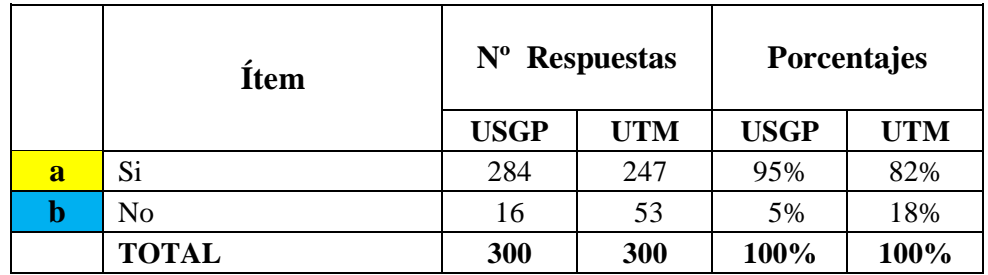

# **¿Conoce usted de la Televisión en Línea?**

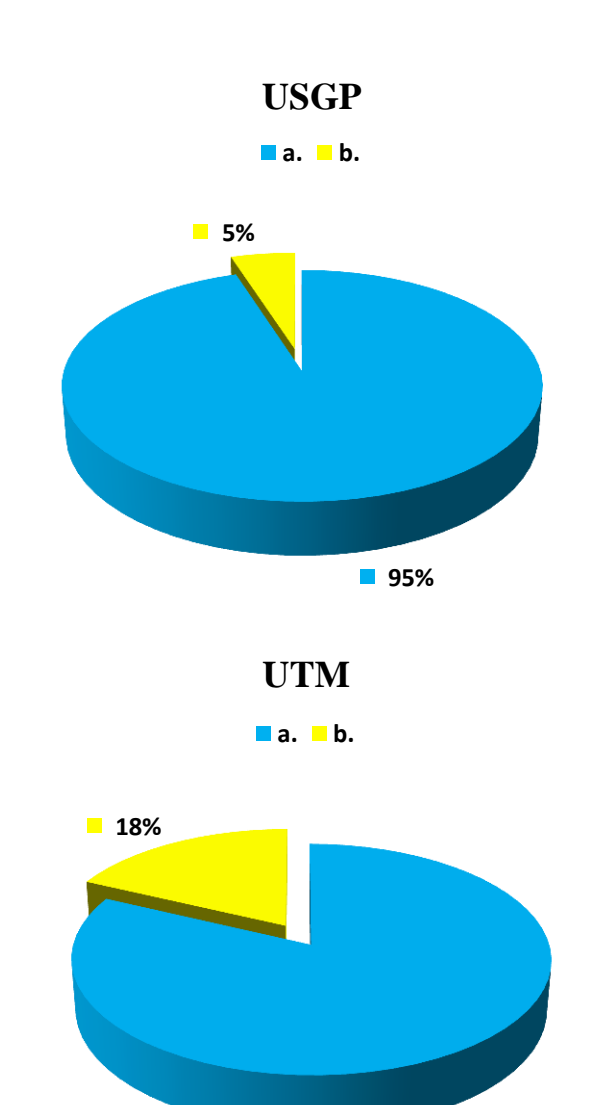

**82%**

**FUENTE:** Encuesta realizada a estudiantes universitarios. **ELABORACIÓN:** Autoras de la Tesis.

**USGP:** Universidad San Gregorio de Portoviejo. **UTM:** Universidad Técnica de Manabí.

# **ANÁLISIS E INTERPRETACIÓN DEL CUADRO Y GRÁFICO Nº 5**

## **ANÁLISIS**

La siguiente tabla nos indica que el 95% de estudiantes de la USGP y el 82% de la UTM si conocen la Televisión en línea, en cambio el 5% de la USGP y el 18% de los estudiantes de la UTM contestó que no conocen la Televisión en línea.

## **INTERPRETACIÓN**

Basados en los resultados notamos que existe un mayor conocimiento acerca de la Televisión en línea en los estudiantes de la USGP con un 95%. Sin embargo los estudiantes de la UTM también muestran conocimiento con el tema con un 82%.

# **Pregunta Nº 6**

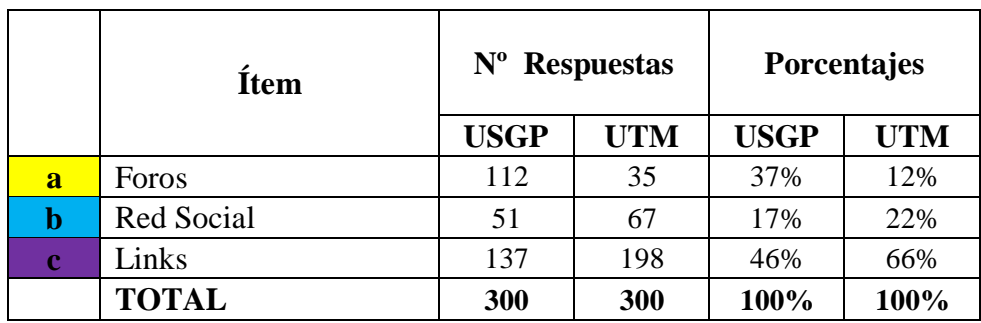

#### **¿Si conoce de la Televisión en línea como accedió a ella?**

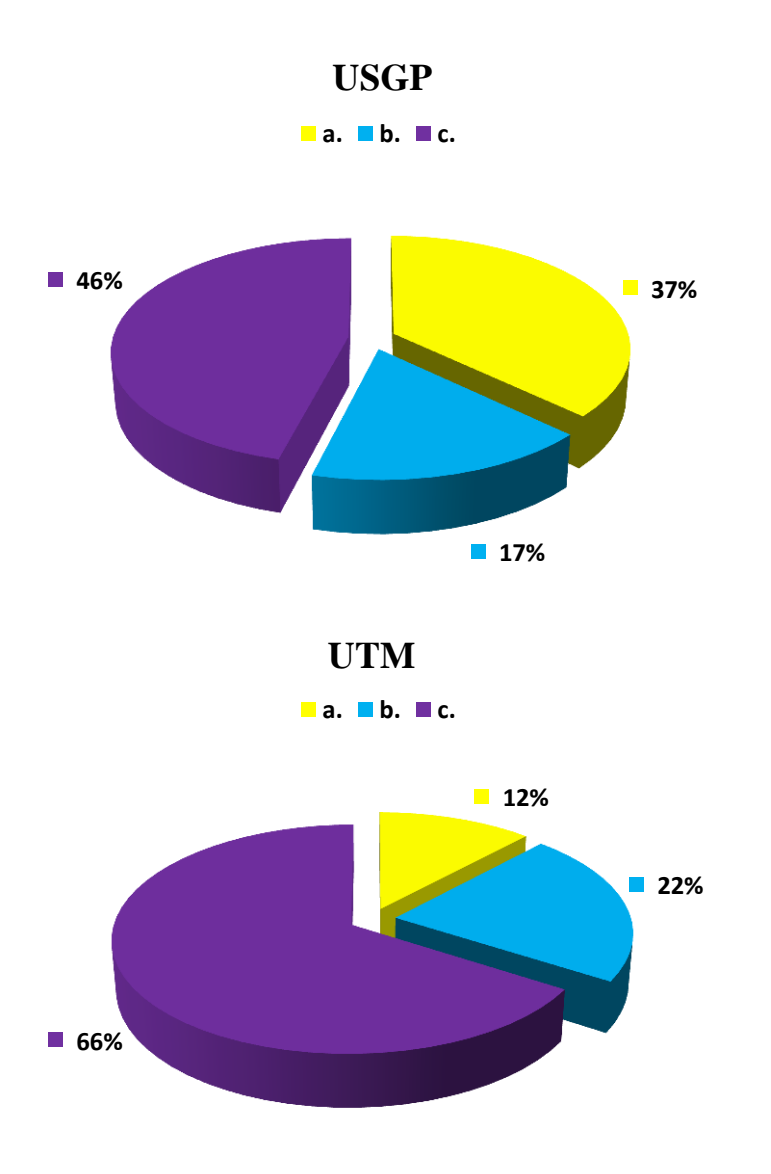

**FUENTE:** Encuesta realizada a estudiantes universitarios. **ELABORACIÓN:** Autoras de la Tesis.

**USGP:** Universidad San Gregorio de Portoviejo. **UTM:** Universidad Técnica de Manabí.

# **ANÁLISIS E INTERPRETACIÓN DEL CUADRO Y GRÁFICO Nº 6**

#### **ANÁLISIS**

De acuerdo a la gráfica anterior podemos observar que el 37% de alumnos de la USGP y el 12% de la UTM llegaron a conocer la Televisión en línea por medio de los foros, un 17% de la USGP y un 22% de la UTM la conocen gracias a las redes sociales como Facebook y Twitter, y por último el 46% de la USGP y el 66% de la UTM contestaron que accedieron a la Televisión en línea por el uso de links.

#### **INTERPRETACIÓN**

Considerando los resultados que se dan en la tabla se llega a la conclusión que los foros es la fuente para promover la Televisión de línea ya que un 37% de estudiantes de la USGP y un 12% de la UTM accedieron a este servicio por medio del foro.

## **Pregunta Nº 7**

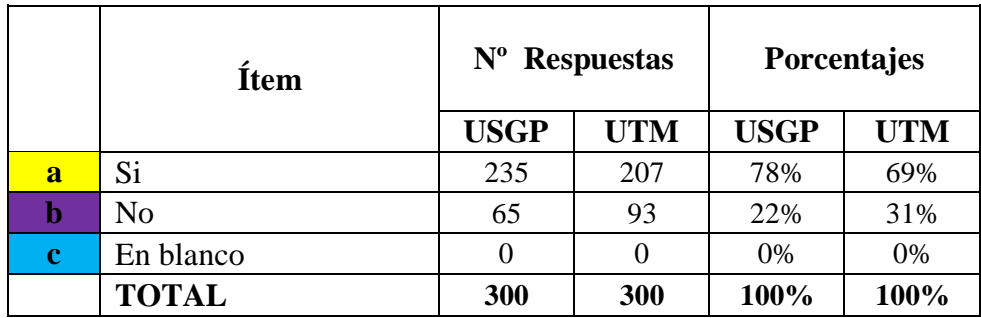

#### **¿Si no conoce, estaría interesado en conocer la Tv en la Web?**

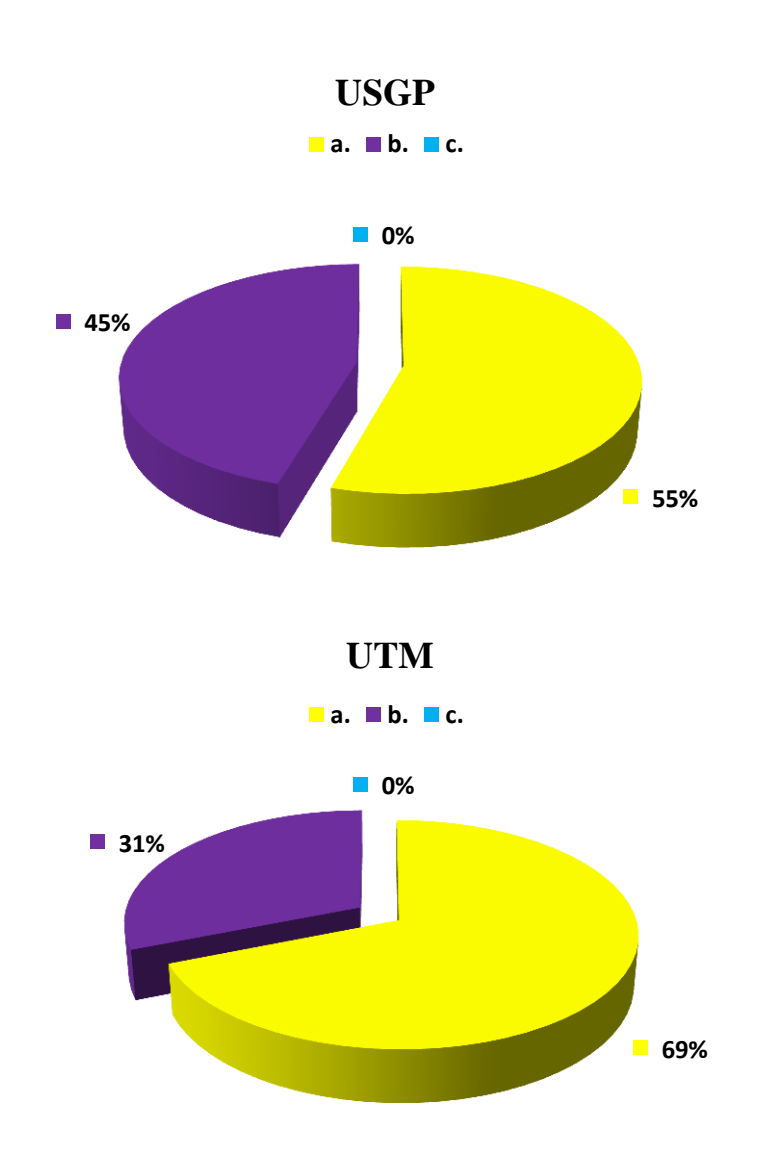

**FUENTE:** Encuesta realizada a estudiantes universitarios. **ELABORACIÓN:** Autoras de la Tesis.

**USGP:** Universidad San Gregorio de Portoviejo. **UTM:** Universidad Técnica de Manabí.
## **ANÁLISIS E INTERPRETACIÓN DEL CUADRO Y GRÁFICO Nº 7**

## **ANÁLISIS**

Los resultados obtenidos en esta pregunta son los siguientes: el 78% de alumnos de la USGP y 69% de la UTM muestran interés en conocer la Televisión en la web. El 22% de la USGP y el 31% de la UTM no muestran interés alguno en conocer acerca de la Televisión en la web. Otro 0% de estudiantes de la USGP y UTM no contestaron la pregunta realizada.

## **INTERPRETACIÓN**

En conclusión, la mayoría de los estudiantes de la USGP con un 78% consideran que si estarían interesados en conocer la Televisión en la web. Mientras que un 0% de los estudiantes de la USGP dejaron la pregunta en nulo.

## **CUADRO Nº 8**

 **¿Ha utilizado la Televisión en línea como medio de aprendizaje y que beneficios ha obtenido?**

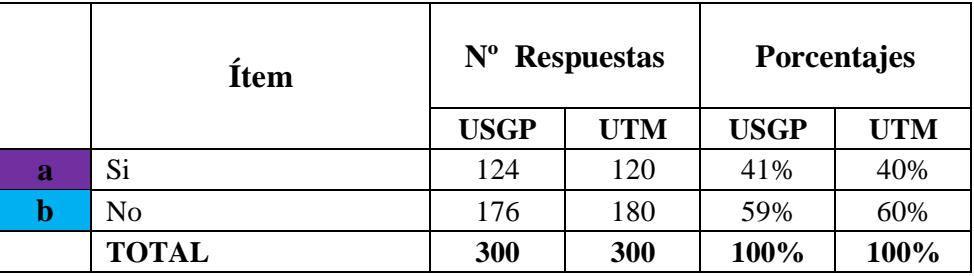

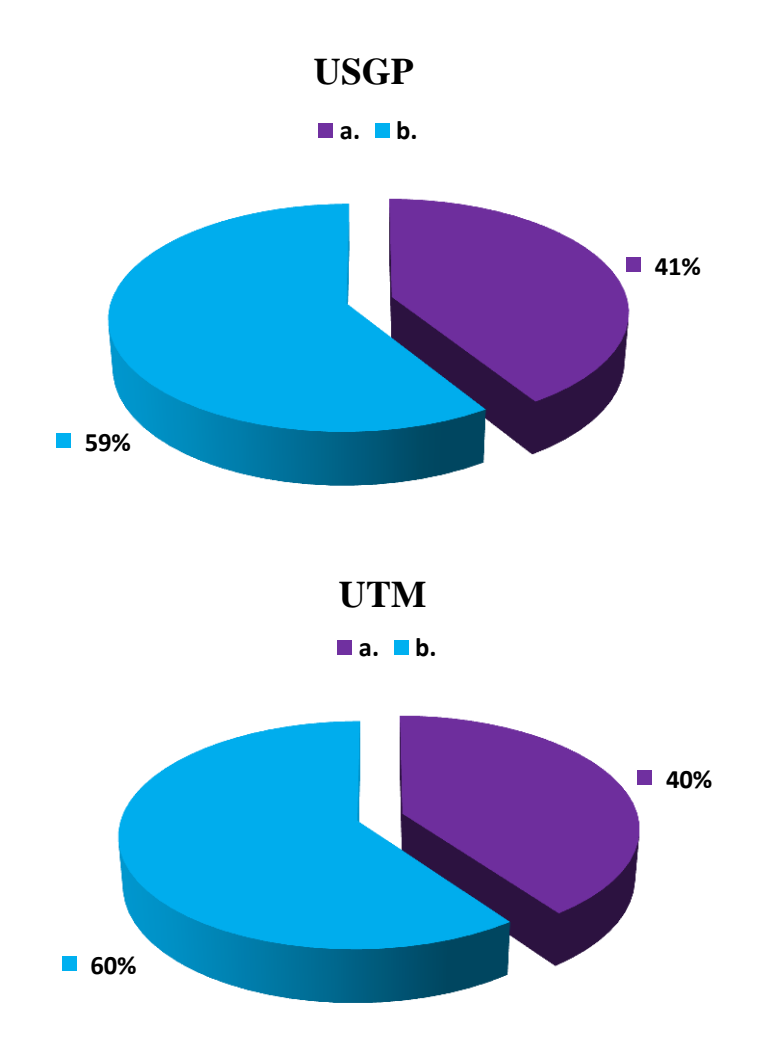

**FUENTE:** Encuesta realizada a estudiantes universitarios. **ELABORACIÓN:** Autoras de la Tesis.

**USGP:** Universidad San Gregorio de Portoviejo. **UTM:** Universidad Técnica de Manabí.

## **ANÁLISIS E INTERPRETACIÓN DEL CUADRO Y GRÁFICO Nº 8**

## **ANÁLISIS**

La siguiente tabla nos indica que el 41% de estudiantes en la USGP y el 40% de la UTM han empleado la Televisión en línea como medio de aprendizaje. En cambio, el 59% de la USGP y el 60% de la UTM no han usado a la Televisión en línea como un medio de aprendizaje.

## **INTERPRETACIÓN**

Basados en los resultados obtenemos como conclusión que el mayor número de alumnos de ambas universidades no han utilizado a la Televisión en línea como medio de aprendizaje. El resto de estudiantes si consideran a la Televisión en línea como un recurso para su aprendizaje.

## **CUADRO Nº 9**

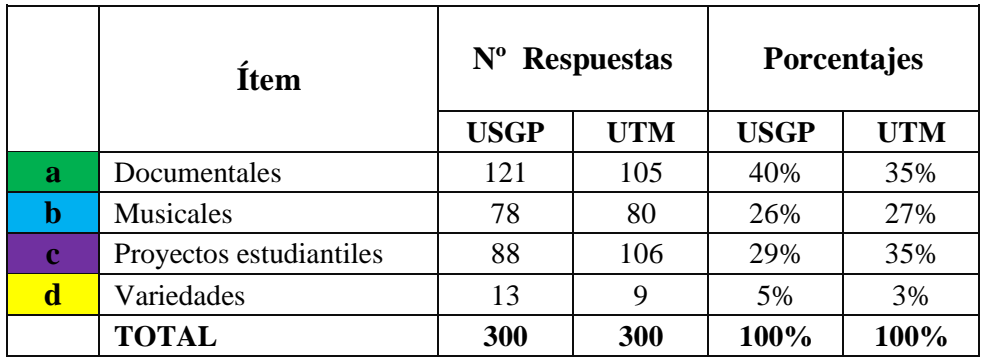

## **¿Qué le gustaría ver por la Televisión en Línea?**

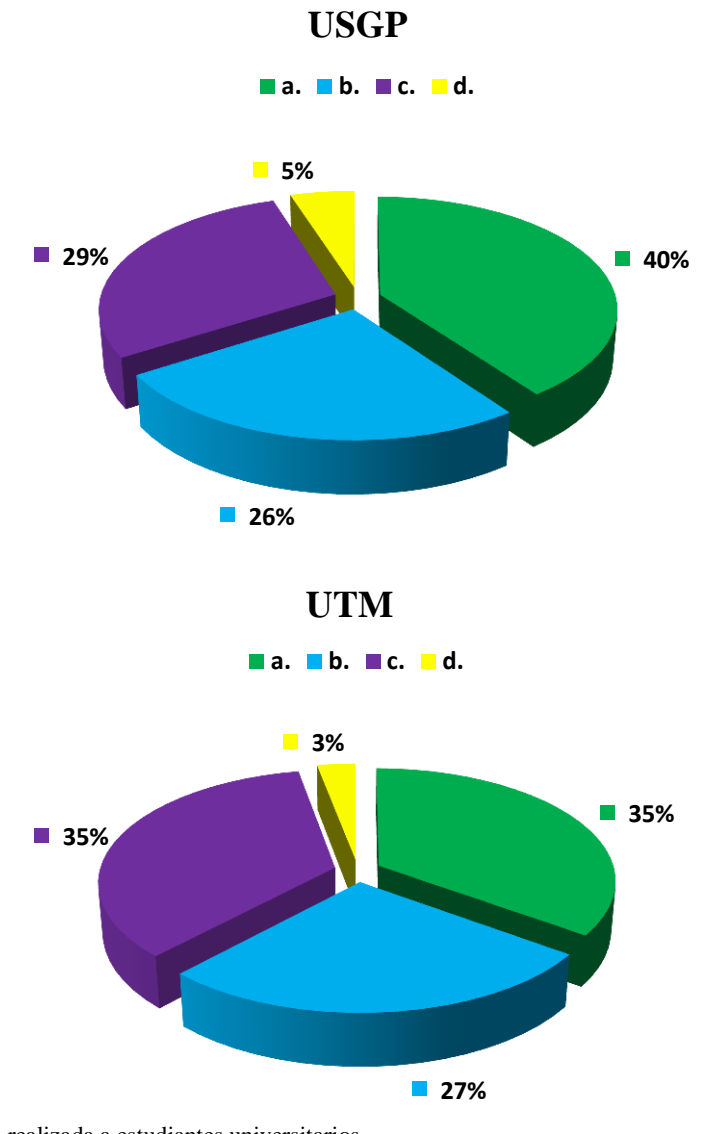

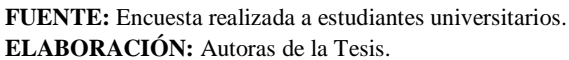

**USGP:** Universidad San Gregorio de Portoviejo. **UTM:** Universidad Técnica de Manabí.

## **ANÁLISIS E INTERPRETACIÓN DEL CUADRO Y GRÁFICO Nº 9**

## **ANÁLISIS**

De acuerdo a la gráfica anterior podemos constatar que el 40% de jóvenes estudiando en la USGP y el 35% de la UTM les gustaría ver Documentales por medio de la televisión en línea. El 26% de la USGP y un 27% de la UTM opinan que quieren ver musicales, el 29% de la USGP y el 35% de los estudiantes de la UTM prefieren mirar por televisión en línea proyectos estudiantiles. Por último un 5% de alumnos de la USGP y un 3% de la UTM contestó la opción de variedades.

## **INTERPRETACIÓN**

En conclusión, con los resultados que nos muestra la tabla vemos un gran interés en temas como documentales (40% de estudiantes de la UTM) y también en proyectos estudiantiles (35% de estudiantes de la USGP).

## **CUADRO Nº 10**

 **¿Apoyaría la creación de una página Web con Televisión en línea que se produzca en la ciudad de Portoviejo para la publicación de proyectos Estudiantiles Universitarios?**

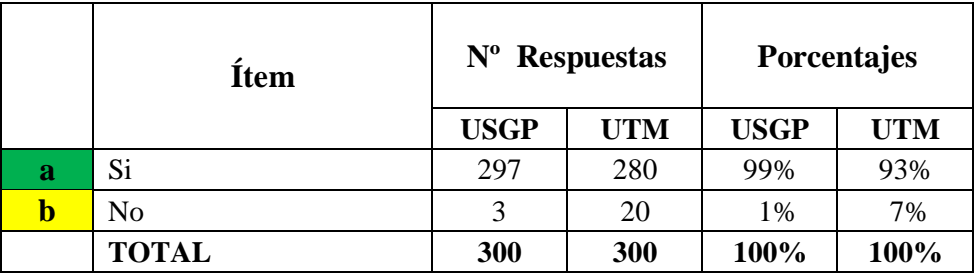

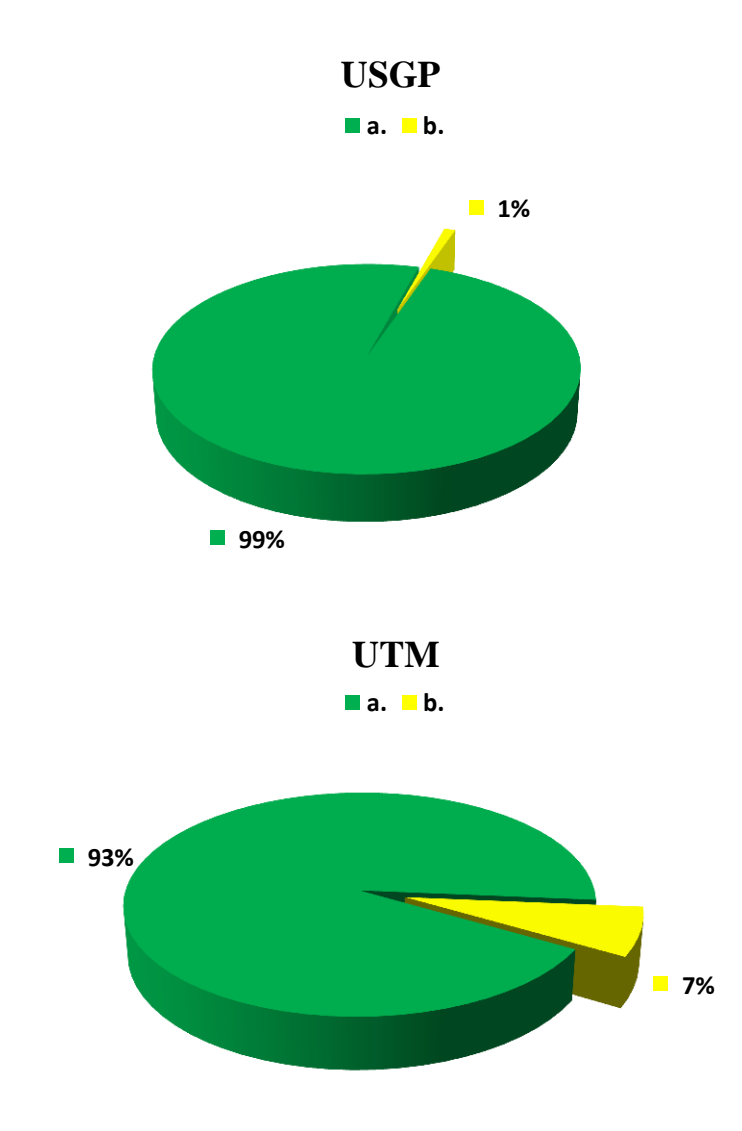

**FUENTE:** Encuesta realizada a estudiantes universitarios. **ELABORACIÓN:** Autoras de la Tesis.

**USGP:** Universidad San Gregorio de Portoviejo. **UTM:** Universidad Técnica de Manabí.

## **ANÁLISIS E INTERPRETACIÓN DEL CUADRO Y GRÁFICO Nº 10**

## **ANÁLISIS**

La siguiente tabla nos indica que el 99% de los alumnos de la USGP y el 93% de la UTM si apoyan la creación de una página web con Televisión en línea realizada en la ciudad de Portoviejo para la publicación de proyectos estudiantiles, en cambio un 1% de la USGP y un 7% de la UTM no apoyarían dicho proyecto.

## **INTERPRETACIÓN**

Considerando los resultados mostrados en la tabla se llega a la conclusión de que el mayor número de estudiantes encuestados apoyan la creación de una página web con Televisión en línea realizada en la ciudad de Portoviejo para la publicación de proyectos estudiantiles.

## **CUADRO Nº 11**

 **¿Qué tipo de programación cree usted que se debería incluir en la programación de dicha Televisión en línea?**

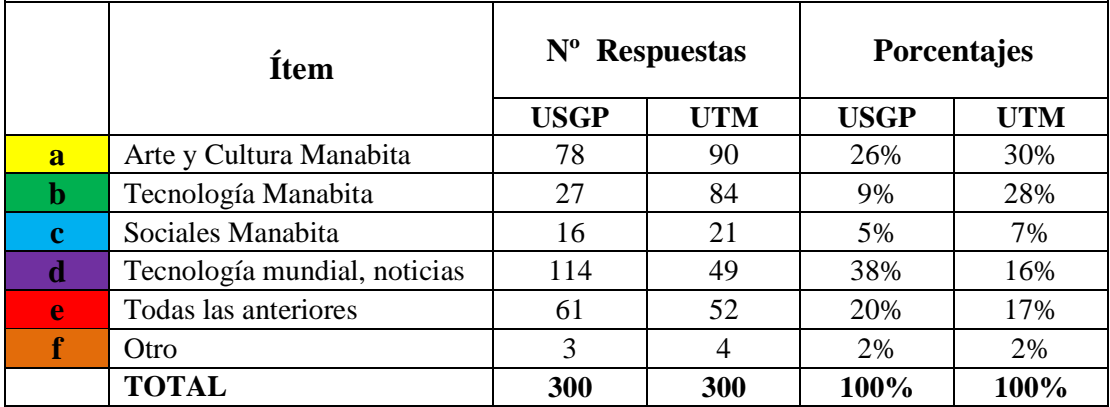

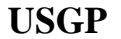

**a. b. c. d. e. f.**

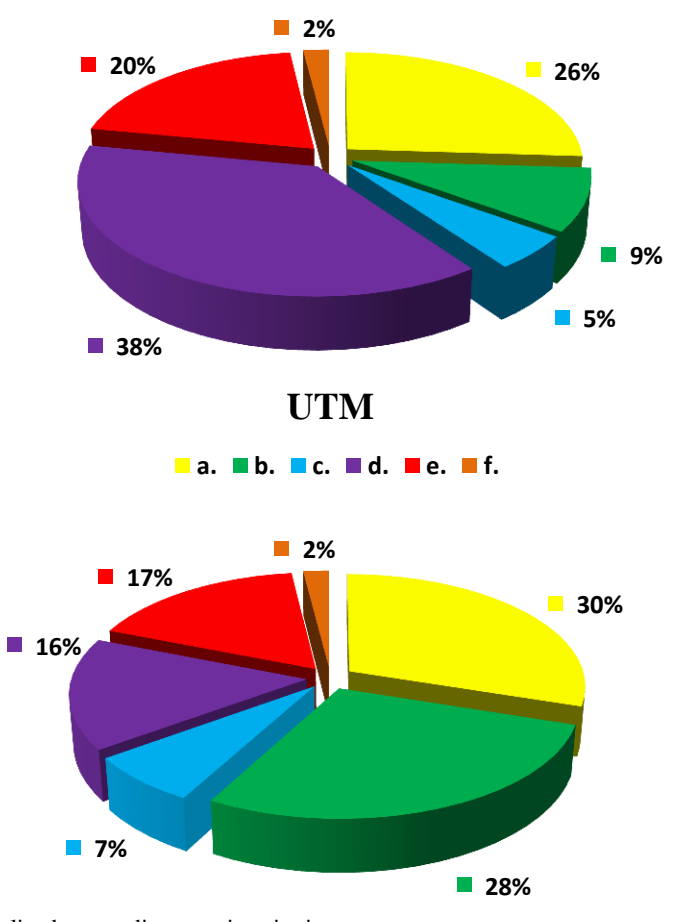

**FUENTE:** Encuesta realizada a estudiantes universitarios. **ELABORACIÓN:** Autoras de la Tesis.

**USGP:** Universidad San Gregorio de Portoviejo. **UTM:** Universidad Técnica de Manabí.

## **ANÁLISIS E INTERPRETACIÓN DEL CUADRO Y GRÁFICO Nº 11**

## **ANÁLISIS**

Los resultados de la siguiente tabla muestran que el 26% de los estudiantes de la USGP y el 30% de la UTM creen que en la programación de una Televisión en línea debería tomarse temas como el arte y cultura manabita. Un 9% de la USGP y un 28% de la UTM opinan que se debería incluir temas sobre la tecnología manabita, un grupo de 5% de la USGP y un 7% de la UTM les interesa los sociales manabitas.

Por otro lado, un 38% de alumnos encuestados en la USGP y un 16% de encuestados en la UTM considera que la tecnología, noticias y farándula mundial debería ser incluidas en la programación de una Televisión en línea. Un 20% de la USGP y un 17% de la UTM cree que todas las opciones anteriores deberían ser temas incluidos en la Televisión en línea, en cambio un 2% de la USGP y un 2% de la UTM piensa que otro tipo de tema debe ser incluido en la programación.

## **INTERPRETACIÓN**

Según los resultados obtenidos mediante esta tabla observamos que los temas de programación más opcionados por los estudiantes a utilizar en una programación en Televisión en línea son con un 26% de parte de los estudiantes de la USGP el tema de tecnología manabita y con un 38% de parte de los alumnos de la UTM prefieren las opciones puestas anteriormente, como son arte y cultura manabita, tecnología manabita, sociales manabita, tecnología, noticias, farándula mundial.

## **CUADRO Nº 12**

 **¿Cree usted que este logotipo le hace referencia a una página web con televisión en línea de contenido comunicativo?**

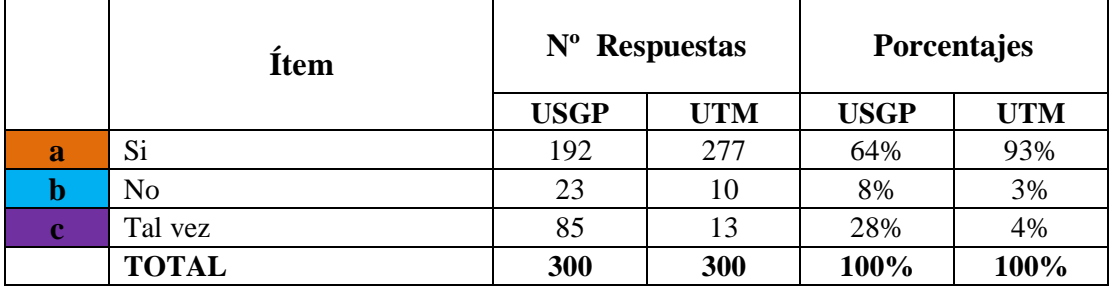

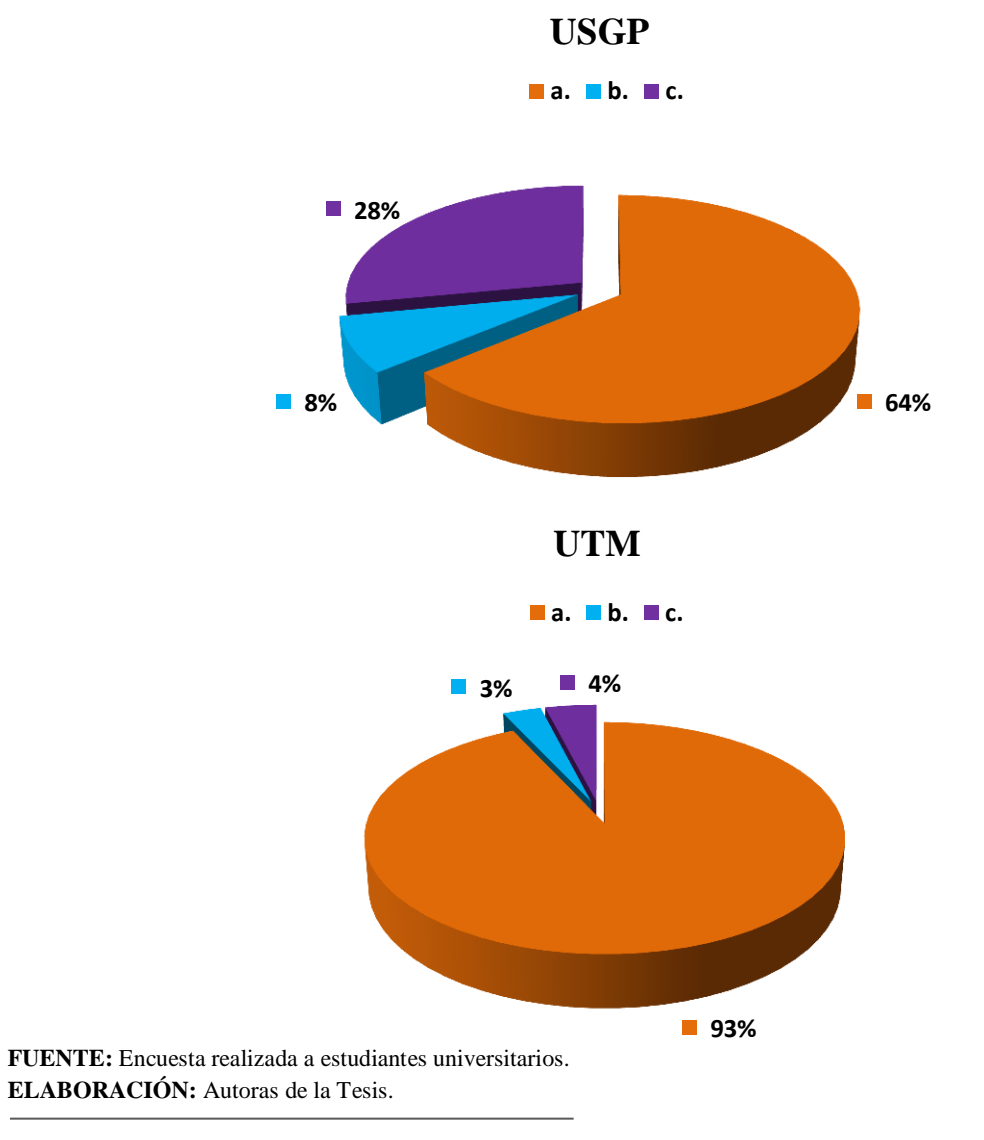

**USGP:** Universidad San Gregorio de Portoviejo. **UTM:** Universidad Técnica de Manabí.

## **ANÁLISIS E INTERPRETACIÓN DEL CUADRO Y GRÁFICO Nº 12**

## **ANÁLISIS**

Los resultados de la siguiente tabla muestran que el 63% de los estudiantes de la USGP y el 93% de la UTM creen que el logotipo si tiene relación con televisión en línea. Un 8% de la USGP y un3% de la UTM opinan que no tienen relación con la página y un grupo de 28% de la USGP y un 4% de la UTM les resulta que tiene relación.

## **INTERPRETACIÓN**

Según los resultados obtenidos mediante esta tabla observamos que el logotipo si tiene relación y comunica la idea de un sitio web con televisión en línea, ya que los elementos utilizados que conforman el logo tienen las características de televisión y comunicación.

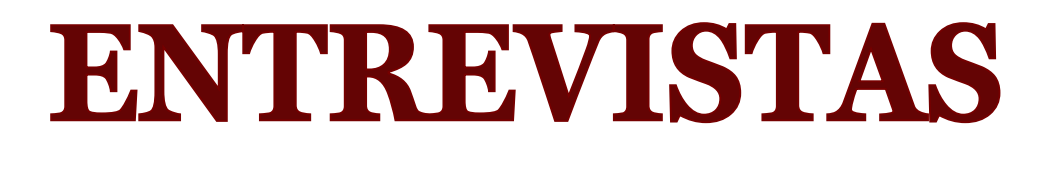

#### **ENTREVISTA**

En estos tiempos, debido al progreso tecnológico, tenemos acceso a gran variedad de información acerca de la Tecnología y la Televisión en línea.

Por esta razón hemos querido conocer el criterio del Ingeniero en Sistemas *Sr. Ricardo Suárez Rivadeneira*, empleado de la Universidad Técnica de Manabí para que nos brinde su información al respecto.

Esto es lo que averiguamos de él

Cuando hablamos de operación y transmisión primeramente tú no necesitas una computadora con muchas características tecnológicas. Si tú vas a transmitir un video si necesitas una tarjeta de video, lo grabas de la siguiente manera: con una cámara, cables, tarjeta de video y un programa en la computadora para que este video que pasa por la cámara se guarde y pueda ser transmitido mediante una página web, y así alojas el video.

Lo que si necesitas es una buena conexión de Internet, banda ancha, estamos hablando de 1 Mega para transmitir el video ya que depende de la velocidad de subida que te de la página web. También depende de la configuración del video (calidad) o de cuantas personas van a ver el video. En si no depende de la computadora sino más bien de la capacidad del sitio donde se aloja el video, la velocidad que tiene esta subida.

Cuando hablamos de Televisión en línea son pocos los canales de Televisión que te trasmiten programaciones y estas son generalmente pirateadas, sintonizan el canal, lo captura y lo empieza a transmitir. Esto trabaja con un protocolo que se llama UPT y necesitamos estar conectados 100 x 100 a esta conexión. Cuando se realizan transmisiones Streaming de esos programas se hacen con minutos de retraso, lo que hacen es acumular frames (fotogramas).

Para que pueda haber Televisión en línea es necesario de por lo menos 1 Mega de conexión, ahora esta velocidad es costosa y no es accesible para todas las personas por el costo. Pero ahora en la *Corporación Nacional de Telecomunicaciones* (CNT) ofrecen 1 mega por el precio de \$20,oo dólares, también depende de cuantas personas estén conectadas y viendo el video lo que hace disminuir la velocidad.

Para que un universitario use la Televisión en línea debe estar enfocado a lo que él estudiante quiere investigar, también siempre que el colegio o universidad cuente con una buena infraestructura, en lo que se refiere a laboratorios/ bibliotecas con el equipo necesario con conexión a Internet.

#### **ENTREVISTA**

En estos tiempos, debido al progreso tecnológico, tenemos acceso a gran variedad de información acerca de la Tecnología y la Televisión en línea.

Por esta razón hemos querido conocer el criterio del *Sr. Iván Tapia Viteri,* representante del área de Diseño del Centro de Servicios "Tenaz" para que nos brinde su información al respecto.

Esto es lo que averiguamos de él

Realmente aquí en Portoviejo recién está saliendo al mercado la Televisión en línea, pero ya en otras ciudades del Ecuador como en Quito y Guayaquil es bastante común que en los colegios y universidades tengan su propia televisora para que sus alumnos hagan sus prácticas, experimentos, videoconferencias, etc. En si es un medio en que los estudiantes se acoplaran rápidamente.

Con los estudiantes hay que dirigirnos por edades, si hablamos de estudiantes universitarios, debe de ser enfocado de acuerdo a su carrera directamente, ver las empresas donde ellos pueden trabajar y expandirse un poco más, ver las oportunidades de proyectos, en los alumnos de colegio lo que más les interesa es ver notas del colegio y proyectos que se estén ejecutando en él.

Se requiere para el Hosting, que es el lugar del almacenamiento del sitio web que soporte Streaming es la manera de enlazar la señal, ahora si hablamos de inversión tomamos en cuenta el Hosting, cámaras, micrófonos, la inversión podría llegar a ser entre unos \$3.000 dólares.

Para que la Televisión en línea tenga más publicidad se está usando el programa SEO que son motores de búsqueda y es parte de la vinculación hacia las redes sociales como Facebook, Twitter y otras, lo que se hace es adquirir un espacio publicitario en Facebook que se encuentran al lado derecho del sitio.

#### **ENTREVISTA**

En estos tiempos, debido al progreso tecnológico, tenemos acceso a gran variedad de información acerca de la Tecnología y la Televisión en línea.

Por esta razón hemos querido conocer el criterio de la Lic. En Bibliotecología y Documentación *Sra. Lila María Saltos Catagua***,** Bibliotecaria del Colegio Nacional "18 de Octubre" de la ciudad de Portoviejo para que nos brinde su información al respecto.

Esto es lo que averiguamos de ella:

El Internet es una herramienta útil para el aprendizaje siempre y cuando el estudiante tenga criterios de búsqueda y sepa diseminar la información que debe ser de fuente verídica o comprobada. Es la facilidad de poder acceder a la programación de los canales desde la web, es importante para los estudiantes porque pueden acceder a programas desde su ordenador y conocer la actualidad informativa.

Ahora hay diferencia con la educación actual ya que radica en que la enseñanza tradicional sirvió en su tiempo porque la personalidad de los estudiantes era más pasiva, receptiva, en la actualidad la educación o enseñanza es más dinámica, cuenta con más recursos didácticos.

La educación en línea es uno de ello y permite de manera remota participar de manera activa en eventos de carácter científico o cultural que se generen en cualquier lugar del mundo, sin barreras ni problemas de idiomas porque son simultáneamente traducidos, también hoy los estudiantes tienen mayor acceso a la información.

Pero también la educación en línea tiene sus limitantes, mientras que la educación presencial impartida por el profesor permite el intercambio de criterios, la sinergia de un conglomerado con intereses afines que vuelve más dinámico el aprendizaje.

El reto más importante para la Televisión en línea es la difusión, existe la oferta, pero muchas personas desconocen de su existencia.

Ahora la tecnología ofrece grandes oportunidades para convertirla en una herramienta pedagógica, los docentes están llamados a incluirla e involucrar a los jóvenes en el uso de la misma, salir un poco de lo tradicional y permitirle a los dicentes ser más creativos por ejemplo en una clase de historia hacer un video con una crónica.

A través de aulas virtuales interrelacionarse con estudiantes de otros países con el mismo idioma y los mismos intereses, es infinito el mundo de posibilidades que ofrecen los recursos tecnológicos, pero habría que empezar capacitando a los docentes para que puedan difundir su uso adecuado.

En sí considero que desde la educación básica los estudiantes deben conocer y familiarizarse con las ventajas de la educación en línea, lógicamente con información confiable y segura.

#### **ENTREVISTA**

En estos tiempos, debido al progreso tecnológico, tenemos acceso a gran variedad de información acerca de la Tecnología y la Televisión en línea.

Por esta razón hemos querido conocer el criterio de la *Lic. Karina Mendoza Bravo* Mg. Docente de Lengua Extranjera del Colegio Nacional "18 de Octubre" de la ciudad de Portoviejo para que nos brinde su información al respecto.

Esto es lo que averiguamos de ella:

Gracias a esta herramienta hoy en día el estudiante tiene al alcance de sus manos conocimientos actualizados, y criterios de diversos autores, de manera que le sean útiles para aportar con sus propios criterios.

Aunque esta herramienta debe ser utilizada con criterio ético y responsable, porque muchos jóvenes de la actualidad no realizan una verdadera consulta, y mucho menos dan sus propias aportaciones, sólo se limitan al "famoso" corta y pega, para dar así cumplimiento a una tarea asignada.

La televisión en línea, es una herramienta a la que podemos acceder directamente a través de nuestro ordenador, ingresando libremente a las páginas. Por citar un ejemplo, actualmente todos los canales del Ecuador están en línea, y nosotros podemos acceder a los programas directamente a la hora que nosotros podamos, sin tener que regirnos a un horario.

La diferencia radica en los horarios; porque en una educación tradicional el estudiante debe acudir a las horas establecidas en un período establecido; a diferencia de la educación en línea, el estudiante es el dueño de su horario, y es él quien lo ajusta según mejor le convenga, acorde a su disponibilidad.

Todo radica en la responsabilidad del estudiante, porque si no tiene el verdadero interés, se escapará y no tomará las tutorías en línea; pero si de veras es un estudiante involucrado en su proceso de enseñanza aprendizaje, estudiará y se preparará ajustando su horario acorde a sus necesidades, sin tener que afectar otras actividades como por citar ejemplo el trabajo.

El mayor reto es concientizar a los estudiantes de la responsabilidad que esto conlleva con ellos mismos, porque ellos son los sujetos y objetos de su educación, y esto les permite cumplir con sus actividades normales, y ajustar su horario a sus necesidades.

Es claro que ahora se puede acceder a información actualizada y que el docente puede encontrar nuevas herramientas que le permitan cumplir con su rol de docente con mayor calidad y profesionalismo. Sin duda alguna las clases interactivas tienen mayor significancia que las clases tradicionales.

Aún con los adolescentes no hay un criterio claro de la responsabilidad que esto implicaría. Por ahora así se da, sólo en la educación superior y no en un 100%, pero cada día estamos avanzando más en el campo educativo, y poco a poco estoy segura de que estaremos inmersos en este auge de cambios.

# **CAPÍTULO V CONCLUSIONES** Y **RECOMENDACIONES**

## **CAPÍTULO V CONCLUSIONES Y RECOMENDACIONES**

#### **CONCLUSIONES**

Una vez obtenido los resultados de puede concluir y recomendar lo siguiente:

- La Televisión en línea, enfocada directamente a la educación es un aporte muy valioso ya que ofrece otra alternativa de interacción del estudiante, que tenga criterios de búsqueda y sepa diseminar la información, que debe ser de fuente verídica o comprobada. Es la facilidad de poder acceder a la programación de los canales desde la web, es importante para los estudiantes porque pueden acceder a programas desde su ordenador y conocer la actualidad informativa.
- La página web ComunicaTv es un medio de comunicación digital que se establece en la ciudad de Portoviejo y para el resto del mundo, dirigido a los estudiantes universitarios, lo cual implica que ellos se involucren y sean partícipes de la educación digital programada por ellos y para ellos.
- Se demuestra que la mayor parte de los estudiantes cuentan con Internet en su casa lo que resulta más factible de que ellos mismo accedan a la Televisión en línea, así mismo los resultados demuestran que existe un interés por promover y dar a conocer proyectos estudiantiles manabitas y que están dispuestos a apoyar este tipo de proyectos.

#### **RECOMENDACIONES**

- Los proyectos que deseen subirse a la página que sean de índole educativa.
- Que le den apertura a los estudiantes de parte de los docentes a compartir las enseñanzas y que así puedan ser transmitidas por este servicio en línea.
- Que los estudiantes pierdan el temor a presentar sus proyectos.
- Que haya más interés de los estudiantes a involucrarse en su desarrollo intelectual.
- Que la página ComunicaTv sea difundida entre los estudiantes para que no solo se quede para estudiantes universitarios, sino que en el futuro los próximos estudiantes sean partícipes de la página.

## **CAPÍTULO VI** PROPUESTA - 0 —

## **CAPÍTULO VI**

#### **PROPUESTA**

## **DESCRIPCIÓN DE LA PROPUESTA**

Lo que se propone con este proyecto es diseñar una página web con televisión en línea para el aprendizaje en los estudiantes universitarios de la ciudad de Portoviejo. La programación de la televisión cuenta con videos realizados por los propios jóvenes mostrando sus conocimientos en sus carreras afines.

## **JUSTIFICACIÓN**

La presente propuesta se justifica porque en la actualidad en la ciudad de Portoviejo hay jóvenes emprendedores con deseos de ser descubiertos, de enseñar y tener un espacio para mostrar sus trabajos de índole tecnológicos, es por esta razón, consideramos que la tecnología de la televisión en línea permitirá que se muestren estos proyectos de una manera fácil, económica y rápida, también porque no solo tendrán cabida dentro de la ciudad sino que llega a un público general, y así la audiencia será de un mayor alcance y con un menor costo.

#### **FINALIDAD DE LA PROPUESTA**

Lo que se propone es diseñar una página web con televisión en línea como medio de enseñanza para los estudiantes universitarios del cantón Portoviejo de la provincia de Manabí.

#### **PROPUESTA**

Como egresadas en la carrera de Diseño Gráfico lo que se quiere a llegar a hacer con esta propuesta es fundir dos tecnologías que son muy explotadas por el usuario, la Televisión, un aparato tecnológico que encontramos en todo hogar y el Internet visualizado por las páginas web.

Esta unión de tecnologías ayuda a llegar a más personas de una manera rápida, eficaz y de bajo costo y tiene la funcionalidad de enseñar, publicitar y mejorar los estilos de vida.

Este proyecto es factible debido a la necesidad de demostrar que la fusión de las tecnologías convencionales (Tv) con las nuevas (Internet) dan una nueva alternativa de publicidad, enseñanza y de entretenimiento, demostrando de que tanto separadas como juntas tienen una funcionalidad. La propuesta de la página web con televisión en línea es una tecnología aplicable para todo y para todos, siempre y cuando de una manera positiva y dándole un buen uso.

#### **IDENTIDAD DE LA LABOR INCLUSIVA**

#### **MISIÓN**

Lograr mediante la página web con televisión en línea un espacio de fácil acceso, económico que sirva como nuevo recurso digital de enseñanza aplicado para los estudiantes universitarios.

## **VISIÓN**

Promover y difundir el máximo aprovechamiento de la televisión en línea para la difusión de investigaciones o proyectos relacionados con temas con aprendizaje educativo generados en Manabí.

## **DESCRIPCIÓN CONCEPTUAL**

## **BENEFICIO BÁSICO**

La falta de un medio de comunicación para la difusión de proyectos y trabajos realizados por jóvenes emprendedores de la ciudad de Portoviejo, es la mayor causante de que los estudiantes tengan menos interés en mostrar sus proyectos.

En no tener la iniciativa de compartir la información que han adquirido en sus universidades con sus pares, por medio de este proyecto investigativo se trató de establecer a la televisión en línea como un nuevo recurso digital de enseñanza aplicado para estudiantes.

## **PÚBLICO OBJETIVO**

## **PÚBLICO OBJETIVO GENERAL**

El público objetivo general al que se dirigió la página con Televisión en línea son jóvenes estudiantes mayores de 18 años, docentes de colegios y universidades de la ciudad de Portoviejo.

## **PÚBLICO OBJETIVO ESPECÍFICO**

El público objetivo específico está dividido en 2 Segmentos:

- Jóvenes estudiantes de la Universidad San Gregorio de Portoviejo y Universidad Técnica de Manabí.
- Internautas de toda parte del mundo que se vean interesados por ver los proyectos realizados por estudiantes en la ciudad de Portoviejo.

#### **FUNDAMENTACION**

Las nuevas tecnologías son las respuestas a las necesidades del ser humano de expandir el conocimiento, se sabe que la educación es un beneficio al que tienen derecho todas las personas, que se debería tener acceso fácil y directo a la información que uno necesite, el Internet resulta en la actualidad accesible para un estudiante universitario que usa este recurso para sus investigaciones, consultas, etc.

En la ciudad de Portoviejo muchos jóvenes usan el Internet como una herramienta más en su aprendizaje, sin embargo, no tienen ellos un medio para dar a conocer sus ideas y proyectos estudiantiles universitarios como son: exposiciones, experimentos, entre otros, que se realizan en el aula de clase y que terminan sin ser difundidos ni conocidos por el público en general y sobre todo por otros estudiantes con carreras afines.

## **CARACTERÍSTICAS**

Informativa, confiable, divertida, interactiva, persigue resultados concretos en corto o mediano plazo.

#### **BENEFICIO**

Incentivar e Integrar a los estudiantes universitarios en compartir sus ideas y proyectos mejorando y/o aumentando su nivel de aprendizaje haciendo uso de la página web con Televisión en línea.

## **BENEFICIARIOS**

#### **BENEFICIARIOS DIRECTOS**

Estudiantes de las Universidades: San Gregorio de Portoviejo y Técnica de Manabí.

## **BENEFICIARIOS INDIRECTOS**

- Docentes de colegios y universidades de Manabí.
- Estudiantes de otras universidades.
- Estudiantes de colegios de la provincia de Manabí.
- Usuarios del Internet.

## **UBICACIÓN SECTORIAL Y FÍSICA**

El Proyecto se desarrollará en la Ciudad de Portoviejo - Provincia de Manabí.

#### **MEDIOS**

Medio: Multimedia

## **OBJETIVO DE LA PROPUESTA**

#### **OBJETIVOS GENERALES**

Promover y difundir el máximo aprovechamiento de este recurso para la difusión de investigación en temas relacionados con aprendizaje educativo generados en Manabí.

## **OBJETIVOS ESPECÍFICOS**

- Integrar a los estudiantes universitarios como elementos participativos en la producción de contenidos para el canal de Televisión en línea.
- Exponer por medio de la Televisión en línea temas relacionados con aprendizaje educativo.

## **IMPORTANCIA**

Este proyecto es importante puesto que ayudará a los estudiantes universitarios disponer de otra herramienta para su aprendizaje educativo.

#### **FACTIBILIDAD**

Este proyecto es totalmente factible puesto a que con la fusión de la Televisión y el Internet, se establece una nueva alternativa de enseñanza y de entretenimiento para los estudiantes, esta página web con televisión en línea ayudará a que los jóvenes tengan un espacio para exponer sus ideas y proyectos, de ser vistos por sus padres, docentes o público en general.

#### **RECURSOS**

Para la elaboración de este proyecto investigativo se necesitara de algunos recursos y talentos tales como:

## **TALENTO HUMANO**

- Autoras del Proyecto
- Director de Tesis
- Docentes de la carrera
- Estudiantes de la Universidad San Gregorio de Portoviejo
- Estudiantes de la Universidad Técnica de Manabí
- Personal del Centro de Servicios Tenaz
- Entrevistados
- Productores de Televisión

#### **RECURSOS MATERIALES**

- Medio de transporte
- Material de escritorio
- Papelería
- Copiadora
- Impresora
- Computadora, cámara, trípode, micrófono, cassette
- Software: Suite de Adobe Cs5 y Microsoft Office 2010

#### **RECURSOS FINANCIEROS**

El presente proyecto tendrá un costo aproximado de \$1500,00 valor con el que será cubierto en su totalidad en partes iguales por los autores del proyecto.

## **RECURSOS INSTITUCIONALES**

- Universidad San Gregorio de Portoviejo
- Universidad Técnica de Manabí
- Centro de Servicios Tenaz

## **PRESUPUESTO**

Esta investigación tendrá un costo de \$1500.oo valor que será cubierto en su totalidad por las autoras del trabajo.

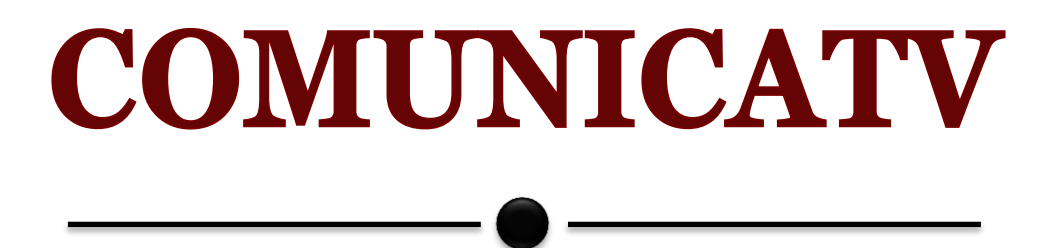

 $\overline{\phantom{a}}$ 

## **DISEÑO Y COMPONENTES DE LA PÁGINA WEB**

#### **INTRODUCCIÓN**

Los elementos de navegación y orientación tienen como función básica informar constantemente al usuario acerca de dónde se encuentra, qué relación tiene el nodo web que está visualizando respecto al resto de la arquitectura de la página web, dónde ha estado y hacia dónde puede ir.

#### **Nombre del Sitio**

El nombre se origina de la unión de dos palabras *Comunica* y *Tv*, la primera palabra porque su significado es de transmitir y recibir información por medio de un código común a emisor y receptor; Tv proveniente de la abreviación de la palabra Televisión.

Estas palabras resumen lo que se quiere dar a conocer por medio de la página que es dar y recibir información con el uso de videos elaborados por los estudiantes con este servicio en línea.

Lo cual genera un apelativo claro, conciso y de fácil recordación para que a las personas les resulte cómodo de acordarse y de adecuada pronunciación. Además es parte del idioma español que se habla y escribe en el medio Hispanohablante.

- *Tipografía:* La fuente en que esta realizado es Decker de la Familia Tipográfica Palo Seco y en formato Bold (negrilla), ya que este tipo de fuente es de fácil legibilidad. Estarán en Caja Alta las primeras letras de cada palabra.
- *Cromática:* En Negro al 100% tanto en RGB (pantalla) como en CMYK (impreso).

## **ELEMENTOS DE DISEÑO**

#### **Normativa Tipográfica**

 $\overline{a}$ 

 $\overline{a}$ 

*Familia Tipográfica Palo Seco - Fuente Decker*

## **ComunicaTv**

 $\overline{a}$ 

Decker – Caja Baja a b c d e f g h i j k l m n o p q r s t u v w x y z 1 2 3 4 5 6 7 8 9 0  $\cdot$  <>"":;/?+=-0 {}#@!~\*^%\$ `

Decker – Caja Alta A B C D E F G H I J K L M N O P Q R S T U V W X Y Z 1 2 3 4 5 6 7 8 9 0  $\cdot$  <>"":;/?+=-() {}#@!~\*^%\$

Decker – Cursiva A B C D E F G H I J K L M N O P Q R S T U V W X Y Z 1 2 3 4 5 6 7 8 9 0 .  $\langle \rangle$  =  $\frac{1}{2}$  ( $\rangle$  +  $=$   $\frac{1}{2}$  +  $\frac{1}{2}$  +  $\frac{1}{2}$  +  $\frac{1}{2}$   $\frac{1}{2}$   $\frac{1}{2}$   $\frac{1}{2}$   $\frac{1}{2}$   $\frac{1}{2}$   $\frac{1}{2}$   $\frac{1}{2}$   $\frac{1}{2}$   $\frac{1}{2}$   $\frac{1}{2}$   $\frac{1}{2}$   $\frac{1}{2}$   $\frac{1}{2}$   $\frac{1}{2}$   $\$ 

Decker - Bold A B C D E F G H I J K L M N O P Q R S T U V W X Y Z 1 2 3 4 5 6 7 8 9 0  $\cdot$  <>"":;/?+=-() {}#@!~\*^%\$

#### **EL LOGOTIPO**

#### **Elementos de Diseño y Construcción**

La imagen de la página web está representada por un logosímbolo, que es la expresión más concreta y visual de su identidad. Este elemento ha sido creado para diferenciar y posicionar la nueva imagen de la página con Televisión en línea.

La imagen que se quiso representar fue de dos manos en forma del encuadre de una cámara de video, las manos muestran cuadros que representen una cinta de video, además entre las dos manos se encuentra una Llamada de Comunicación, dentro de esta burbuja se encuentran tres círculos lo que quiere decir q no hay un separación entre la comunicación.

En la parte de abajo del logo está ubicado el nombre de la página ComunicaTv, lo cual lo hace básicamente en un elemento simple, de fácil entendimiento y muy contemporáneo.

## **LOGOSÍMBOLO**

Es la unión de la parte gráfica (símbolo) y la parte tipográfica (nombre). Es la auténtica representación de la identidad visual de una institución con la cual posiciona su producto y vende su imagen institucional. Es por ello que el logosímbolo debe ser inmodificable.

El logosímbolo para la página web fue diseñado en Adobe Ilustrador Cs4, los colores manejados en el logotipo es el Azul Turquesa, Naranja y Blanco, en modo color RGB.

## **GAMA DE COLORES**

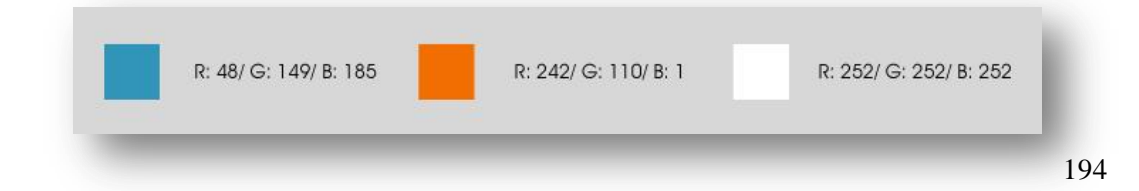

## **DESCRIPCIÓN DE LA CROMÁTICA**

#### **Color Azul Turquesa**

 El turquesa es un color envolvente, refrescante y tranquilizante. Este es aconsejable, para el estrés mental, el cansancio y el sentimiento de limpiarse. Es un color, que nos anima a empezar de nuevo con fuerzas renovadas e ideas nuevas. El turquesa es bueno, para momentos en los que uno se siente solo, nos ayuda a ser más comunicativos, sensibles y creativos.

#### **Color Blanco**

El blanco se asocia a la luz, la bondad, la inocencia, la pureza y la virginidad. Se le considera el color de la perfección. El blanco significa seguridad, pureza y limpieza. A diferencia del negro, el blanco por lo general tiene una connotación positiva. Puede representar un inicio afortunado.

En heráldica, el blanco representa fe y pureza. En publicidad, al blanco se le asocia con la frescura y la limpieza porque es el color de nieve. En la promoción de productos de alta tecnología, el blanco puede utilizarse para comunicar simplicidad.

#### **Color Gris**

El gris es el color más neutro. Por eso sirve muy bien como acompañamiento, como fondo, como contraste suave. En sí mismo no suele ser un color corporativo, a menos que se trate de marcas creativas, ya que por ejemplo el gris se asocia con el color de un lapicero, de los bocetos, de los dibujos.

Además, de cara a una agencia de publicidad, el gris puede ser un buen color como base neutra y que así destaquen los colores de sus clientes. El gris también se puede asociar con la tecnología, ya que con ciertos sutiles degradados a blanco, puede transmitir metalizado, cromado, etc.

#### **Color Naranja**

El naranja combina la energía del rojo con la felicidad del amarillo. Se le asocia a la alegría, el sol brillante y el trópico. Representa el entusiasmo, la felicidad, la atracción, la creatividad, la determinación, el éxito, el ánimo y el estímulo.

Es un color muy caliente, por lo que produce sensación de calor. Sin embargo, el naranja no es un color agresivo como el rojo. La visión del color naranja produce la sensación de mayor aporte de oxígeno al cerebro, produciendo un efecto vigorizante y de estimulación de la actividad mental.

Es un color que encaja muy bien con la gente joven, por lo que es muy recomendable para comunicar con ellos. En heráldica el naranja representa la fortaleza y la resistencia. El color naranja tiene una visibilidad muy alta, por lo que es muy útil para captar atención y subrayar los aspectos más destacables de una página web.

El naranja combina la energía del rojo con la felicidad del amarillo. Se le asocia a la alegría, el sol brillante y el trópico.

Estos colores se escogieron por el significado de cada uno, y por ser llamativos. Ya que debe de ser un logo agradable para el espectador y que no canse la vista del usuario, además que tenga relación con la página web.

#### **USO DE LOGOTIPO**

El logotipo de identificación está ubicado en la esquina superior izquierda de la página por tratarse del lugar que siempre se mira con la mayor frecuencia y que, por la forma más tradicional de construcción del código HTML, aparece como uno de los primeros elementos de la pantalla, también estará en el video de Introducción de cada video.
## **PRINCIPIOS PARA LOS CONTENIDOS DEL SITIO WEB**

#### **Generalidades**

Los usuarios del sitio web Comunica Tv deben tener el control de la navegación. Por eso se han planteado algunos principios, los cuales se deben tener en cuenta a la hora de publicar cualquier contenido en este medio de comunicación.

- La navegabilidad por el sitio debe ser tan clara, que los usuarios deben poder alcanzar sus objetivos con un mínimo esfuerzo.
- No deben existir enlaces rotos o sin dirección.
- No se debe presentar sobrecarga de información en las diferentes secciones del sitio web.
- El sitio web debe ser consistente en todos los pasos del proceso, la consistencia entre los diseños facilita la navegación del usuario.
- El sitio web debe darle una retroalimentación a los usuarios, de manera que siempre estén enterados y comprendan lo que sucede en cada uno de los pasos del proceso que estén haciendo.
- La protección del trabajo de los estudiantes es prioritario, se debe asegurar que sus trabajos tengan el nombre de los autores.
- No es recomendable que el usuario deba descender mucho dentro de una página (scroll), para acceder a toda la información.
- Se recomienda para resaltar los títulos o cierta información, acudir al uso de la negrita o del subrayado, pero nunca a la suma de varias de estos elementos a la vez.

## **DISEÑO WEB DE COMUNICATV**

La página web está diseñada en Adobe Photoshop Cs4 y diagramada en Adobe Dreamweaver Cs5 con las hojas de estilo CSS con un diseño sencillo, funcional y claro ya que está planteado para estudiantes universitarios lo cual implica que debe de ser llamativa, de rápida accesibilidad y con una diagramación minimalista.

La página tiene las medidas de 960 px por 1900 px (píxeles), esta medida es para que se pueda visualizar en cualquier tamaño de pantalla de computador, con una resolución en 72 pixeles / pulgadas. La página va a ser visualizada en Navegadores como: Mozilla Firefox, Opera, Google Chrome, Safari, Internet Explorer y otros.

El acceso al portal web de televisión en línea "ComunicaTv" puede realizarse a través de un enlace directo que es **http://www.comunicatv.tenaz.com**

## **HOSTING Y DOMINIO**

Las propiedades del Hosting de datos están basadas en Linux, soporta Php y MySql, programación basada en Html ccs3. Hosting de video (conocido como streaming) basado en el los servidores de USTREAM.

Datos del Hosting a utilizarse:

- Espacio 1.024 Gb
- Dominio: subdominio
- Pop3 security server
- Transferencia ilimitada
- Base de datos MySql
- PHP5 y Perl 5

### **REDES SOCIALES**

La página cuenta con los servicios de las redes sociales como:

- **Facebook:** *https://www.facebook.com/comunicaTvOnline*
- **Twitter**: *https://twitter.com/#!/ComunicaTv*
- **Correo electrónico**: *contacto@comunicatv.tenaz.com*
- **Blog**

Así mismo las Administradoras son las encargadas de responder a preguntas, actualizaciones, dudas, comentarios o sugerencias en las redes sociales de Facebook, Twitter, Blog y Correo electrónico.

#### **INTERFAZ**

La interfaz web, es un sistema gráfico que permite a los usuarios acceder a los contenidos, realizar tareas, comprender las funcionalidades y [navegar](http://www.lawebera.es/de0/menu-navegacion.php) por las diferentes páginas del sitio.

En definitiva, la interfaz web es el conjunto gráfico que permite la presentación y la navegación del sitio. Esto se consigue con la inclusión de [elementos](http://www.blog.lawebera.es/index.php?s=botones)  [gráficos](http://www.blog.lawebera.es/index.php?s=botones) comunes a toda la web que son estándares, haciendo que los usuarios tengan completo control sobre las funcionalidades del sitio desde el momento mismo de entrar a él sin que para ello deba tener amplios conocimientos ni preparación anterior alguna.

La interfaz de ComunicaTv está diseñada con cuadros de imágenes y de texto que ofrece servicios determinados al usuario con el fin de que obtenga la información requerida, lo que implica que cada gráfico o texto tenga su funcionalidad.

# **CROMÁTICA DE COLORES**

La colorimetría de la página web está compuesta por colores en modo color RGB, en colores Naranja, Turquesa, Escala de Grises, Gris y Blanco

#### **Gama de colores**

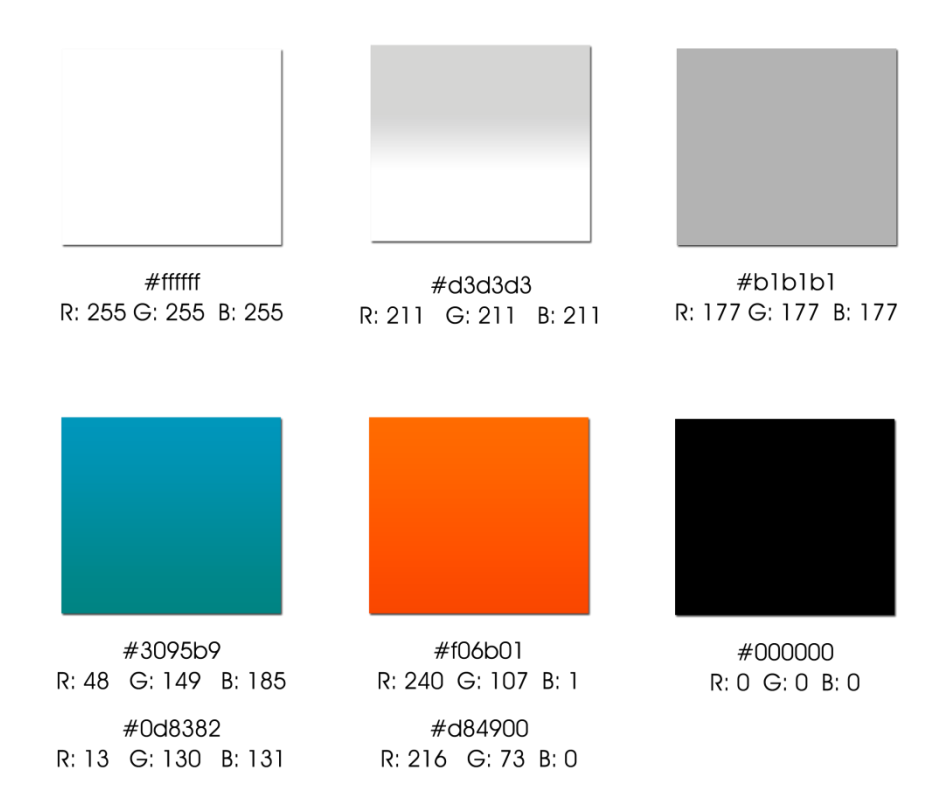

## **Tipografía**

La fuente que se ha utilizado en el diseño de la página web es Arial de la Familia Tipográfica Palo Seco, la cual facilita su legibilidad y mejora la lectura. Para los **Títulos** se ha utilizado un tamaño de 18 y 26 puntos en Bold (negrilla) dependiendo del lugar en que se necesite variar su tamaño.

Para el **Texto** en general es de 12 puntos un tamaño recomendable para la visualización web, el **Color** a utilizarse es el Blanco, Negro y Naranja.

## **Normativa Tipográfica**

 $\overline{a}$ 

*Familia Tipográfica Palo Seco - Fuente Arial*

Arial – Caja Baja a b c d e f g h i j k l m n o p q r s t u v w x y z 1 2 3 4 5 6 7 8 9 0  $\leq$   $\leq$ 

Arial – Caja Alta A B C D E F G H I J K L M N O P Q R S T U V W X Y Z 1 2 3 4 5 6 7 8 9 0  $\cdot$  <>"":;/?+=-0 {}#@!~\*^%\$ `

Arial – Cursiva *A B C D E F G H I J K L M N O P Q R S T U V W X Y Z 1 2 3 4 5 6 7 8 9 0 .<>"":;/?+=-[] {}#@!~\*^%\$ `*

 $\overline{a}$ 

**Arial - Bold**

 $\overline{a}$ 

**A B C D E F G H I J K L M N O P Q R S T U V W X Y Z 1 2 3 4 5 6 7 8 9 0 .<>"":;/?+=-[] {}#@!~\*^%\$ `**

En todo diseño web hay una serie de elementos fácilmente distinguibles: *Header, Menú, Cuerpo, Footer.*

#### **ENCABEZADO**

En la página ComunicaTv, el Header (encabezado) es la parte superior de la página, aquí se va encontrar el Logo de la página en la parte superior izquierda y el menú de secciones en la parte de abajo que abarca el ancho de la página, este estilo va a estar en todas las páginas del sitio web.

## **SISTEMA DE NAVEGACIÓN**

Se denomina "sistema de navegación" al conjunto de elementos presente en cada una de las pantallas, que permite a un usuario moverse por las diferentes secciones de un Sitio Web y retornar hasta la portada, sin sentir la sensación de haberse perdido en ese camino.

La página web cuenta con un Menú de navegación donde se van a encontrar las diferentes secciones de la página que son:

**Inicio Acerca de Programas Horarios Contactos**

**Menú de secciones**: Es la zona de la interfaz en la que están detalladas las secciones o en las que está dividida la información que contiene la página Web. Está ubicado en la parte superior derecha de cada página y se encuentra en todas las páginas del sitio.

**Botones de acción**: Estos elementos van a permitir realizar acciones directas relativas a la navegación y que se muestran como parte de ésta, tales como los correspondientes a **"Inicio"**, **"Acerca de", "Programas", "Horarios"** y **"Contactos".** Además los de las Redes Sociales**,** Correo electrónico y Blog.

**Pie de página o Footer**: Aunque regularmente no se le concede importancia en términos de navegación, se entiende que es la zona inferior de cada pantalla cumple el relevante papel de completar la información que se ofrece en las zonas superiores de navegación, se va a encontrar en este espacio los iconos de las redes sociales como Facebook, Twitter y de correo electrónico.

## **ÁREAS DE CONTENIDO**

Se entiende por "áreas de contenidos" a las zonas en la que se entrega la información en cada página web, sin importar el formato o los medios que ésta utilice. Dentro de la zona de contenido se debe distinguir las zonas de título, resumen e información propiamente tal.

Respecto del contenido o información propiamente tal, se van a utilizar textos cortos, separados por subtítulos significativos que permitan entregar de manera concisa y clara la información al usuario. Se debe recordar que las personas no leen en pantalla de la misma forma que en los documentos impresos, por lo que se debe privilegiar la economía de palabras.

La página cuenta con un contenido de fácil acceso en todas las paginas, cada una con su característica de contenido diferente de acuerdo de lo que se trate cada menú.

## **ÁREAS DE INTERACCIÓN**

Se entiende por "áreas de interacción" a las zonas en la que se ofrece realización de acciones por parte de los usuarios del sitio web. Uno de los elementos que se debe tener en cuenta en este aspecto es que el usuario normalmente entiende que las zonas de contenidos son para leer y revisar información y las zonas de interacción son las que muestran botones y en ellas no se lee.

Sino que se ingresa información y se desarrolla la actividad que el sitio ofrece llevar a cabo. Hay un área de interacción en el Footer donde se van a situar los botones de redes sociales, y de correo electrónico lo que va a llevar al usuario a acceder y a salir por un momento de la página.

## **DESCRIPCIÓN DE INTERFACES DE COMUNICATV**

## **INICIO**

Inicio o Home es la primera interfaz de la página web, en esta se encuentra el logo en la parte superior izquierda y en el lado inferior el menú con las secciones.

En la parte superior del contenido estará un slideshow mostrando imágenes relacionadas con los videos que sean parte del contenido, y una introducción o bienvenida acerca de la página web.

Contará también en el contenido con tres partes con texto e imagen que van a describir los pasos a seguir para publicar su idea.

El cuadro 1 va a tener la sección de *Proyecta tu idea* es aquí donde el usuario podrá saber cómo plasmar su idea del video.

El cuadro 2 va a tener la sección de *Hora de Grabar* donde se le darán los pasos para que guarde en una cámara de video la idea que tiene en mente.

El cuadro 3 va a tener la sección de *Ahora Contáctanos* es aquí donde el estudiante podrá comunicarse con los responsables de la página para que su video sea publicado.

En la siguiente parte tenemos en el lado izquierdo está la Television en línea, aquí se verá en vivo y en directo la transmisión que se esté dando. Al lado derecho el cuadro de los Últimos Posts que se estén publicando, y el cuadro de la red social Facebook donde los usuarios publican sus comentarios con el link de la red social **Twitter** 

#### **ACERCA DE**

La página de Acerca de hace referencia a la descripción de la web, cuál es su funcionalidad y para que esta creada, cuenta con la Información del proyecto, los nombres de las Administradoras de la página, links sobre páginas de interés o sitios relacionados con Educación y links de Contacto, Ayuda y Blog.

#### **PROGRAMAS**

Esta sección está conformada por la galería de videos o proyectos que se encuentran en la página, al dar clic en el video se expande en un cuadro más grande para una mejor visualización.

Aquí aparecerá la descripción del video, tema del video, nombre de la persona que lo realiza, universidad en la que estudia, también se encuentran los vínculos a la página de la red social Facebook y Twitter

## **HORARIOS**

En esta sección se encuentra el calendario de programación, el cual da la fecha y hora de transmisión de algún programa. El calendario está conformado por meses lo cual se mostrara mes a mes y los días en que hay transmisión en vivo.

#### **CONTACTOS**

Esta interfaz va a hacer la que tenga la interacción del usuario con las Administradoras de la página, aquí podrán contactarse con sus datos como nombre, email, ciudad, provincia, país, teléfono, celular, enviar video, y mensaje. Aquí también se encuentra el link donde lleva a los *Términos y Condiciones* del Sitio Web.

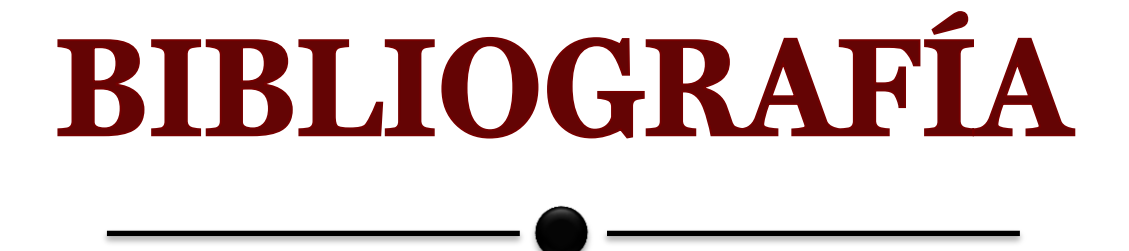

## **BIBLIOGRAFÍA**

- BALAGUER Prestes Roberto (2003). Internet: un nuevo espacio psicosocial. Ediciones Trilce. Montevideo, Uruguay.
- TORRES Luis, LLEIDA Eduardo y CASAS Josep Ramon (1993). Sistemas Analógicos y Digitales de televisión. Reimpresión 2000. Ediciones de la Universitat Politécnica de Catalunya, SL. Barcelona, España.
- SANCHO Juana (2006). Tecnologías para transformar la educación. Ediciones Akal, S.A. Andalucía, España.
- NIEDERST Jennifer (1999). Web Design In a Nutshell. 3ª Edición 2006. O'Reilly Media, Inc. Sebastopol, CA.
- MARIÑO Ramón (2005). Diseño de Páginas Web y Diseño Gráfico. Ideasropias Editorial. Vigo, España.
- CEBRIÁN Manuel (2003) Enseñanza virtual para la innovación universitaria. Narcea, S.A. de ediciones. Madrid, España.
- AMBRÒS Alba y BREU Ramon (2011). 10 ideas claves. Educar en medios de comunicación. Editorial GRAÓ, de IRIF, S.L. Barcelona, España.
- BALLESTA Pagán Javier (2002). Medios de Comunicación para una sociedad global. Universidad de Murcia, Servicio de Publicaciones. Murcia, España.
- RAMONET Ignacio (2002). La post-televisión. Multimedia, Internet y globalización económica. Icaria editorial, s.a. Barcelona, España.
- CARRASCO Pirard Eduardo (2007) Televisión y cultura, una relación posible. LOM Ediciones / Consejo Nacional de la Cultura y las Artes. Santiago, Chile.
- BADIA Félix (2002) Internet: Situación actual y perspectivas. Caja de Ahorros y Pensiones de Barcelona "la Caixa". Barcelona, España.
- RUIZ Francisco José y MÁRMOL Martínez Mª de los Ángeles (2006) Internet y Educación. Uso educativo de la Red. Editorial Visión Net. Madrid, España.
- GUERRERO Córdova Roberto (2010). Historia de la televisión en el Ecuador y en la ciudad de Loja. Tesis publicada, Universidad Técnica Particular de Loja. Loja, Ecuador.
- TIFFIN John y RAJASINGHAM Lalita (1997). En busca de la clase virtual. La educación en la sociedad de la información. Titulo original: In search of virtual class. Education in an information society. Ediciones Paidós Ibérica, S.A. Barcelona, España.
- SAID Hung Elías (2009). Transformaciones Comunicativas en la era digital. Hacia el apagón analógica de la televisión. Ediciones Uninorte. Barranquilla, Colombia
- LITWIN Edith (2005). Tecnologías Educativas en Tiempos de Internet. Editores Amorrortu. Buenos Aires, 1ª Edición.
- CARDOSO Gustavo (Septiembre, 2008). Los medios en la Sociedad en Red. Editorial El Ciervo 96, S.A:
- CABRERA Mauro y CUPAIUOLI Lautaro. Influencia internet sociedad actual servicios online. Recuperado el 27 de octubre del 2011, de *http://www.solociencia.com/informatica/influencia-internet-sociedad-actual.htm*

JORDY Edgar. (2003)

Beneficios y desventajas de Internet para los más jóvenes de la casa. Recuperado el 27 de octubre del 2011, de *[http://educacioninfantil.com/educacion-infantil/item/107-beneficios-y](http://educacioninfantil.com/educacion-infantil/item/107-beneficios-y-desventajas-de-internet-para-los-m%C3%A1s-j%C3%B3venes-de-la-casa)[desventajas-de-internet-para-los-m%C3%A1s-j%C3%B3venes-de-la-casa](http://educacioninfantil.com/educacion-infantil/item/107-beneficios-y-desventajas-de-internet-para-los-m%C3%A1s-j%C3%B3venes-de-la-casa)*

- ROCO Gladys. Internet y Sociedad: Un fenómeno Emergente. Recuperado el 28 de octubre del 2011, de *<http://www.ubiobio.cl/cps/ponencia/doc/p1.1.htm>*
- FALLA Aroche Stephanie. (2006) La historia de Internet. Recuperado el 31 de octubre del 2011, de *<http://www.maestrosdelweb.com/editorial/internethis/>*
- ROMERO Daniel (2009) Importancia del Internet en nuestra sociedad. Recuperado el 31 de octubre del 2011, de *[http://www.area123.com/2009/01/importancia-del-internet-en-nuestra](http://www.area123.com/2009/01/importancia-del-internet-en-nuestra-sociedad/)[sociedad/](http://www.area123.com/2009/01/importancia-del-internet-en-nuestra-sociedad/)*
- POZO Silvia (2007) Internet como medio de comunicación. Recuperado el 2 de noviembre del 2011, de [http://sylvi17.wordpress.com/2007/11/07/internet-como-medio-de](http://sylvi17.wordpress.com/2007/11/07/internet-como-medio-de-comunicacion/)[comunicacion/](http://sylvi17.wordpress.com/2007/11/07/internet-como-medio-de-comunicacion/)
- **EXÁRRAGA José Luis.** LOS MEDIOS DE COMUNICACION EN INTERNET. Recuperado el 2 de noviembre del 2011 de *<http://www.argo.es/medios/ponencia.html>*
- SALOM Genaro (2001) Internet: medio eficaz de la Educación. Recuperado el 3 de noviembre del 2011, de *<http://www.revistainterforum.com/espanol/articulos/071501tecno.html>*
- El Universo (2011, 30 de diciembre). Casi el 38% de la población de Ecuador tiene acceso a Internet. Recuperado el 5 de noviembre del 2011, de *http://unvrso.ec/0002NL0*
- Christian E. B. (2005) Estadísticas del internet en Ecuador: ¿cuántos somos? Recuperado el 5 de noviembre del 2011, de *[http://internetenecuador.blogspot.com/2005/08/estadsticas-del-internet-en](http://internetenecuador.blogspot.com/2005/08/estadsticas-del-internet-en-ecuador.html)[ecuador.html](http://internetenecuador.blogspot.com/2005/08/estadsticas-del-internet-en-ecuador.html)*
- CORREA Leonardo (2010) ¿Cómo funciona Internet? El Cuerpo de la Web. Recuperado el 6 de noviembre del 2011, de *<http://www.webnova.com.ar/articulo.php?recurso=359>*
- GARCÍA Sofía y SÁINZ María (2003) Los Peligros de Internet. Recuperado el 7 de noviembre del 2011, de *[http://www.elmundo.es/elmundosalud/2003/09/05/neuropsiquiatria/10627741](http://www.elmundo.es/elmundosalud/2003/09/05/neuropsiquiatria/1062774149.html) [49.html](http://www.elmundo.es/elmundosalud/2003/09/05/neuropsiquiatria/1062774149.html)*
- SÁNCHEZ BOUSQUET Ichi (2011) Estructura básica por departamentos de un programa de Televisión. Recuperado el 5 de marzo del 2012, de *[http://es.scribd.com/doc/53450894/Estructura-basica-por-departamentos-en](http://es.scribd.com/doc/53450894/Estructura-basica-por-departamentos-en-un-canal-de-television)[un-canal-de-television](http://es.scribd.com/doc/53450894/Estructura-basica-por-departamentos-en-un-canal-de-television)*
- PB Works Ichi (2007) Funciones de la Producción de Televisión. Recuperado el 5 de marzo del 2012, de *http://productiontv.pbworks.com/w/page/18735957/Funciones%20de%20la%2 0producci%C3%B3n*
- [Juan José Puello Fuentes](http://tic-tac.teleco.uvigo.es/profile/JuanJosePuelloFuentes) (18 enero, 2010) Ventajas de la IPTV frente a la TV digital convencional. Recuperado el 6 de marzo del 2012, de *http://tic-tac.teleco.uvigo.es/profiles/blogs/ventajas-de-la-iptv-frente-a*
- Roberto Guerrero Córdova (18 septiembre, 2010) Profesional en formación de la Escuela de Electrónica y Telecomunicaciones UTPL / Historia de la televisión en el Ecuador y en la ciudad de Loja. Recuperado el 12 de marzo del 2012, de *http://www.utpl.edu.ec/blogjorgeluisjaramillo/wpcontent/uploads/2010/06/rob erto\_guerrero-historia-de-la-TV-en-Ecuador-y-en-Loja.pdf*
- Ministerio de Educación, Política Social y Deporte (2008) Instituto Superior de Formación y Recursos en Red para el Profesorado. Formación en Red. Recuperado el 14 de marzo del 2012, de *<http://www.ite.educacion.es/formacion/materiales/107/cd/video/video0101.html>*

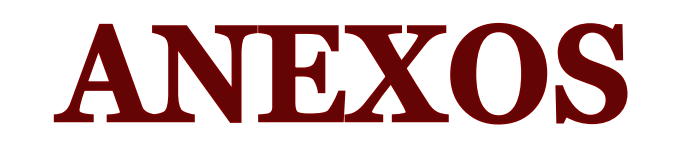

—— ——————

# **CRONOGRAMA DE ACTIVIDADES**

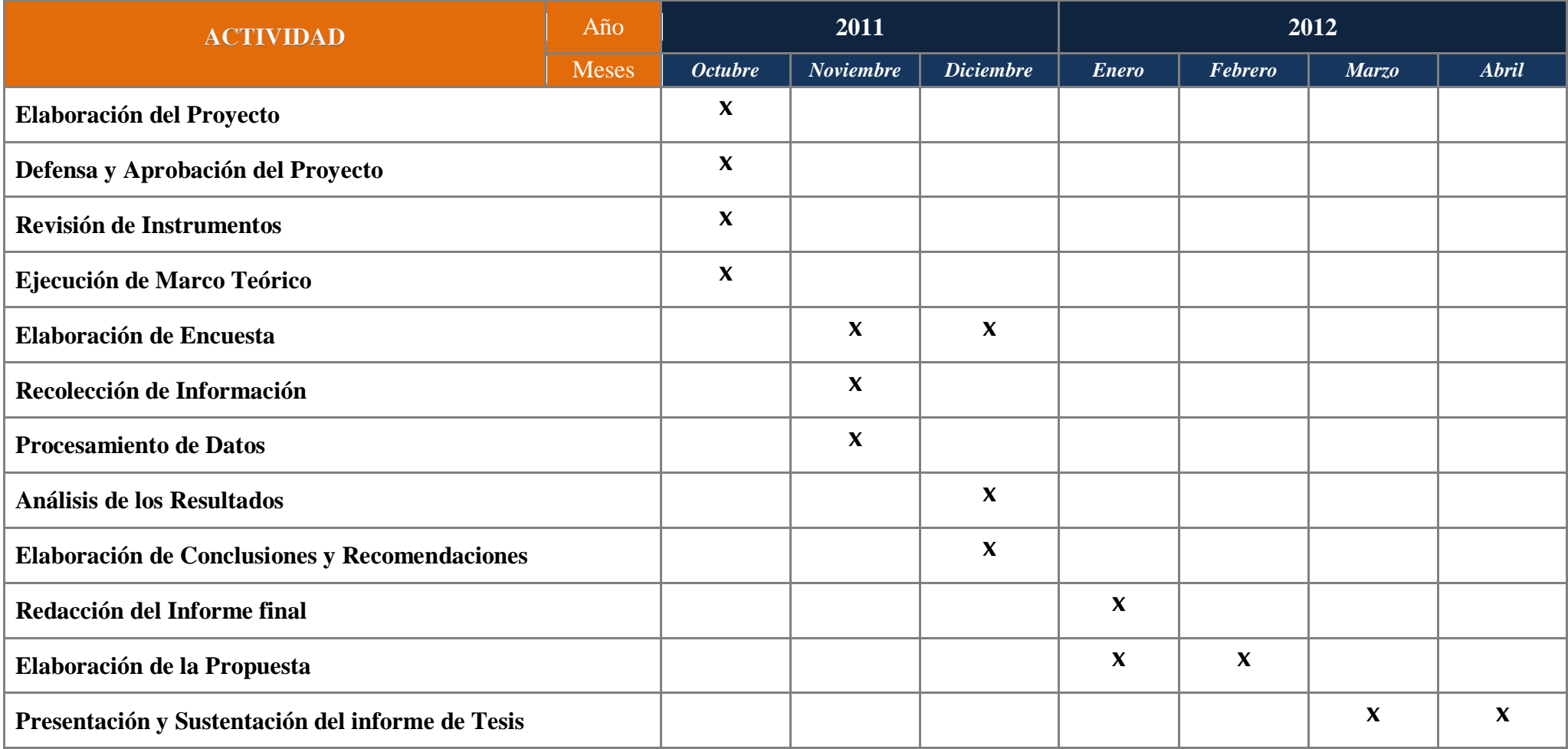

### **GLOSARIO**

- **Ad líbitum:** (del latín 'a placer'), queriendo significar "como guste" frecuentemente abreviado ad lib., es una indicación musical que significa que el intérprete o músico puede variar el tempo como lo desee (nunca alterando las notas, solo los tiempos) durante el periodo que está indicado.
- **Atrezzo:** Tanto en el teatro como en el cine y la televisión, es el conjunto de objetos y enseres que aparecen en escena. Son accesorios utilizados por los personajes para interactuar durante una representación artística, o pequeños elementos que complementan la escenografía (como un jarrón o un cuadro) y el vestuario (como la bisutería o un reloj de pulsera). Junto con el vestuario y la escenografía, la utilería forma parte de los recursos necesarios para la representación teatral.
- **Boceto:** Un boceto, también llamado esbozo o borrador, es un [dibujo](http://es.wikipedia.org/wiki/Dibujo) realizado de forma esquemática y sin preocuparse de los detalles o terminaciones para representar ideas, lugares, personas u objetos.

Un boceto es un dibujo hecho a mano alzado, utilizando lápiz, papel y goma de borrar, realizado generalmente sin instrumentos de dibujo auxiliares. Puede ser un primer apunte del objeto ideado que aún no está totalmente definido.

- **Break:** Concepto musical que indica un movimiento de percusión distinto del que se estaba ejecutando.
- **Caja Alta:** Parte superior izquierda de la caja. En cuyos cajetines se coloca la letra mayúscula o versal. Nombre que en tipografía se da a la letra mayúscula por estar situada en tal parte de la caja.
- **Caja Baja:** Parte de la caja comprendida por la parte inferior, en cuyos cajetines se depositan la letra minúscula, los signos de puntuación, los números y los espacios. Nombre que en tipografía se da a la letra minúscula por estar situada en tal parte de la caja.
- *CMYK:* El modelo **CMYK** (acrónimo de **C**yan, **M**agenta, **Y**ellow y **K**ey) es un [modelo de color](http://es.wikipedia.org/wiki/Teor%C3%ADa_del_color) sustractivo que se utiliza en la [impresión](http://es.wikipedia.org/wiki/Impresora) en [colores.](http://es.wikipedia.org/wiki/Color)
- **Codec:** Acrónimo de "codificación/decodificación". Un códec es un algoritmo especial que reduce el número de bytes que ocupa un archivo de video. Los archivos codificados con un códec específico requieren el mismo códec para ser decodificados y reproducidos. Algunos de los códecs más utilizados para el formato AVI son: DivX, XviD, CinePak, Intel Indeo 5, DV, etc.
- **Concatenar:** Enlazar hechos o ideas que suceden en serie o cadena.
- **Cromática:** Relativo a los colores.
- **Dimensiones:** Es el tamaño del video (ancho x alto) expresado en píxeles cuando se visualiza al 100%, sin agrandar ni reducir. Los reproductores pueden mostrar un video a pantalla completa o con una ampliación del 200%, 300%, etc. En estos casos el video pierde calidad de imagen y esta pérdida depende del formato de archivo. Un video AVI puede tener cualquier ancho y alto mientras que los estándares de Video CD son 352 x 288 y de DVD 720 x 576.
- **Dominio:** Es un nombre y una dirección en el Internet.
- **Familia Tipográfica:** Conjunto de tipos y cuerpos de un mismo dibujo o trazo, o sea del mismo estilo. Cada familia suele constar de las variedades: redonda o romana, cursiva o itálica, fina, negra, seminegra, supernegra, estrechas, medias y anchas.
- **Fibra Óptica:** La fibra óptica es un [medio de transmisión](http://es.wikipedia.org/wiki/Medio_de_transmisi%C3%B3n) empleado habitualmente en [redes de datos;](http://es.wikipedia.org/wiki/Red_de_computadoras) un [hilo](http://es.wikipedia.org/wiki/Hilo) muy fino de material transparente, [vidrio](http://es.wikipedia.org/wiki/Vidrio) o [materiales plásticos,](http://es.wikipedia.org/wiki/Pl%C3%A1stico) por el que se envían [pulsos](http://es.wikipedia.org/wiki/Pulso) de [luz](http://es.wikipedia.org/wiki/Luz) que representan los datos a transmitir.
- **Fuente:** Surtido completo de letras, signos y blancos de una clase y de un tamaño.
- **Fotogramas Clave:** Cuando se aplica un códec de compresión a un video, se suele producir cierta pérdida de la información de sus fotogramas. Algunos fotogramas (los fotogramas clave) se almacenan completamente en el archivo comprimido, mientras que el resto sólo se guardan parcialmente. En la descompresión, estos fotogramas intermedios se reconstruyen a partir de los fotogramas clave.
- **Fotogramas por segundo:** Un video resulta de la exposición de imágenes o fotogramas uno detrás de otro. Un parámetro de la calidad del video es el número de fotogramas por segundo que muestra durante su reproducción. Este valor oscila entre 15 y 30. Por ejemplo los videos en DVD en Europa exhiben 25 fotogramas por segundo (25 fps).
- **Gopher:** Es un servicio de [Internet](http://es.wikipedia.org/wiki/Internet) consistente en el acceso a la información a través de menús. La información se organiza de forma arborescente: sólo los *nodos* contienen menús de acceso a otros menús o a *hojas*, mientras que las hojas contienen simplemente información textual.
- **HCJB:** *"Hoy Cristo Jesús Bendice"* misión evangélica de la ciudad de Quito.
- **Histriónico:** Del latín *histrionĭcus*, histriónico es lo perteneciente o relativo al histrión. Se conoce como histrión al actor teatral, a la persona que divierte al público con disfraces o al sujeto que se expresa con la exageración que caracteriza a los actores.
- **HTML:** Siglas de HyperText Markup Language (Lenguaje de Marcado de Hipertexto), es el [lenguaje de marcado](http://es.wikipedia.org/wiki/Lenguaje_de_marcado) predominante para la elaboración de [páginas web.](http://es.wikipedia.org/wiki/P%C3%A1gina_web) Es usado para describir la estructura y el contenido en forma de texto, así como para complementar el texto con objetos tales como imágenes.
- **Hosting:** Hosting es una palabra del Ingles que quiere decir dar hospedar o alojar. Aplicado al Internet, significa poner una página web en un servidor de Internet para que ella pueda ser vista en cualquier lugar del mundo entero con acceso al Internet.
- **Módem:** Un módem (Modulador Demodulador) es un dispositivo que sirve para enviar una señal llamada *moduladora* mediante otra señal llamada *portadora*.
- **Mnemotecnia** o **nemotecnia:** Es un procedimiento de asociación mental para facilitar el recuerdo de algo.
- **Monocromo:** Se llama monocromático o, simplemente, monocromo, a lo que tiene un único color en sus diversas intensidades.
- **Navegador:** El navegador web es un programa o aplicación que nos va a permitir movernos por internet y acceder al contenido de las webs, blogs, foros, galerías fotográficas, etc., de Internet.
- **Nodos:** Es un punto de intersección o unión de varios elementos que confluyen en el mismo lugar. En [redes de computadoras](http://es.wikipedia.org/wiki/Red_de_computadoras) cada una de las máquinas es un nodo, y si la red es Internet, cada servidor constituye también un nodo.
- **Palo Seco:** Es aquel que en cada caracter no tiene unas pequeñas terminaciones llamadas remates o serifas.
- **Pietaje:** Algunos aparatos cuentan con un dispositivo contador de pies para establecer la longitud recorrida por la cinta en una grabación de reproducción o avance rápido.
- **Píxeles:** Los píxeles son aquellos puntos que forman las imágenes digitales, como por ejemplo, las de la pantalla del computador, o de la imagen que resulta de una impresora. Cada uno de estos puntos se denomina píxel, y al observarlos todos juntos se forma una imagen.
- **Puntos:** El punto tipográfico es la unidad de medida más pequeña utilizada en [tipografía](http://es.wikipedia.org/wiki/Tipograf%C3%ADa) y [composición](http://es.wikipedia.org/wiki/Dise%C3%B1o_gr%C3%A1fico) de [publicaciones,](http://es.wikipedia.org/wiki/Publicaci%C3%B3n) a partir de la cual se dimensiona todo lo relacionado con el mundo [tipográfico.](http://es.wikipedia.org/wiki/Tipograf%C3%ADa)
- **Proporción o ratio de aspecto:** Es la proporción entre la anchura y altura de un video. Cuando se reproduce un video se suele mantener por defecto esta proporción para evitar deformación de las imágenes. Por este motivo cuando se elige la visualización a pantalla completa, aparecen franjas negras arriba y abajo. Es habitual una relación 4:3 para los videos domésticos (352x288 píxeles, por ejemplo) mientras que en DVD se suele trabajar con ratios de 16:9.
- **Raccord:** Unión de un plano con otro. El cine crea ilusión de continuidad: un plano debe empezar donde acaba el anterior y terminar donde se inicia el siguiente. Los elementos que aparecen en el plano también deben respetar esa continuidad.
- *RGB:* La descripción **RGB** (del inglés *Red, Green, Blue*; "rojo, verde, azul") de un [color](http://es.wikipedia.org/wiki/Color) hace referencia a la composición del color en términos de la intensidad de los [colores primarios](http://es.wikipedia.org/wiki/Colores_primarios) con que se forma: el rojo, el verde y el azul.
- **Resolución:** La resolución se refiere a la agudeza y claridad de una imagen. El término se utiliza normalmente para describir monitores, impresoras e imágenes.
- **RTP:** Son las siglas de **R**eal-time **T**ransport **P**rotocol (Protocolo de Transporte de Tiempo real). Es un protocolo de [nivel de sesión](http://es.wikipedia.org/wiki/Nivel_de_sesi%C3%B3n) utilizado para la transmisión de información en tiempo real, como por ejemplo audio y video en un video-conferencia.

 Está desarrollado por el grupo de trabajo de transporte de Audio y Video del [IETF,](http://es.wikipedia.org/wiki/IETF) publicado por primera vez como estándar en [1996](http://es.wikipedia.org/wiki/1996) como la [RFC 1889,](http://tools.ietf.org/html/rfc1889) y actualizado posteriormente en [2003](http://es.wikipedia.org/wiki/2003) en la [RFC 3550,](http://tools.ietf.org/html/rfc3550) que constituye el estándar de Internet STD 64

- **Staff:** Conjunto de personas que, en torno y bajo el mando del director de una empresa o institución, coordina su actividad o le asesora en la dirección.
- **Software:** Se conoce como software *al equipamiento lógico o soporte lógico* de un [sistema informático;](http://es.wikipedia.org/wiki/Sistema_inform%C3%A1tico) comprende el conjunto de los componentes lógicos necesarios que hacen posible la realización de tareas específicas, en contraposición a los componentes físicos, que son llamados [hardware.](http://es.wikipedia.org/wiki/Hardware)
- **Software P2P:** Una red *peer-to-peer*, red de pares, red entre iguales, red entre pares o red punto a punto (*P2P*, por sus siglas en inglés) es una [red de](http://es.wikipedia.org/wiki/Red_de_computadoras)  [computadoras](http://es.wikipedia.org/wiki/Red_de_computadoras) en la que todos o algunos aspectos funcionan sin [clientes](http://es.wikipedia.org/wiki/Cliente_(inform%C3%A1tica)) ni [servidores](http://es.wikipedia.org/wiki/Servidor) fijos, sino una serie de [nodos](http://es.wikipedia.org/wiki/Nodo_(inform%C3%A1tica)) que se comportan como iguales entre sí.

Es decir, actúan simultáneamente como clientes y servidores respecto a los demás nodos de la red. Las redes P2P permiten el intercambio directo de información, en cualquier formato, entre los ordenadores interconectados.

- **Story board:** O guion gráfico es un conjunto de ilustraciones mostradas en secuencia con el objetivo de servir de guía para entender una historia, previsualizar una animación o seguir la estructura de una película antes de realizarse o filmarse.
- **TIC´s:** Las tecnologías de la información y la comunicación (TIC´s o bien NTIC para *Nuevas tecnologías de la información y de la comunicación*) agrupan los elementos y las técnicas usadas en el tratamiento y la transmisión de las informaciones, principalmente de [informática,](http://es.wikipedia.org/wiki/Inform%C3%A1tica) [internet](http://es.wikipedia.org/wiki/Internet) y [telecomunicaciones.](http://es.wikipedia.org/wiki/Telecomunicaciones)
- **Tipografía:** Estilo o apariencia de un texto impreso.
- **Velocidad de transmisión (bitrate)**: El bitrate define la cantidad de espacio físico (en bits) que ocupa un segundo de duración de ese video. El video tendrá más calidad cuanto mayor sea su bitrate y el archivo que lo contiene tendrá mayor peso. El bitrate puede ser fijo o variable. El bitrate variable consigue mayor calidad de imagen porque recoge más calidad en escenas muy cargadas o con mucho movimiento y ahorra en aquellas más estáticas.
- **W3C:** El World Wide Web Consortium, abreviado W3C, es un [consorcio](http://es.wikipedia.org/wiki/Consorcio) internacional que produce [recomendaciones](http://es.wikipedia.org/wiki/Normalizaci%C3%B3n) para la [World Wide Web.](http://es.wikipedia.org/wiki/World_Wide_Web)
- **WI-FI:** Es un mecanismo de conexión de dispositivos electrónicos de forma [inalámbrica.](http://es.wikipedia.org/wiki/Comunicaci%C3%B3n_inal%C3%A1mbrica) Los dispositivos habilitados con Wi-Fi, tales como: un ordenador personal, una consola de videojuegos, un [Smartphone](http://es.wikipedia.org/wiki/Smartphone) o un reproductor de audio digital, pueden conectarse a [Internet](http://es.wikipedia.org/wiki/Internet) a través de un punto de acceso de [red inalámbrica.](http://es.wikipedia.org/wiki/Red_inal%C3%A1mbrica)

## **UNIVERSIDAD SAN GREGORIO DE PORTOVIEJO**

#### **ENCUESTA**

Muchas gracias por tomarse el tiempo para completar esta encuesta. Su opinión es de gran importancia para la obtención de los resultados de nuestra tesis.

Marque con una (x) su respuesta.

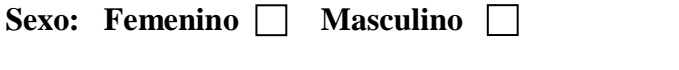

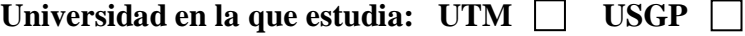

#### **1. ¿Por dónde accede usted al Internet?**

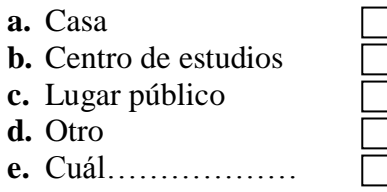

#### **2. ¿Cuánto tiempo tiene usted como usuario de Internet?**

- **a.** Menos de 6 meses
- **b.** De 6 y 12 meses
- **c.** 1 y 2 años
- **d.** 2 y 3 años
- **e.** Más de 3 años

#### **3. ¿Para qué usa usted el Internet?**

- **a.** Consulta / Investigación
- **b.** Entretenimiento
- **c.** Comercio / Gobierno
- **4. ¿Cree usted que el Internet es una herramienta para su aprendizaje educativo?**

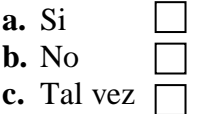

**5. ¿Conoce usted de la Televisión en línea?**

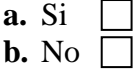

**6. Si conoce de la Televisión en línea como accedió a ella**

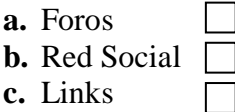

- **7. Si no conoce, estaría interesado en conocer la Tv en la Web**
	- **a.** Si **b.** No  $\overline{\Box}$
- **8. ¿Ha utilizado la Televisión en línea como medio de aprendizaje y que beneficios ha obtenido?**

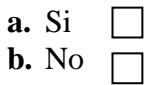

**Beneficios:** 

**9. ¿Qué le gustaría ver por la Televisión en Línea?**

- **a.** Documentales
- **b.** Musicales
- **c.** Proyectos Estudiantiles
- **d.** Variedades

**10. ¿Apoyaría la creación de una página Web con Televisión en Línea que se produzca en la ciudad de Portoviejo para la publicación de Proyectos Estudiantiles Universitarios?**

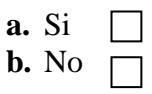

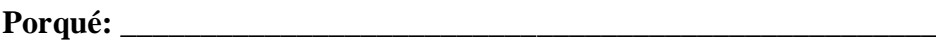

#### **11. ¿Qué tipo de programación cree usted que se debería incluir en la programación de dicha televisión en línea?**

- a. Arte y Cultura (música) manabita
- b. Tecnología manabita
- c. Sociales manabita
- d. Tecnología mundial, noticias mundial, farándula
- e. Todas las anteriores
- **12. ¿Cree usted que este logotipo le hace referencia a una página web con televisión en línea de contenido comunicativo?**

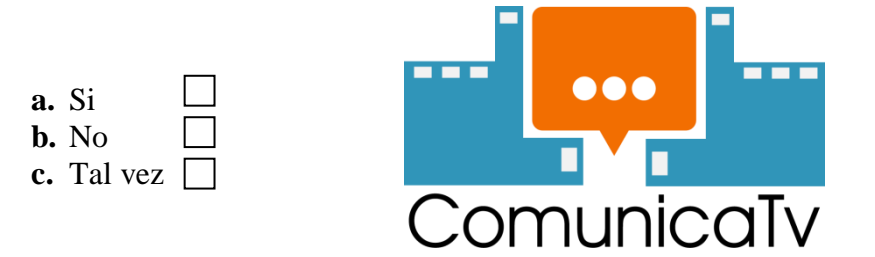

**Porqué: \_\_\_\_\_\_\_\_\_\_\_\_\_\_\_\_\_\_\_\_\_\_\_\_\_\_\_\_\_\_\_\_\_\_\_\_\_\_\_\_\_\_\_\_\_\_\_\_\_\_\_**

**¡Muchas gracias por su colaboración!**

# **COMUNICATV TÉRMINOS Y CONDICIONES**

Bienvenido a su sitio Web www.ComunicaTv.tenaz.com es una página web con Television en línea, que permite a los Estudiantes universitarios subir sus proyectos, ideas exposiciones, así como para demostrar sus artes creativas y disfrutar de la televisión por Internet.

Entre los servicios disponibles en www.Comunicatv.tenaz.com se incluye el sitio Web. Los Servicios www.ComunicaTv.tenaz.com están ubicados en Portoviejo, Manabí, Ecuador.

Lea detenidamente y guarde los siguientes Términos y Condiciones de Uso antes de utilizar este Sitio y sus servicios, o de pedir o descargar cualquiera de los productos, de modo que conozca Sus derechos y obligaciones legales en relación con www.ComunicaTv.tenaz.com.

#### **Términos y Condiciones**

- Al utilizar el Sitio y sus servicios, el Usuario expresa su aceptación irrevocable de los presentes Términos y Condiciones de Uso, ya sea un "Visitante" o un "Usuario" registrado".
- El término "Usuario" hace referencia tanto al Usuario registrado como al Visitante. También acepta garantizar que toda persona que utilice este sitio web en su ordenador también cumplirá con dichos Términos y Condiciones de Uso.
- Este sitio es totalmente gratuito, por lo cual en ningún momento va a solicitar cantidades de dinero, ni por las Administradoras ni por alguna persona que se intente mostrar como representante de la página.
- La página contiene links que remiten a otras páginas de Internet. Teniendo en cuenta que ComunicaTv no es responsable por la disponibilidad de dichos sitios, el Usuario deberá dirigirse directamente al administrador de dicho sitio y usar dichos sitios de acuerdo con los términos de uso respectivos.
- Los videos deben de tener enfoque educativo
- Los videos en la página no podrán ser descargados ni por los "visitantes" ni por los "usuarios registrados" para proteger el derecho de publicación.
- La prestación de los servicios de la página tiene, en principio, una duración de un año. ComunicaTv no obstante, está autorizada para dar por terminada o suspender la prestación del servicio en cualquier momento.
- Si decides entrar en www.comunicatv.tenaz.com quiere decir que has leído, comprendes y aceptas los términos y condiciones de este sitio web, asimismo debes ser mayor de edad.
- Nos reservamos el derecho de vetar la entrada a cualquier sujeto de nuestro sitio web, con los medios técnicos oportunos.
- Garantizar que la información suministrada (nombre y correo electrónico) para el envío de un correo electrónico a través del portal es cierta y de propiedad del usuario.
- No abusar, acosar, amenazar o intimidar a los demás usuarios y/o personal relacionado con el portal a través del envío de correo electrónico.
- Ser el único responsable por el contenido de los correos electrónicos enviados a través de la página.
- Canalizar sus quejas, reclamos y denuncias a través de la sección de Contacto en la página web.
- Está prohibido el uso de obscenidades y expresiones discriminatorias o lesivas en los materiales publicados.
- Está prohibido publicar mensajes difamatorios, injuriosos, discriminatorios, calumniosos, falsos, lascivos, lujuriosos, pornográficos, violentos, ultrajantes, insultantes, amenazantes, hostigantes, instigantes a conductas ilegales. A su vez, está prohibido publicar mensajes que violen la intimidad o privacidad, y todo aquel contenido que infrinja las leyes.
- El usuario declara y garantiza que es propietario del Contenido que envía al Sitio web ComunicaTv o que de otro modo posee el derecho de otorgar la licencia referida en este artículo, y que el Contenido enviado para su publicación en la página no viola los derechos de privacidad, publicidad, el copyright, derechos contractuales ni ningún otro derecho de persona alguna.
- ComunicaTv puede abstenerse de publicar sin incurrir en responsabilidad alguna, cualquier Contenido enviado por usuarios que, a exclusivo criterio de ComunicaTv., pueda resultar ofensivo, ilegal o violatorio de derechos o que pueda dañar o atentar contra la seguridad y/o integridad física y/u honra y/o privacidad de cualquier persona.
- ComunicaTV no asume la responsabilidad de controlar los Servicios de su propiedad ni asume ninguna responsabilidad por el Contenido como tampoco se responsabiliza por la conducta del usuario que envía dicho Contenido lesivo.
- Es interés de ComunicaTV de ser una fuente de información con contenido de actualidad y de interés para los Usuarios. No obstante, ComunicaTv no puede garantizar que dicho contenido esté exento de errores o imprecisiones, en cuyo caso podrán solicitarse las aclaraciones o correcciones que sean del caso.

## **MANUAL BÁSICO DE GRABACIÓN DE VIDEO**

#### **COMO PUBLICAR**

Si dispones de una cámara de video o de una cámara de fotos o de un teléfono móvil ya puedes empezar a hacer tu video. Aquí te guiaremos paso a paso para que puedas hacerlo.

#### **GRABACIÓN DEL VIDEO**

#### **Antes de grabar:**

- Comprueba que la batería está cargada y situada en la parte posterior de la cámara.
- Selecciona la mayor calidad que te permita el dispositivo con el que vas grabar (para cámaras de fotos y móviles la resolución debe ser por lo menos 2 mega pixeles a un tamaño de 640×480). las que graban en disco duro (HD), las que graban en discos DVD (mini), las que graban en cinta Mini DV y las que graban en tarjeta de memoria
- Enciende todas las luces de la casa o lugar en que vayas a a grabar, esto evitara que queden zonas de penumbra; haz la grabación en un día claro y a una hora en la que haya abundante luz natural.

### **CONSEJOS PARA LA GRABACIÓN:**

Lo primero es pensar que queremos mostrar en el video y hacerlo de una forma ordenada, preparar mentalmente el itinerario que vamos a seguir. este es un guión grafico general que funciona bastante bien: exterior, interior, aulas, salón, laboratorios, o terrazas (vistas). Como hemos dicho antes es un guión general que debemos adaptar a nuestras necesidades.

- La grabación debe hacerse a una altura normal, a la de los ojos, como vemos en realidad. Hay que evitar grabar a ras de suelo o desde la altura porque esto distorsiona la perspectiva.
- Los videos han de realizarse en formato horizontal, que llene la pantalla al o ancho, sin barras laterales.
- Las líneas verticales; marcos de puertas, columnas, etc., deben verse tal como son, para esto hay que prestar atención a la inclinación de la cámara, que tiene que estar paralela al suelo, no inclinada hacia la izquierda o derecha.
- Todos los movimientos tienen que ser lentos y fluidos, si tienes trípode, utilízalo; si no dispones de uno usa tu cuerpo como soporte, gira el cuerpo pero sin mover los pies. Haz panorámicas (barridos) muy lentas y suaves. Si es muy larga divídela en dos partes, utiliza el último plano de la primera como el primer plano de la segunda.
- No enfrentes las ventanas, el video se oscurece, evítalas lo más posible. A veces resulta útil subir las persianas y cerrar las cortinas, de este modo conseguimos una luz más difusa y suave.
- Utiliza los botones de pause y play de tu cámara. Así podrás elegir mejor la toma buena y será mucho más sencilla y rápida la edición del video.
- No abuses del zoom, ni de los planos fijos. Si caminas con la cámara deberás tener mucho cuidado para que no se note el movimiento de los pasos en el video, esto confunde mucho y hace molesto el visionado. Para evitarlo anda muy despacio y aguanta la cámara con las dos manos.
- No te apresures, busca la mejor toma y si es necesario repítelas. Cuanto más descriptivo y bien realizado sea el video, más te va a favorecer en tu propósito. una buena manera para "inspirarse" es ver los videos que aparecen en nuestra página.

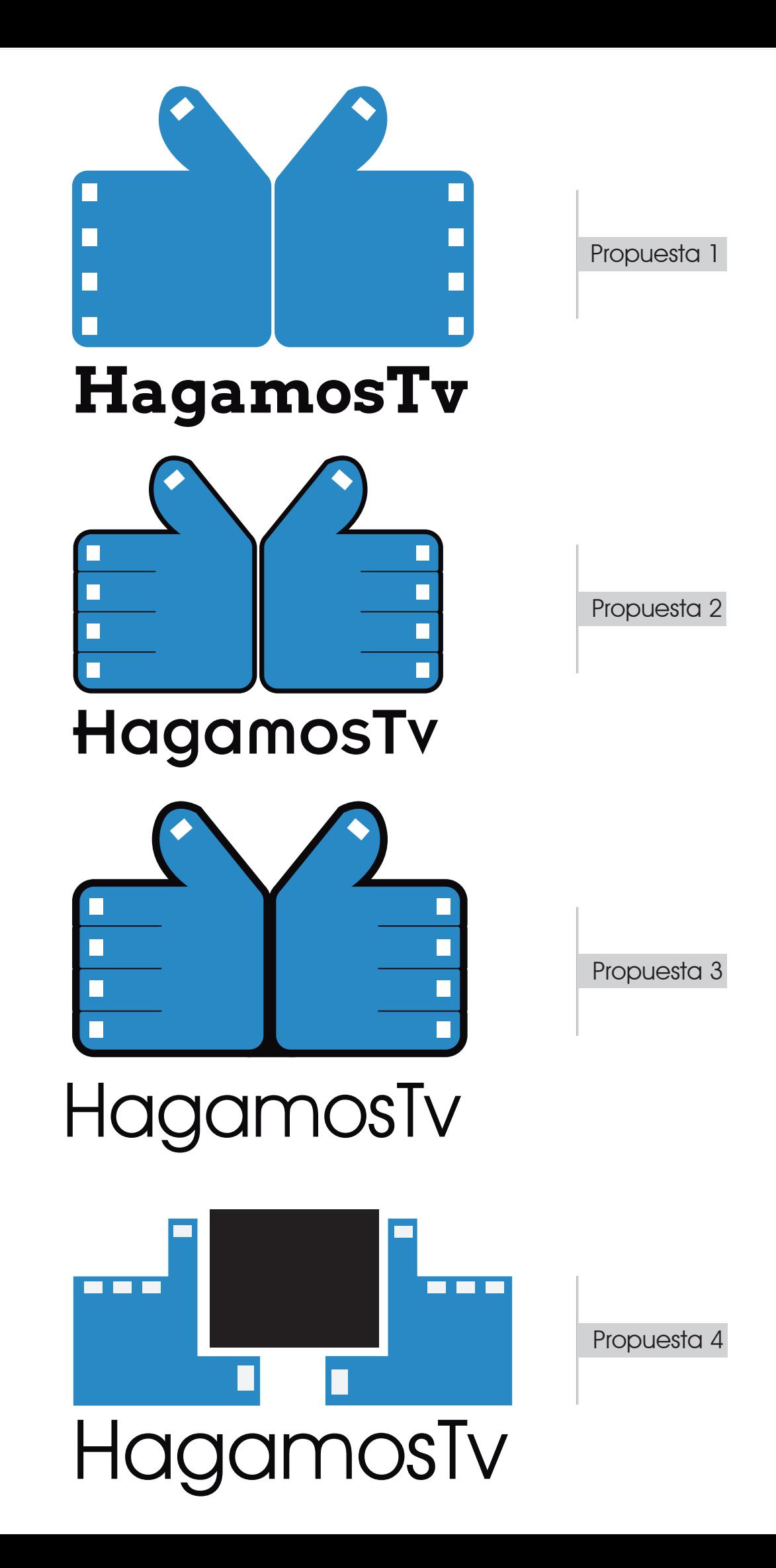

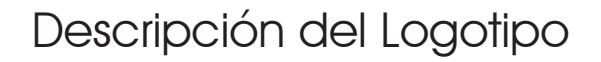

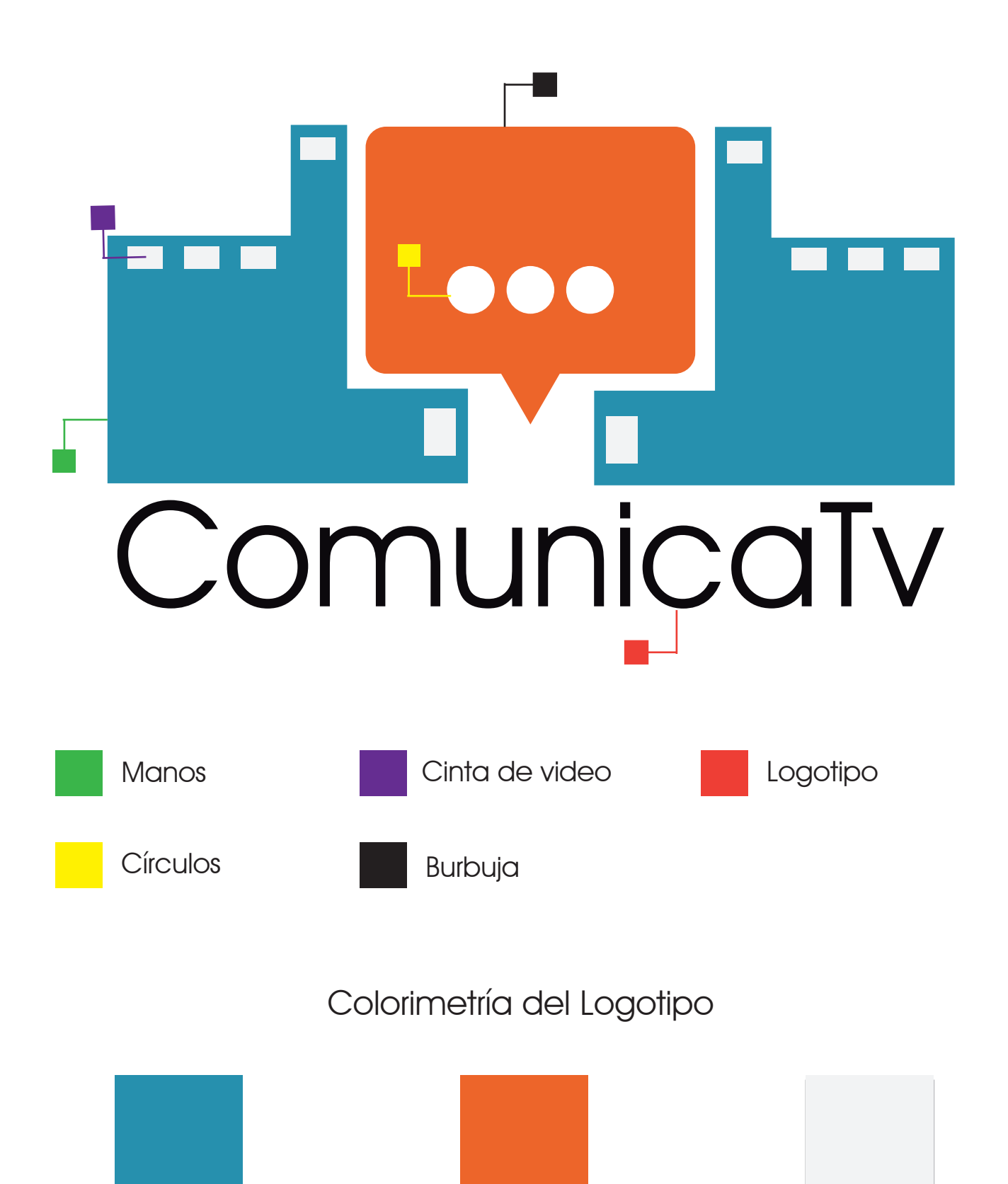

#5A8CAC R: 90 G: 140 B: 172

#CC6C23 R: 204 G: 108 B: 35

#FFFFFF R: 255 G: 255 B: 255

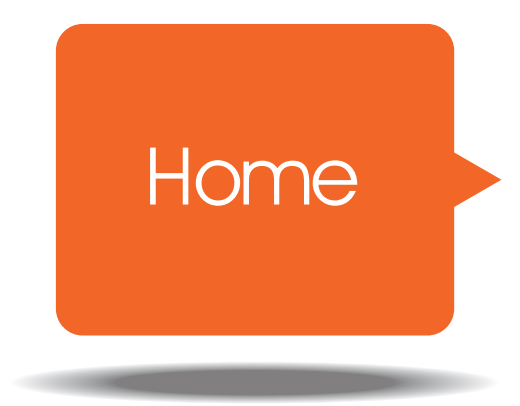

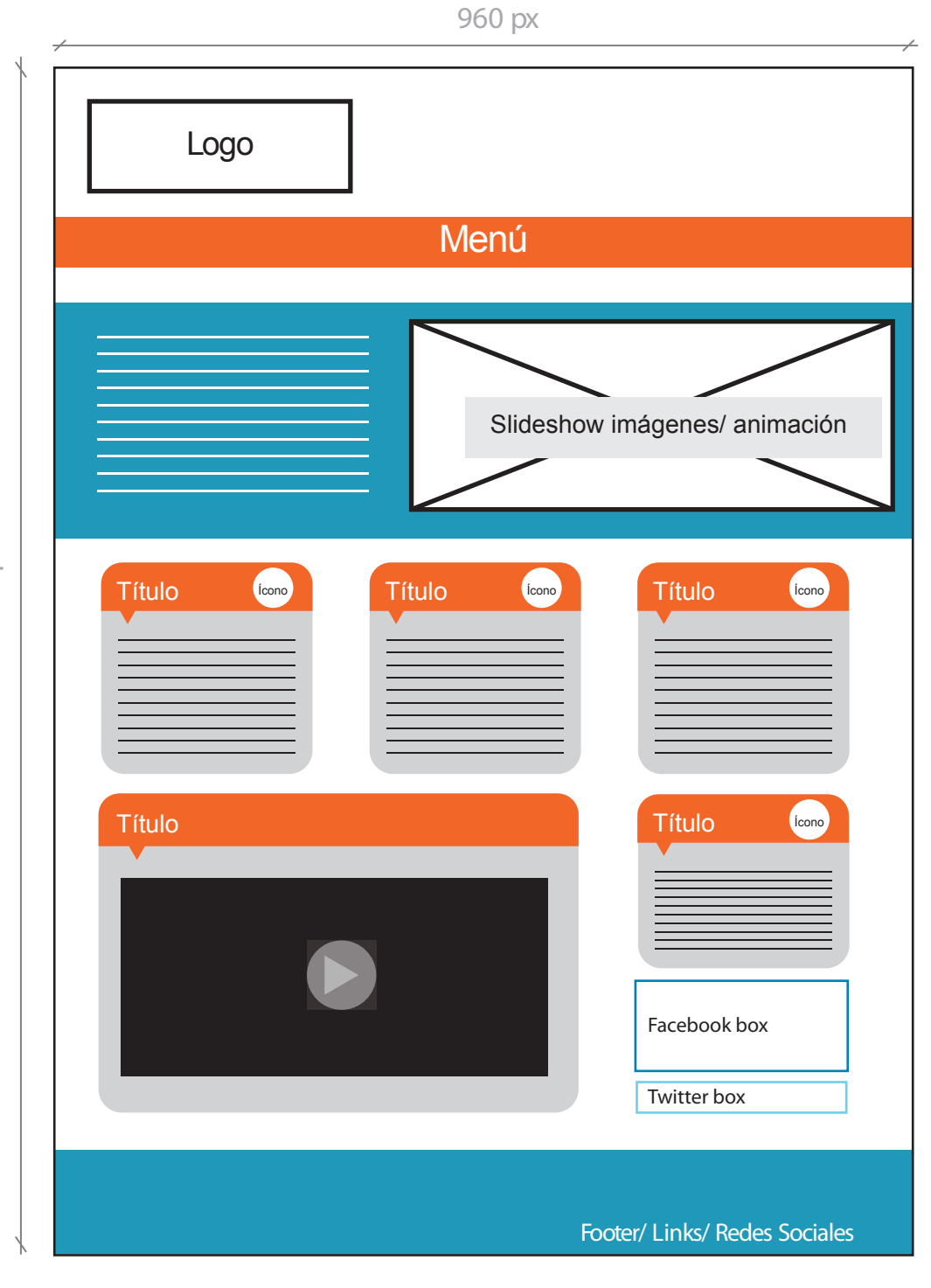

1600  $\breve{\triangle}$ 

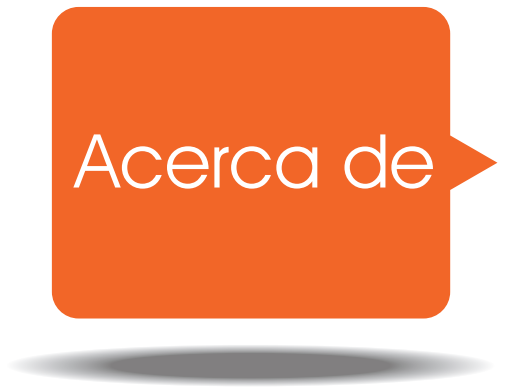

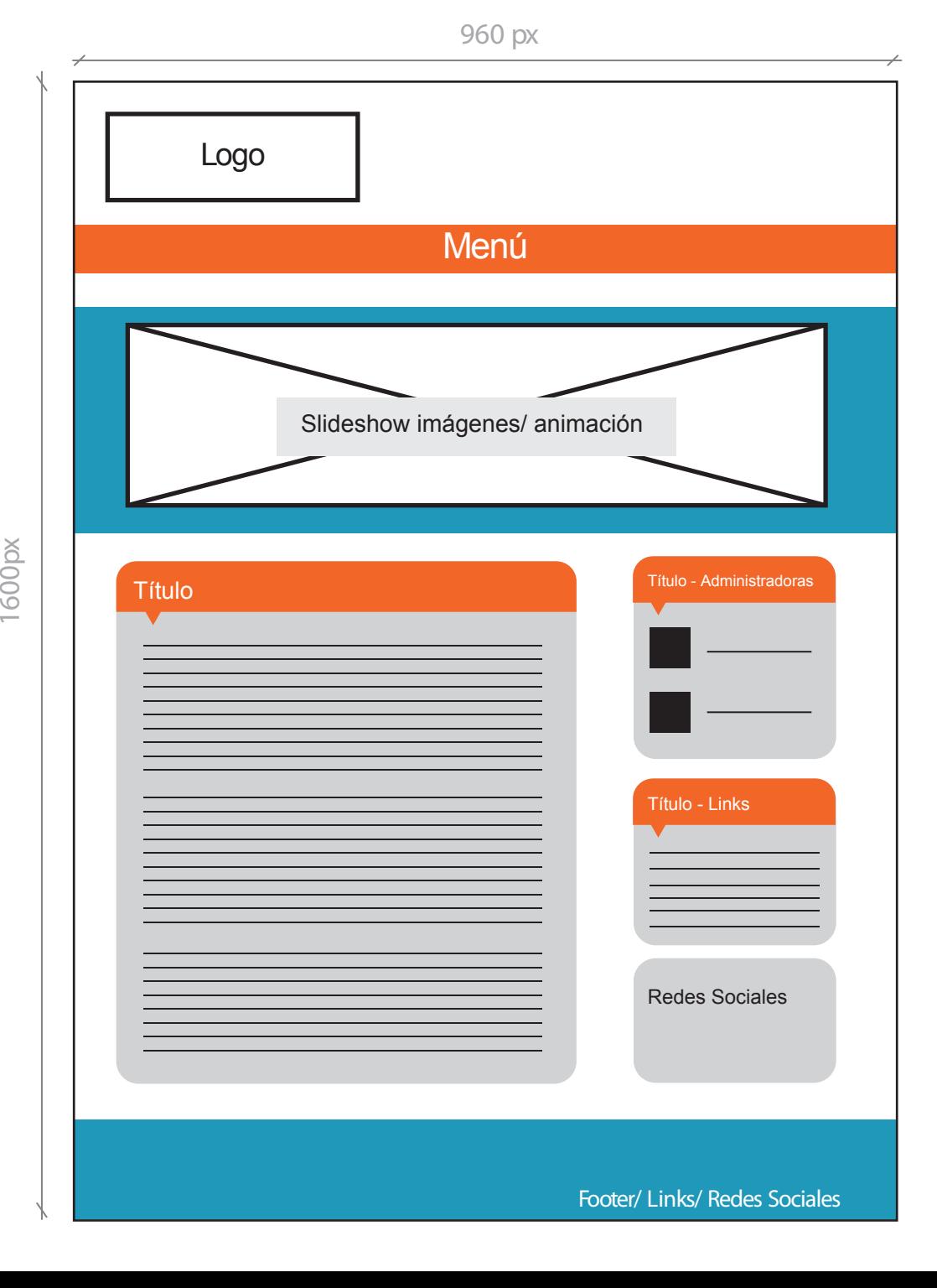
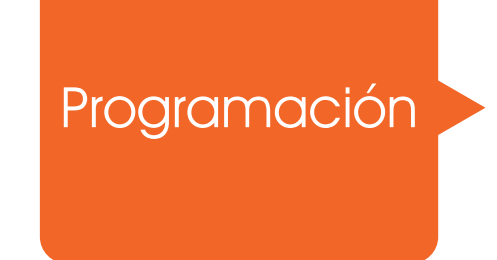

 $\overline{\phantom{a}}$ Logo Menú Título Facebook App**Títulos Títulos Títulos Títulos Títulos** Footer/ Links/ Redes Sociales

960 px

1600  $\breve{\triangle}$ 

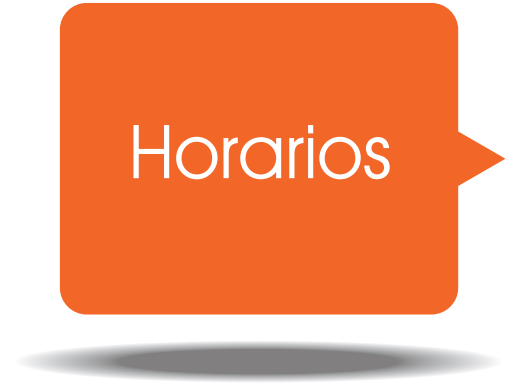

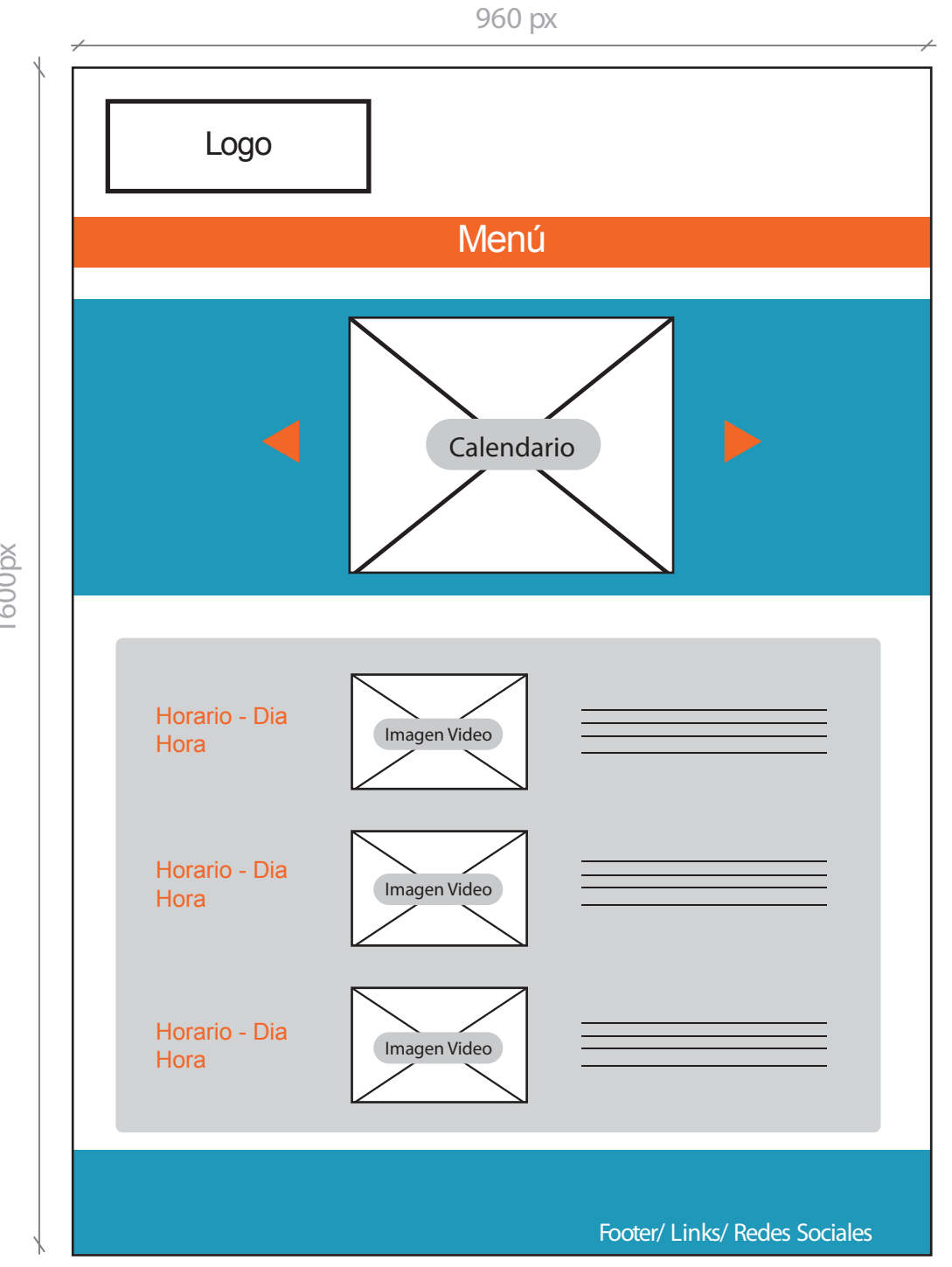

1600

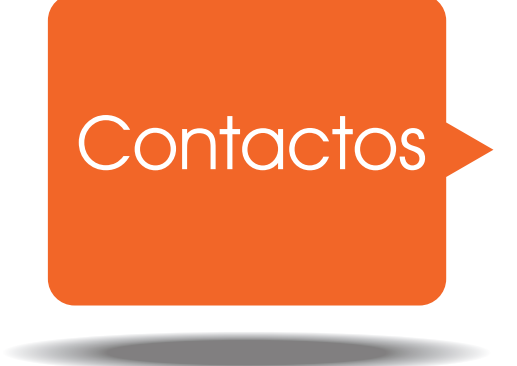

1600  $\breve{\triangle}$ 

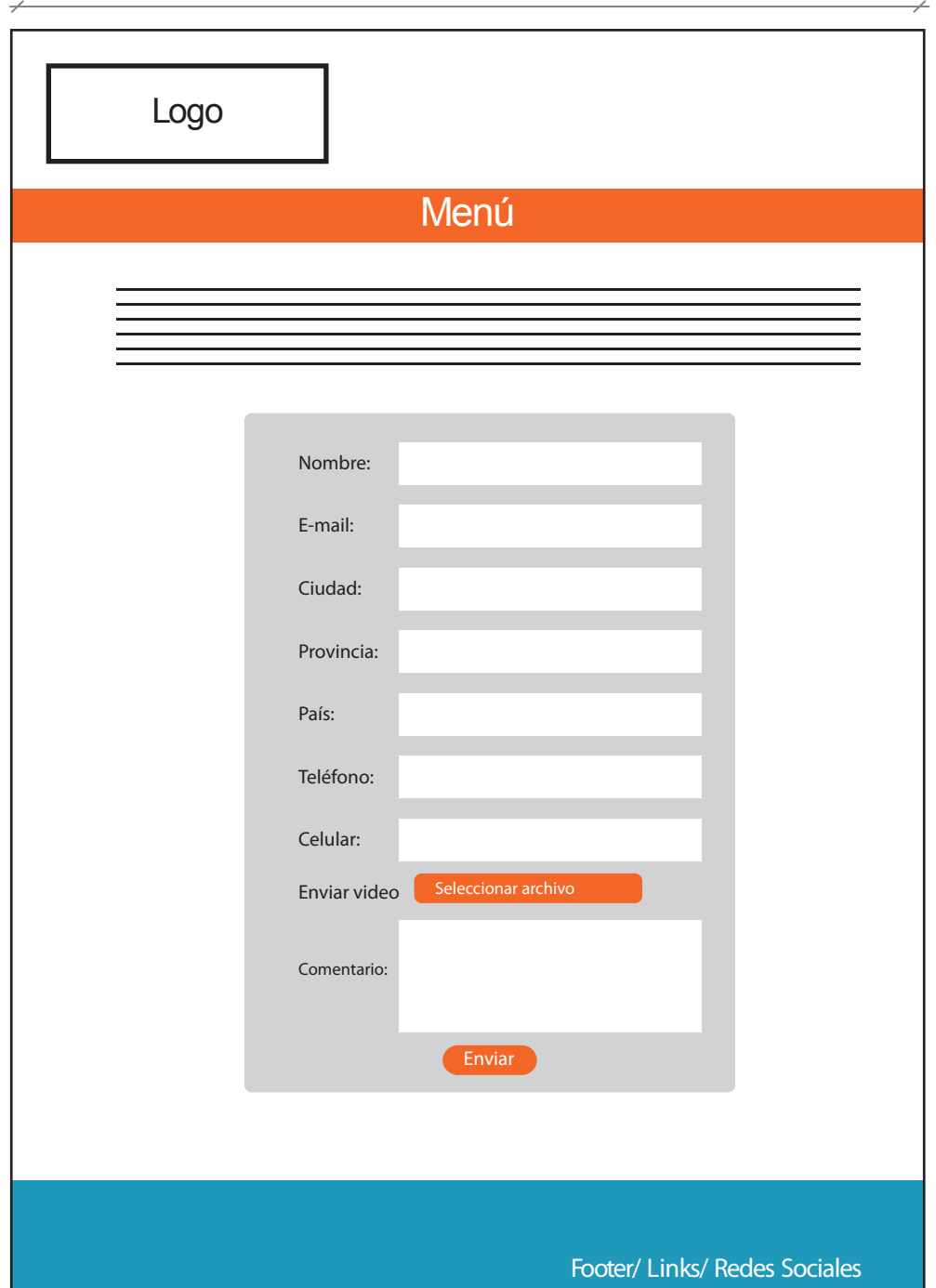

960 px

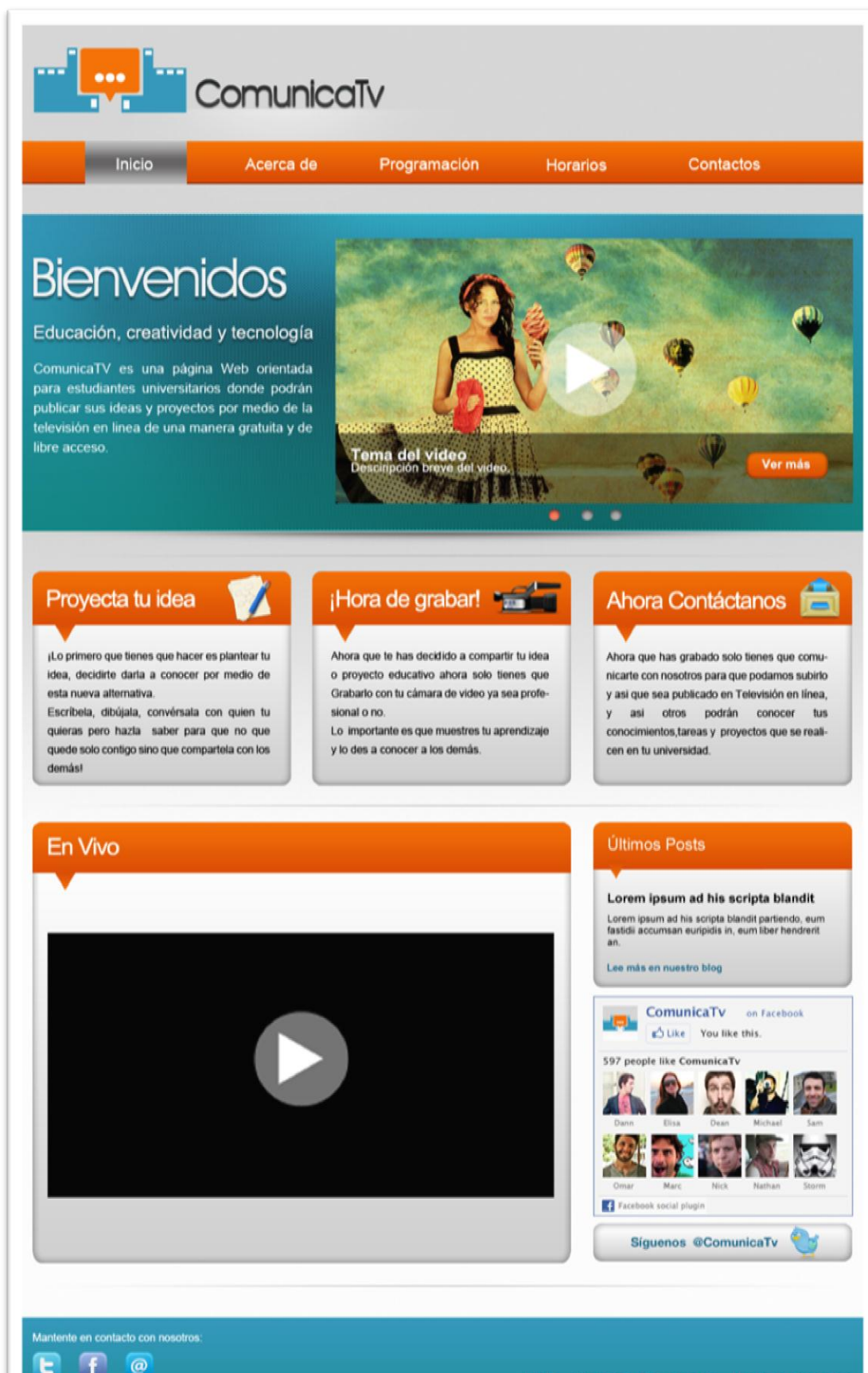

Copyright @ 2012 ComunicaTv Derechos Reservados

Inicio Acerca de Programación Horarios Contactos

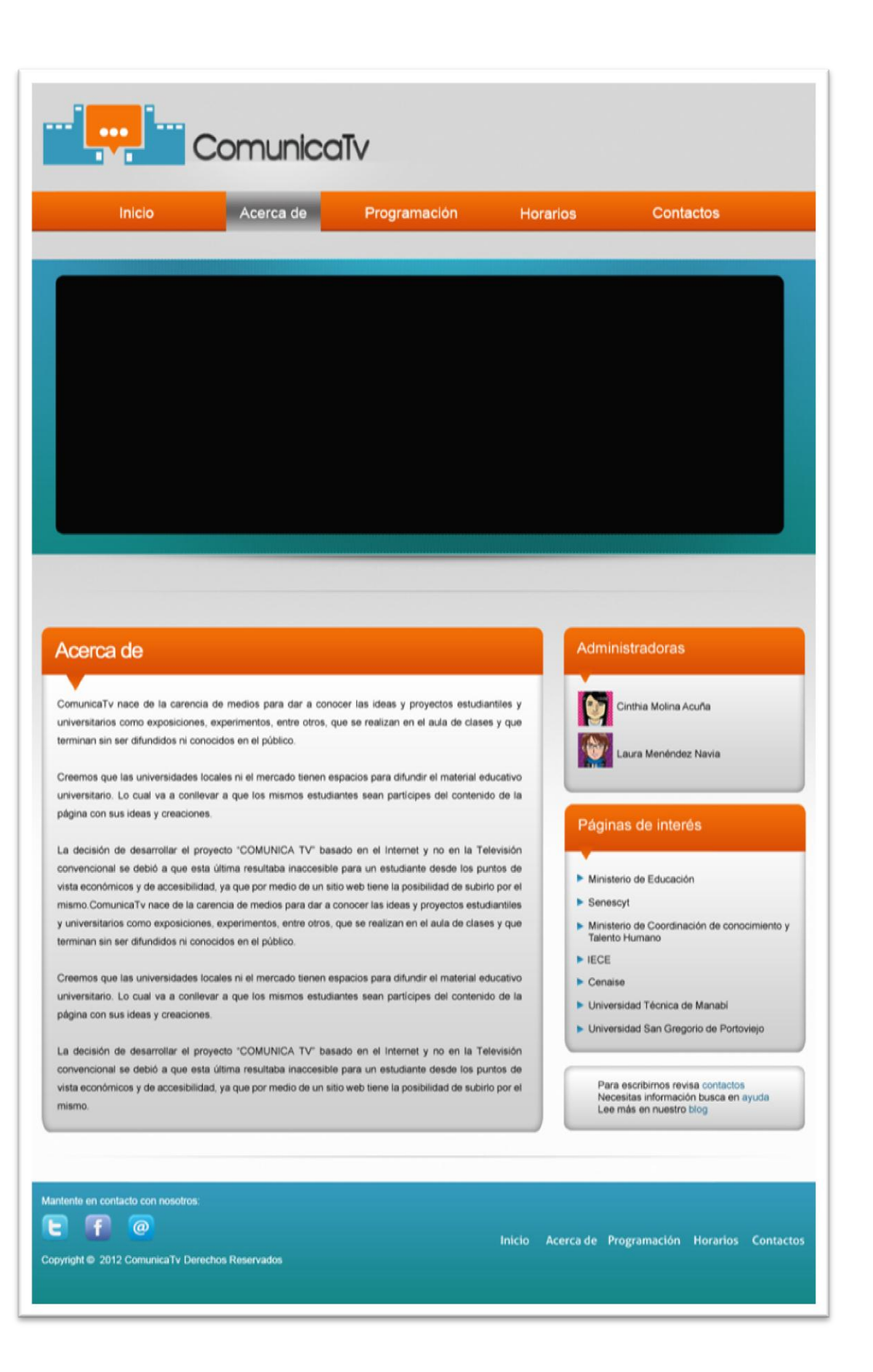

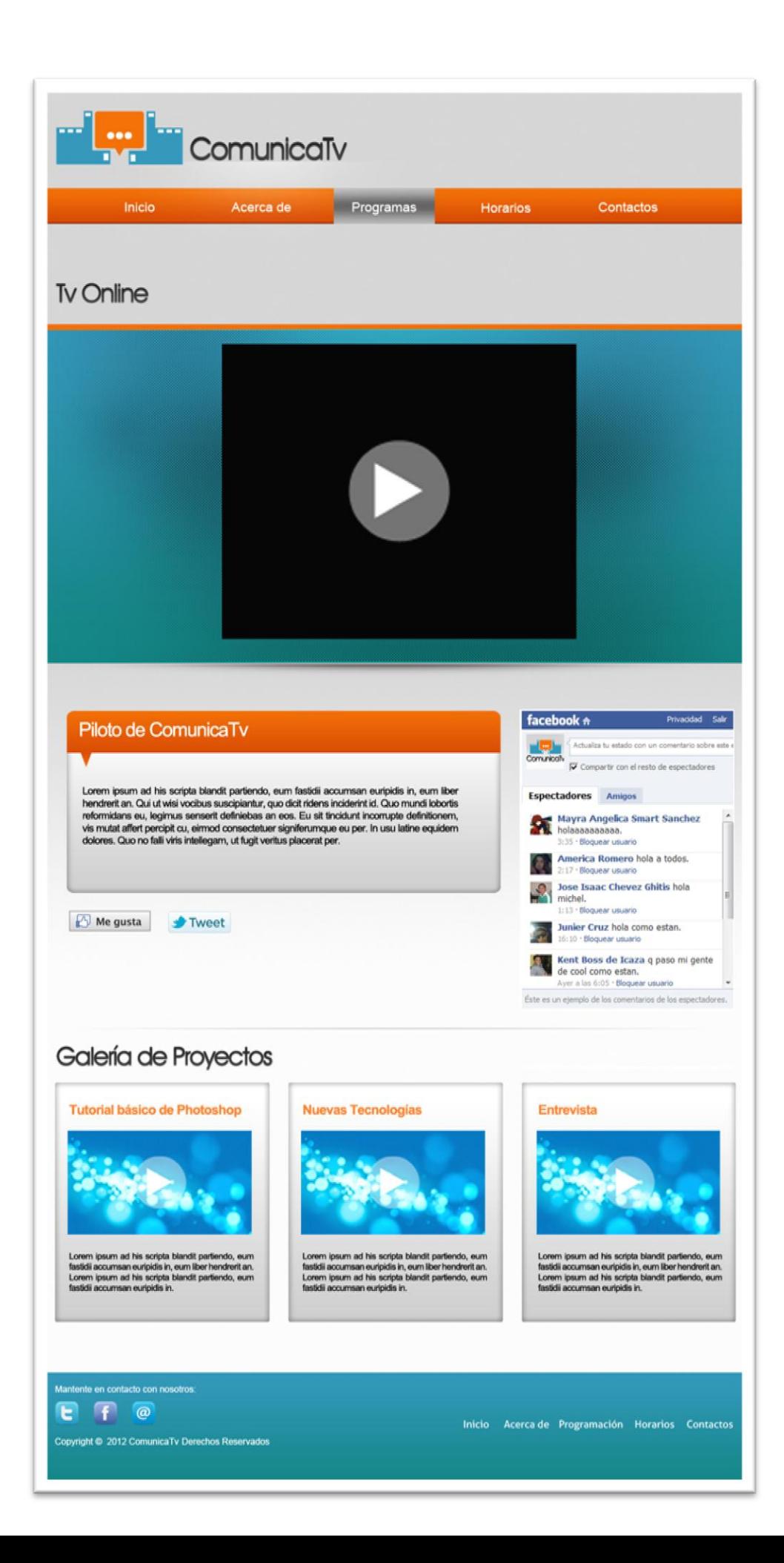

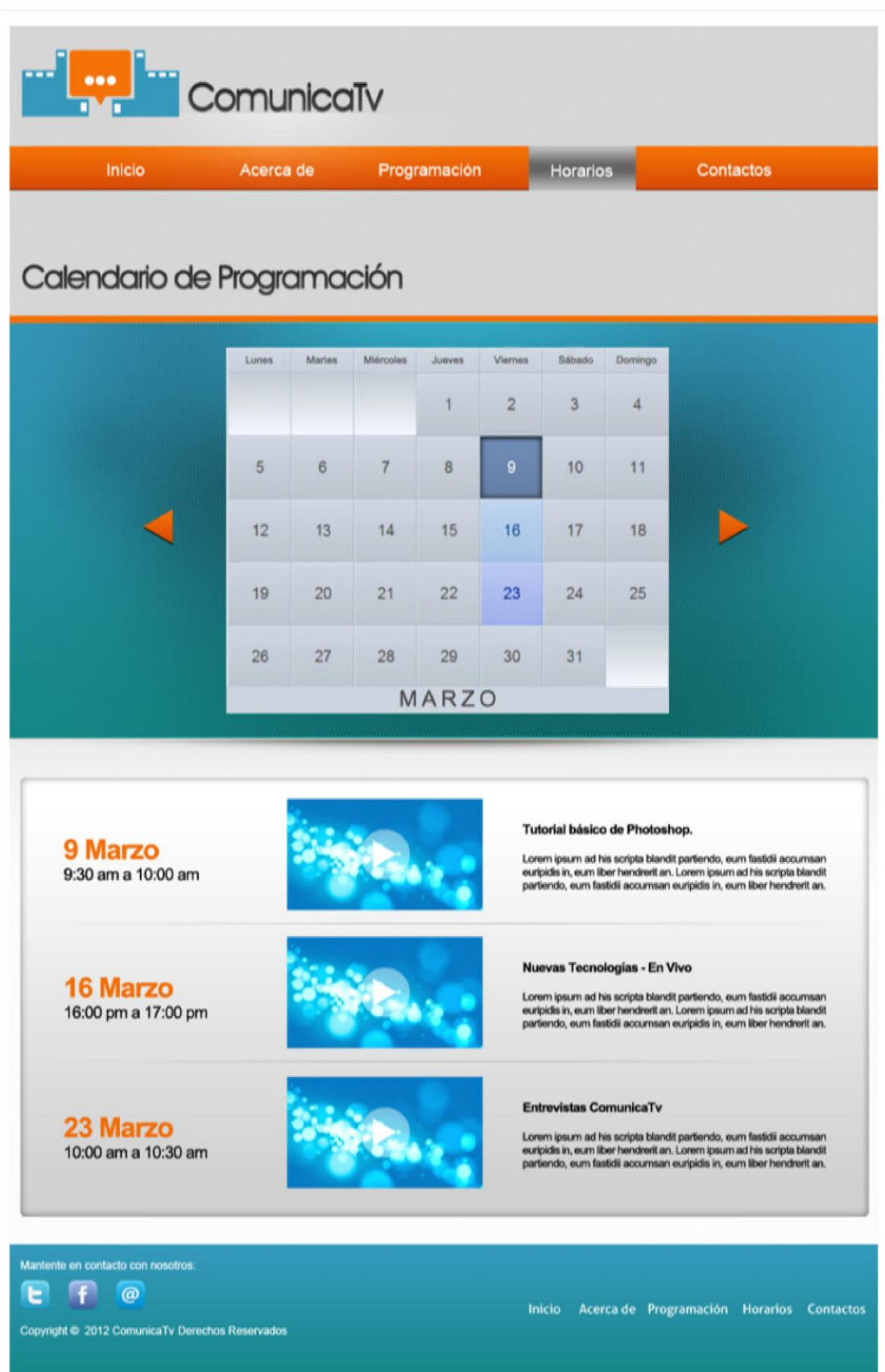

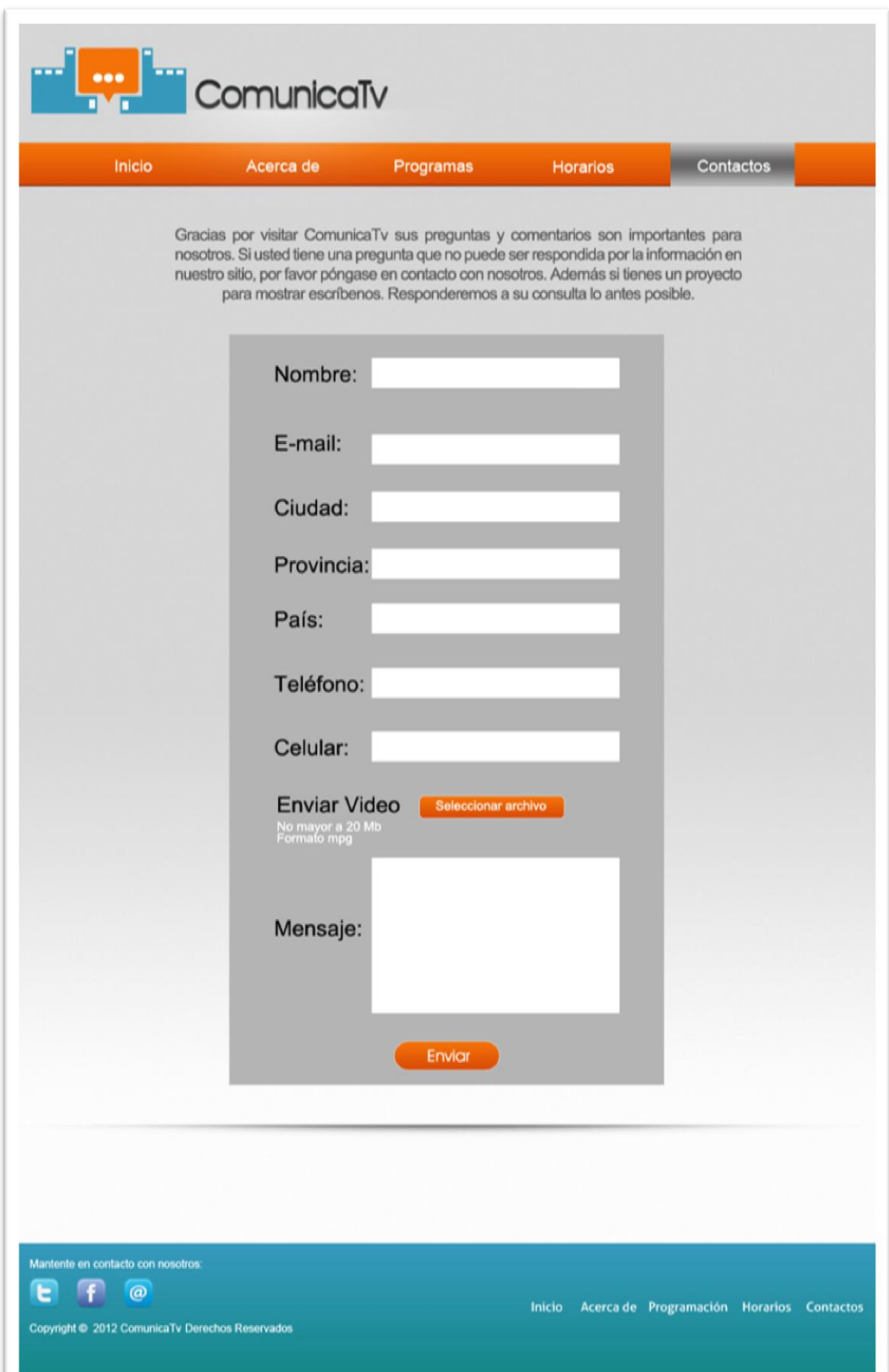

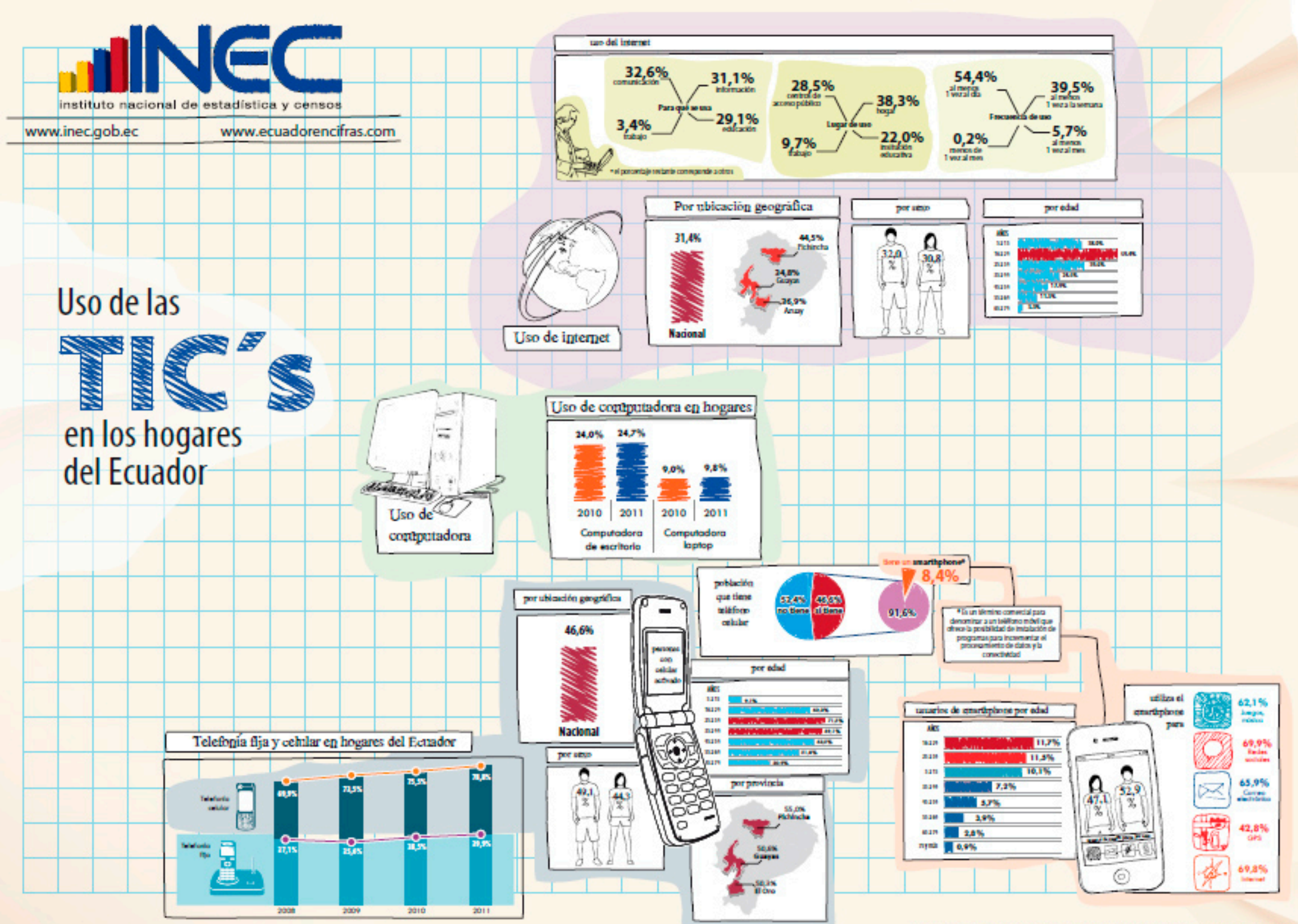

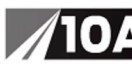

### 10A | EL DIARIO<br>Sábado | 17 de marzo del 2012

## MANABÍ > **LA REGIÓN**

#### USO DE TECNOLOGÍAS **EN LOS MANABITAS**

**BUSO DE CELULAR** 

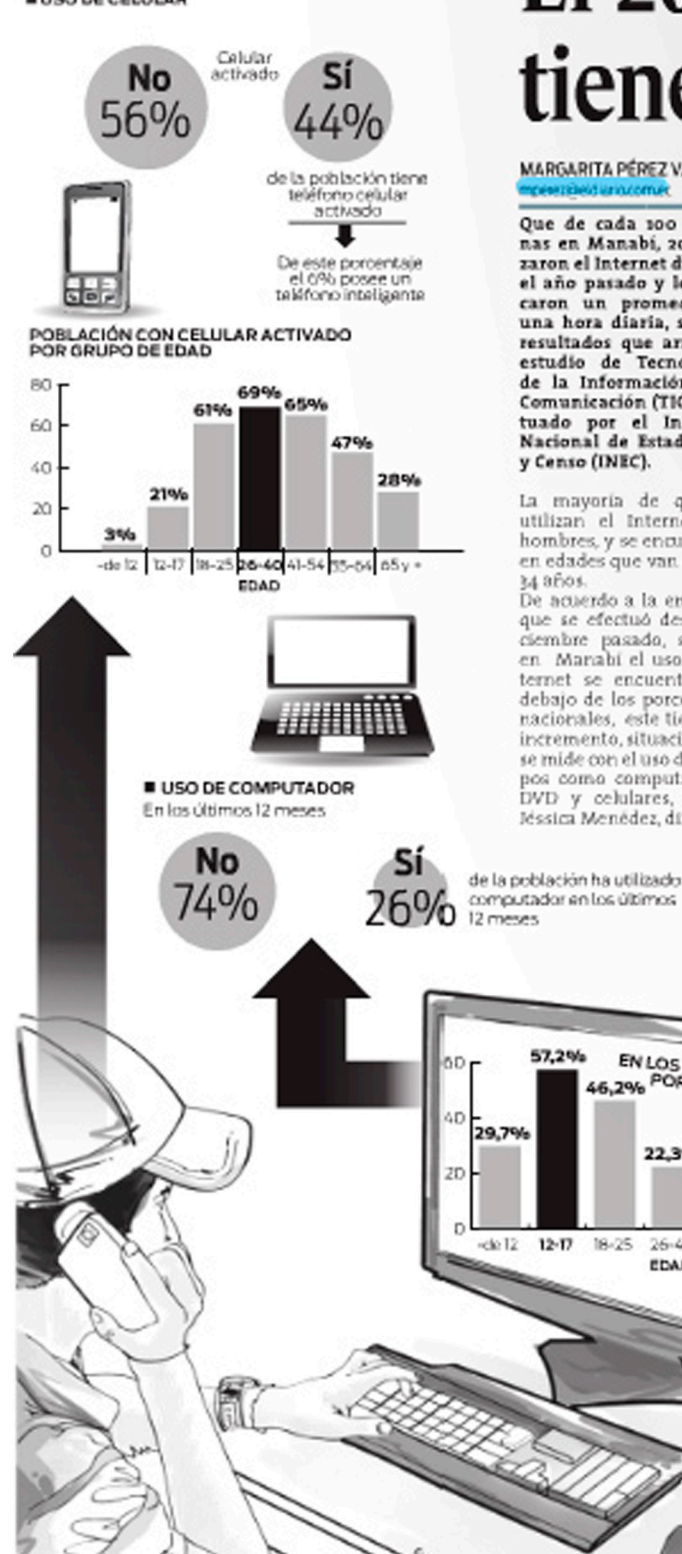

## INEC. LOS HOMBRES SON LOS QUE MÁS UTILIZAN LA RED El 20% de los manabitas tiene acceso a internet

MARGARITA PÉREZ V.

Que de cada 100 personas en Manabi, 20 utili-<br>zaron el Internet durante el año pasado y le dedicaron un promedio de<br>una hora diaria, son los resultados que arroja el<br>estudio de Tecnologias de la Información y la Comunicación (TIC) éfec tuado por el Instituto<br>Nacional de Estadísticas y Censo (INEC).

La mayoría de quienes utilizan el Internet son hombres, y se encuentran en edades que van de 18 a

De acuerdo a la encuesta que se efectuó desde diciembre pasado, si bien en Manabi el uso de Internet se encuentra por<br>debajo de los porcentajes<br>nacionales, este tiende al incremento, situación que se mide con el uso de equi-<br>pos como computadoras, DVD y celulares, señaló<br>Jéssica Menêdez, directora

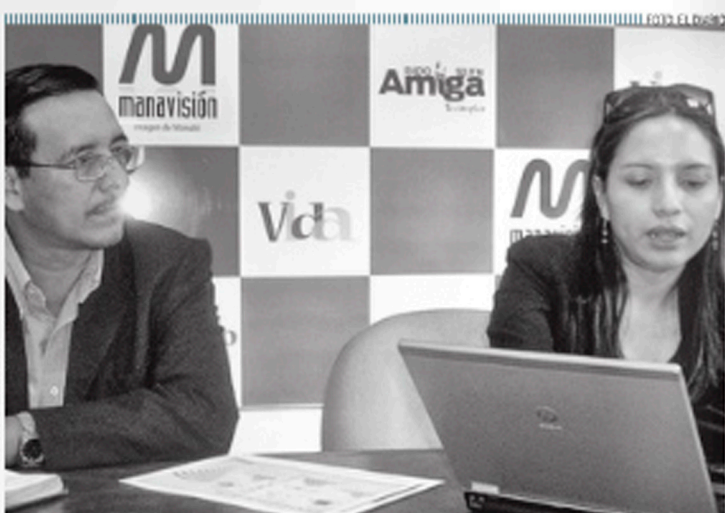

Jéssica Menéndez, directora regional del INEC junto a Klever Castro, director de comunicación

regional del INEC El estudio se aplicó en 21.768 hogares a nivel nacional, regional, nrovincial, de nivel urbano y rural, y es la cuarta en-<br>cuesta oficial que se ejecuta sobre las TK's", afirmó Menéndez

> CIFRAS. Según las encuestas, el 80 por ciento de las personas en Manabí que usaron Internet lo hicieron para buscar temas de educación o aprendizaje; el 53 por ciento para comunicación en general; v el 25% para actividades de entretenimiento

En el 2011 el 58,8% de las ternet lo hicieron por lo menos i yez al día, mien-

#### **DATOS**

tras el 37,5% lo realizaron 1<br>vez a la semana.

La funcionaria destacó que el uso de celulares también se ha incrementado en la provincia; el 44<br>por ciento de los manabi-<br>tas tiene un celular activado, y están en manos de personas en edades comprendidas entre los 26 y  $40$  años <

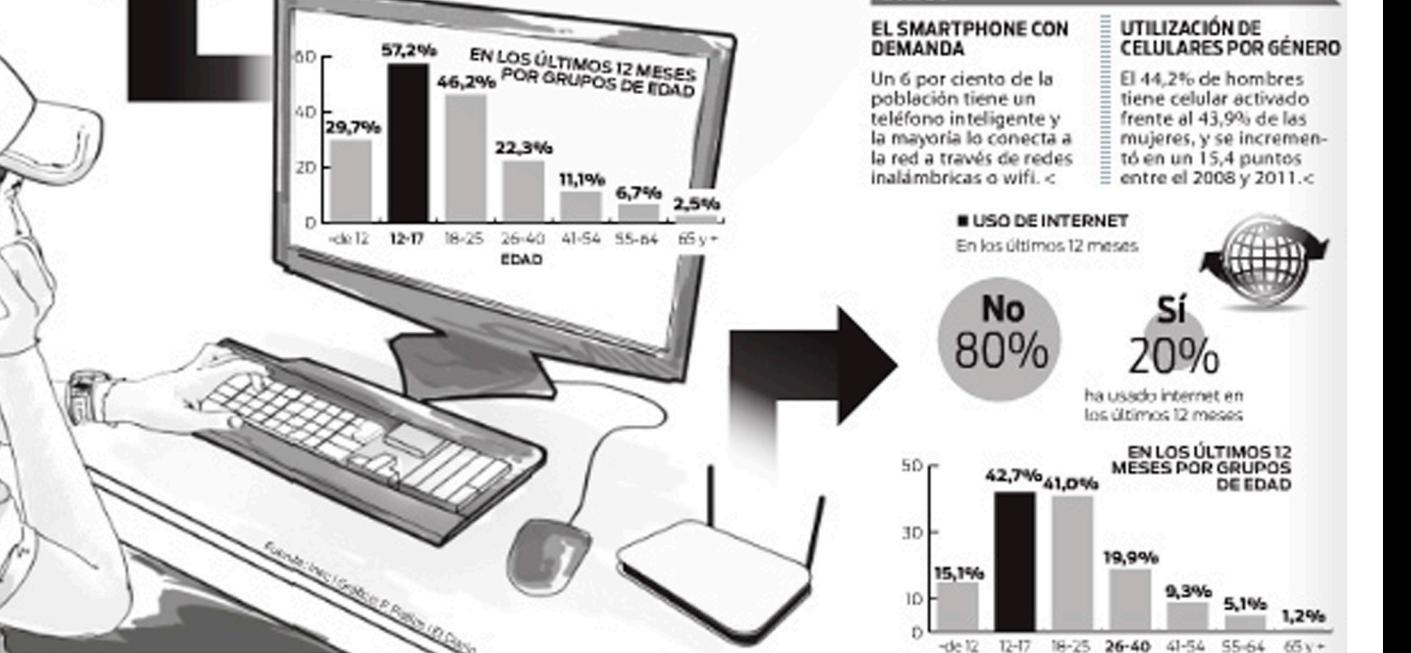

Fuente: Periodico El Diario - http://www.eldiario.com.ec/ Realizado por: Margarita Pérez V. Fecha: Sábado, 17 de Marzo del 2012

# **COMUNICACIONES**  $\odot$ SE ACERCA EL INICIO DE PRUEBAS DE LA TV DIGITAL

La televisión digital en Ecuador iniciará operaciones temporales en el segundo semestre de este año con el objetivo de realizar pruebas técnicas y desarrollar el nuevo sistema, informó el Ministerio de Telecomunicaciones y de la Sociedad de la Información (Mintel), en el V Foro Internacional de Televisión Digital.

En dicho Foro se aprobó el documento de armonización de características técnicas de receptores a nivel regional; además, se<br>discutieron los documentos de estandarización y los avances para la implemen-<br>tación de televisores con recepción de televisión digital.

En el encuentro se anunció también que el Gobierno ecuatoriano define una hoja de ruta y socializa las políticas y normativas

necesarias que permitirán regular esta tecnología en el país, para una implementación efectiva y su posterior masificación. Asimismo, se detalló que hasta la presente fecha se ejecutan acciones como memorandos de entendimiento entre el Mintel y los Ministerios de Comunicaciones de Brasil y Japón.

Al interior del país se firmó el acuerdo interministerial que permite la creación del Comité Técnico para la<br>Introducción de la Televisión Digital Terrestre en el Ecuador.

El comité elabora un plan de difusión del proceso de implementación, diseña propuestas de protección al usuario, investigación, desarrollo y planes de capacitación para el proceso de transición a la televisión digital, que incorporará servicios interactivos.

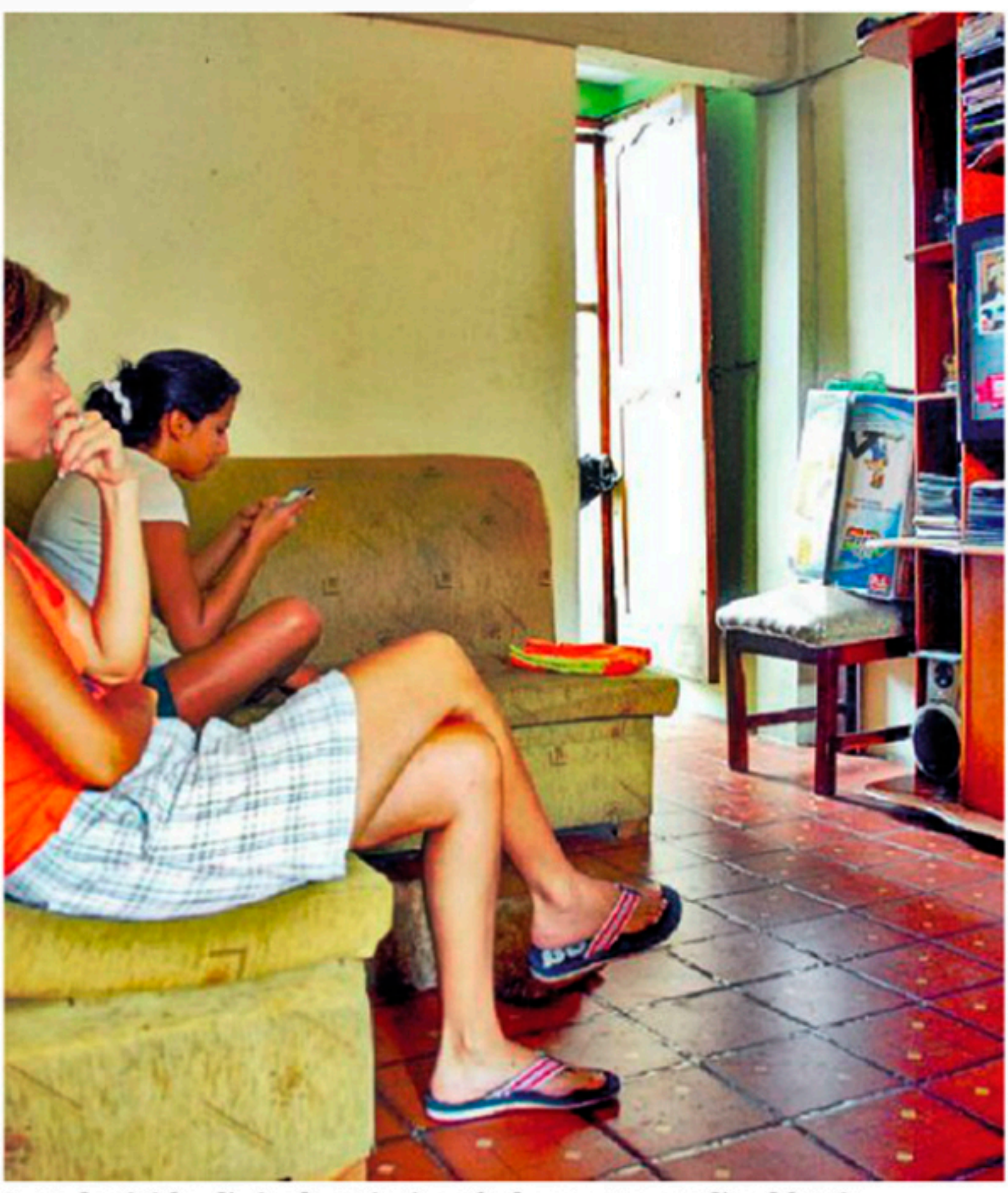

La televisión digital optimizará el espectro radioeléctrico.